# **PONTIFICIA UNIVERSIDAD CATÓLICA DEL PERÚ FACULTAD DE CIENCIAS E INGENIERÍA**

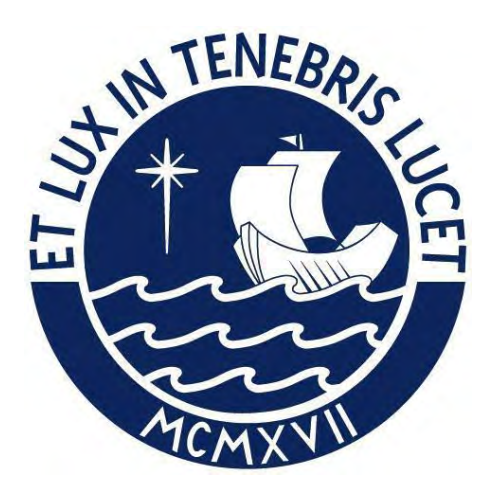

## **ANÁLISIS Y DISEÑO ESTRUCTURAL EN CONCRETO ARMADO**

## **DE UN EDIFICIO MULTIFAMILIAR DE SIETE PISOS UBICADO EN**

## **EL DISTRITO DE MAGDALENA DEL MAR**

## **Tesis para obtener el título profesional de INGENIERO CIVIL**

## **AUTOR**

Roy Frank Escalante Yupanqui

## **ASESOR:**

Paulo Israel Mejía Trejo

Lima, octubre, 2022

#### **Informe de Similitud**

Yo, Paulo Israel Mejia Trejo, docente de la Facultad de Ciencias e Ingeniería de la Pontificia Universidad Católica del Perú, asesor(a) de la tesis/el trabajo de investigación titulado

ANÁLISIS Y DISEÑO ESTRUCTURAL EN CONCRETO ARMADO DE UN EDIFICIO MULTIFAMILIAR DE SIETE PISOS UBICADO EN EL DISTRITO DE MAGDALENA DEL MAR

del/de la autor(a)/ de los(as) autores(as) Roy Frank Escalante Yupanqui

dejo constancia de lo siguiente:

- El mencionado documento tiene un índice de puntuación de similitud de 15.5 %. Así lo consigna el reporte de similitud emitido por el software *Turnitin* el 18/12/2022.
- He revisado con detalle dicho reporte y la Tesis o Trabajo de Suficiencia Profesional, y no se advierte indicios de plagio.
- Las citas a otros autores y sus respectivas referencias cumplen con las pautas académicas.

Lugar y fecha: Lima, 20 de diciembre del 2022

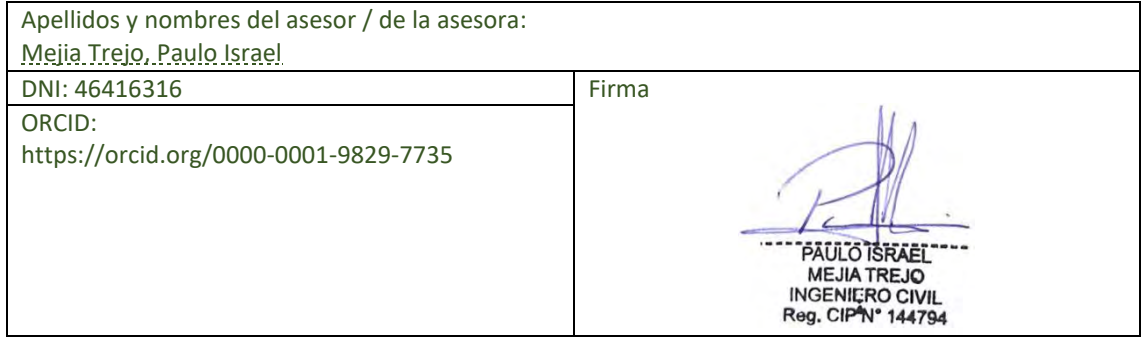

#### **RESUMEN**

La presente tesis comprende el análisis y diseño estructural de un edificio de concreto armado de siete pisos ubicado en el jirón Leoncio Prado cuadra 254 en Magdalena de Mar. Esta estructura abarcará una extensión de quinientos diez metros cuadrados con un área libre de treinta por ciento, además estará conformado por diez y siete departamentos, 3 dúplex y catorce simples.

El sistema estructural de este edificio estará compuesto de la siguiente manera: para el sistema cimentación se utilizarán un sistema de zapatas aisladas, conectadas y combinadas; para el sistema estructural se utilizará un sistema mixto que consta de un conjunto de placas y pórticos; y para el sistema de techado se contará con losas macizas y losas aligeradas conformadas por viguetas convencionales.

Para el análisis y diseño estructural se utilizó en conjunto las diferentes normas de diseño impuestas por el Reglamento Nacional de Edificaciones. Del mismo modo, se utilizarán los criterios y recomendaciones establecidas por esta para realizar el proceso de estructuración, con estas recomendaciones se intentará que la estructura sea lo más simple y rígida posible para poder predecir su comportamiento y tener más control en sus desplazamientos frente a un evento sísmico. Además, se pre dimensionarán los elementos siguiendo las recomendaciones y criterios basados del libro "Estructuración y diseño de edificaciones de concreto armado" del Ing. Antonio Blanco Blasco. Complementariamente a este proceso emplearán programas de modelación, en este caso se utilizará ETABS, el cual servirá para cotejar la resistencia de elementos estructurales, limitarse a los reglamentos de diseño sismo resistente según la norma y realizar el análisis dinámico de la estructura.

### *DEDICATORIA*

*Dedico este trabajo a mis padres por haber forjado la persona que soy en la actualidad, muchos son los logros que he obtenido gracias a ellos, entre los que se incluye este. Siempre me hicieron sentir que no faltaba nada, tanto en lo económico y en lo afectivo, aunque muchas veces los problemas los afectaban.*

*A mis hermanos que han sido un gran apoyo emocional y académico, sin ellos lograr mis metas habrían sido más difíciles.*

## TABLA DE CONTENIDO

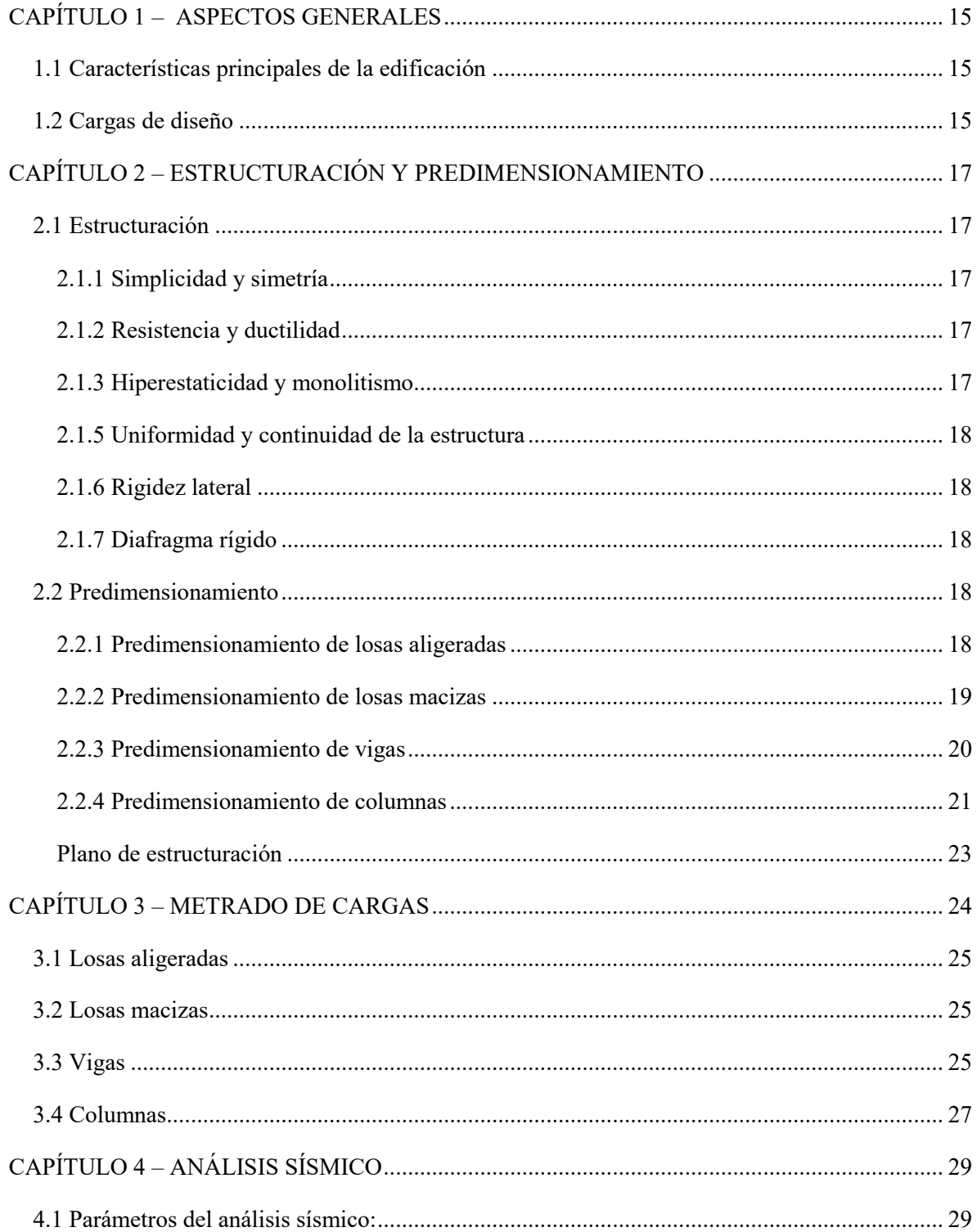

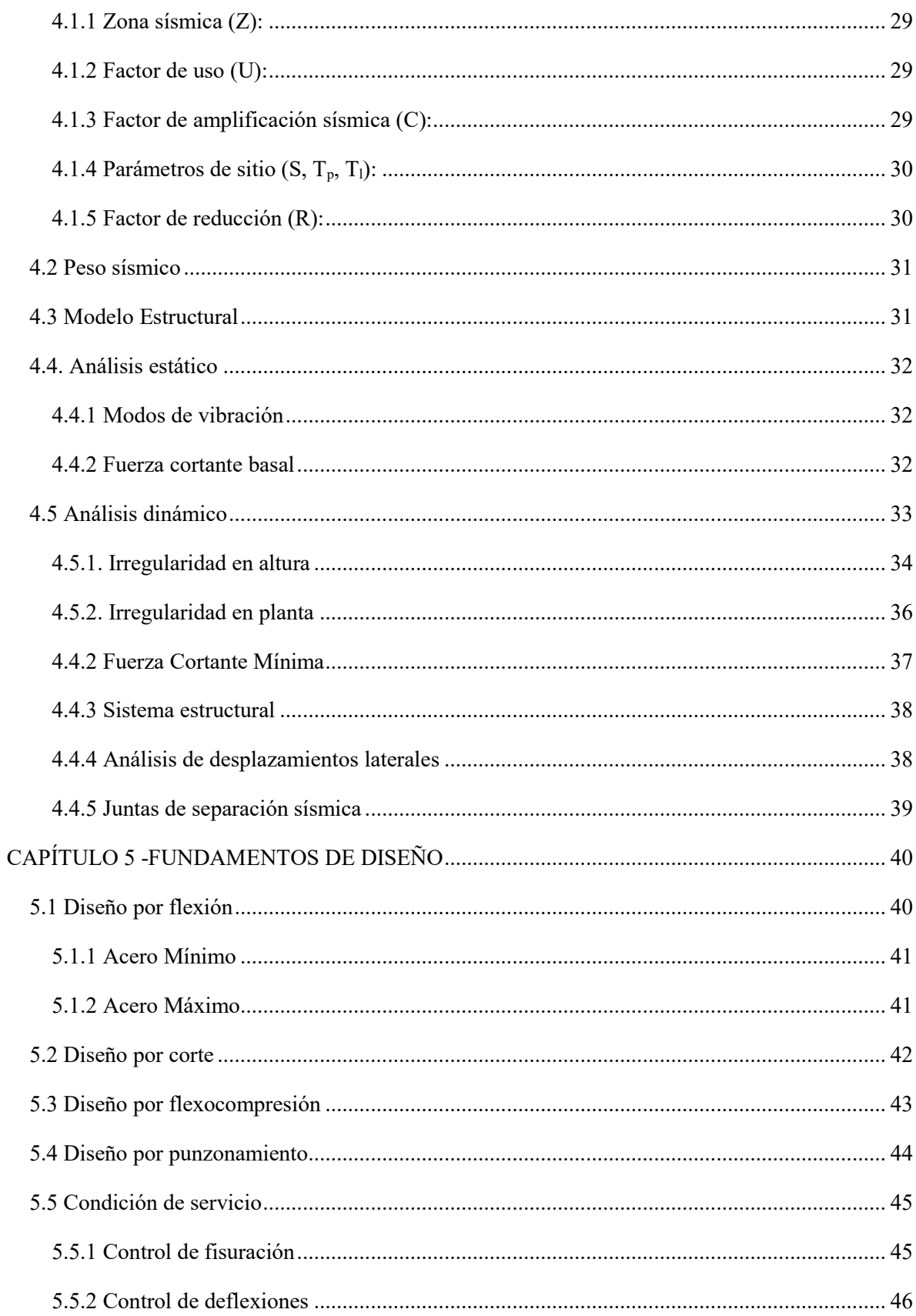

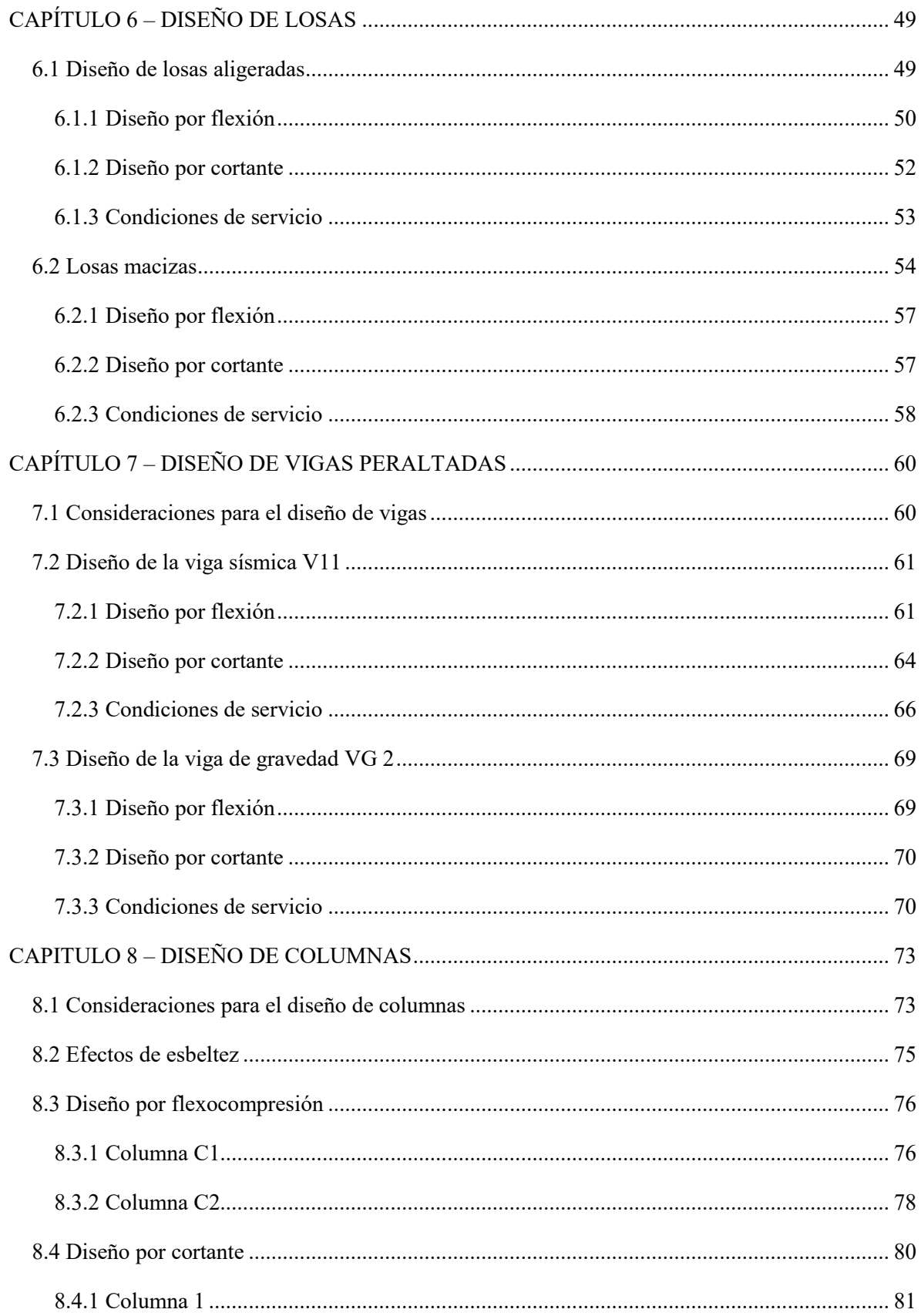

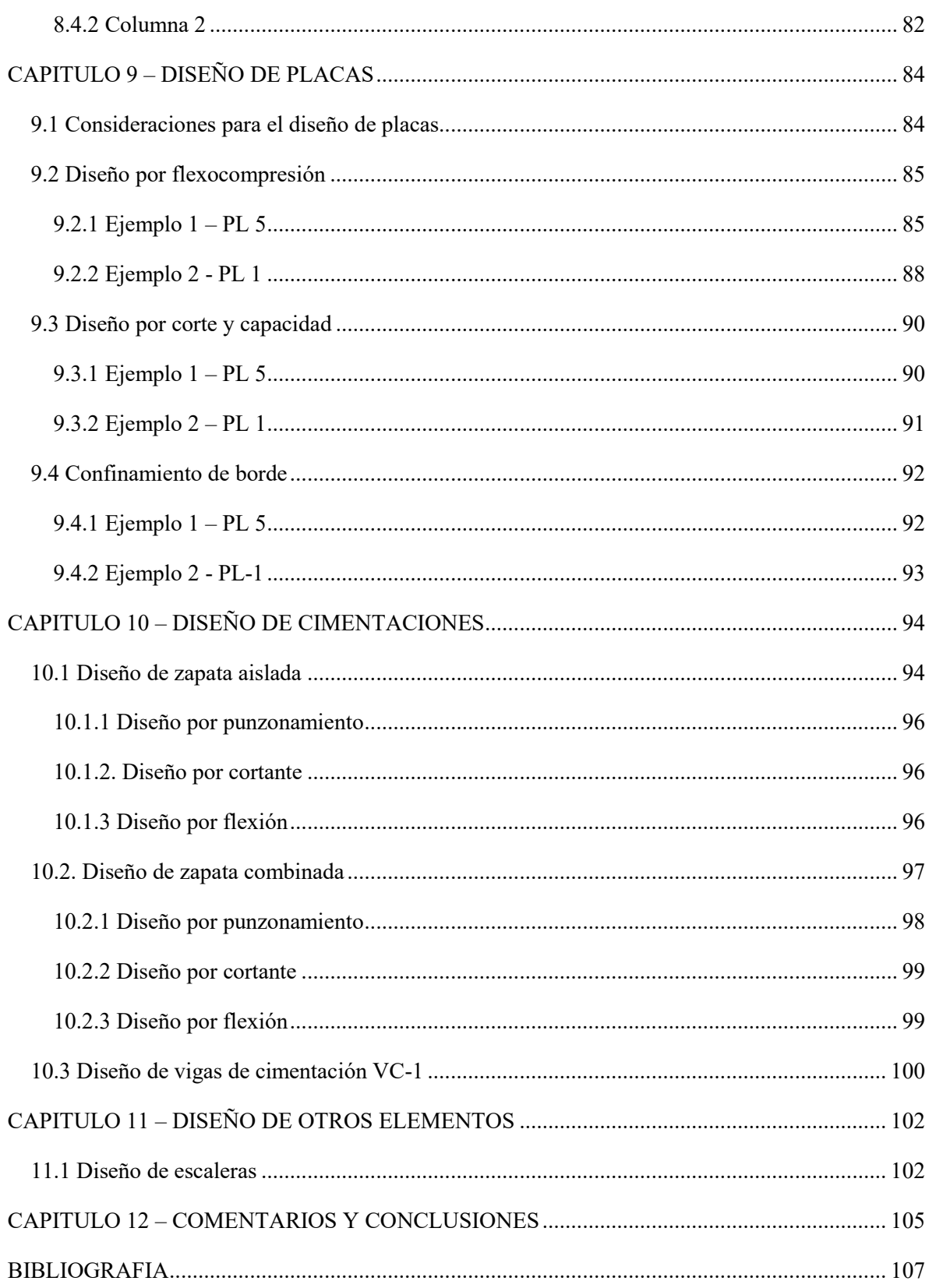

## **ÍNDICE DE TABLAS**

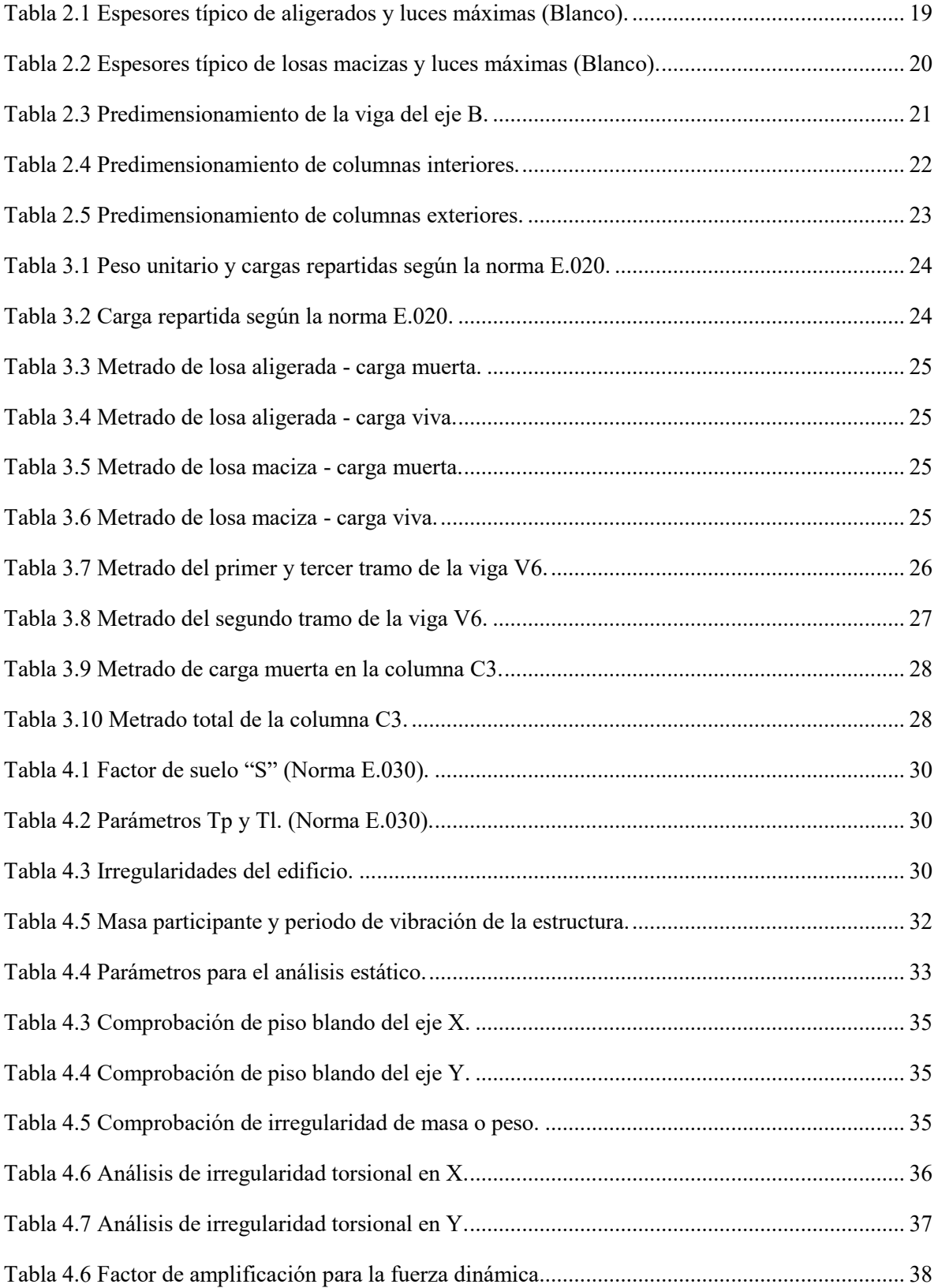

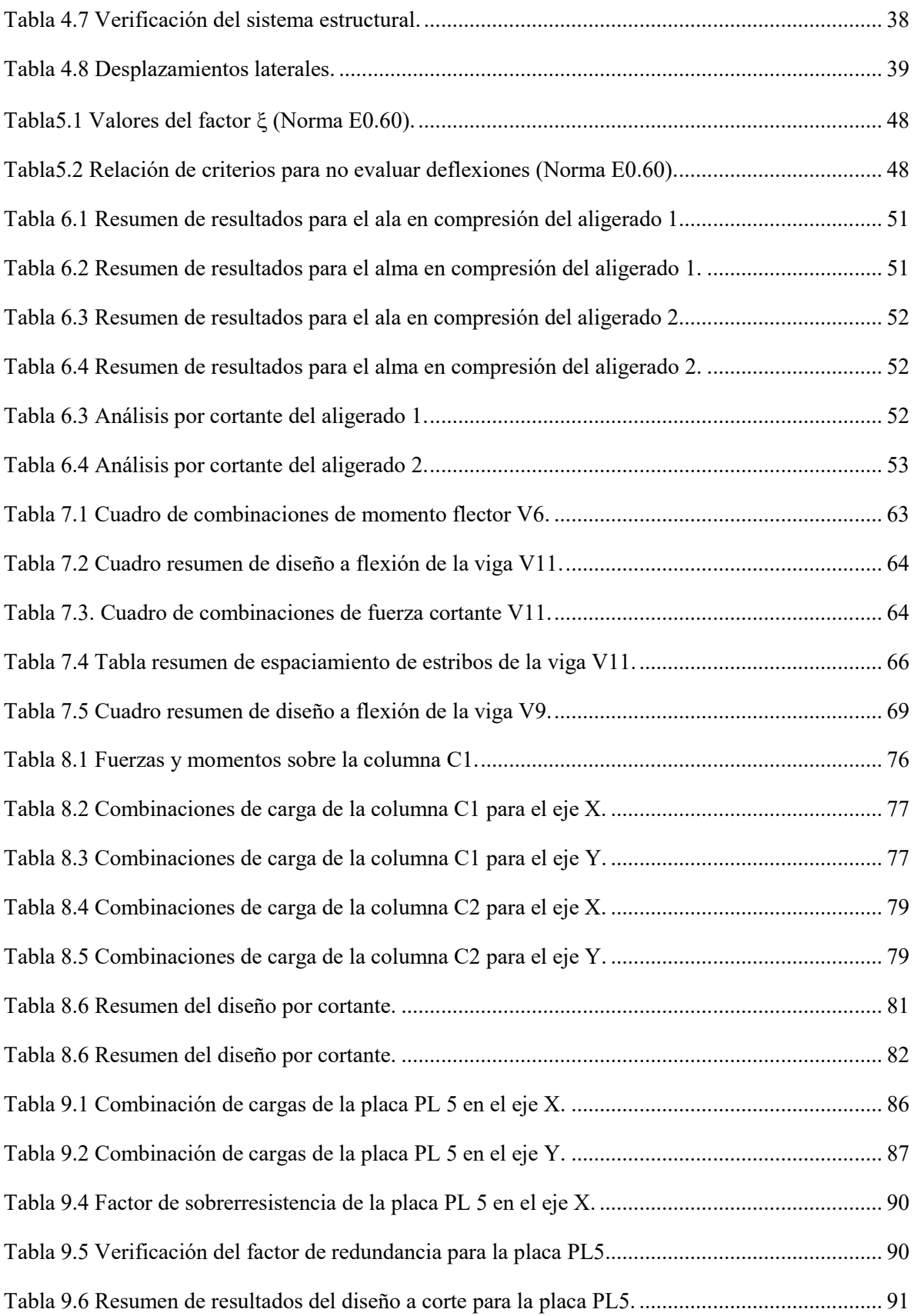

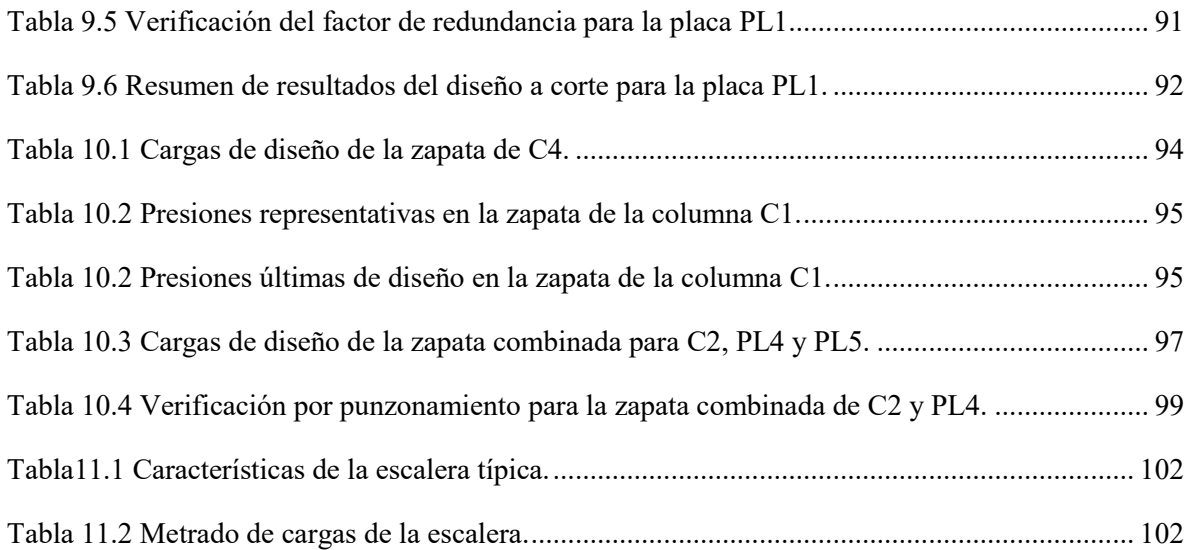

## **ÍNDICE DE IMÁGENES**

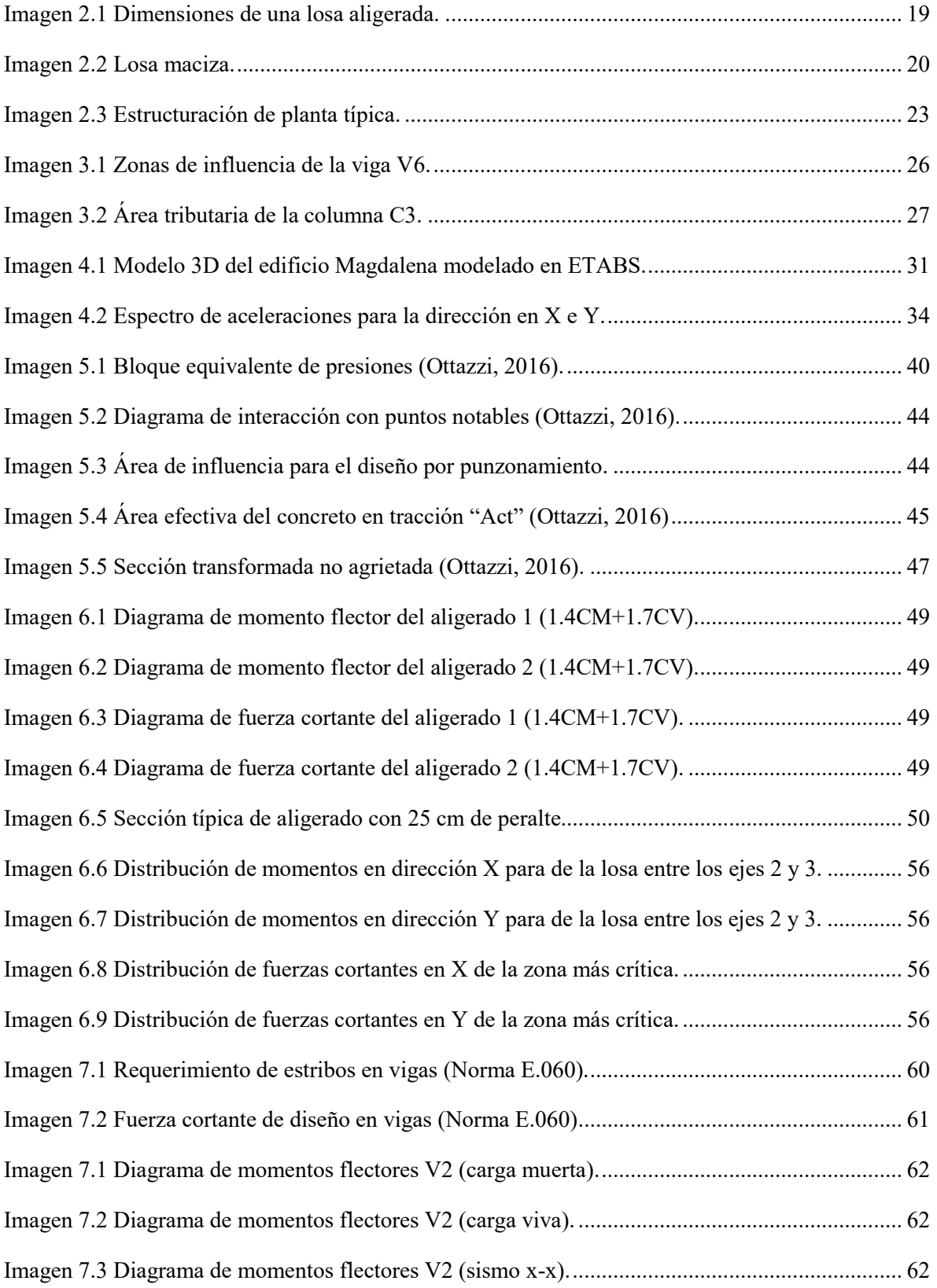

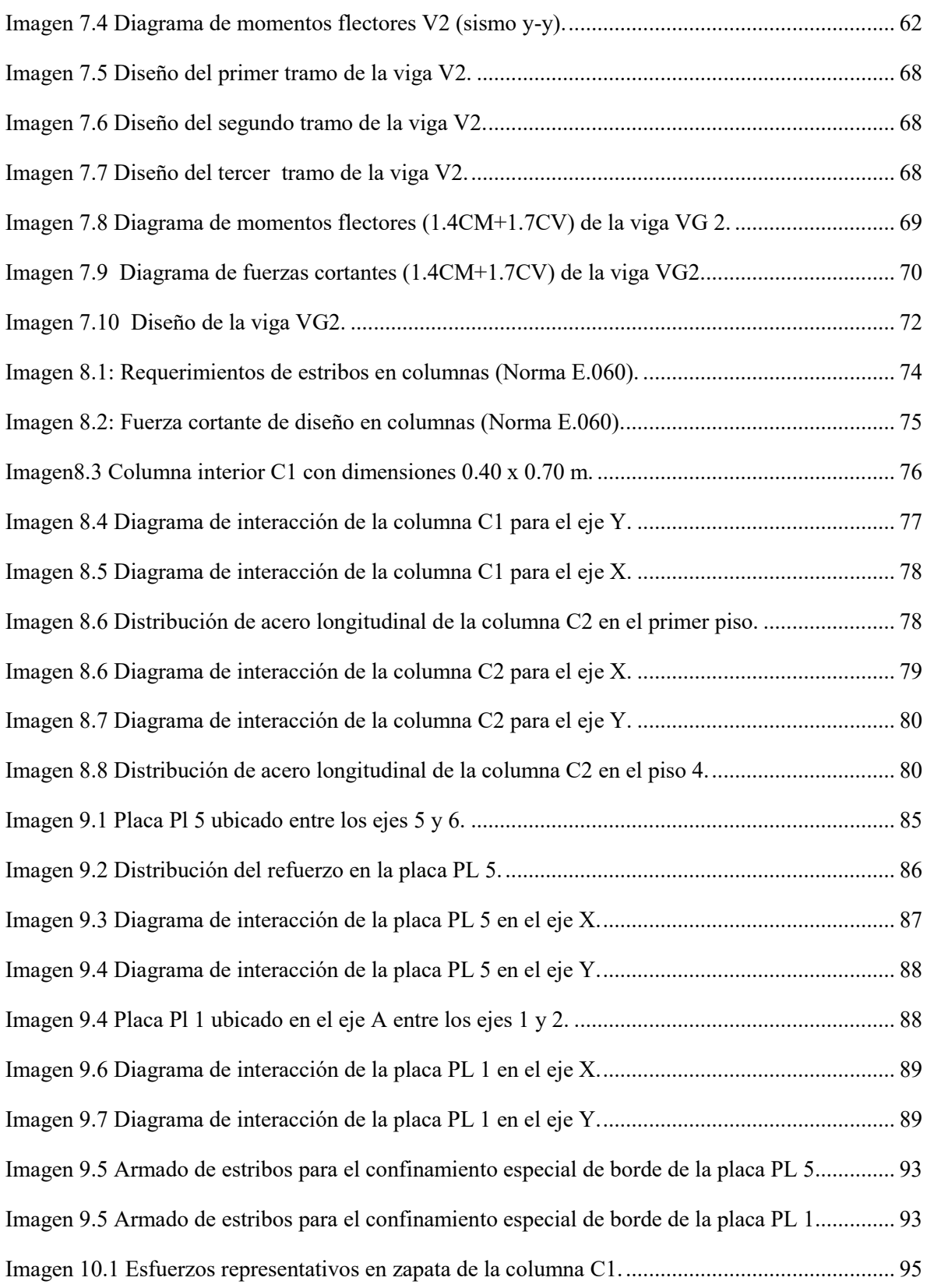

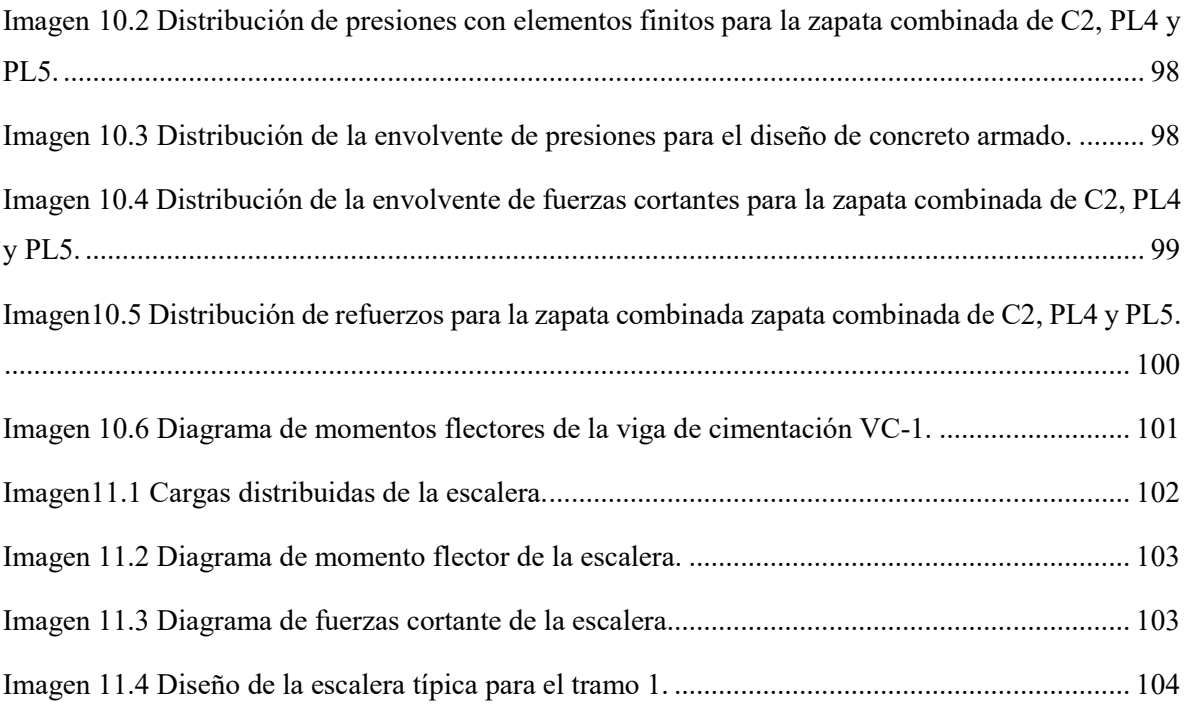

## <span id="page-15-0"></span>**CAPÍTULO 1 – ASPECTOS GENERALES**

#### <span id="page-15-1"></span>**1.1 Características principales de la edificación**

El siguiente proyecto de tesis comprende el análisis y diseño estructural de un edificio multifamiliar de 7 pisos que contará con 17 departamentos. Éste se encontrará ubicado en el Jirón Leoncio Prado 254 del distrito de Magdalena del Mar y la distribución de ambientes por piso de dará de la siguiente manera: en el primer piso se encontrarán la recepción, el lobby y dos departamentos, y del segundo al octavo piso, dos plantas típicas con dos departamentos por piso más un dúplex.

Este proyecto abarca un área de 510 m2 con 30% de área libre y se encuentra en un suelo conformado por afloramientos rocoso y estratos de grava aluvial. Según el Centro Peruano Japonés de Investigaciones Sísmicas y Mitigación de Desastres (CISMID) este lugar pertenece a la Zona 1, cuyas características hacen que sea un suelo apto para la construcción.

Para la estructuración se utilizará un sistema aporticado con muros estructurales; es decir, un sistema conformado por columnas, placas, vigas y losas. Se optó por este sistema debido a que es una buena manera de aportar rigidez lateral a la estructura. Adicional a esto, se empleará el uso de programas como ETABS para poder hacer una modelación tridimensional de esta estructura y obtener los datos necesarios para el análisis y diseño.

Por otro lado, todos los cálculos y consideraciones estarán basados en las normas de diseño indicadas por el Reglamento Nacional de Edificaciones. Esto quiere decir que para el metrado de cargas se utilizará la Norma E. 020 de Carga; para el análisis sísmico, la Norma E0.30 de diseño Sismoresistente; para el diseño de concreto, la Norma E0.60 de Concreto Armado; y para el diseño de cimentaciones, la Norma E0.50 de Suelos y Cimentaciones.

## <span id="page-15-2"></span>**1.2 Cargas de diseño**

Las cargas y esfuerzos que recibe un edificio son aleatorias, esto se debe a que el tránsito de personas, la existencia de cargas móviles y otros factores externos como los sismos son variables. Para poder tratar este problema se debe contar con factores que ayuden con esta variabilidad.

En vista de lo señalado en el anterior párrafo, la Norma E.060 demanda utilizar factores que amplifiquen las cargas, con el fin de obtener combinaciones de cargas últimas. Estas combinaciones se pueden encontrar en el capítulo 9.2 de dicha norma. A continuación, se detallarán las más usadas e influyentes para este proyecto:

 $U = 1.4CM + 1.7CV$  CM: Carga muerta

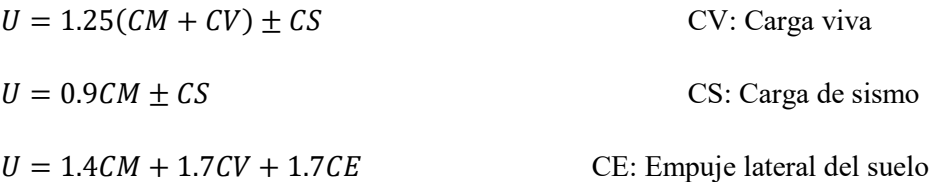

Además, las estructuras deberán diseñarse en todas sus secciones con una resistencia de diseño (φRn) mayor o igual a las resistencias requeridas (Ru), calculadas para las cargas amplificadas según lo señalado en la Norma E.060. Se debe cumplir entonces, para todas las secciones del elemento, la siguiente ecuación:

#### $\varphi Rn \geq Ru$

Las resistencias de diseño (φRn) obtenidas por un elemento, en términos de flexión, carga axial, cortante y torsión, deben tomarse como la resistencia nominal calculada según los requisitos y suposiciones del artículo 9.3 de la Norma E0.60, multiplicada por los factores φ de reducción de resistencia indicadas a continuación:

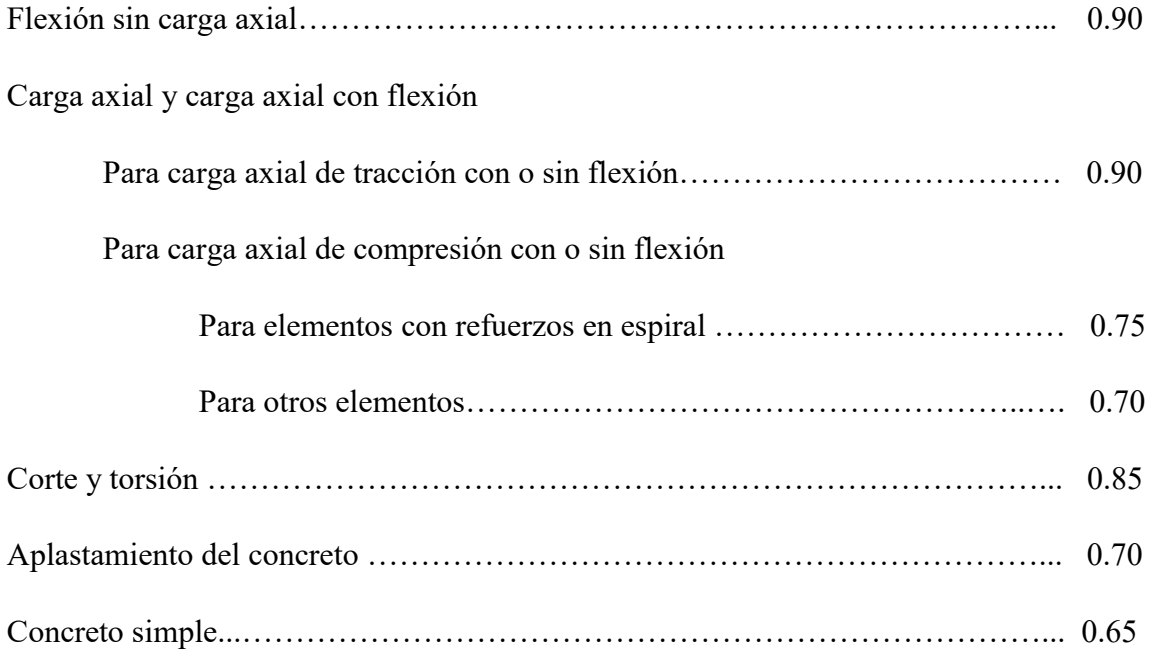

# <span id="page-17-0"></span>**CAPÍTULO 2 – ESTRUCTURACIÓN Y PREDIMENSIONAMIENTO**

## <span id="page-17-1"></span>**2.1 Estructuración**

Para que el análisis sísmico sea lo más acertado posible, se debe procurar que la estructuración sea simple y ordenada. De esta manera es más fácil poder predecir el comportamiento de la edificación frente a eventos sísmicos. Para poder seguir estas observaciones y lograr una buena estructura sismo-resistente se ha tomado en cuenta los siguientes criterios descritos en el libro de Antonio Blanco "Estructuración y diseño de edificaciones de concreto armado" (1997). A continuación, se describe los criterios más importantes para la estructuración:

## <span id="page-17-2"></span>**2.1.1 Simplicidad y simetría**

En una estructura simple y simétrica es más fácil poder predecir el comportamiento sísmico de la estructura, de esta forma tomar las precauciones correspondientes. Además, con una buena simetría se puede evitar el giro en la planta estructural que ocasiona efectos de torsión, las cuales son muy destructivos y difíciles de evaluar.

#### <span id="page-17-3"></span>**2.1.2 Resistencia y ductilidad**

Se debe procurar tener adecuadas resistencias sísmicas en todas las direcciones, por lo menos en las dos direcciones ortogonales, de tal manera que se garantice la estabilidad de la toda la estructura como de cada elemento que la conforma. Es importante mencionar que ante sismos importantes la estructura no va a poder tomar todas las fuerzas que demanda el sismo, por ello una alta ductilidad ayudará a disipar esta energía en exceso por medio de rótulas plásticas. Así mismo, una alta ductilidad evita el riesgo de una falla frágil, por eso al diseñar una estructura de concreto, debe garantizarse que la falla sea dúctil, es decir por fluencia del acero y no por compresión del concreto.

## <span id="page-17-4"></span>**2.1.3 Hiperestaticidad y monolitismo**

Una manera de lograr que la estructura sea más resistente es otorgándole un cierto grado de hiperestaticidad, esto permitirá que la energía sísmica se disipe mediante la producción de rótulas plásticas. Además, otorga a la estructura un mayor grado de seguridad, ya que primero se deben formar una serie de rótulas para que la estructura falle.

#### <span id="page-18-0"></span>**2.1.5 Uniformidad y continuidad de la estructura**

Con el fin de evitar cambios bruscos de rigidez, y por ello concentración de esfuerzos, es necesario que tanto en planta como en elevación la estructura mantenga una continuidad. En caso de requerirse una reducción, esta se deberá realizarse de manera paulatina con el fin de obtener una transición.

#### <span id="page-18-1"></span>**2.1.6 Rigidez lateral**

Se debe tener una adecuada rigidez lateral con el fin de evitar deformaciones excesivas, las cuales son motivo de pánico en los usuarios y daños en los elementos no estructurales. Para poder lograr esta rigidez se debe colocar una buena cantidad de muros estructurales y pórticos con vigas de un peralte adecuado.

#### <span id="page-18-2"></span>**2.1.7 Diafragma rígido**

La losa debe poseer una adecuada rigidez en su plano para poder considerarla como un diafragma rígido, de esta forma se puede asumir que las fuerzas horizontales pueden distribuirse en las columnas y muros de acuerdo a su rigidez lateral, manteniendo la misma deformación lateral en cada piso. Para que esto suceda se debe verificar que las losas no posean grandes aberturas que debiliten su rigidez.

#### <span id="page-18-3"></span>**2.2 Predimensionamiento**

Luego de haber definido correctamente la estructuración se procederá a predimensionar todos los elementos del edificio. Este proceso consiste en dar una dimensión tentativa a las columnas, vigas, losas, placas y demás elementos estructurales. Para realizar este proceso se sigue una serie de recomendaciones basada en la experiencia de ingenieros.

#### <span id="page-18-4"></span>**2.2.1 Predimensionamiento de losas aligeradas**

La principal función de las losas, estructuralmente, es de transmitir las cargas de gravedad y deformaciones hacia las columnas, vigas y demás elementos portantes. Estos elementos se caracterizan en nuestro medio por poseer una geometría típica y poseer menos peso que otras alternativas para losas. Su geometría consta de 10 centímetros de espesor, 30 centímetros de espaciamiento libre, una losa superior de 5 centímetros y bloques de ladrillo, cuya dimensión dependerá de la altura del aligerado.

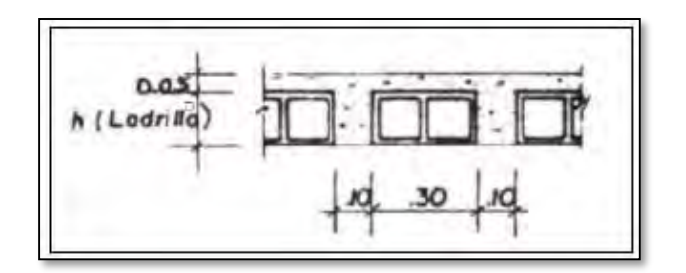

*Imagen 2.1 Dimensiones de una losa aligerada.*

<span id="page-19-2"></span>Para predimensionar el peralte de la losa aligerada se utilizarán las recomendaciones de estructuración del libro "Estructuración y diseño de edificaciones de concreto armado" de Antonio Blanco el cual indica lo siguiente:

Para aligerados armados en una dirección y con sobrecargas máximas entre 300 a 350 kilos por metro cuadrado.

| Luz del tramo<br>en metros | Menores a 4 | Entre $4 \times 5.5$ | Entre $5 \times 6.5$ | Entre $6 \text{ y } 7.5$ |
|----------------------------|-------------|----------------------|----------------------|--------------------------|
| Peralte de<br>losa en      | 17          | 20                   | 25                   | 30                       |
| centímetros                |             |                      |                      |                          |

*Tabla 2.1 Espesores típico de aligerados y luces máximas (Blanco).*

<span id="page-19-1"></span>Es importante mencionar que el peralte expresa toda la altura de la losa, por lo tanto, incluye los 5 centímetros de losa superior y espesor del ladrillo de techo.

Para el proyecto en análisis se optó por la construcción de losas aligeradas en la mayoría de sus paños. Estas losas tendrán un peralte de 25 centímetros uniforme en todos sus paños con el fin de facilitar el procedimiento constructivo y debido a que existen luces mayores a 6 metros.

## <span id="page-19-0"></span>**2.2.2 Predimensionamiento de losas macizas**

Este elemento se utilizará en la mayoría de paños que posean ductos e instalaciones, esto con el fin de no saturar la losa con tuberías de agua y desagüe. Las características de este tipo de losa es que es íntegro en su totalidad y puede resistir mayores cargas de gravedad.

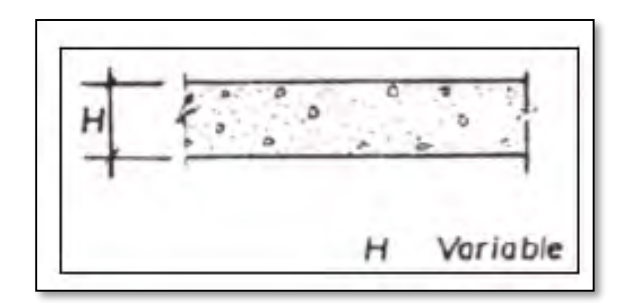

*Imagen 2.2 Losa maciza.*

<span id="page-20-2"></span>Al igual que el anterior elemento, el peralte de las losas macizas podrá ser dimensionado según la luz libre que exista en el paño. A continuación, se detalla algunas recomendaciones.

Losas en 2 direcciones: h=L/40 o ∑ L/180

Losas en 1 dirección: h/30

Donde:

h: peralte de la losa

L: luz libre de la losa

También se puede seguir la siguiente recomendación:

| Luz del tramo<br>en metros           | Menores a 4 | Entre $4 \times 5.5$ | Entre $5 \times 6.5$ | Entre $6 \text{ y } 7.5$ |
|--------------------------------------|-------------|----------------------|----------------------|--------------------------|
| Peralte de losa<br>en<br>centímetros | 12 o 13     | 15                   | 20                   | 25                       |

*Tabla 2.2 Espesores típico de losas macizas y luces máximas (Blanco).*

<span id="page-20-1"></span>Para este caso las luces que se presentan en plano son en promedio 5.0 metros, por lo cual se debe considerar un espesor de 20 centímetros.

#### <span id="page-20-0"></span>**2.2.3 Predimensionamiento de vigas**

Las vigas son elementos encargados de recibir las cargas de las losas para luego transmitirlas hacia otras vigas o directamente hacia los muros o columnas. Es usual que estas formen los ejes que delimitan el plano y que en las intersecciones entre estas se ubiquen las columnas. Por otro lado, este elemento cumple también una función sísmica importante, ya que toma los esfuerzos producidos por las fuerzas horizontales de sismo y aporta rigidez a la estructura.

En cuanto al dimensionamiento del espesor de este elemento, la Norma Peruana indica que puede variar entre 30% y 50% de la altura y se debe considerar un ancho mínimo de 25 centímetros si este forma parte de pórticos o elementos sismo-resistentes. En tal caso es posible tener vigas de espesor 20 o 15 centímetros en tanto cumplan con el requerimiento antes mencionado. En este proyecto se tomó un ancho de viga de 25 centímetros para todas estas. Así mismo, para la elección del peralte de la viga la Norma Peruana recomienda dimensionar con 1/10 o 1/12 de la luz libre. Para el proyecto en análisis, como era de esperarse, se notó que las luces de las vigas variaban a lo largo de un mismo eje, por lo que se optó tomar el peralte para la luz más grande dentro del eje. Adicional a los criterios antes señalados para el dimensionamiento se tuvo en cuenta la importancia que tomarían las vigas frente a un sismo. A continuación, se muestra el proceso de elección del peralte para la viga del Eje B.

| <b>Vigas</b> | Luz libre | Peralte (m)  |              | <b>Peralte</b> | Ancho       |
|--------------|-----------|--------------|--------------|----------------|-------------|
|              | (m)       | Luz libre/10 | Luz libre/12 | elegido (m)    | elegido (m) |
|              | 6.15      | 0.61         | 0.51         |                |             |
|              | 5.1       | 0.51         | 0.43         |                |             |
| Eje B        | 1.75      | 0.17         | 0.15         | 0.50           | 0.25        |
|              | 1.85      | 0.18         | 0.15         |                |             |
|              | 3.6       | 0.36         | 0.30         |                |             |
|              | 5.85      | 0.58         | 0.49         |                |             |

*Tabla 2.3 Predimensionamiento de la viga del eje B.*

#### <span id="page-21-1"></span><span id="page-21-0"></span>**2.2.4 Predimensionamiento de columnas**

Las columnas son elementos fundamentales para una estructura, ya que estas son las encargadas de proporcionan rigidez lateral a la edificación y transmitir las cargas hacia la base. Estas están principalmente sometidas a esfuerzos de compresión y flexión (flexocompresión), debido a que reciben los momentos flectores de las vigas y las cargas axiales de los pisos superiores.

La resistencia de las columnas está directamente relacionada con su esbeltez, esto quiere decir que mientras mayor sea su altura o menor su sección transversal, mayores serán las deformaciones transversales, por lo tanto, soportará mayores esfuerzos. Es por eso que el predimensionamiento de la columna dependerá de las cargas que se apliquen a ella.

En cuanto al predimensionamiento de las columnas, se tomaron dos criterios que indican lo siguiente:

Para columnas interiores que tengan muros de corte que controlen gran parte de la rigidez lateral y resistencia, se pueden dimensionar con la siguiente ecuación:

$$
Área de columna = P \frac{serviceio}{0.45fc}
$$

Para columnas exteriores o esquineras que toman menos carga axial, se puede predimensionar de la siguiente manera:

$$
Area de columna = P \frac{service}{0.35fc}
$$

Para el caso de este proyecto se tiene muy poca presencia de columnas. A continuación, se muestra el proceso de predimensionamiento de estas.

| <b>Columna</b> | Área<br>tributaria | N° pisos | Carga  | $\mathbf{P}$<br>servicio | Área<br>requerida | <b>Dimensiones</b><br>asignadas |                 | Área<br>asignada |
|----------------|--------------------|----------|--------|--------------------------|-------------------|---------------------------------|-----------------|------------------|
|                | m2                 |          | ton/m2 | kg                       | cm <sub>2</sub>   | base<br>(cm)                    | peralte<br>(cm) | cm <sub>2</sub>  |
| C1             | 30.12              | 7        | 1.2    | 253008                   | 2677              | 40                              | 70              | 2800             |
| C <sub>2</sub> | 17.52              | 7        | 1.2    | 147168                   | 1557              | 40                              | 60              | 2400             |

<span id="page-22-0"></span>*Tabla 2.4 Predimensionamiento de columnas interiores.*

| Columna        | Area<br>tributaria | N° pisos | Carga  | P<br>servicio | Area<br>requerida |              | <b>Dimensiones</b><br>asignadas |      |
|----------------|--------------------|----------|--------|---------------|-------------------|--------------|---------------------------------|------|
|                | m2                 |          | ton/m2 | kg            | cm <sub>2</sub>   | base<br>(cm) | peralte<br>(cm)                 | cm2  |
| C <sub>3</sub> | 18.17              | ⇁        | 1      | 127190        | 1730              | 35           | 50                              | 1750 |

*Tabla 2.5 Predimensionamiento de columnas exteriores.*

## <span id="page-23-1"></span><span id="page-23-0"></span>**Plano de estructuración**

Finalmente, luego de haber cumplido todos los criterios de estructuración se obtiene el siguiente plano que muestra la distribución de elementos estructurales de la planta típica.

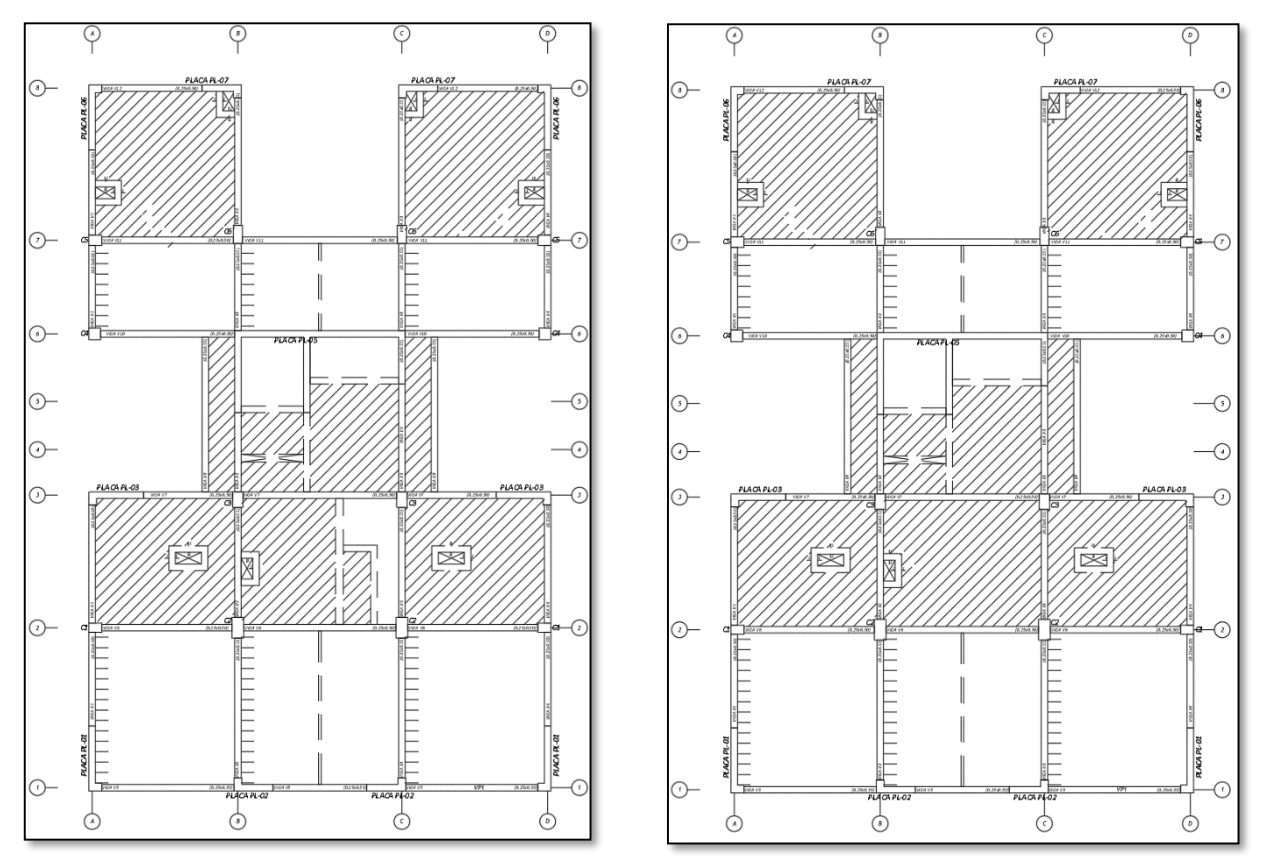

<span id="page-23-2"></span>*Imagen 2.3 Estructuración de planta típica.*

## <span id="page-24-0"></span>**CAPÍTULO 3 – METRADO DE CARGAS**

Para realizar este proceso se debe definir dos términos: carga muerta (CM) y carga viva (CV). El primer término se define como todas las cargas estáticas de la edificación, tales como el peso propio de los elementos, acabados, piso terminado y tabiquería. Por otro lado, el segundo término se define como todas las cargas con un peso transitorio en la estructura, es decir el peso de las personas, equipos móviles y tabiquería móvil. El metrado de cargas es la suma de estas de gravedad sobre una determinada parte de la estructura.

A continuación, se definen los valores de los pesos unitarios requeridos en el proyecto, valores que fueron tomados de la Norma E020 de Cargas:

Carga Muerta:

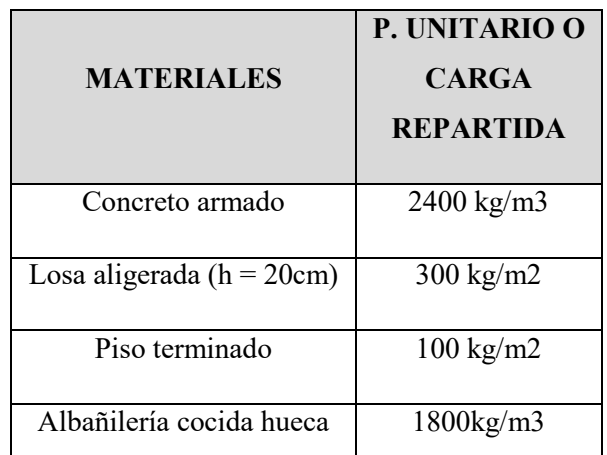

*Tabla 3.1 Peso unitario y cargas repartidas según la norma E.020.*

<span id="page-24-1"></span>Carga Viva:

| OCUPACIÓN O USO        | <b>CARGA</b><br><b>REPARTIDA</b> |
|------------------------|----------------------------------|
| Viviendas              | $200 \text{ kg/m2}$              |
| Azotea                 | $100 \text{ kg/m2}$              |
| Corredores y escaleras | $200 \text{ kg/m2}$              |
| Garajes                | $250 \text{ kg/m2}$              |

<span id="page-24-2"></span>*Tabla 3.2 Carga repartida según la norma E.020.*

## <span id="page-25-0"></span>**3.1 Losas aligeradas**

Las losas aligeradas tienen un comportamiento unidireccional, es decir solo trabajan en una dirección, esto se debe a que están compuestas por viguetas típicas. Para este proyecto estas viguetas tienen las siguientes dimensiones: 40cm de ancho y 20cm de peralte. Según la Tabla 1.2 para el peralte señalado le corresponde una carga repartida de 300 kg/m2. A continuación se detalla las cargas que corresponde a una vigueta típica.

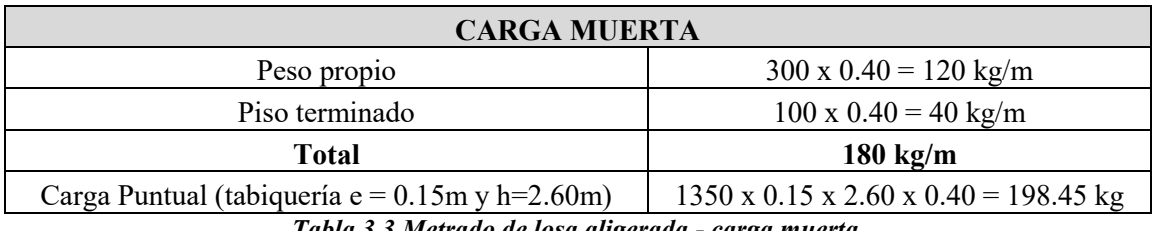

*Tabla 3.3 Metrado de losa aligerada - carga muerta.*

<span id="page-25-3"></span>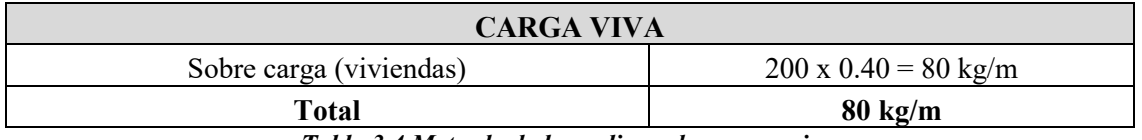

*Tabla 3.4 Metrado de losa aligerada - carga viva.*

## <span id="page-25-4"></span><span id="page-25-1"></span>**3.2 Losas macizas**

Para el metrado de este elemento se utilizarán franjas de 1 metro de ancho, por lo que las cargas estarán repartidas por metro lineal.

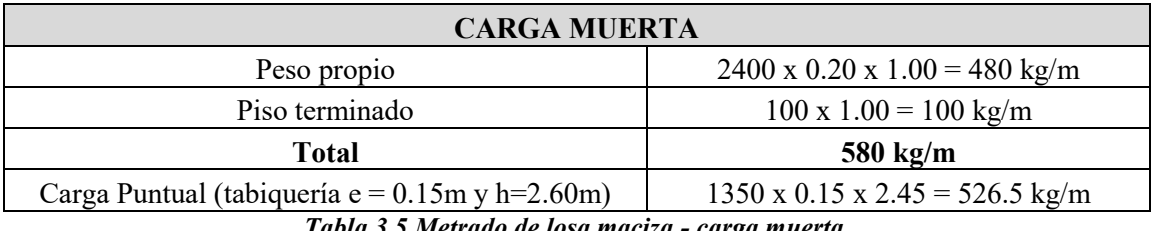

*Tabla 3.5 Metrado de losa maciza - carga muerta.*

<span id="page-25-5"></span>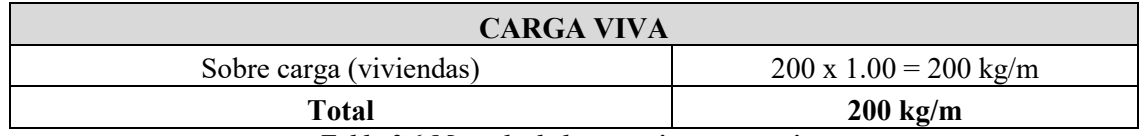

*Tabla 3.6 Metrado de losa maciza - carga viva.*

## <span id="page-25-6"></span><span id="page-25-2"></span>**3.3 Vigas**

Para el metrado de este elemento se utilizará zonas de influencia, que son todas las áreas que aportan carga a la viga. Como ejemplo se trabajará la viga V6 ubicada en el eje 7 del plano.

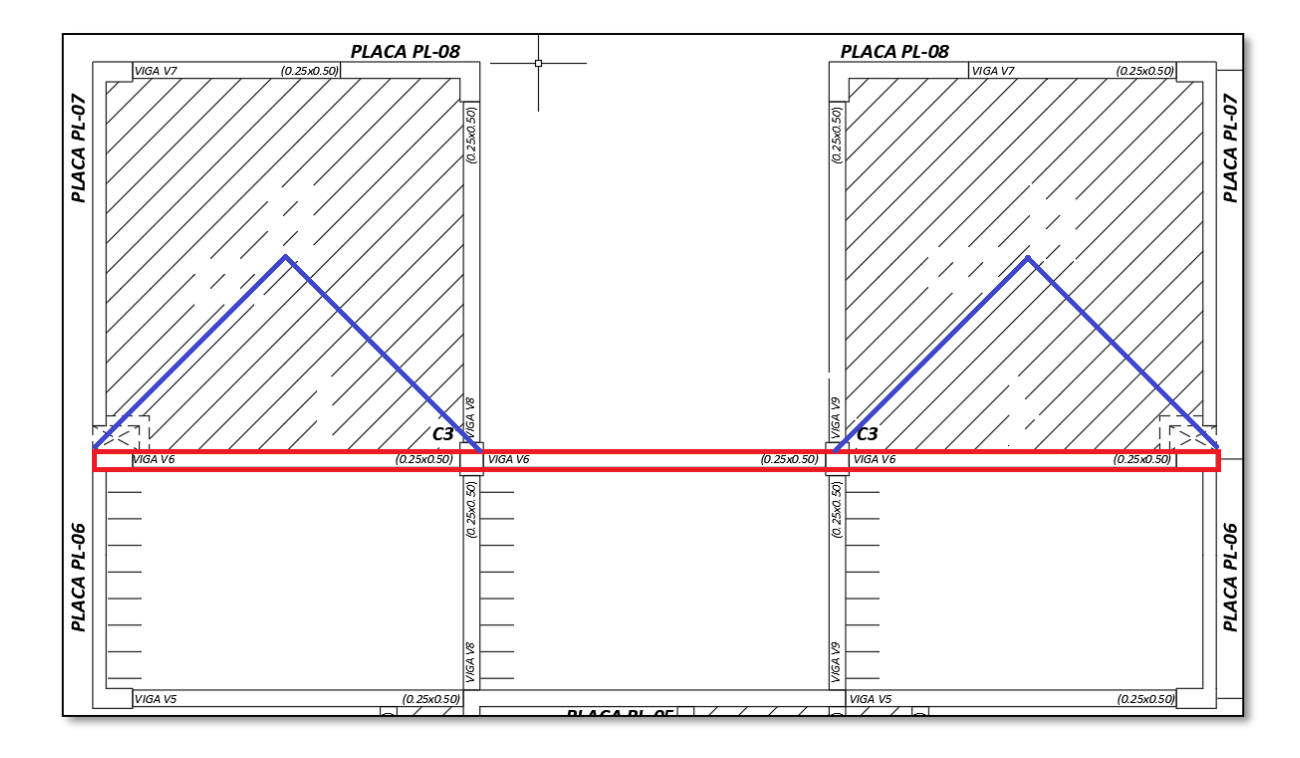

<span id="page-26-1"></span>*Imagen 3.1 Zonas de influencia de la viga V6.*

De manera ordenada se calcula las cargas por tramos. El primer tramo está conformado por una sección de losa aligerada, otra de losa maciza y de una viga chata. Debido a la simetría del edificio el tramo 1 y el tramo 3 tienen los mismos valores de cargas.

| <b>CARGA MUERTA</b>                              |                                                             |  |  |  |
|--------------------------------------------------|-------------------------------------------------------------|--|--|--|
| Peso propio                                      | $2400 \times 0.25 \times 0.50 = 300 \text{ kg/m}$           |  |  |  |
| Piso terminado (viga + losa)                     | $100 \times (0.25+1.7) = 195 \text{ kg/m}$                  |  |  |  |
| Peso de losa maciza (h = 20cm)                   | $1.4 \times 2400 \times 0.2 = 648 \text{kg/m}$              |  |  |  |
| Tabiquería sobre la viga                         | $1800 \times 0.15 \times 2.3 = 621 \text{ kg/m}$            |  |  |  |
| Tabiquería sobre losa maciza                     | $1800 \times 3.2 \times 0.15 = 864 \text{ kg/m}$            |  |  |  |
| <b>Total</b>                                     | 2642 kg/m                                                   |  |  |  |
| Carga puntual de viga chata $(0.25 \times 0.25)$ | $2400 \times 0.25 \times 0.20 \times 1.7 = 204$ kg          |  |  |  |
| Carga puntual de tabiquería en losa aligerada    | $1800 \times 0.15 \times 2.60 \times 1.7 = 1193 \text{ kg}$ |  |  |  |
| <b>CARGA VIVA</b>                                |                                                             |  |  |  |
| Sobre carga (viviendas)                          | $200 \times 3.1 = 620 \text{ kg/m}$                         |  |  |  |
| <b>Total</b>                                     | $620 \text{ kg/m}$                                          |  |  |  |

*Tabla 3.7 Metrado del primer y tercer tramo de la viga V6.*

<span id="page-26-0"></span>El segundo tramo está conformado por una viga chata y una sección de losa aligerada. A continuación, se detalla el metrado.

| <b>CARGA MUERTA</b>                               |  |  |  |  |
|---------------------------------------------------|--|--|--|--|
| $2400 \times 0.25 \times 0.50 = 300 \text{ kg/m}$ |  |  |  |  |
| $100 \times (0.25 + 1.7) = 195 \text{ kg/m}$      |  |  |  |  |
| $1800 \times 0.15 \times 1.30 = 351 \text{ kg/m}$ |  |  |  |  |
| <b>CARGA VIVA</b>                                 |  |  |  |  |
| $200 \times 1.7 = 340 \text{ kg/m}$               |  |  |  |  |
| $340 \text{ kg/m}$                                |  |  |  |  |
|                                                   |  |  |  |  |

*Tabla 3.8 Metrado del segundo tramo de la viga V6.*

## <span id="page-27-1"></span><span id="page-27-0"></span>**3.4 Columnas**

El procedimiento para realizar el metrado en elementos verticales es emplear áreas tributarias, a continuación, se presenta un ejemplo empleando la columna C3.

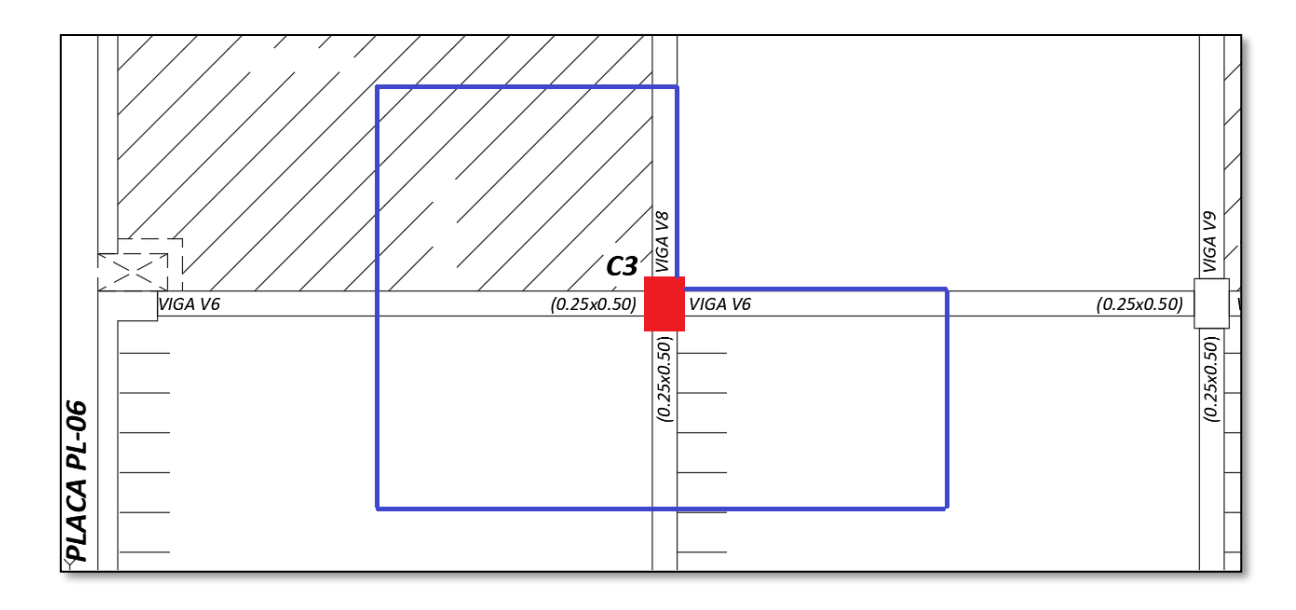

*Imagen 3.2 Área tributaria de la columna C3.*

<span id="page-27-2"></span>Para el metrado no se considerará reducción de carga viva, además el área tributaria de la columna C6 es de 18.69 m2.

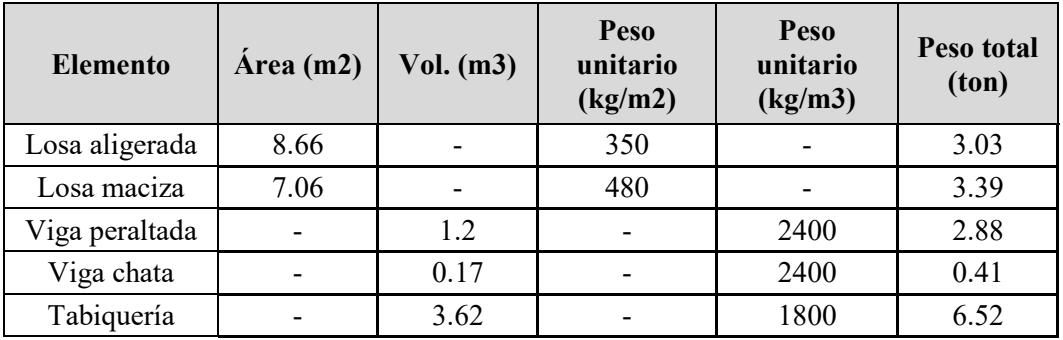

| Piso terminado | 15.72                    | $\overline{\phantom{0}}$ | 100 | $\overline{\phantom{0}}$ | 57<br>. J . |
|----------------|--------------------------|--------------------------|-----|--------------------------|-------------|
| Peso propio    | $\overline{\phantom{a}}$ | 0.69                     | -   | 2400                     | l.66        |
|                |                          |                          |     | <b>TOTAL</b>             | 19.46       |
|                | _ _ _ _ _ _ _            |                          |     | --<br>$\sim$             |             |

*Tabla 3.9 Metrado de carga muerta en la columna C3.*

<span id="page-28-0"></span>Una vez hallada la carga muerta que recibe cada entrepiso, se hace un resumen de todas las cargas en los 7 pisos añadiendo la carga viva encada una de ellas.

| <b>Nivel</b> | CM (ton) | CV(ton) | <b>Total</b><br>(ton) | <b>Total</b><br>acumulado<br>(ton) |
|--------------|----------|---------|-----------------------|------------------------------------|
| Piso7        | 19.46    | 3.74    | 23.2                  | 23.2                               |
| Piso 6       | 19.46    | 3.74    | 23.2                  | 46.4                               |
| Piso 5       | 19.46    | 3.74    | 23.2                  | 69.6                               |
| Piso 4       | 19.46    | 3.74    | 23.2                  | 92.8                               |
| Piso 3       | 19.46    | 3.74    | 23.2                  | 116                                |
| Piso 2       | 19.46    | 3.74    | 23.2                  | 139.2                              |
| Piso 1       | 19.81    | 3.74    | 23.55                 | 162.75                             |

<span id="page-28-1"></span>*Tabla 3.10 Metrado total de la columna C3.*

## <span id="page-29-0"></span>**CAPÍTULO 4 – ANÁLISIS SÍSMICO**

Este análisis permite saber el comportamiento de una edificación ante un evento sísmico, esto es importante ya que se obtiene las respuestas de las fuerzas internas para un posterior diseño de los elementos estructurales. La Norma E.030 señala dos tipos de análisis sísmico: análisis estático y análisis dinámico. Este último análisis es el que se utilizará para el diseño.

#### <span id="page-29-1"></span>**4.1 Parámetros del análisis sísmico:**

#### <span id="page-29-2"></span>**4.1.1 Zona sísmica (Z):**

Este parámetro se puede interpretar como la aceleración máxima horizontal en un suelo rígido con una probabilidad de 10% de excedencia en 50 años. En el Perú, la Norma E.030 vigente distingue 4 zonas de acuerdo a las características del sismo. Para este caso el edificio en estudio ubicado en Magdalena del Mar, Lima, por lo que le corresponde la Zona 4, por lo tanto, tiene un factor "Z" de 0.45, según la tabla Nº1 de la Norma.

#### <span id="page-29-3"></span>**4.1.2 Factor de uso (U):**

Este factor clasifica a la estructura según el nivel de importancia. La Norma distingue 4 categorías que van desde la "A" hasta la "D". Para este caso la estructura está destinada a un uso de viviendas, por lo que le corresponde la categoría C (Edificaciones Comunes). El factor de uso para esta categoría es de 1.0 según la Tabla Nº5 de la Norma.

#### <span id="page-29-4"></span>**4.1.3 Factor de amplificación sísmica (C):**

Este factor depende del periodo de la estructura y se puede interpretar como un factor de amplificación de la aceleración de la estructura respecto a la aceleración del suelo. Para la obtención de este factor se analizan las siguientes expresiones:

$$
T < T_p \qquad C = 2.5
$$

$$
T_p < T < T_l \qquad C = 2.5 * \frac{T_p}{T}
$$
\n
$$
T > T_l \qquad C = 2.5 * \frac{T_p * T_l}{T^2}
$$

Donde:

 $T =$  Periodo de la estructura.

 $T_p$  = Periodo que define la plataforma.

 $T_1$  = Periodo que define el inicio de la zona espectral con desplazamiento constante.

### <span id="page-30-0"></span>**4.1.4 Parámetros de sitio (S, Tp, Tl):**

El factor de amplificación "S" depende de las propiedades del suelo. La Norma clasifica a los suelos en distintos perfiles, la ubicación del edificio en estudio indica una clasificación S1 (Roca o suelos muy rígidos). Por lo tanto, al ser de Zona 4 y suelo S1 le corresponde un factor 1.0 según la tabla Nº3 de la Norma.

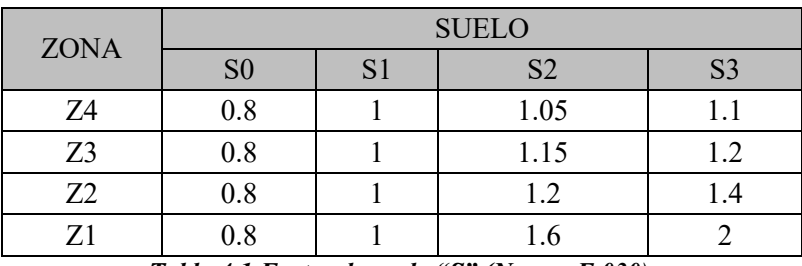

*Tabla 4.1 Factor de suelo "S" (Norma E.030).*

<span id="page-30-2"></span>Por otro lado, los parámetros Tp y Tl indican el periodo que define la plataforma y el inicio de la zona espectral con desplazamiento constante respectivamente. Para los valores de estos parámetros la Norma indica "Tp" de 0.4 y "Tl" de 2.5 en la Tabla Nº4.

|       | <b>SUELO</b> |       |                           |     |  |
|-------|--------------|-------|---------------------------|-----|--|
|       |              |       | $\mathsf{C}^{\mathsf{C}}$ |     |  |
| Tp(S) | v.J          | 0.4   | v.o                       |     |  |
| TI(S) |              | ر . ب |                           | 1.U |  |

*Tabla 4.2 Parámetros Tp y Tl. (Norma E.030).*

## <span id="page-30-3"></span><span id="page-30-1"></span>**4.1.5 Factor de reducción (R):**

Este factor de reducción depende del sistema estructural que se emplea y del tipo de irregularidades que pueda existir en la estructura. Para este caso se comprobó que el sistema es de muros estructurales en ambas direcciones, por lo que le corresponde un factor "R" de 6 según la Tabla Nº7 de la Norma. Este factor disminuye según el grado irregularidad que tenga, ya sea en altura o en planta. A continuación, se muestra un resumen de las irregularidades en el edificio.

<span id="page-30-4"></span>

|                | Condición                                  |               |
|----------------|--------------------------------------------|---------------|
|                | Irregularidad de masa                      | Regular       |
| Altura (Ia)    | Discontinuidad en los sistemas resistentes | Regular       |
|                | Irregularidad de rigidez (Piso blando)     | Por comprobar |
|                | Esquinas entrantes                         | Irregular     |
| Planta $(I_p)$ | Irregularidad torsional                    | Por comprobar |
|                | Discontuidad del diafragma                 | Regular       |

*Tabla 4.3 Irregularidades del edificio.*

## <span id="page-31-0"></span>**4.2 Peso sísmico**

Según la norma E.030, para calcular el peso de una estructura se le agrega un porcentaje de la carga viva que dependerá del tipo de edificación. Para estructuras de vivienda que corresponde a la categoría C se incrementa un 25 % de la carga viva. Finalmente, como resultado se tiene la siguiente expresión para la masa.

### $100\%$  carga muerta + 25% carga viva + 25% carga viva en azotea

## <span id="page-31-1"></span>**4.3 Modelo Estructural**

El modelo estructural se realizó con el software ETABS 2016. Este software permite realizar análisis estáticos y dinámicos una vez se modele la estructura. Además, este se utilizará hallar las fuerzas y momentos para el diseño. A continuación, se muestra el modelo en 3D del edificio modelado en ETABS.

<span id="page-31-2"></span>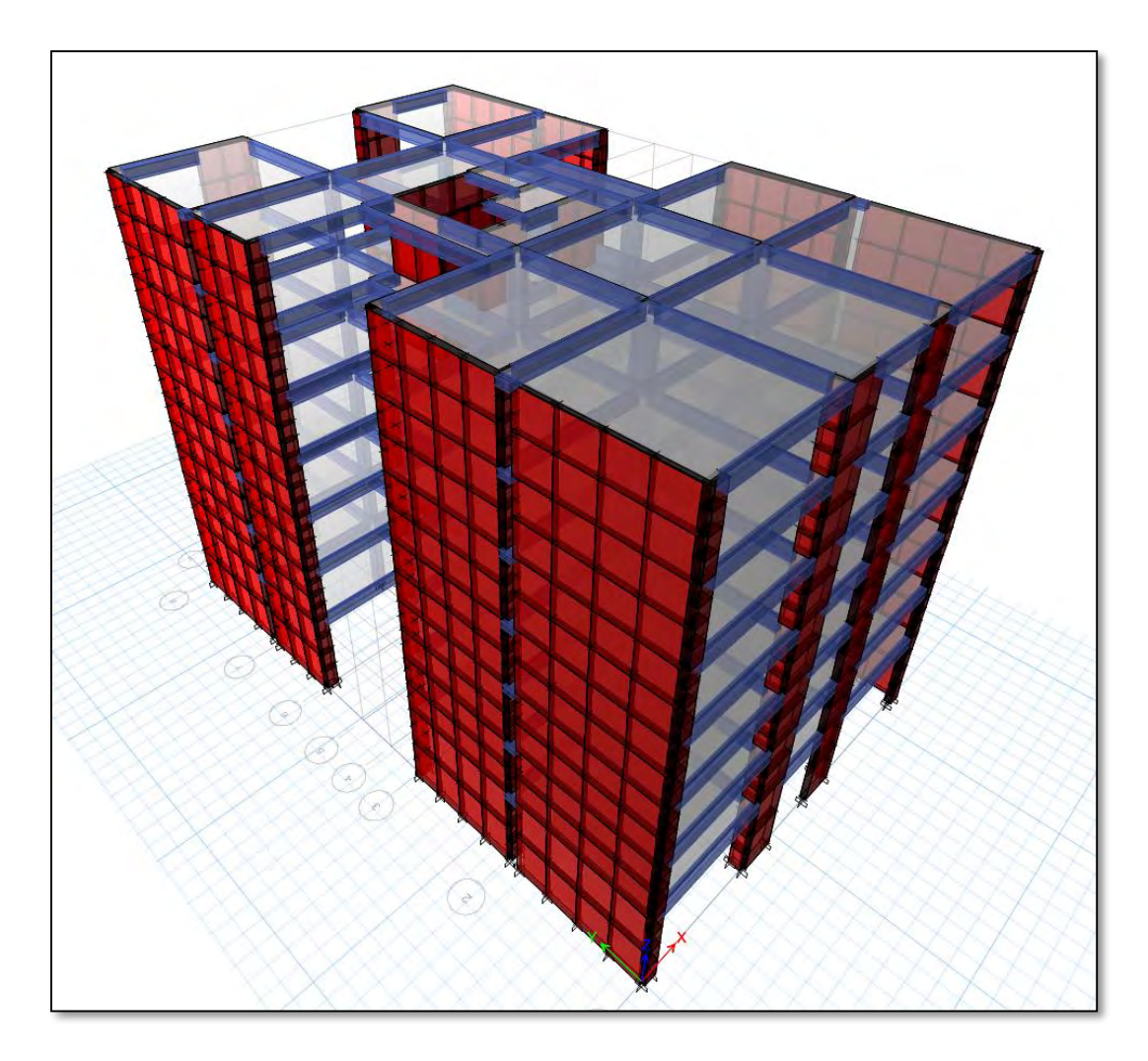

*Imagen 4.1 Modelo 3D del edificio Magdalena modelado en ETABS.*

### <span id="page-32-0"></span>**4.4. Análisis estático**

#### <span id="page-32-1"></span>**4.4.1 Modos de vibración**

Este parámetro está influenciado por la rigidez y distribución de masa de la estructura. Además, la forma y los periodos de vibración están ligados a cada modo.

El mayor porcentaje masa participante en el eje X se da en el modo 1 (71.05%), esto quiere decir que el periodo fundamental en el eje X es de 0.508 s. Por otro lado, el mayor porcentaje de masa participante en el eje Y se da en el modo 2 (48.81%), donde le corresponde un periodo 0.372 s. A continuación, se muestra todos los modos de vibración de la estructura.

| <b>Modo</b>    | <b>Periodo</b><br>(seg) | <b>Masa</b><br>Participante<br>X | <b>Masa</b><br>Participante<br>Υ |
|----------------|-------------------------|----------------------------------|----------------------------------|
| $\mathbf{1}$   | 0.508                   | 0.7105                           | 0.0007                           |
| 2              | 0.372                   | 0.0069                           | 0.481                            |
| 3              | 0.343                   | 0.0286                           | 0.2351                           |
| 4              | 0.125                   | 0.1707                           | 3.546E-05                        |
| 5              | 0.08                    | 0.0074                           | 0.0289                           |
| 6              | 0.075                   | 0.0016                           | 0.1827                           |
| $\overline{7}$ | 0.057                   | 0.0482                           | 2.729E-05                        |
| 8              | 0.036                   | 0.0013                           | 0.0036                           |
| 9              | 0.035                   | 0.0169                           | 7.698E-06                        |
| 10             | 0.034                   | 0.0001                           | 0.0481                           |
| 11             | 0.025                   | 0.0047                           | 8.722E-07                        |
| 12             | 0.022                   | 0.0009                           | 0.0011                           |
| 13             | 0.021                   | 4.4E-05                          | 0.0135                           |
| 14             | 0.02                    | 0.0015                           | 0                                |
| 15             | 0.017                   | 0.0003                           | $\overline{0}$                   |
| 16             | 0.016                   | 0.0002                           | 0.0004                           |
| 17             | 0.016                   | 2.492E-05                        | 0.0034                           |
| 18             | 0.013                   | 4.709E-05                        | 0.0005                           |
| 19             | 0.013                   | 3.119E-05                        | 0.0006                           |
| 20             | 0.012                   | 3.467E-06                        | 0.0002                           |
| 21             | 0.012                   | 1.176E-05                        | 4.01E-05                         |

*Tabla 4.5 Masa participante y periodo de vibración de la estructura.*

### <span id="page-32-3"></span><span id="page-32-2"></span>**4.4.2 Fuerza cortante basal**

Para calcular esta fuerza se hallan los valores de todos los parámetros. A continuación, se muestra una tabla resumen de todos ellos.

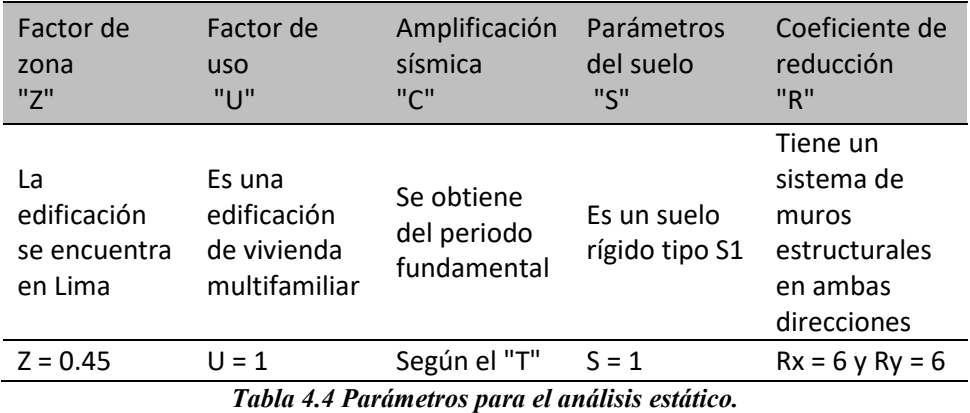

<span id="page-33-1"></span>Para calcular el parámetro de amplificación sísmica se analiza el periodo del edificio. Dado que los periodos en ambas direcciones son mayores que Tp y menores que Tl, la ecuación que determina el C viene a ser la siguiente:

$$
C = 2.5 * \left(\frac{Tp}{T}\right)
$$

 $Cx = 1.968, Cy = 2.5.$ 

Finalmente, para hallar la cortante basal se utiliza la siguiente expresión:

6 ∗ 0.9

$$
V = \frac{Z * U * C * S}{R} * P
$$

$$
Vx = \frac{0.45 * 1 * 1.968 * 1}{6 * 0.9} * 2837.02 = 465.39 \text{ ton}
$$
  

$$
Vy = \frac{0.45 * 1 * 2.5 * 1}{6 * 0.98} * 2837.02 = 591.04 \text{ ton}
$$

Se debe tener en cuenta que la estructura tiene irregularidad en planta de esquinas entrantes, lo que implica un factor Ip=0.90, la fuerza cortante variará en caso se demuestre otras irregularidades.

#### <span id="page-33-0"></span>**4.5 Análisis dinámico**

Para la realización del análisis dinámico se tiene en cuenta un espectro inelástico de pseudoaceleraciones para cada dirección. Las respuestas obtenidas en este análisis es la combinación de los resultados de todos los modos de vibración considerados. Esta combinación se realiza siguiendo el criterio de combinación cuadrática compleja (CQC). El espectro de diseño se halla mediante la siguiente expresión:

$$
Sa = \frac{Z * U * C * S}{R} * g
$$

A continuación, se muestra el espectro de aceleración con los mismos parámetros utilizados en el análisis estático.

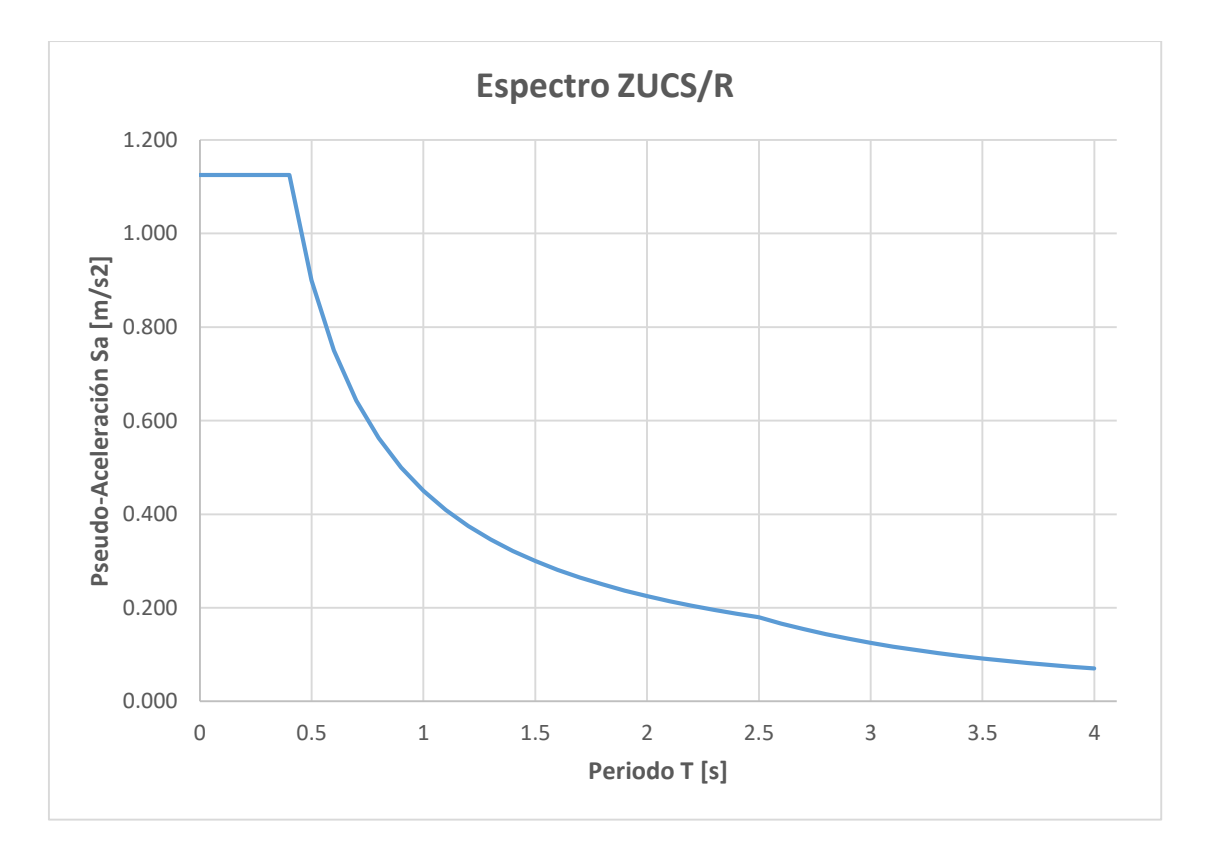

*Imagen 4.2 Espectro de aceleraciones para la dirección en X e Y.*

#### <span id="page-34-1"></span><span id="page-34-0"></span>**4.5.1. Irregularidad en altura**

#### Irregularidad de rigidez (Piso blando)

Esta irregularidad se presenta cuando la rigidez lateral de un entrepiso es menor que el 70% de la rigidez lateral de su entrepiso inmediato superior. También se considera que hay piso blando si el 80% de la rigidez lateral promedio de tres pisos superiores es mayor que el entrepiso inmediato inferior. A continuación, se muestra un cuadro que verificar si existe dicha irregularidad.

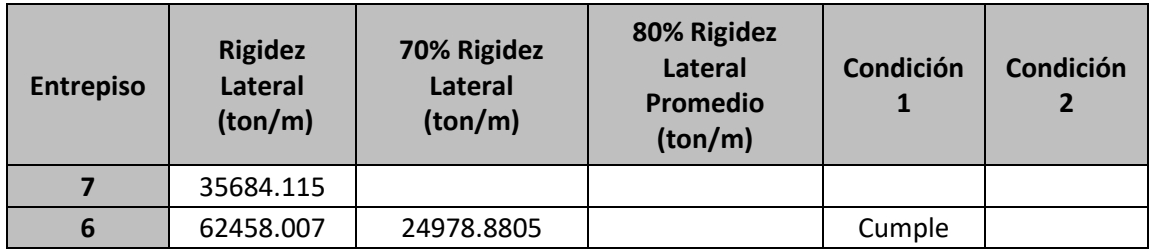

|   | 81238.954  | 43720.6049  |             | Cumple |        |
|---|------------|-------------|-------------|--------|--------|
|   | 98708.588  | 56867.2678  | 59793.692   | Cumple | Cumple |
| 3 | 117581.63  | 69096.0116  | 80801.84967 | Cumple | Cumple |
|   | 144003.687 | 82307.141   | 99176.39067 | Cumple | Cumple |
|   | 190649.384 | 100802.5809 | 120097.9683 | Cumple | Cumple |

*Tabla 4.3 Comprobación de piso blando del eje X.*

<span id="page-35-0"></span>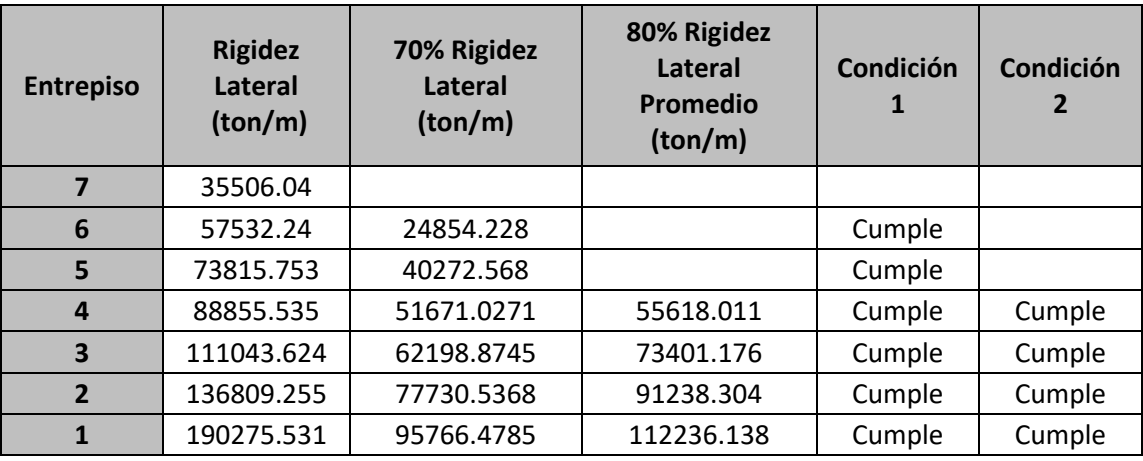

*Tabla 4.4 Comprobación de piso blando del eje Y.*

<span id="page-35-1"></span>Como se observan en las tablas anteriores no existe irregularidad de altura por piso blando ya que cumplen con las dos condiciones.

#### Irregularidad de masa o peso

Esta irregularidad se da cuando el peso de un piso, determinado por el artículo 26 de la Norma E.030, es mayor en 1.5 veces el peso un piso adyacente, no se considera el peso de la azotea.

| <b>Piso</b>    | <b>Masa</b>   | Peso       | 1.5 Peso<br>mínimo | Condición |
|----------------|---------------|------------|--------------------|-----------|
|                | tonf- $s^2/m$ | tonf       | tonf               |           |
| 7              | 37.57711      | 368.631449 | 552.9471737        | Cumple    |
| 6              | 41.21633      | 404.332197 | 552.9471737        | Cumple    |
| 5              | 41.77138      | 409.777238 | 552.9471737        | Cumple    |
| 4              | 41.21633      | 404.332197 | 552.9471737        | Cumple    |
| 3              | 41.77138      | 409.777238 | 552.9471737        | Cumple    |
| $\overline{2}$ | 41.21633      | 404.332197 | 552.9471737        | Cumple    |
| 1              | 43.6355       | 428.064255 | 552.9471737        | Cumple    |

*Tabla 4.5 Comprobación de irregularidad de masa o peso.*

<span id="page-35-2"></span>Con esto se comprueba que no existe irregularidad de masa o peso, ya que el peso de todos los pisos es mayor en 1.5 veces el piso con menor peso en el edificio.
## Irregularidad geométrica vertical

Esta irregularidad se da cuando las dimensiones en planta de un piso varían en 1.3 veces con el piso adyacente. Como el edificio en estudio está conformado por plantas típicas, poseen la misma sección, por lo tanto, no se ven afectados por esta irregularidad.

## Discontinuidad en los sistemas resistentes

Se tiene esta irregularidad cuando un elemento estructural que resiste más del 10% de la fuerza cortante tiene un desfase vertical, este desfase puede deberse a un cambio en la orientación o por un desplazamiento del eje mayor al 25% de la sección del elemento. Dado que los ejes verticales de los estructurales son continuos y no existe desfase, se comprueba que no existe irregularidad de este tipo.

## **4.5.2. Irregularidad en planta**

#### Irregularidad torsional

Para calcular este efecto la norma indica que se considere una excentricidad accidental de 5%, esta excentricidad de debe a la incertidumbre de la ubicación del centro de masa. La norma de diseño sismorresistente señala que existe irregularidad torsional si la deriva máxima de entrepiso es mayor en 1.3 veces la deriva promedio de dicho entrepiso. Además, también debe cumplirse que la mitad deriva permitida sea menor a la deriva máxima.

$$
Condition 1: \qquad \frac{\Delta max}{hi} > 0.5 \frac{\Delta}{h}
$$

$$
Condition 2: \quad \frac{\Delta max}{hi} > 1.3 \frac{\Delta prom}{hi}
$$

|                |                |                  | Relación de | Es           |
|----------------|----------------|------------------|-------------|--------------|
| <b>Piso</b>    | $\Delta$ max 1 | $0.5\Delta$ perm | derivas     | irregular?   |
| 7              | 0.005057       | 0.00350          | 1.254       | <b>FALSO</b> |
| 6              | 0.005415       | 0.00350          | 1.258       | <b>FALSO</b> |
| 5              | 0.0056         | 0.00350          | 1.26        | <b>FALSO</b> |
| 4              | 0.005536       | 0.00350          | 1.261       | <b>FALSO</b> |
| 3              | 0.005119       | 0.00350          | 1.262       | <b>FALSO</b> |
| $\overline{2}$ | 0.004245       | 0.00350          | 1.264       | <b>FALSO</b> |
| 1              | 0.002243       | 0.00350          | 1.269       | <b>FALSO</b> |

*Tabla 4.6 Análisis de irregularidad torsional en X.*

| <b>Piso</b> | $\Delta$ max 1 | $0.5\Delta$ perm | Relación de<br>derivas | Es<br>irregular? |
|-------------|----------------|------------------|------------------------|------------------|
|             | 0.003296       | 0.00350          | 1.121                  | <b>FALSO</b>     |
| 6           | 0.003345       | 0.00350          | 1.122                  | <b>FALSO</b>     |
| 5           | 0.003289       | 0.00350          | 1.123                  | <b>FALSO</b>     |
| 4           | 0.003087       | 0.00350          | 1.124                  | <b>FALSO</b>     |
| 3           | 0.002704       | 0.00350          | 1.125                  | <b>FALSO</b>     |
| 2           | 0.002111       | 0.00350          | 1.125                  | <b>FALSO</b>     |
|             | 0.001043       | 0.00350          | 1.122                  | <b>FALSO</b>     |

*Tabla 4.7 Análisis de irregularidad torsional en Y.*

Como se observa en ambas tablas, ningún piso cumple para irregularidad por torsión, por lo que se concluye que el edificio no sufre de dicha irregularidad.

#### Esquinas entrantes

Una estructura posee esta irregularidad cuando las dimensiones de sus esquinas entrantes supera el 20% de la dimensión total en planta. Dado que la estructura en estudio posee esquinas entrantes de 6.20m y 5.5m, mayores que el 20% de la dimensión total en planta, se considera una irregularidad en planta de **Ip=0.90**.

## Discontinuidad de diafragma

Se da cuando los diafragmas poseen variaciones abruptas, aberturas mayores a 50% del área total o si una sección transversal del diafragma tiene un área resistente menor a 25% del total del área. Para este edificio se ha comprobado que las aberturas en el diafragma no superan el 50% y el área de la sección transversal más crítica es mayor a 25% del área total resistente.

## Sistemas no paralelos

Esta irregularidad se da cuando los ejes formados por pórticos forman ángulos mayores a 30° y si el eje resiste más del 10% de la fuerza cortante basal. No existe esta irregularidad en el edificio, dado que todos los ejes son paralelos.

## **4.4.2 Fuerza Cortante Mínima**

La norma señala que la fuerza cortante dinámica basal no debe ser menor que el 80% de la fuerza cortante estática basal en caso de estructuras regulares y 90% en estructuras es irregulares. Si el valor de la cortante dinámica fuera menor se incrementa hasta cumplir los valores mínimos. Para este caso se crearon diferentes casos donde se movían el centro de masa un 5%. Dado que se demostró irregularidad por torsión la respuesta de la cortante basal estática varía. A continuación, se muestran los resultados:

| Eje | Vestática<br>(tonf) | Vdinámica<br>(tonf) | 90%<br>Vestático<br>(tonf) | Factor |
|-----|---------------------|---------------------|----------------------------|--------|
|     | 465.39              | 408.27              | 418.85                     | 1.026  |
|     | 591.04              | 473.19              | 531.94                     | 1.125  |

*Tabla 4.6 Factor de amplificación para la fuerza dinámica.*

Para el diseño se trabajará con una envolvente, esto con el fin de coger los mayores valores y el diseño sea más conservador.

## **4.4.3 Sistema estructural**

Según la norma E.030 las estructuras de concreto armado se dividen en 4 tipos: pórtico, muros estructurales, duales y muros de ductilidad limitada. Para demostrar que tipo de sistema estructural tiene el edificio se halla el porcentaje de fuerza basal que actúan sobre las placas, columnas y toda la estructura. La tabla que se muestra a continuación muestra las fuerzas producto del análisis.

|                        | <b>FUERZAS</b> (tonf)               |         |                                       |         |  |  |
|------------------------|-------------------------------------|---------|---------------------------------------|---------|--|--|
| <b>ELEMENTOS</b>       |                                     | $X-X$   |                                       | Y-Y     |  |  |
| Placas                 | 412.56                              | 98.50%  | 526.21                                | 98.92%  |  |  |
| Columnas               | 6.29                                | 1.50%   | 5.73                                  | 1.08%   |  |  |
| Cortante<br>basal      | 418.85                              | 100.00% | 531.94                                | 100.00% |  |  |
| Sistema<br>estructural | <b>Muros Estructurales</b><br>(R=6) |         | <b>Muros Estructurales</b><br>$(R=6)$ |         |  |  |

*Tabla 4.7 Verificación del sistema estructural.*

Se observa en la tabla que los valores de fuerza cortante de las placas en ambas direcciones superan al 70% de la cortante basal. Por lo que se concluye que la edificación es de muros estructurales.

## **4.4.4 Análisis de desplazamientos laterales**

Los desplazamientos laterales se calculan multiplicando los resultados del análisis lineal elástico por 0.75R, si se trata una estructura regular, y por 0.85R si se trata de una estructura irregular. Para este caso, al tratarse de una estructura con irregularidad en planta, los resultados se verán afectados por el factor de 0.85R. A continuación, se muestra la tabla con los desplazamientos laterales por piso.

|        | Desplazamiento en<br>χ<br>(m) | Desplazamiento en<br>(m) | Deriva en<br>X | Deriva en |
|--------|-------------------------------|--------------------------|----------------|-----------|
| Piso 7 | 0.091937                      | 0.052138                 | 0.005057       | 0.003296  |
| Piso 6 | 0.078379                      | 0.043254                 | 0.005415       | 0.003345  |
| Piso 5 | 0.063874                      | 0.03424                  | 0.0056         | 0.003289  |
| Piso 4 | 0.048856                      | 0.025378                 | 0.005536       | 0.003087  |
| Piso 3 | 0.033979                      | 0.017058                 | 0.005119       | 0.002704  |
| Piso 2 | 0.020196                      | 0.009765                 | 0.004245       | 0.002111  |
| Piso 1 | 0.008747                      | 0.004069                 | 0.002243       | 0.001043  |

*Tabla 4.8 Desplazamientos laterales.*

La norma señala que para edificios de concreto armado la deriva máxima permisible es de 0.007. Como se observa en la tabla las derivas máximas se dan en el piso 4 con valores de 0.00579 en el eje X y 0.005163 para el eje Y, por lo que se concluye que el edificio cumple por derivas máximas.

## **4.4.5 Juntas de separación sísmica**

Según la norma E.030 la separación entre edificaciones debe estar dada entre el mayor valor de las siguientes expresiones:

- 2/3 de la suma de los desplazamientos máximos de los edificios adyacentes.
- S/2, s=0.006 h (h= altura de la edificación).
- $\bullet$  3 cm.

En vista que se desconoce el máximo desplazamiento de la edificación adyacente, la separación estará dada por s/2 y 3 cm. Se sabe que el edificio mide 20.10m, por lo tanto, el valor de s=0.006\*20.1=0.12m= 12cm. Finalmente, se concluye que la junta sísmica deberá tener como mínimo una longitud de 6 cm.

# **CAPÍTULO 5 -FUNDAMENTOS DE DISEÑO**

La norma E.060 de Concreto Armado indica que el diseño de los elementos estructurales se realizará por resistencia. Esta metodología consiste en encontrar un valor de la resistencia nominal reducida (ØRn), el cual no debe ser menor a la resistencia última requerida (Ru). Este método se puede analizar de tres maneras: por flexión, por corte y por flexocompresión.

# **5.1 Diseño por flexión**

Esta metodología de diseño es aplicable para los elementos como losas, vigas y escalera. Para realizar el diseño por resistencia de elementos sometidos a flexión se deben tener en cuenta una serie de hipótesis indicadas en la Norma E.060 y resumidas en libro Apuntes de concreto Armado (Ottazzi, 2018).

- Las secciones planas de los elementos permanecen planas.
- La adherencia del concreto y el refuerzo es tal que no permiten deslizamientos entre ellos.
- Para calcular el esfuerzo en el concreto y el refuerzo se puede utilizar las deformaciones dados por las relaciones constitutivas.
- El diagrama constitutivo del acero es elastoplástico perfecto.
- La resistencia en tracción del concreto es despreciable.
- La deformación unitaria máxima del concreto a compresión es de 0.003.

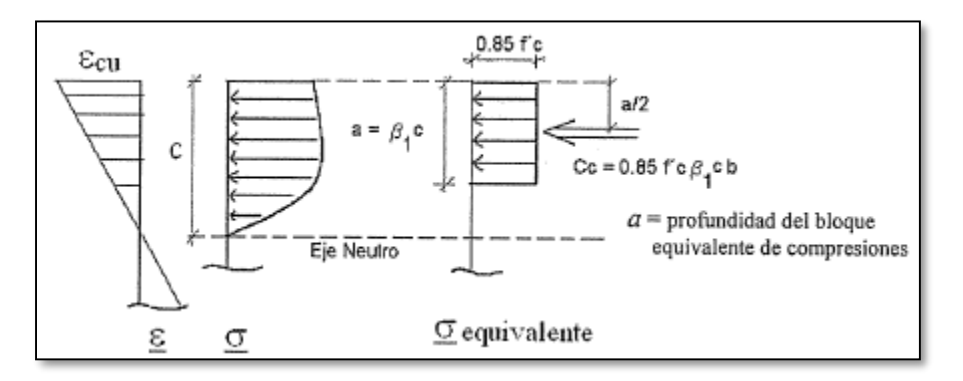

*Imagen 5.1 Bloque equivalente de presiones (Ottazzi, 2016).*

En todo momento se debe cumplir que la resistencia nominal reducida (ØMn) sea mayor o igual al momento último (Mu).

## $\varnothing$ Mn > Mu

Para el cálculo del momento nominal reducido y el acero requerido para el diseño se utilizan las siguientes expresiones:

$$
\emptyset Mn = \emptyset * As * fy * \left(d - \frac{a}{2}\right) \qquad , \qquad a = \frac{As * fy}{0.85 * f'c * b}
$$

As = 
$$
\frac{Mu}{\phi * fy * (d - \frac{a}{2})}
$$
,  $a = d - \sqrt{d^2 - \frac{2 *Mu}{\phi * 0.85 * f' c * b}}$ 

Donde:

- $\bullet$   $\varnothing$  = Factor de reducción por flexión (0.90).
- $Mn = Momento Nominal.$
- $\bullet$  Mu = Momento último.
- $\triangleleft$  As = Acero en tracción.
- fy = Esfuerzo de fluencia del acero (4200 kg/cm2).
- $\bullet$  d = Peralte efectivo.
- $\bullet$  a = Profundidad del bloque equivalente de compresiones.
- $\bullet$  b = Ancho de la sección.
- $\bullet$  f'c = Resistencia máxima del concreto a compresión.

#### **5.1.1 Acero Mínimo**

La norma de diseño en concreto armado E.060 indica que la resistencia de diseño no sea menos de 1.2 veces el momento de agrietamiento de la sección bruta.

$$
\emptyset \text{Mn} \ge 1.2 \text{Mcr}
$$

$$
\text{Mcr} = \frac{fr * Ig}{\gamma t}
$$

$$
\text{fr} = 0.62 * \sqrt{f'c}
$$

Asi mismo, la norma indica que para secciones rectangulares y secciones en "T" con el ala en compresión la expresión para calcular el acero mínimo es la siguiente:

As min = 
$$
\frac{0.7 * \sqrt{f'c}}{fy} * bw * d
$$

## **5.1.2 Acero Máximo**

Para que la estructura tenga un comportamiento dúctil y evitar una falla frágil la Norma E.060 pone un límite a la cantidad de refuerzo, este se representa de la siguiente manera:

$$
As max = 0.75 Asb
$$

Donde "Asb" representa el acero balanceado y se calcula con la siguiente expresión:

$$
Asb = \left(\frac{0.85 * f'c * b}{fy} * \beta 1 * c * d\right)
$$

$$
\frac{\varepsilon cu}{c} = \frac{fy}{Es * (d - c)}
$$

Donde:

c: distancia de la fibra más alejada en compresión al eje neutro.

εcu: máxima deformación unitaria del concreto (0.003).

fy: límite de fluencia del acero (4200 kg/cm2).

Es: módulo de elasticidad del acero (2000000 kg/cm2).

d: peralte efectivo.

β1: factor de relación entre la profundidad del bloque de presiones con la distancia al eje neutro (0.85).

## **5.2 Diseño por corte**

El diseño por corte se rige por la siguiente expresión:

$$
\emptyset
$$
 Vn  $\geq$  Vu

Donde:

- $\bullet$  Vn = Resistencia nominal a corte.
- $\bullet$  Vu = Resistencia última a corte.
- $\bullet$   $\varnothing$  = Factor de reducción a corte (0.85)

La resistencia nominal viene del aporte del concreto (Vc) y del acero (Vs), llegando así a la siguiente expresión:

$$
Vn = Vc + Vs
$$

La resistencia dada por el concreto dependerá del tipo de elemento que se analiza. A continuación, se muestran las expresiones para hallar la resistencia del concreto en diferentes elementos.

$$
Vc = 0.53 * b * d * \sqrt{f'c}
$$
 (para vigas)  

$$
Vc = 0.53 * b * d * (1 + \frac{Nu}{140 * Ag}) * \sqrt{f'c}
$$
 (para columnas)  

$$
Vc = \alpha c * b * d * \sqrt{f'c}
$$
(para placas)

Donde:

- $\bullet$  b = ancho de sección rectangular.
- $d$  = peralte efectivo.
- $\bullet$  f'c = resistencia máxima del concreto a compresión.
- $\bullet$  Nu = carga axial última.
- Ag = área de la sección.
- αc = coeficiente dependiente de la relación altura/longitud.

Por otro lado, la resistencia que brinda el acero se da por la siguiente expresión.

$$
Vs = \frac{Av * fy * d}{s}
$$

Donde:

- Av = área transversal de estribos.
- fy = Esfuerzo de fluencia del acero.
- $S =$ separación de estribos.

## **5.3 Diseño por flexocompresión**

Los elementos verticales tales como las columnas y placas están sometidos a flexocompresión, esto debido a que la carga axial y flexión actúan simultáneamente. Este diseño busca encontrar una cuantía de acero que cumpla con las solicitaciones de carga axial y momento flector. Es por ello que se ve necesario crear una gráfica que muestre la interacción entre el momento flector nominal (Mn) y carga axial nominal (Pn), a esta gráfica se le denomina "Diagrama de interacción". Esta grafica se construye con puntos notables descritos a continuación (Ottazzi, 2016).

**Falla en compresión pura (1):**

 $Pu$  max =  $Ast * fy + 0.85 * f'c * (Ag - Ast)$ 

- **Deformación nula del refuerzo en tracción más alejado (2)**
- **Falla balanceada (3):**

$$
\frac{\epsilon}{cb} = \frac{\epsilon y}{d - cb} \qquad , \qquad cb = \frac{\epsilon cu * Es}{fy + \epsilon cu * Es} * d
$$

- **Inicio en el cambio del valor de Ø**
- **Flexión pura (5):** carencia carga axial.
- **Tracción pura (6):** carencia de momento flector.

$$
To = Ast * fy
$$

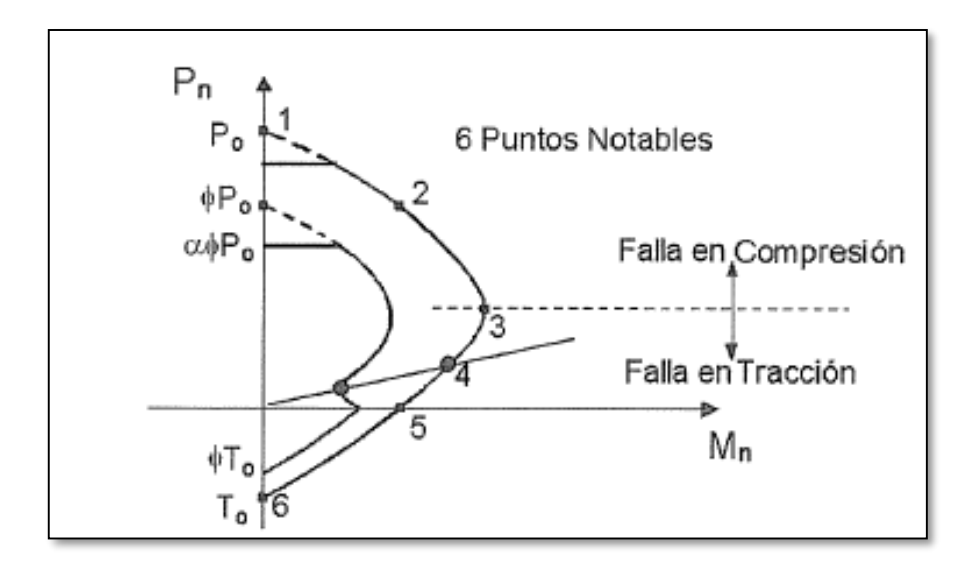

*Imagen 5.2 Diagrama de interacción con puntos notables (Ottazzi, 2016).*

# **5.4 Diseño por punzonamiento**

La falla por punzonamiento en su mayoría se presenta a una distancia d/2 de la cara de columna o placa. La fuerza última por punzonamiento se calcula mediante la siguiente expresión:

$$
Vu = \sigma u * (A total - Ao)
$$

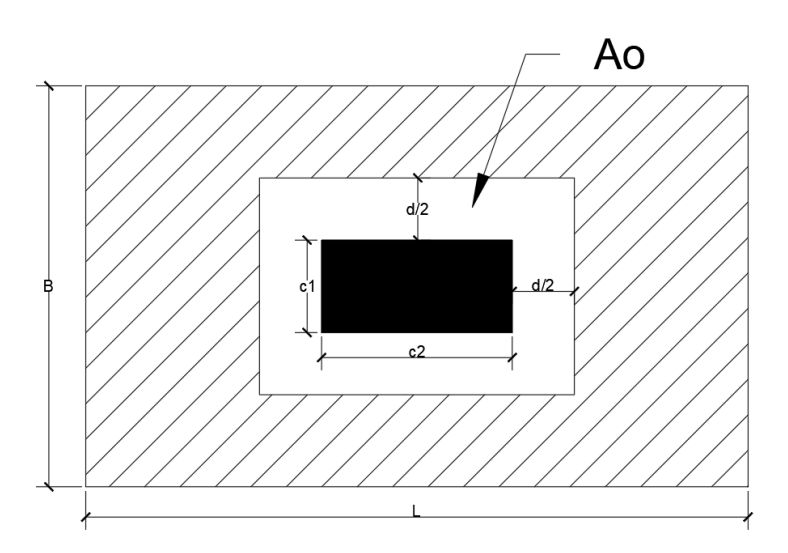

*Imagen 5.3 Área de influencia para el diseño por punzonamiento.*

La resistencia del concreto al punzonamiento está dado por el mínimo valor de las siguientes expresiones:

•  $\emptyset Vc = \emptyset * 1.06 * bo * d * \sqrt{f'c}$ 

• 
$$
\emptyset Vc = \emptyset * 0.27 * \left(\frac{as*d}{bo} + 2\right) * bo * d * \sqrt{f'c}
$$

• 
$$
\emptyset Vc = \emptyset * 0.53 * \left(1 + \frac{\beta}{2}\right) * bo * d * \sqrt{f'c}
$$

Donde:

- o bo = perímetro de la sección crítica.
- $\circ$  by I = dimensiones de la columna.
- $\circ$   $\beta$  = relación entra las dimensiones de la columna entre la más larga y la más corta.
- $\circ$   $\alpha$ s = 40 para columnas internas, 30 para columnas de borde y 20 para columnas de esquina.

Para este diseño se debe verificar que la fuerza última por punzonamiento sea menor resistencia del concreto por punzonamiento  $\emptyset V_c \geq V u$ , de no ser así se incrementa el peralte de la cimentación.

# **5.5 Condición de servicio**

Si bien cierto que se utilizan cargas amplificadas para el diseño por resistencia, las cargas de servicio son las que actúan en el edificio la mayor parte del tiempo, es por ello que se debe analizar que los elementos no superen los estados límites de servicio, para este caso se analiza la fisuración y deflexión de elementos

## **5.5.1 Control de fisuración**

Si bien es inevitable la formación de fisuras en elementos de concreto armado sometidas a flexión (vigas, losas y escaleras), la Norma E.060 proporciona formulas empíricas que controlan el ancho de estas grietas. Estas fisuras se dan principalmente por el efecto de tracción provocadas por la flexión de los elementos. A continuación, se realiza el cálculo del parámetro "Z" que controla de manera indirecta el ancho de las grietas.

$$
Z = fs * \sqrt[3]{dc * Act} , fs = \frac{Ms}{(0.9 * d * As)}
$$

$$
Act = \frac{2 * \overline{X} * bw}{Nbarras}
$$

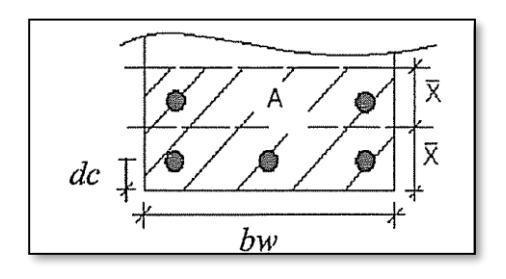

*Imagen 5.4 Área efectiva del concreto en tracción "Act" (Ottazzi, 2016)*

Donde:

- dc = recubrimiento medido desde la fibra extrema en tracción hasta el centro del refuerzo más cercano.
- $\triangleleft$  Act = área efectiva del concreto en tracción.
- $\bullet$  Ms = momento de servicio.
- $\bullet$  d = peralte efectivo.
- $\triangleleft$  As = área de acero.
- $\overline{X}$  = centroide del acero de tracción en flexión.
- $\bullet$  bw = ancho.
- $\bullet$  fs = esfuerzo del acero en tracción por flexión.

Bajo condiciones de servicio, el máximo valor para el parámetro Z que nos señala la norma es de 2600 kg/cm.

## **5.5.2 Control de deflexiones**

La norma menciona dos métodos para calcular las deflexiones, el primero es para aquellas que ocurren inmediatamente después de la aplicación de cargas, a esta se le denomina deflexión inmediata (Δi); la segunda de ellas es la que es producto de la retracción plástica del concreto y la retracción de los elementos en flexión, se le denomina deflexión diferida (Δd). A continuación, se muestra el procedimiento para calcular las deflexiones.

Si el momento de servicio es menor al momento de agrietamiento, se utilizará el momento de inercia de la sección bruta para el cálculo de la deflexión.

$$
Mcr = \frac{fr * Ig}{Yt} = \frac{fr * Ig}{h/2} \quad , \quad fr = 2 * \sqrt{f'c}
$$

Donde:

- fr = resistencia del concreto a tracción por flexión.
- Ig = momento de inercia bruta de la sección.
- $\bullet$  h = peralte de la sección.
- f´c = resistencia máxima del concreto en compresión.

Para el caso de que el momento flector de servicio sea mayor al momento de agrietamiento, se utiliza la inercia de la sección transformada agrietada (Ie) con una relación modular de 2n.

Se calcula la distancia del eje neutro "c":

$$
b * \frac{c^2}{2} + (2*n - 1) * A's * (c - d') = n * As * (d - c)
$$

Se calcula el momento de inercia de la sección agrietada (Icr):

$$
Icr = \frac{b * c^3}{3} + (2*n - 1) * A's * (c - d')^2 + n * As * (d - c)^2
$$

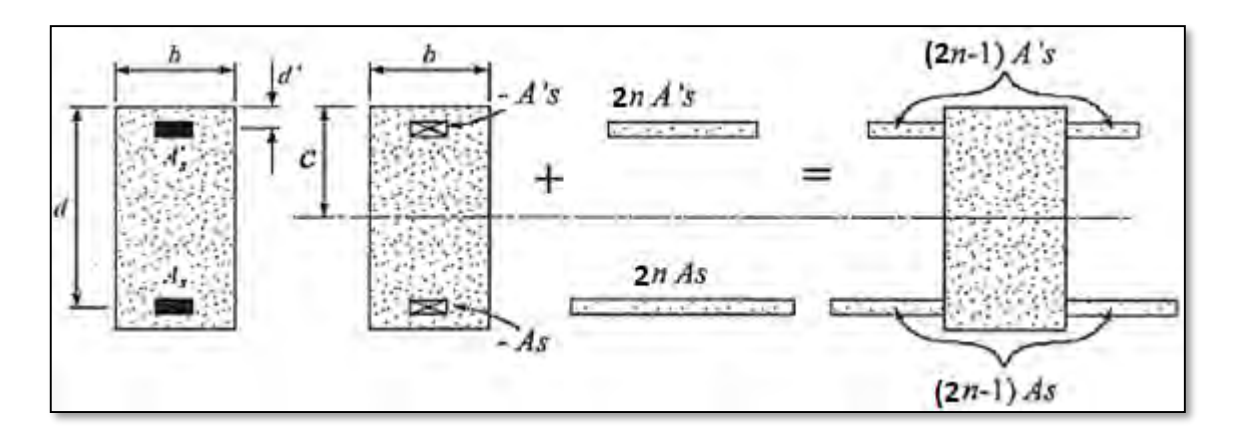

*Imagen 5.5 Sección transformada no agrietada (Ottazzi, 2016).*

La norma indica que para hallar la inercia efectiva se utiliza las siguientes expresiones:

- Continuidad en ambos extremos: le promedio =  $\frac{1e^{(n+1)e^{2}+2Ie^{3}}}{4}$ 4
- Si es continuo en un extremo le promedio =  $\frac{Ie2+2*Ie3}{2}$ 3
- Si es simplemente apoyado en ambos sentidos, se utiliza el momento de inercia de la sección central.
- Para volados se utiliza el momento de inercia en el apoyo del voladizo.

Se calcula las deflexiones utilizando el momento de inercia efectivo y las fórmulas de deflexión

Para calcular las deflexiones diferidas la norma indica lo siguiente:

$$
\lambda \Delta = \frac{\xi}{1 + 50 \text{ p'}}
$$

Donde:

- $\xi$  = factor que depende del tiempo de carga sostenida.
- ρ´ = cuantía de acero en compresión.
- Δ = deflexión del elemento.

La norma proporciona los siguientes valores para

| Duración de la carga | Valor de |
|----------------------|----------|
|                      | ξ        |
| 1 mes                | 0.7      |
| 3 meses              | 1.0      |
| <b>6meses</b>        | 1.2      |
| 12 meses             | 1.4      |
| 5 años o más         | 2.0      |

*Tabla5.1 Valores del factor (Norma E0.60).*

La Norma E0.60 indica que no es necesario hacer un análisis y cálculo de deflexiones para los siguientes criterios:

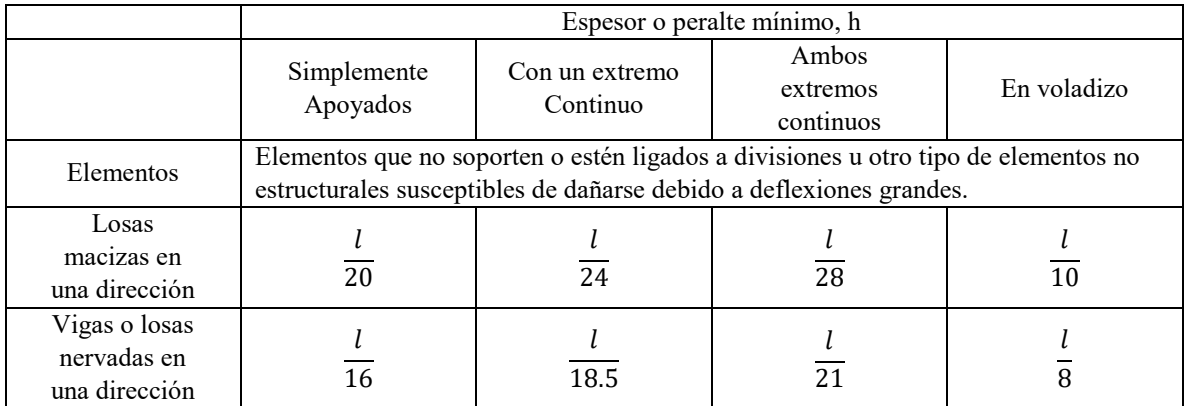

*Tabla5.2 Relación de criterios para no evaluar deflexiones (Norma E0.60).*

# **CAPÍTULO 6 – DISEÑO DE LOSAS**

# **6.1 Diseño de losas aligeradas**

Para el diseño de losa se utilizaron viguetas típicas de 40 cm de ancho y 20cm de peralte. Se hará un análisis por cargas de gravedad para los tramos críticos y la vigueta que contenga más carga, para ello se consideró alternancia de carga viva. La losa que se diseñará a continuación se encuentran entre los ejes 1-2 (aligerado 1) y 6-7 (aligerado 2). Los diagramas de fuerza cortante y momento flector estarán expresados en ton y ton/m2 respectivamente.

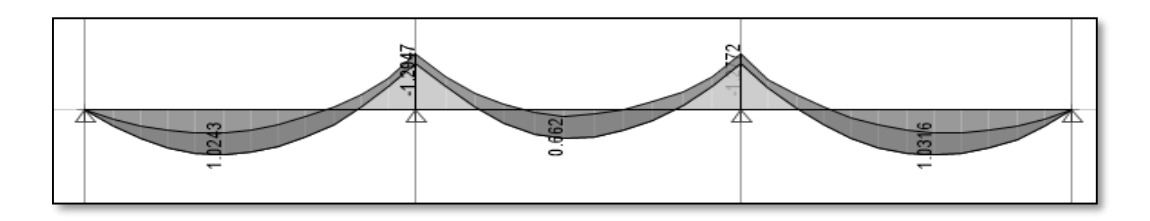

*Imagen 6.1 Diagrama de momento flector del aligerado 1 (1.4CM+1.7CV).*

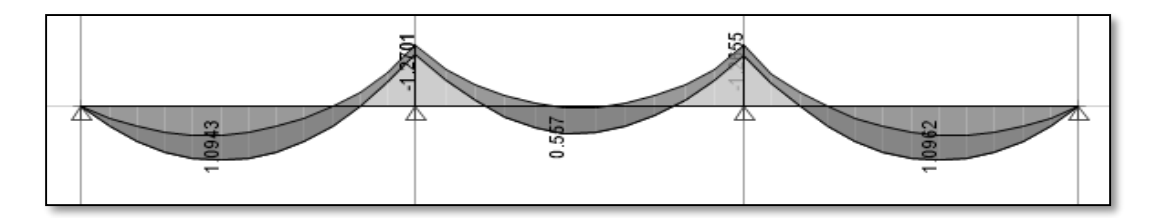

*Imagen 6.2 Diagrama de momento flector del aligerado 2 (1.4CM+1.7CV).*

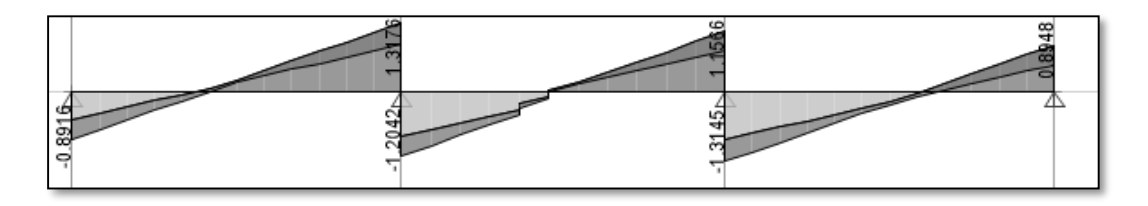

*Imagen 6.3 Diagrama de fuerza cortante del aligerado 1 (1.4CM+1.7CV).*

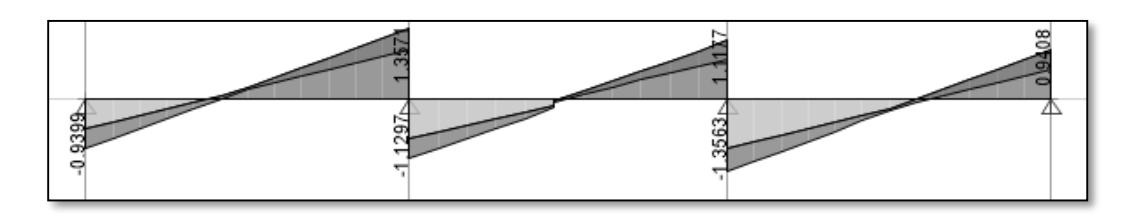

*Imagen 6.4 Diagrama de fuerza cortante del aligerado 2 (1.4CM+1.7CV).*

#### **6.1.1 Diseño por flexión**

El diseño por flexión tiene como objetivo principal calcular la cuantía de acero de tal modo que el elemento de concreto resista a los momentos sometidos por las cargas últimas y evitar que el elemento sufra de una falla frágil.

Se calcula el acero mínimo y máximo para la sección, estos valores dependerán únicamente de la geometría de la sección mas no de la carga. Con el acero mínimo se busca que la sección no sufra de agrietamientos excesivos, y con el acero máximo evitar que el elemento no tenga una falla frágil. Como se está analizando una sección "T" el acero mínimo y el acero máximo varían según la zona de análisis. A continuación, se muestra el procedimiento y las fórmulas de los cálculos para una vigueta de sección típica con 20 cm de peralte.

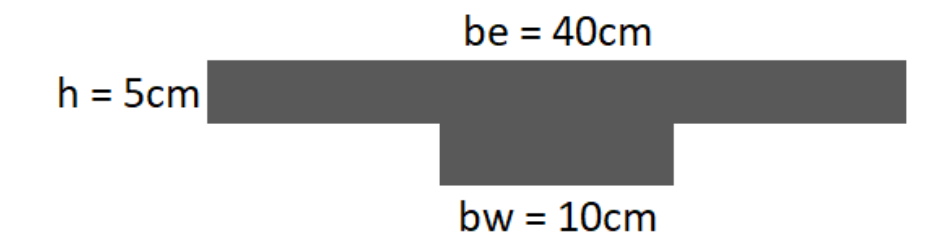

*Imagen 6.5 Sección típica de aligerado con 25 cm de peralte.*

A continuación, se halla el acero mínimo y acero máximo para un aligerado con peralte de h=20cm. Para momentos positivos se tiene:

$$
Asmin = 0.7 * \sqrt{\frac{f'c}{fy}} * bw * d
$$
  
 
$$
rmin = 0.7 * \sqrt{\frac{210}{f}} * 10 * 17 = 0.41 c
$$

$$
Asmin = 0.7 * \sqrt{\frac{210}{4200}} * 10 * 17 = 0.41 \text{ cm}^2
$$

$$
\frac{\varepsilon c u}{cb} = \frac{f y}{Es * (d - cb)}
$$

$$
Asb = 0.85 * f'c * \frac{hf * be + (0.85 * cb - hf) * bw}{fy} = 9.99 cm2
$$

$$
Asm\acute{a}x = 0.75 * Asb = 7.5 \, cm^2
$$

Para momentos negativos

$$
\frac{\varepsilon cu}{cb} = \frac{fy}{Es * (d - cb)}
$$
  

$$
fr = 2 * \sqrt{f'c} = 29 kg/cm2
$$
  

$$
Mcr = I * \frac{fr}{c}
$$
  
amin =  $d - \sqrt{d^2 - 2 * 1.2 * \frac{Mcr}{0.85 \times 0.9 \times f'c \times bw}}$ 

$$
Asmin = 1.2 * \frac{Mcr}{0.9 * fy * (d - \frac{amin}{2})} = 1.00cm2
$$

$$
\frac{\varepsilon cu}{cb} = \frac{fy}{Es * (d - cb)}
$$

$$
Asmin = 0.75 * f'c * \frac{0.85 * cb * bw}{fy} = 2.70 cm2
$$

Una vez obtenido los aceros máximos y mínimos se inician con los cálculos del acero requerido. Para este paso se requiere el diagrama de momentos flectores calculado anteriormente. Mediante las fórmulas ya mencionadas se procede a calcular la cuantía de diseño.

$$
a = d - \sqrt{\frac{d^2 - 2 * Mu}{(0.85 \times \phi \times f'c \times be)}} \qquad , \qquad As = \frac{Mu}{(\phi \times fy \times (d - a/2))}
$$

A continuación, se muestra tablas con el resumen de todos los resultados hallados.

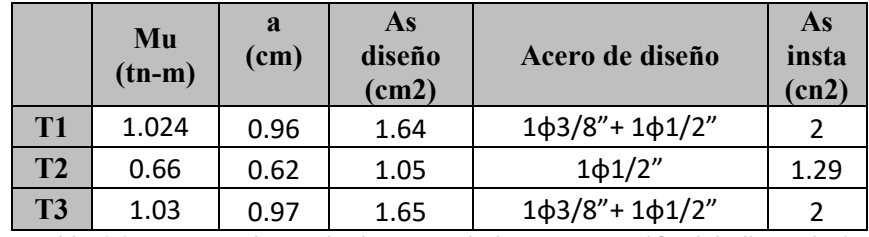

*Tabla 6.1 Resumen de resultados para el ala en compresión del aligerado 1.*

|         | Mu<br>$(tn-m)$ | $\mathbf a$<br>(cm) | As<br>diseño<br>(cm2) | Acero de diseño     | As<br>insta<br>(cn2) |
|---------|----------------|---------------------|-----------------------|---------------------|----------------------|
| $T1-T2$ | 1.29           | 5.67                | 2.41                  | 2 <sub>0</sub> 1/2" | 2.58                 |
| $T2-T3$ | 1.27           | 5.56                | 2.41                  | 2 <sub>0</sub> 1/2" | 2.58                 |

*Tabla 6.2 Resumen de resultados para el alma en compresión del aligerado 1.*

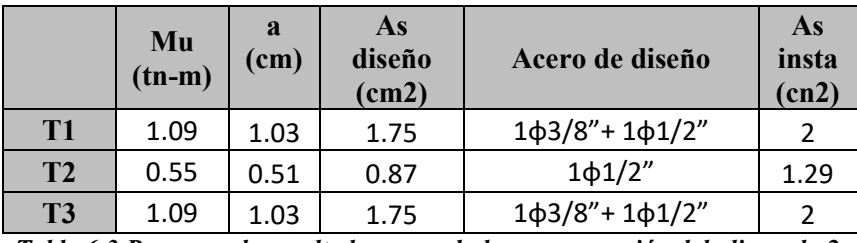

*Tabla 6.3 Resumen de resultados para el ala en compresión del aligerado 2.*

|              | Mu<br>$(tn-m)$ | $\mathbf a$<br>(cm) | As<br>diseño<br>(cm2) | Acero de diseño     | As<br>insta<br>(cn2) |
|--------------|----------------|---------------------|-----------------------|---------------------|----------------------|
| $T1-T2$      | 1.27           | 5.56                | 2.36                  | 2 <sub>0</sub> 1/2" | 2.58                 |
| <b>T2-T3</b> | 1.26           | 5.5                 | 2.34                  | 2 <sub>Φ</sub> 1/2" | 2.58                 |

*Tabla 6.4 Resumen de resultados para el alma en compresión del aligerado 2.*

## **6.1.2 Diseño por cortante**

Este procedimiento se realiza con el fin de saber si la vigueta requerirá de ensanche en la sección para poder soportar la fuerza cortante, esta fuerza depende de la siguiente ecuación:

$$
\emptyset
$$
 **V**c > **V**u

Donde para aligerados el valor de "∅Vc" es igual a:

$$
\emptyset Vc = 0.85 * (1.1 * 0.53 * \sqrt{f'c} * bw * d)
$$

Donde:

- bw: Ancho del alma (cm)
- d: Peralte efectivo (cm)

Además de considerará 3cm de recubrimiento, es así que, para la primera verificación se tiene que:  $bw = 10 \, \text{cm}$  y  $d = 20 - 3 = 17 \, \text{cm}$ .

Empleando la ecuación mencionada se calcula la fuerza cortante máxima que resiste la vigueta.

$$
\emptyset Vc = 0.85 * (1.1 * 0.53 * \sqrt{210} * 10 * 17) = 1436.2 kg
$$

Finalmente, con los diagramas de fuerza cortante se obtiene una cortante última a "d" de la cara, los cuales deben ser menor que la cortante máxima para no requerir ensanche de vigueta.

|                 | <b>Tramo1</b> |       | Tramo2 |       | Tramo3 |       |  |
|-----------------|---------------|-------|--------|-------|--------|-------|--|
| $\Phi$ Vc (ton) |               | 1.436 |        |       |        |       |  |
| $Vc$ (ton)      | 0.892         | 1.317 | 1.204  | 1.156 | 1.314  | 0.894 |  |

*Tabla 6.3 Análisis por cortante del aligerado 1.*

|                                                 | <b>Tramo1</b> |                 | Tramo2                |  | Tramo3 |       |  |
|-------------------------------------------------|---------------|-----------------|-----------------------|--|--------|-------|--|
| $\Phi$ Vc (ton)                                 |               | 1.436           |                       |  |        |       |  |
| $Vc$ (ton)                                      |               | $0.936$   1.357 | 1.297   1.117   1.356 |  |        | 0.941 |  |
| Takla C A Análisis non contento del eligencia 2 |               |                 |                       |  |        |       |  |

*Tabla 6.4 Análisis por cortante del aligerado 2.*

Según muestras los resultados de las tablas anteriores las viguetas no sobrepasan el valor de la máxima resistencia a cortante, esto quiere decir que no se necesita de ensanches.

## **6.1.3 Condiciones de servicio**

## 6.1.3.1 Control de fisuración

Los elementos estructurales sometidos a cargas de servicio tienden a agrietarse en zonas de tracción, por ello es importante hacer un control de estas fisuraciones a fin de que existan la más mínima cantidad posible. Para el control de estas fisuras, se utiliza el parámetro Z que se muestra a continuación.

 Se calcula el esfuerzo del acero en tracción "fs", sabiendo que el refuerzo en tracción está conformado por 2ɸ3/8" (1.42 cm2) y el peralte efectivo es de 23 cm.

$$
fs = \frac{Ms}{(0.9 * d * As)} = \frac{0.703}{(0.9 * 17 * 1.42)} = 3281.78 kg/cm2
$$

 Para calcular el área efectiva del concreto en tracción se sabe que el centroide del refuerzo principal "ys" es 4 cm.

$$
Act = \frac{2 * ys * b}{#barras} = \frac{2 * 4 * 10}{2} = 40 \, \text{cm2}
$$

 Finalmente, se halla el valor del parámetro "Z" con un valor de 3 cm para el espesor del recubrimiento "dc".

$$
Z = fs \sqrt[3]{dc * Act} = 3281 * \sqrt[3]{3 * 40} = 16 187.14 \text{ kg/cm}
$$

Se comprueba que el parámetro "Z" tiene un valor dentro de los parámetros aceptados en la norma, es decir  $Z \le 26000$  kg/cm.

## 6.1.3.2 Control de deflexiones

Dado que las losas están ligadas a elementos no estructurales como tabiquería, se define un límite de deflexión máxima de "l/480" (0.011 m). A continuación, se detalla el procedimiento para hallar las deflexiones.

 Se calcula las deflexiones inmediatas para 3 casos: solo considerando carga muerta, solo considerando carga viva y solo considerando un 30% de la carga viva. Estas deflexiones se hallan para el aligerado 2- tramo1, ya que es la sección de aligerado más cargada. Estas deflexiones son elásticas, es decir, no consideran la fisuración de las losas

 $\Delta i'$  cm = 0.0023 m,  $\Delta i'$  cv = 0.0009 m,  $\Delta i'$  30%cv = 0.0003 cm

 Estas deflexiones son elásticas, es decir que no consideran la fisuración de las losas, por ello se multiplica por "Ig/Ie".

$$
Ie2 = 3983.56 \text{ cm}4 \quad, Ie3 = 5186.31 \text{ cm}4 \quad, Ig = 14046.56 \text{ cm}4
$$
\n
$$
Iepromedio = \frac{Ie2 + 2Ie3}{3} = 4785 \text{ cm}4 \quad, \frac{Ig}{Ie} = 3.02
$$

$$
\Delta i
$$
 cm = 0.0069 m ,  $\Delta i$  cv = 0.0027 m ,  $\Delta i$  30%cv = 0.0009 m

• Para hallar la deflexión diferida se toma el valor de  $\xi = 2.0$ , ya que la edificación tiene un tiempo de vida de más de 5 años, para la cuantía de acero en compresión se toma el valor de  $p' = As/(d * b) = 0.0086$ .

$$
\lambda = \frac{2}{1 + 50 * 0.0086} = 1.40
$$
  
\n
$$
\Delta d \text{ cm} = \lambda * \Delta i \text{ cm} = 1.4 * 0.0069 = 0.0096 \text{ m}
$$
  
\n
$$
\Delta d \text{ cv} = \lambda * \Delta i \text{ cv} = 1.4 * 0.0027 = 0.0038 \text{ m}
$$
  
\n
$$
\Delta d30\% \text{cv} = \lambda * \Delta i \text{ } 30\% \text{cv} = 0.3 * 0.0009 = 0.0013 \text{ m}
$$

Finalmente, se calcula la deflexión media y la deflexión máxima de la losa.

$$
\Delta m = \Delta d \, \text{cm} + 0.3 * \Delta d \, \text{cv} + \Delta i \, \text{cm} = 0.001362 \, \text{m}
$$

En vista de que se tiene una deflexión mayor a la máxima permitida, se plantea utilizar una contraflecha de 1.00 cm y cumplir así con la deflexión máxima permitida.

## **6.2 Losas macizas**

Se optó por este tipo de losas en zonas donde se concentran tabiquerías e instalaciones de agua y desagüe. Estos elementos se caracterizan por trabajar en dos direcciones, es por ello que para obtener los diagramas de momentos y fuerzas se utilizará el método de discretización de elementos finitos, el cual otorga resultados más precisos.

Para el diseño de losas macizas se debe tomar en cuenta lo siguiente:

- La cuantía mínima es de 0.0018b\*h.
- El espaciamiento de acero en las mallas no debe ser mayor que 40cm o tres veces el peralte de la losa.
- Se recomienda utilizar varillas de diámetros 8mm, 3/8" y 1/2".

Se realiza el cálculo de los momentos flectores para la losa maciza mediante el uso de las tablas de Kalmatok. En este caso se utilizará la Tabla 15, que simula una losa apoyada en dos lados continuos y empotrada en los otros dos lados.

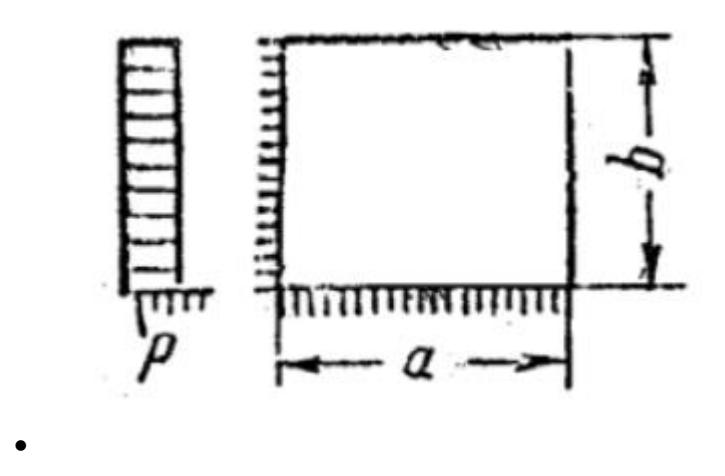

*Imagen 6.6 Tabla 15 de Tablas de Kalmanok.*

A continuación, se muestran los valores obtenidos de la Tabla 15 con un valor de "b/a=0.91".

|                                                     | Мå |  | $M_{a\;cp}$ | $M_{b}$ cp |  |
|-----------------------------------------------------|----|--|-------------|------------|--|
| 0.0025264  -0.070998  -0.076205  0.022734  0.028452 |    |  |             |            |  |

*Tabla 6.5 Parámetros de la Tabla de Kalmanok.*

Con estos valores se obtiene los siguientes resultados de momentos flectores para la losa:

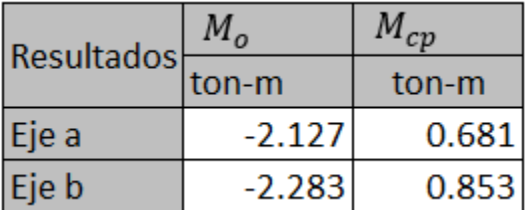

#### *Tabla 6.6 Resultados de la Tabla de Kalmanok.*

Para obtener mejores resultados que consideren la interacción con las losas de los lados se realiza un modelo con elementos finitos. A continuación, se muestra la distribución de momentos flectores y fuerzas cortantes para las secciones más críticas de las losas macizas que se encuentran ubicadas entre los ejes 2 y 3.

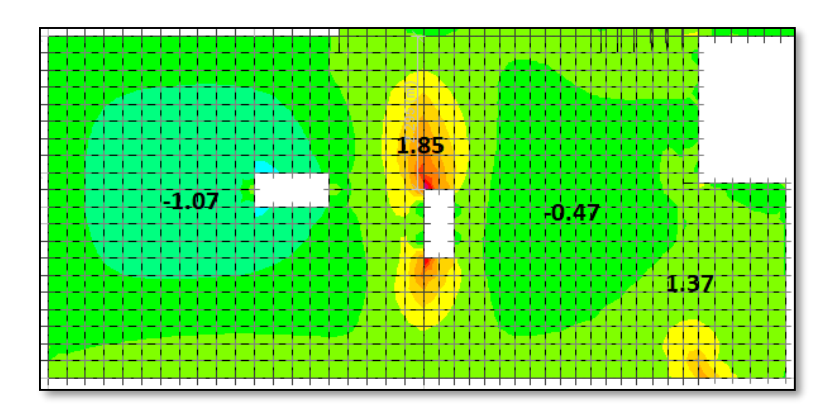

*Imagen 6.7 Distribución de momentos en dirección X para de la losa entre los ejes 2 y 3.*

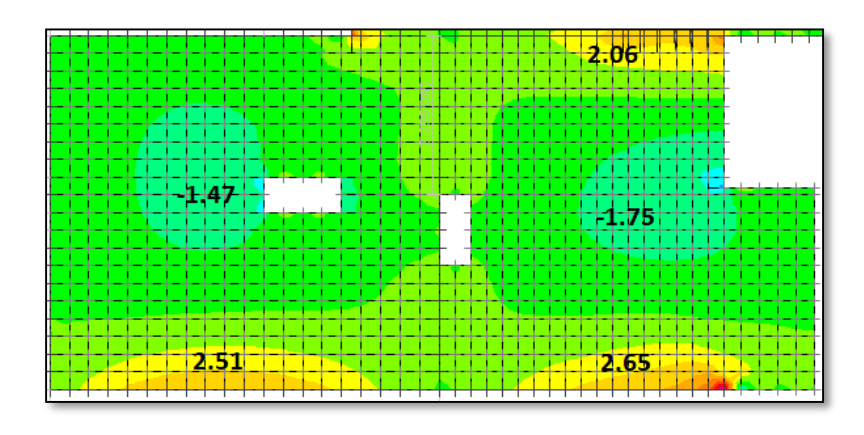

*Imagen 6.8 Distribución de momentos en dirección Y para de la losa entre los ejes 2 y 3.*

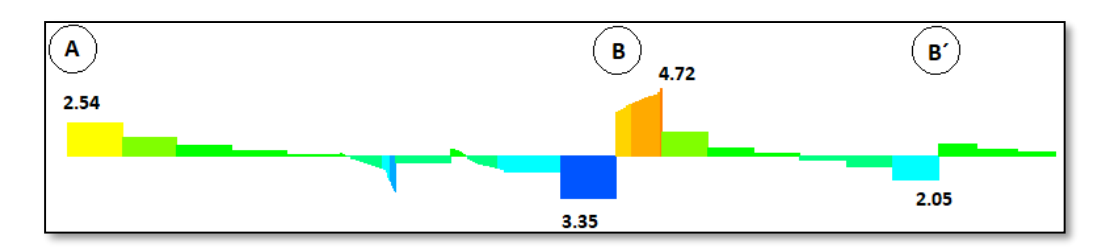

*Imagen 6.9 Distribución de fuerzas cortantes en X de la zona más crítica.*

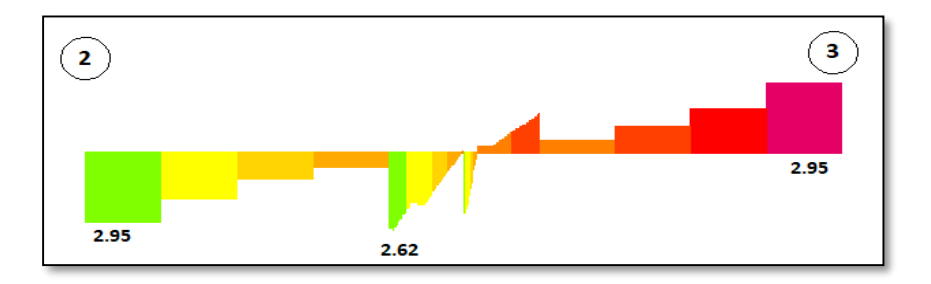

*Imagen 6.10 Distribución de fuerzas cortantes en Y de la zona más crítica.*

Los valores máximos para momentos flectores que se registran son de -1.07, +1.85 y +1.37 para la dirección en X, -1.47, -1.75, +2.65 y 2.51 para la dirección en Y, todos estos valores expresados en toneladas-metro. Por otro lado, las fuerzas cortantes máximas registradas son de +4.72 y 2.95 ambas expresadas en toneladas fuerza. Para el tramo entre los ejes B y B´ se considera un armado en una sola dirección debido a que es una zona en bolado.

#### **6.2.1 Diseño por flexión**

Siguiendo el mismo procedimiento de las losas aligeradas, se calcula el acero mínimo para 1 metro de ancho. Se debe tomar en cuenta que para losas macizas con doble malla el acero mínimo inferior deberá ser, por lo menos, 0.0012 b\*h.

$$
Asmin = 0.0018(100)(20) = 3.6 \, \text{cm}^2
$$

Con este valor se decide distribuir el refuerzo mínimo de la siguiente manera:

Malla inferior: 3/8" @ 0.25cm con un área de acero de 2.84 cm2/m

Malla superior: 3/8" @ 0.40cm con un área de acero de 1.775 cm2/m

Para los momentos que requieren mayor cantidad de acero que el mínimo, se colocan bastones de refuerzo según lo demande el diseño. Como ejemplo se realizaron el diseño para los momentos más críticos, en este caso -1.85 ton-m.

Para  $Mu = -1.75$  ton-m:

$$
a = 17 - \sqrt{17^2 - \frac{2 \times 1.75}{(0.85 \times 0.9 \times 210 \times 100)}} = 0.65 \text{ cm}
$$
\n
$$
As = \frac{1.75}{(0.9 \times 4200 \times (17 - 0.65/2))} = 2.78 \text{ cm}
$$

Finalmente, con los resultados obtenidos se decide colocar **bastones de φ 3/8" @ 40 cm** para cubrir la demanda de refuerzo, con ello la cantidad de acero sería de **3.55 cm2/m**.

#### **6.2.2 Diseño por cortante**

De la misma manera que en losas aligeradas se calculará un valor de φVc, con el fin de comparar si este valor resulta mayor a las fuerzas cortantes últimas obtenidas en el programa. Para este caso se tomará la mayor fuerza cortante de la sección y dirección en análisis.

$$
\varphi Vc = 0.85 \times 0.53 \times \sqrt{210} \times 100 \times 17
$$

#### $\varphi Vc = 11.098$  ton

Se puede observar que los valores de fuerza cortante en ambas losas no sobrepasan la máxima resistencia a cortante del concreto, con esto concluimos que el diseño satisface las demandas.

#### **6.2.3 Condiciones de servicio**

#### 6.2.3.1 Control de fisuración

 El refuerzo en tracción de la losa maciza está conformado por 4ø3/8" cada metro, es decir un área de acero de 2.84 cm2/m y el valor del máximo momento flector de servicio es de 0.75tonm. Con estos datos se halla el esfuerzo de acero en tracción "fs" con la siguiente expresión:

$$
fs = \frac{Ms}{(0.9 * d * As)} = \frac{0.75}{(0.9 * 17 * 2.84)} = 1726.04 \ kg/cm2
$$

Se calcula el área efectiva del concreto en tracción para un  $ys = 3$  cm.

$$
Act = \frac{2 * ys * b}{\# barriers} = \frac{2 * ys * 100}{4} = 150cm2
$$

Con los datos hallados se calcula el valor del parámetro "Z".

$$
Z = fs \sqrt[3]{dc * Act} = 17426 * \sqrt[3]{3 * 150} = 13226.83 kg/cm
$$

Finalmente, se comprueba que el valor de "Z" está entre los parámetros indicados por la Norma E0.60 **Z=13 226 kg/cm < 26 000 kg/cm.**

#### 6.2.3.2 Control de deflexiones

Para el control de deflexiones se analizará el tramo más crítico, para este caso la losa en volado que se encuentra entre los ejes 2 y 3.

Se calcula la deflexión elástica inmediata en el extremo del volado.

 $\Delta i'$  cm = 0.0005 m,  $\Delta i'$  cv = 0.0001 m,  $\Delta i'$  30%cv = 0.00004 m

 El punto de análisis para el momento de inercia se da en el punto más crítico, es decir la cara del volado, con ello tiene que la relación "Ig/Ie" es de 10.07

 $\Delta i$  cm = 0.005 m,  $\Delta i'$  cv = 0.001 m,  $\Delta i'$  30%cv = 0.0004 m

Para hallar las deflexiones diferidas se tiene que:

$$
\lambda = \frac{2}{1 + 50 * 0.0018} = 1.84
$$
  
Ad cm = 0.092m  
Ad cv = 0.0018 m

## $\Delta$ d30% cv = 0.00074 m

Finalmente, se calcula la deflexión media y la deflexión máxima de la losa.

 $\Delta m = \Delta d$  cm + 0.3 \*  $\Delta d$  cv +  $\Delta i$  cm = 0.015 m = 1.5 cm

En vista de que esta losa no soporta o está ligado a elementos no estructurales, el límite de deflexión es de "l/240" 0.541 cm, se plantea utilizar una contraflecha de 1.00 cm y cumplir así con la deflexión máxima permitida.

# **CAPÍTULO 7 – DISEÑO DE VIGAS PERALTADAS**

Las vigas son elementos estructurales que soportan las cargas de gravedad de la tabiquería, losas y otras vigas, para luego transmitirlas a los elementos verticales, ya sea columnas o muros de corte. La unión de estas dos estructuras, vigas y columnas o vigas y placas, forman pórticos, los cuales aportan rigidez a la estructura y son los encargados de soportar los esfuerzos de sismo. Por ello, las vigas tienen que ser diseñadas considerando efectos de sismo y con un comportamiento dúctil para evitar las fallas frágiles.

## **7.1 Consideraciones para el diseño de vigas**

Para el diseño de estos elementos, la Norma E.060, incluida en el capítulo 21, "Disposiciones especiales para el diseño", señala lo siguiente:

- En todo el largo viga debe haber presencia de acero de refuerzo, dos barras en la zona superior y dos barras en la zona inferior.
- Evitar colocar empalmes traslapados a una distancia de 2 veces el peralte medida desde la cara del nudo.
- La resistencia a momento positivo en la cara del nudo tiene que ser mayor que un tercio de la resistencia momento negativo en dicha cara. Además, tanto la resistencia a momento positivo y negativo no tiene que ser menor a un cuarto de la resistencia máxima a momento a lo largo de la viga.
- **Para la zona de confinamiento**, el primer estribo no deberá estar a más de 10 cm de distancia de la cara del elemento. Además, el espaciamiento de estribos no debe exceder las siguientes condiciones:
	- o d/4, no es necesario menor de 10 cm.
	- o 10 veces el diametro de la barra longitudinal de menor diametro.
	- o 24 veces el diametro del estribo.
	- $\circ$  30cm.
- **Para la zona central,** los estribos deben estar separados a no más de 0.5d.

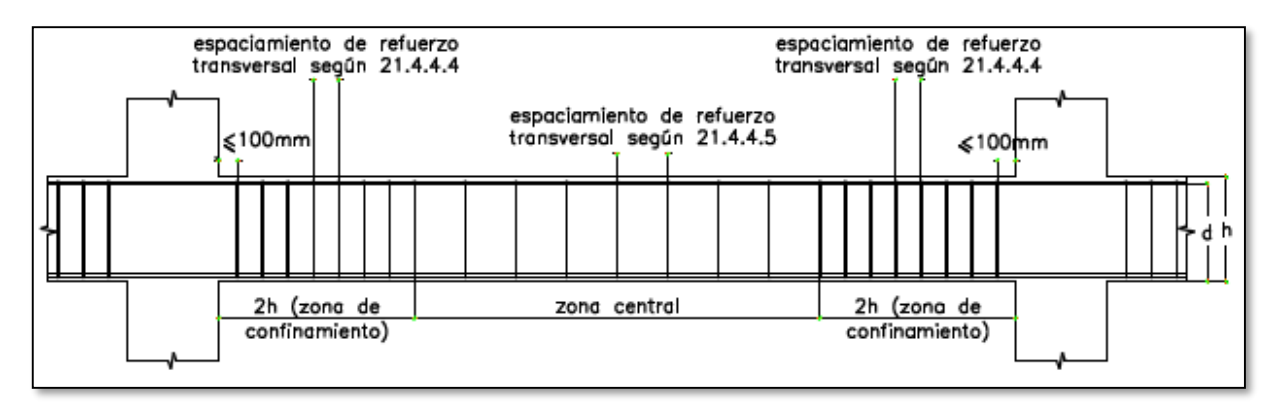

*Imagen 7.1 Requerimiento de estribos en vigas (Norma E.060).*

Los mayores esfuerzos de corte se dan en los extremos de las vigas, denominada zona de confinamiento. La norma señala que en esta zona el diseño de fuerza por cortante se realice tomando en cuenta las siguientes disposiciones:

a) Se calcula la fuerza cortante última por capacidad mediante la fórmula que recomienda la norma E.060.

$$
V_u = \frac{(Mn_d + Mn_i)}{l_n} + \frac{w_u * l_n}{2}
$$

$$
w_u = 1.25 * (w_m + w_v)
$$

b) Multiplicando por un factor de 2.5 a la cortante que es resultado combinación máxima de diseño.

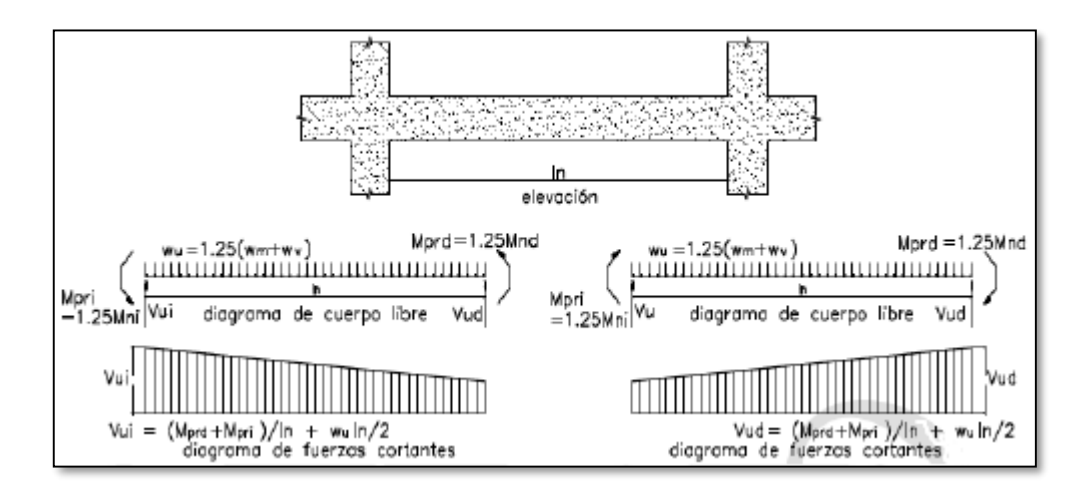

*Imagen 7.2 Fuerza cortante de diseño en vigas (Norma E.060)*

De estas dos maneras se elige el menor valor de Vu para calcular el espaciamiento en la zona de confinamiento.

## **7.2 Diseño de la viga sísmica V11**

## **7.2.1 Diseño por flexión**

Como ejemplo se trabajará el diseño de la viga V2 ubicada en el eje 2. Para esto se calculan todas las combinaciones de cargas que se presenten y se elegirá las combinaciones más críticas, de esta forma se creará una envolvente de cargas. A continuación, se muestra los diagramas de momento flector para carga viva, carga muerta, sismo en dirección X-X y sismo en dirección Y-Y expresados en tonm.

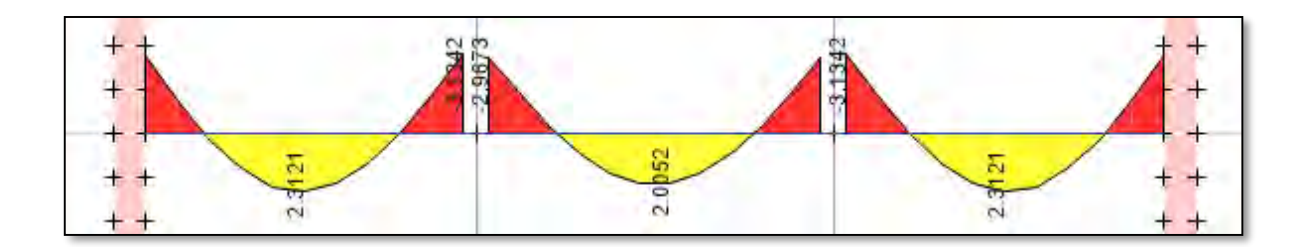

*Imagen 7.1 Diagrama de momentos flectores V2 (carga muerta).*

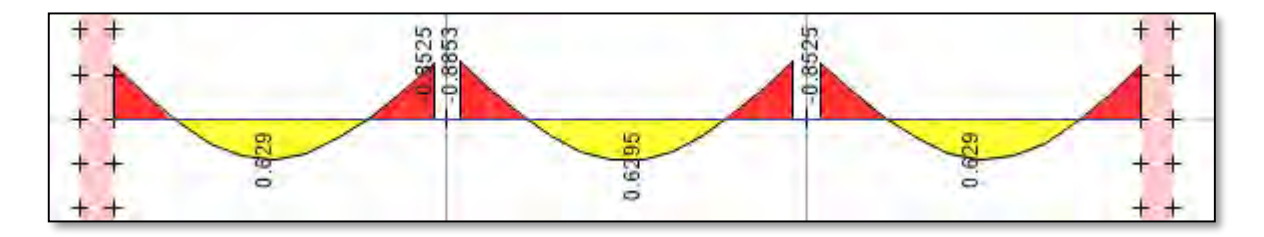

*Imagen 7.2 Diagrama de momentos flectores V2 (carga viva).*

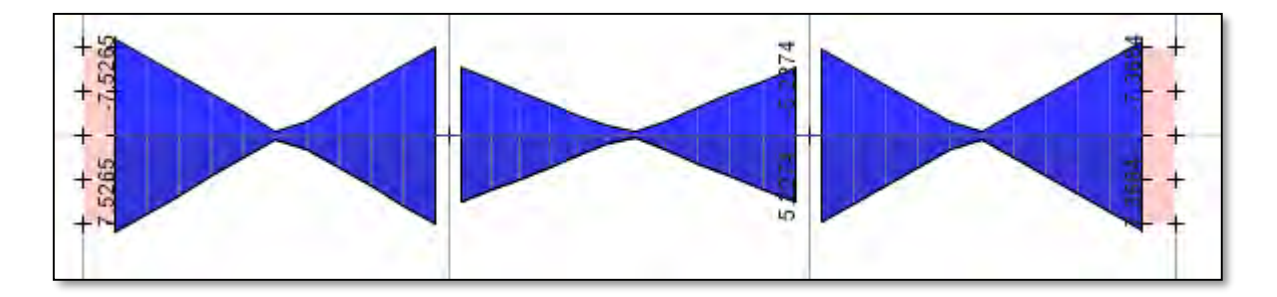

*Imagen 7.3 Diagrama de momentos flectores V2 (sismo x-x).*

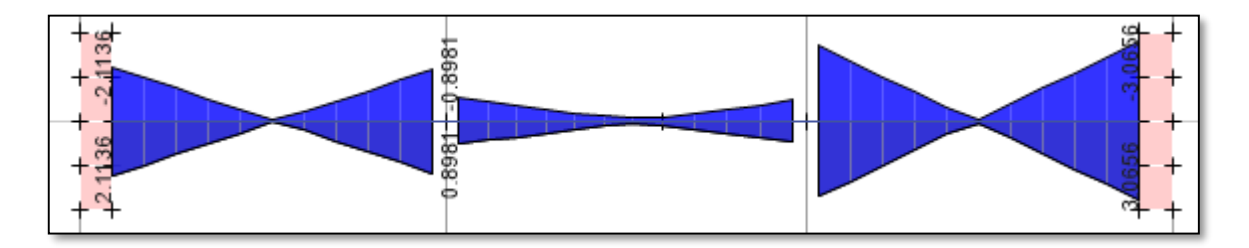

*Imagen 7.4 Diagrama de momentos flectores V2 (sismo y-y).*

En la siguiente tabla se presentan el resumen de todas las combinaciones de cargas y envolvente para el diseño a flexión.

Es importante asegurar la falla dúctil de la viga, es por ello que se calcula el acero mínimo y máximo mediante el siguiente procedimiento:

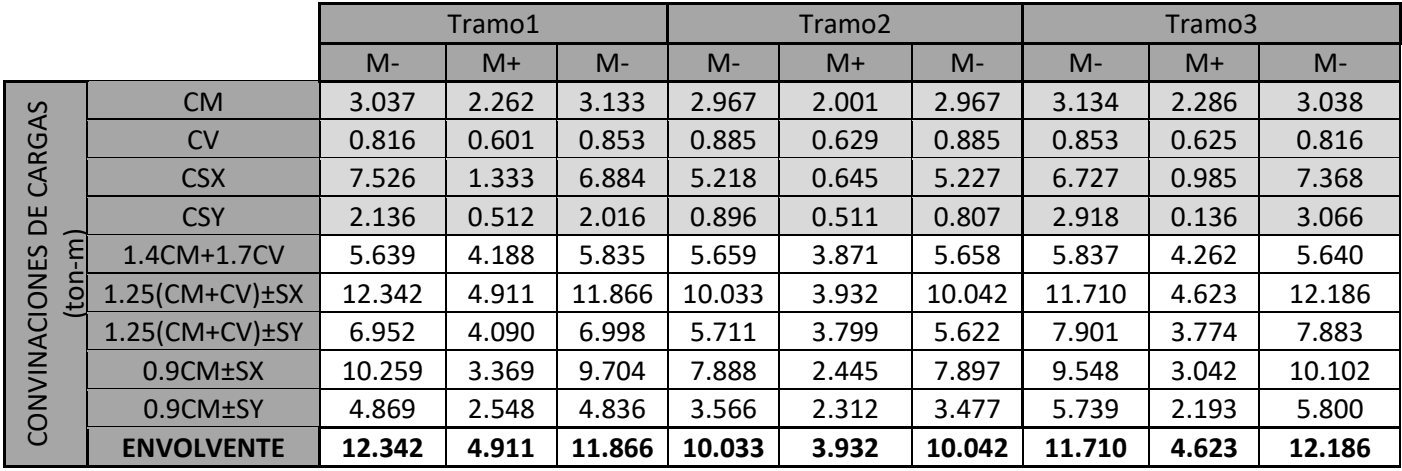

*Tabla 7.1 Cuadro de combinaciones de momento flector V2.*

Para una viga de .25x.50m se obtiene los siguientes valores:

$$
Asmin = 0.7 * \frac{\sqrt{210}}{4200} * 25 * 50 = 2.64 \text{ cm}^2
$$

$$
Asb = 0.85 * 210 * \frac{0.9 * 25.88 * 25}{4200}
$$

$$
Asm\acute{a}x = 0.75 * 23.37 = 17.53 \text{ cm}^2
$$

Con los momentos más críticos en cada caso y el valor máximo y mínimo de acero, se halla el acero requerido por la viga.

Para Mu = 12.186 ton-m:

$$
a = 44 - \sqrt{\frac{44^2 - 2 * 12.186}{(0.85 \times 0.9 \times 210 \times 25)}} = 7.54 \text{ cm}
$$

$$
As = \frac{12.186}{(0.9 \times 4200 \times (44 - 7.54/2))} = 8.01 \text{ cm}^2
$$

|                    | Tramo1              |                     |                     | Tramo2              |              |                     | Tramo3              |              |                |
|--------------------|---------------------|---------------------|---------------------|---------------------|--------------|---------------------|---------------------|--------------|----------------|
|                    | $M -$               | $M+$                | $M -$               | $M -$               | $M+$         | $M -$               | $M -$               | $M+$         | $M -$          |
| Mu (ton-m)         | 12.342              | 4.911               | 11.866              | 10.033              | 3.932        | 10.042              | 11.71               | 4.623        | 12.186         |
| $a$ (cm)           | 7.65                | 2.87                | 7.32                | 6.1                 | 2.28         | 6.11                | 7.22                | 2.7          | 7.54           |
| As $(cm2)$         | 8.13                | 3.05                | 7.78                | 6.48                | 2.43         | 6.49                | 7.67                | 2.87         | 8.01           |
| $\Phi$             | 3 <sub>Φ</sub> 3/4" | 2 <sup>63</sup> /4" | 3 <sub>Φ</sub> 3/4" | 3 <sub>Φ</sub> 3/4" | $2\phi$ 5/8" | 3 <sub>Φ</sub> 3/4" | 3 <sub>Φ</sub> 3/4" | $2\phi$ 5/8" | $3\phi$ $3/4"$ |
|                    |                     |                     |                     |                     |              |                     |                     |              |                |
| As instalado (cm2) | 8.52                | 5.68                | 8.52                | 8.52                | 4            | 8.52                | 8.52                | 4            | 8.52           |
| Mn (ton-m)         | 14.311              | 9.856               | 14.311              | 14.311              | 7.078        | 14.311              | 14.311              | 7.078        | 14.311         |

*Tabla 7.2 Cuadro resumen de diseño a flexión de la viga V2.*

## **7.2.2 Diseño por cortante**

Las vigas son elementos que soportan fuerzas cortantes muy elevadas que no podrían ser soportados solo por la resistencia del concreto a corte. Es por ello que se requiere la presencia de estribos que soportaran parte de este exceso de carga. Se calcula la resistencia del concreto a corte para hallar la demanda de estribos.

# $\Phi V c = 0.53 * \sqrt{210} * 25 * 44 = 7.181$  cm<sup>2</sup>

Las fuerzas que se toman para el diseño deben ser a una distancia "d" de la cara, dada esta aclaración se presenta la distribución de fuerzas cortantes y sus respectivas combinaciones con sismo.

|                         | Tramo1 |       | Tramo <sub>2</sub> |       | Tramo3 |       |
|-------------------------|--------|-------|--------------------|-------|--------|-------|
|                         | V iza  | V der | V izg              | V der | V izg  | V der |
| <b>CM</b>               | 3.787  | 3.505 | 1.667              | 1.683 | 3.454  | 3.837 |
| CV                      | 1.045  | 0.893 | 0.003              | 0.003 | 0.875  | 1.064 |
| <b>CSX</b>              | 2.911  | 2.911 | 1.960              | 1.960 | 3.037  | 3.037 |
| <b>CSY</b>              | 1.157  | 1.157 | 0.493              | 0.493 | 0.512  | 0.512 |
| 1.4CM+1.7CV             | 7.079  | 6.425 | 2.339              | 2.361 | 6.323  | 7.180 |
| $1.25$ (CM+CV) $\pm$ SX | 8.951  | 8.408 | 4.047              | 4.067 | 8.448  | 9.163 |
| $1.25$ (CM+CV) $±$ SY   | 7.197  | 6.654 | 2.581              | 2.601 | 5.923  | 6.638 |
| $0.9$ CM $±$ SX         | 6.319  | 6.065 | 3.460              | 3.474 | 6.146  | 6.490 |
| $0.9$ CM $±$ SY         | 4.565  | 4.311 | 1.993              | 2.008 | 3.620  | 3.965 |
| <b>ENVOLVENTE</b>       | 8.951  | 8.408 | 4.047              | 4.067 | 8.448  | 9.163 |

*Tabla 7.3. Cuadro de combinaciones de fuerza cortante V2.*

Los mayores esfuerzos de corte se dan en los extremos de las vigas, estos reciben el nombre de zona de confinamiento. En esta zona se analizará la separación de los estribos tomando en cuenta las fuerzas cortantes mediante las siguientes dos maneras:

Se calcula la fuerza cortante última por capacidad del tramo 1 mediante la fórmula que recomienda la norma E.060.

$$
w_u = 1.25 * (1.789 + 0.501) = 2.863 \text{ ton/m}
$$

$$
V_{ui} = \frac{(14.31 + 9.86)}{5.05} + \frac{2.863 * 5.05}{2}
$$

$$
V_{ui} = 12.014 \text{ ton}
$$

$$
V_{ud} = \frac{(14.31 + 9.86)}{5.05} + \frac{2.863 * 5.05}{2}
$$

$$
V_{ud} = 12.014 \text{ ton}
$$

Calculando el cortante máximo debido a la siguiente combinación de carga:

$$
CUi = 2.5 * 8.951 = 22.378 \text{ ton}
$$

$$
CUd = 2.5 * 8.408 = 21.02 \text{ ton}
$$

De estas dos combinaciones se toma la menor de las fuerzas cortantes para realizar el diseño, es decir, 12.014 ton para ambos lados.

$$
Vs = \frac{Vu}{\Phi} - Vc
$$

$$
Vs_{id} = \frac{12.014}{0.85} - 7.181 = 5.686 \text{ ton}
$$

$$
S = \frac{Av * fy * d}{V}
$$

Vs

Se colocarán estribos de diámetro 
$$
3/8
$$
", con ello se obtiene un Av = 1.42 cm2.

$$
S_{id} = \frac{1.42 \times 4200 \times 44}{5.686} = 46 \text{ cm}
$$

A continuación, se muestra una tabla resumiendo los valores del espaciamiento en todos los tramos de la viga.

|                 | Tramo 1 |        | Tramo 2 |        | Tramo 3 |        |
|-----------------|---------|--------|---------|--------|---------|--------|
| Vu (d-i) (ton)  | 12.014  | 12.014 | 10.277  | 8.884  | 12.014  | 10.568 |
| $2.5*$ Vu (ton) | 22.378  | 21.02  | 10.118  | 10.168 | 21.12   | 22.908 |
| Vu diseño (ton) | 12.014  | 12.014 | 10.118  | 8.884  | 12.014  | 10.568 |
| Vs diseño (ton) | 5.686   | 5.686  | 3.456   | 2.004  | 5.686   | 3.985  |
| S diseño (cm)   | 46      | 46     | 76      | 131    | 46      | 66     |

*Tabla 7.4 Tabla resumen de espaciamiento de estribos de la viga V2.*

Con los resultados obtenidos se puede concluir que los espaciamientos de estribos estarán controlados por las disposiciones para el diseño sísmico de la norma E.030, en el que se menciona que el espaciamiento en la zona de confinamiento no debe ser menor a los siguientes valores:

- $\bullet$  d/4 = 44/4 = 11, se toma el valor de 10 cm.
- $10*db$  (barra longitudinal) =  $10*1.91 = 19.1$ , se toma el valor de 20 cm.
- $24*db (estribo) = 24*0.95 = 22.8$ , se toma el valor de **20 cm.**
- **30 cm**

La zona de confinamiento será de 1.00 m de largo. Para los estribos en la zona central se deben tomar espaciamientos que no sean mayores a 0.5d, para el caso de la viga V2 **20cm**.

Dado el resultado de todo el diseño la distribución de estribos será de la siguiente manera: 1@0.05,9@0.10**,Rto@0.20.**

## **7.2.3 Condiciones de servicio**

#### 7.2.3.1 Control de fisuración

Se procede a hallar el parámetro Z siguiendo los siguientes pasos:

• Con un acero de refuerzo en tracción de  $2\phi\frac{3}{4}$ " (5.68 cm2) y peralte efectivo es de 44 cm se calcula el esfuerzo del acero.

$$
fs = \frac{Ms}{(0.9 * d * As)} = \frac{4.81}{(0.9 * 44 * 5.68)} = 2138.46 kg/cm2
$$

 Se calcula el área efectiva del concreto en tracción con un valor del centroide de refuerzo principal  $ys = 6$  cm.

$$
Act = \frac{2 * ys * b}{\# barras} = \frac{2 * 6 * 25}{2} = 150 \, cm
$$

Se halla el valor "Z" para comprobar que este sea menor que 26 000 kg/cm.

$$
Z = fs \sqrt[3]{dc * Act} = 2138.46 * \sqrt[3]{3 * 150} = 20646 \text{ kg/cm}
$$

Se concluye que la viga cumple con el parámetro de control de fisuración

#### 7.2.3.2 Control de deflexiones

Se calculan las deflexiones elásticas según mediante el programa ETABS:

$$
\Delta i' \text{ cm} = 0.00078 \, m
$$
,  $\Delta i \text{ cv} = 0.00023 \, m$ ,  $\Delta i \, 30\% \text{cv} = 0.00008 \, m$ 

Obtenidos los momentos de inercia agrietada y momento de la sección bruta (Ig = 293 224 cm4), se calcula la inercia promedio con los valores de Ie $2 = 68947$  cm4 y Ie $3 = 69726$  cm4. Al tener un tramo continuo, la inercia promedio agrietada se halla mediante la siguiente expresión:

*le promedio* = 
$$
\frac{2le2 + le3}{3}
$$
 =  $\frac{207620}{3}$  = 69206 cm4

Se calculan las deflexiones agrietadas de la viga, sabiendo que la relación entre la inercia bruta y la inercia agrietada es de 4.25:

$$
\Delta i
$$
 cm = 0.0033 m ,  $\Delta i'$  cv = 0.00097 m ,  $\Delta i'$  30%cv = 0.00034 m

Con los siguientes valores  $\xi$ = 2.0 y  $\rho$ '=0.0045.

$$
\lambda = \frac{2}{1 + 50 * 0.0045} = 1.629
$$
  
Adcm =  $\lambda * \Delta cm = 0.0054$   
Adcv =  $\lambda * \Delta cv = 0.0015$   
Ad30%cv =  $\lambda * \Delta 30\%cv = 0.0006$ 

Con estos valores se calcula la deflexión máxima.

$$
\Delta m = \Delta d \, \text{cm} + 0.3 * \Delta d \, \text{cv} + \Delta i \, \text{cm} = 0.0093 \, \text{m} = 0.9 \, \text{cm}
$$

Se observa que la deflexión de la losa no sobrepasa la deflexión máxima indicada por la Norma E0.60, por lo que no se considera contra flechas en la viga.

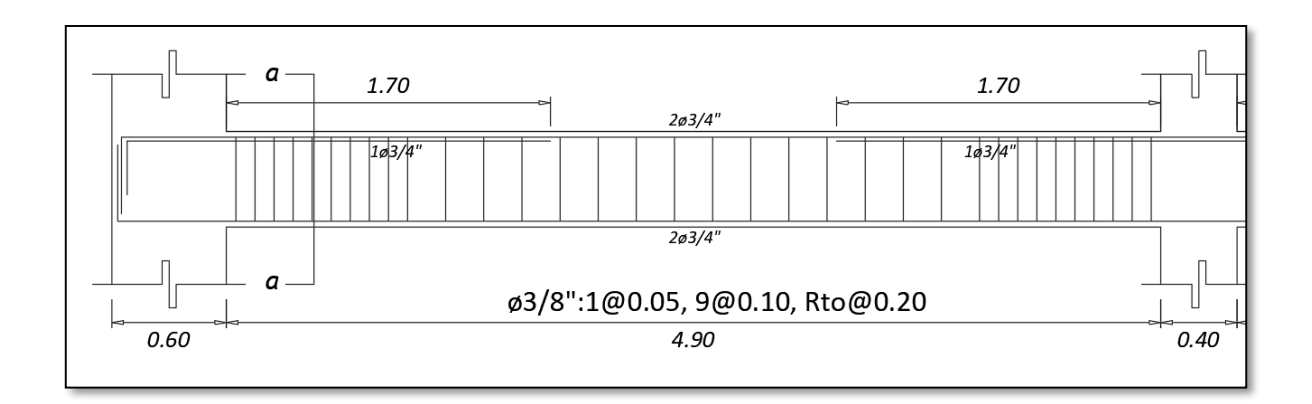

*Imagen 7.5 Diseño del primer tramo de la viga V2.* 

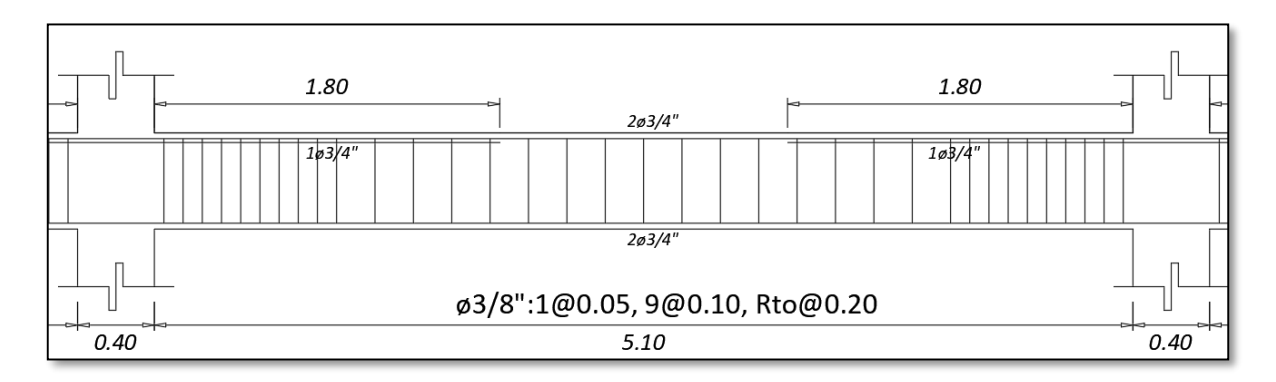

*Imagen 7.6 Diseño del segundo tramo de la viga V2.* 

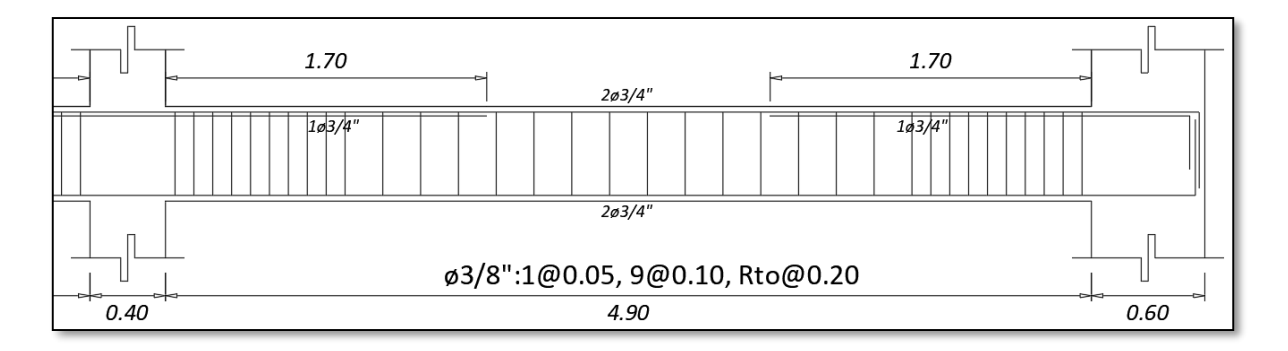

*Imagen 7.7 Diseño del tercer tramo de la viga V2.* 

# **7.3 Diseño de la viga de gravedad VG 2**

## **7.3.1 Diseño por flexión**

Esta viga no llega a desarrollar el momento en los extremos, ya que no posee suficiente longitud de empotramiento. A continuación, se muestra los diagramas de momento flector para la viga, este diagrama es resultado de la combinación de cargas 1.4CM+1.7CV.

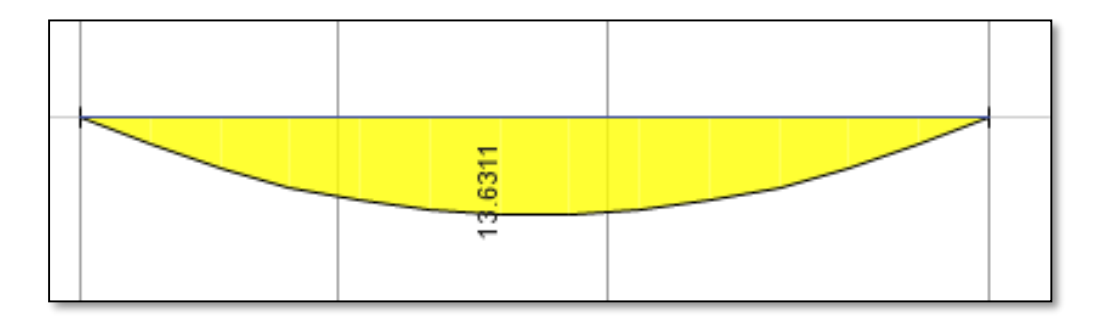

*Imagen 7.8 Diagrama de momentos flectores (1.4CM+1.7CV) de la viga VG 2.*

Se obtiene los valores mínimos y máximos para esta sección de viga.

$$
Asmin = 0.7 * \frac{\sqrt{210}}{4200} * 25 * 50 = 2.64 \text{ cm}^2
$$

 $Asm\acute{a}x = 0.75 * 23.37 = 17.53 \text{ cm}^2$ 

Se calcula el acero requerido para un momento ultimo de 13.63 ton-m.

$$
a = 44 - \sqrt{\frac{44^2 - 2 * 13.63}{(0.85 \times 0.9 \times 210 \times 25)}} = 8.54 \text{ cm}
$$
\n
$$
As = \frac{13.63}{(0.9 \times 4200 \times (44 - 8.54/2))} = 9.68 \text{ cm}
$$

|                    | Tramo1       |               |              |  |  |
|--------------------|--------------|---------------|--------------|--|--|
|                    | $M -$        | $M+$          | $M -$        |  |  |
| Mu (ton-m)         |              | 13.631        |              |  |  |
| $a$ (cm)           |              | 8.54          |              |  |  |
| As $(cm2)$         |              | 9.08          |              |  |  |
| Ø                  | $2\phi$ 3/4" | 2ø3/4"+2ø5/8" | $2\phi$ 3/4" |  |  |
| As instalado (cm2) | 5.68         | 9.68          | 5.68         |  |  |
| Mn (ton-m)         | 9.856        | 16.033        | 9.856        |  |  |

*Tabla 7.5 Cuadro resumen de diseño a flexión de la viga VG 2.*

## **7.3.2 Diseño por cortante**

A continuación, se presenta el diagrama de fuerzas cortantes para la carga última 1.CM+1.7CV.

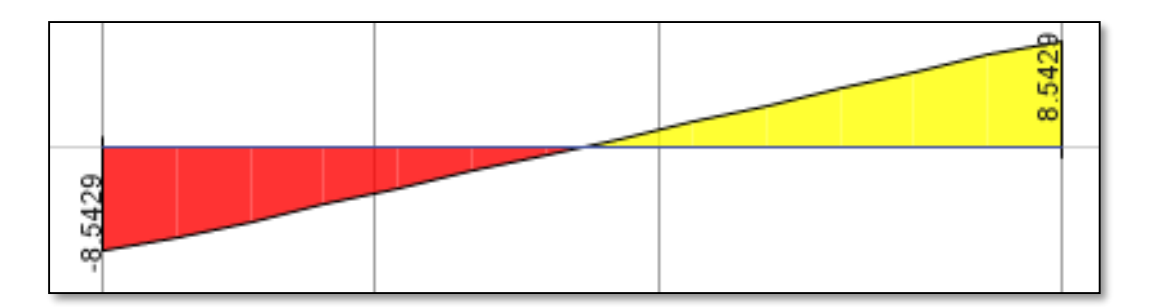

*Imagen 7.9 Diagrama de fuerzas cortantes (1.4CM+1.7CV) de la viga VG2.*

Se tiene que la resistencia al corte que proporciona el concreto está dada por la expresión:

$$
\Phi Vc = 0.53 * \sqrt{210} * 25 * 44 = 7.181 \text{ cm}^2
$$

Dado que la resistencia al concreto no es suficiente, se decide colocar estribos de refuerzo para para soportar la demanda de fuerza cortante.

$$
Vs = \frac{Vu}{\Phi} - Vc
$$

$$
Vs_{id} = \frac{8.5429}{0.85} - 7.181 = 1.602 \text{ ton}
$$

$$
S = \frac{Av * fy * d}{Vs}
$$

Se colocarán estribos de diámetro 3/8", con ello se obtiene un Av = 1.42 cm2.

$$
S_{id} = \frac{1.42 \times 4200 \times 44}{1.602} = 164 \text{ cm}
$$

Se decide color la siguiente distribución de estribos 1@0.05, Rto @0.20

## **7.3.3 Condiciones de servicio**

7.3.3.1. Control de fisuración

 Para un refuerzo en tracción de 2ø3/4"+2ø5/8" (9.68 cm2) y un momento de servicio de 8.794 ton-m, se calcula lo siguiente:

$$
fs = \frac{Ms}{(0.9 * d * As)} = \frac{8.794}{(0.9 * 44 * 9.68)} = 2.294 kg/cm2
$$

Se calcula el área efectiva.

$$
Act = \frac{2 * ys * b}{\# barriers} = \frac{2 * 6 * 25}{4} = 75 \, cm
$$

Se comprueba si el parámetro "Z" está entre los valores permitidos.

$$
Z = fs \sqrt[3]{dc * Act} = 2.294 * \sqrt[3]{3 * 75} = 17.580 < 26.000 \frac{\text{kg}}{\text{cm}}
$$

#### 7.3.3.2. Control de deflexiones

Mediante el software ETABS se calcula las deflexiones elásticas, las cuales se muestran a continuación.

$$
\Delta i' \text{ cm} = 0.0031 \, m
$$
,  $\Delta i' \text{ cv} = 0.00051 \, m$ ,  $\Delta i' \, 30\% \text{cv} = 0.00017 \, m$ 

Dado que la viga se idealiza como apoyos simples en los dos extremos, la inercia efectiva a grietada se calcula en el medio de la viga. Se tiene que la inercia bruta es Ig=304 776 cm4 y la inercia agrietada es Icr=106 746 cm4. Para hallar la deflexión de la sección fisurada se multiplica la deflexión elástica por la relación entre inercia bruta e inercia agrietada (Ig/Icr=2.855).

 $\Delta i$  cm = 0.0089 m,  $\Delta i$  cv = 0.0015 m,  $\Delta i$  30%cv = 0.0005 m

Con los siguientes valores  $\xi = 2.0$  y  $\rho' = 0.0077$ .

$$
\lambda = \frac{2}{1 + 50 * 0.0077} = 1.441
$$
  
Adcm =  $\lambda * \Delta cm = 0.01276$   
Adcv =  $\lambda * \Delta cv = 0.0021$   
Ad30%cv =  $\lambda * \Delta 30\%cv = 0.0007$ 

Con estos valores se calcula la deflexión máxima.

$$
\Delta m = \Delta d
$$
 cm + 0.3 \*  $\Delta d$  cv +  $\Delta i$  cm = 0.0223 m = 2.23 cm

La deflexión máxima permitida según la Norma E0.60 es de L/480 (620/480=**1.29 cm**). Se observa que la deflexión sobrepasa este valor, por lo que se plantea realizar una contraflecha de **1.00 cm** para cumplir con lo establecido.
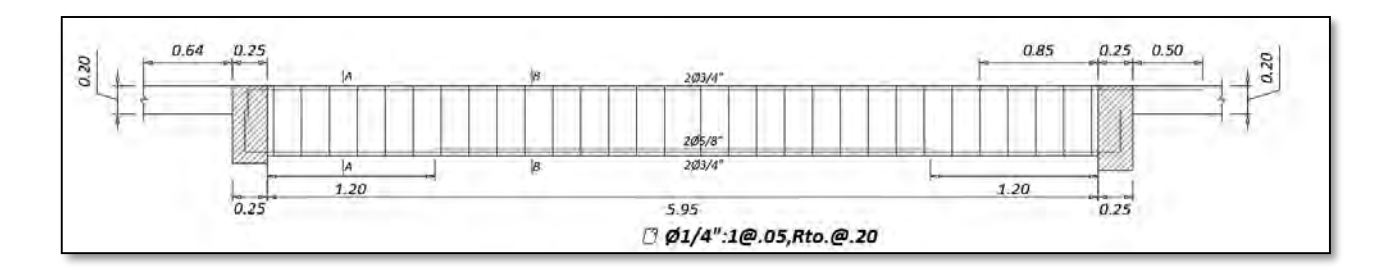

*Imagen 7.10 Diseño de la viga VG2.* 

# **CAPITULO 8 – DISEÑO DE COLUMNAS**

Las columnas son elementos verticales encargados de soportar las cargas transmitidas por las vigas, estas a su vez las dirigen a la cimentación de la estructura. Como ya se había mencionado en el capítulo de diseño de vigas, estos elementos trabajan en conjunto con las vigas para formar pórticos los cuales aportan la rigidez lateral a la estructura.

Para el caso de estos elementos se consideran las fuerzas axiales y los momentos flectores actuando simultáneamente, a este efecto se le denomina flexo compresión. Para ello, la norma E.060 determina una serie de reglamentos para el diseño.

## **8.1 Consideraciones para el diseño de columnas**

Se debe tomar las siguientes consideraciones para el diseño de las columnas:

- La cuantía debe estar entre valores de 1 a 6%. Cuando se tiene una cuantía mayor a 4% los planos deberán incluir detalles constructivos en la unión viga-columna.
- Se recomienda que las dimensiones de la columna serán menores que 25cm.
- La resistencia a la compresión del concreto tiene que ser como mínimo  $f'c = 210 \text{ kg/cm2 y}$ como máximo 550 kg/cm2.
- La relación entre las dimensiones de la columna no debe ser menor a 0.4.

Por otro lado, el capítulo 21 de la norma E.060 indica que, para edificios con sistema estructural de muros o dual tipo I se debe tener en cuenta las siguientes consideraciones:

- Los espaciamientos de estribos de confinamiento no deben exceder los siguientes valores:
	- o Ocho veces el menor diámetro del refuerzo longitudinal.
	- o Un medio de la menor dimensión de la sección transversal.
	- $\circ$  10cm.
- La longitud de estribos de confinamiento "Lo" tendrá que ser mayor que los siguientes valores:
	- o La mayor dimensión de la sección transversal.
	- o Un sexto de la luz libre de la columna.
	- $\circ$  50cm.
- La separación mínima en el resto de la columna es el mínimo de estos valores:
	- $\circ$  30cm.
	- o 16 veces el menor diámetro de la barra longitudinal.
	- o 48 veces el diámetro de la barra de estribo.
	- o Lado menor de la columna.
- El espaciamiento entre estribos no debe ser mayor a d/2 (menor dimensión).

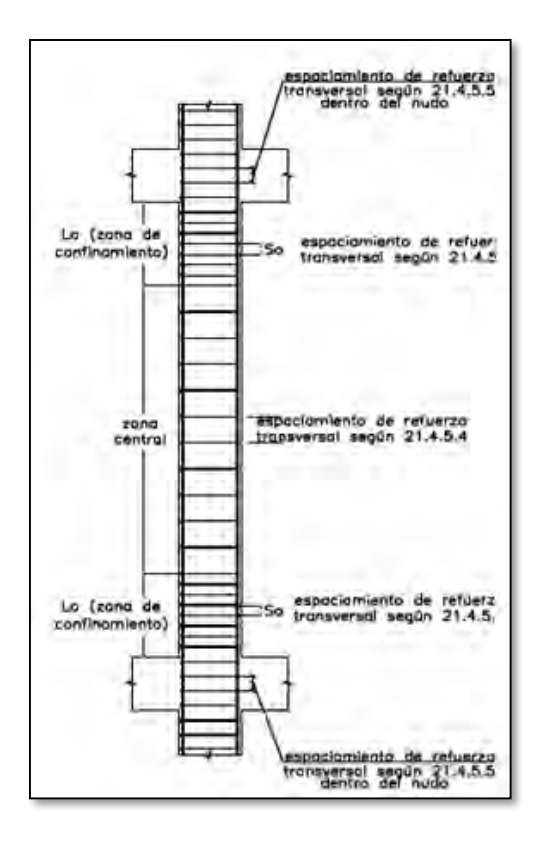

*Imagen 8.1: Requerimientos de estribos en columnas (Norma E.060).*

Dado que la columna es un elemento sismo resistente, la norma señala que la cortante de diseño *Vu* debe darse por el menor valor obtenido por las siguientes dos expresiones:

a) 
$$
V_u = \frac{(Mn_s + Mn_i)}{h_n}
$$

b) Multiplicando por un factor de amplificación de 2.5 al cortante máximo de las combinaciones de carga de diseño.

Se calcula el valor de los momentos nominales Mn en cada extremo. Estos deberán estar asociados a la fuerza axial Pu que dé como respuesta el máximo momento nominal posible.

Se debe amplificar carga de sismo por 2,5 y trabajar con las combinaciones de cargas respectivas.

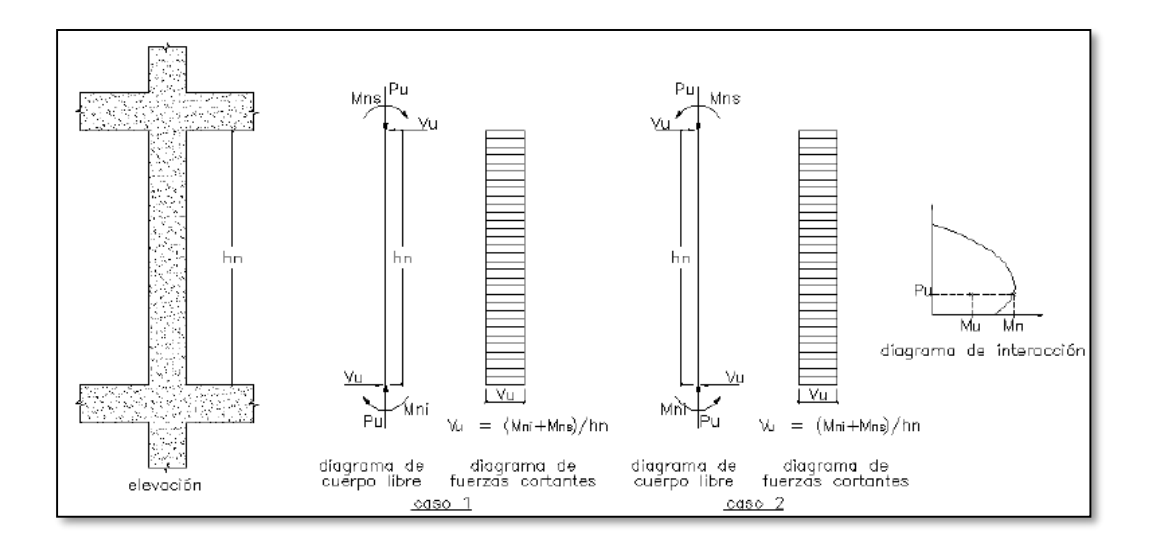

*Imagen 8.2: Fuerza cortante de diseño en columnas (Norma E.060).*

### **8.2 Efectos de esbeltez**

Para realizar la verificación de pandeo en las columnas se debe hallar la carga crítica de pandeo "Pcr", el cual debe dar valores mayores a 1.66Pu (fuerza axial amplificada) para no considerar efectos de segundo orden.

$$
Pcr = \left(\frac{\pi}{h}\right)^2 * E * \left(\frac{0.4}{1+\beta d}\right) * Ig \approx \left(\frac{\pi}{h}\right)^2 * E * (0.225 Ig)
$$

Donde:

- h: altura libre de la columna
- E: módulo de elasticidad
- Ig: inercia bruta de la columna

Como ejemplo se realizará la comprobación por pandeo para la columna C1

Para C1 con Pu= 311 ton

$$
Per = \left(\frac{\pi}{3.9}\right)^2 * 2 * 10^6 * (0.225 * 0.00373) = 1184 \text{ ton}
$$
\n
$$
\varphi Per = 0.7 * 1184 = 829 \text{ ton}
$$
\n
$$
\frac{\varphi Per}{Pu} = \frac{829}{311} = 2.65
$$

Dado que la relación entre øPcr y Pu es mayor a 1.66, se comprueba que la columna no tendrá efectos provocados por el pandeo.

# **8.3 Diseño por flexocompresión**

# **8.3.1 Columna C1**

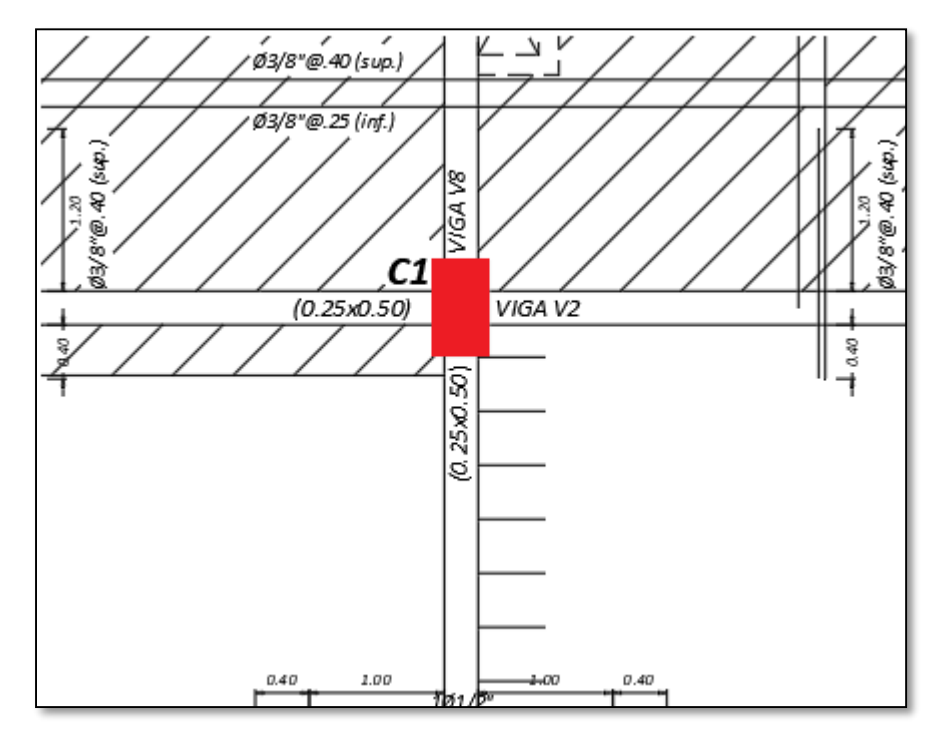

*Imagen8.3 Columna interior C1 con dimensiones 0.40 x 0.70 m.*

A continuación, se muestra todas las cargas que reaccionan sobre la columna.

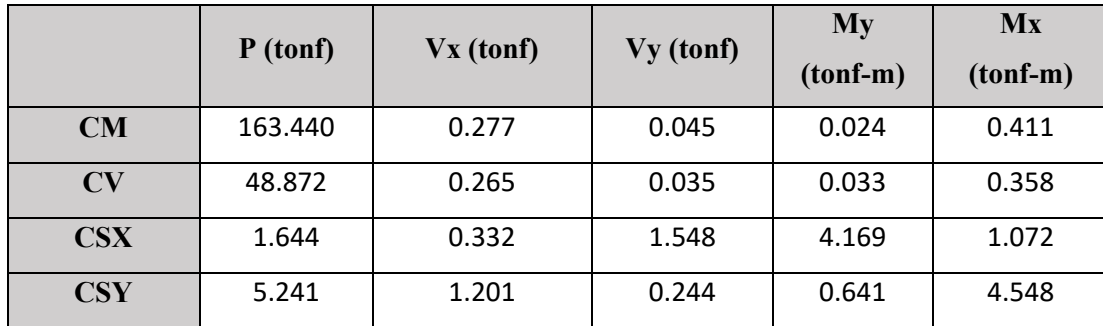

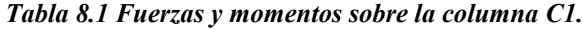

Con estos datos se procede a hallar las combinaciones de carga para el eje X e Y.

|                          | P <sub>u</sub> | Mu        |
|--------------------------|----------------|-----------|
| $\underline{\mathbf{X}}$ | (ton)          | $(ton-m)$ |
| $1.4CM+1.7CV$            | 311.898        | 0.090     |
| $1.25$ (CM+CV)+CSX       | 267.033        | 4.240     |
| $1.25(C+CV)-CSX$         | 263.746        | $-4.098$  |
| $0.9CM + CSX$            | 148.739        | 4.190     |
| 0.9CM-CSX                | 145.452        | -4.148    |

*Tabla 8.2 Combinaciones de carga de la columna C1 para el eje X.*

|                          | P <sub>U</sub> | Mu        |
|--------------------------|----------------|-----------|
| $\underline{\mathbf{Y}}$ | (ton)          | $(ton-m)$ |
| 1.4CM+1.7CV              | 311.898        | 1.184     |
| $1.25$ (CM+CV)+CSY       | 270.631        | 5.509     |
| $1.25(C+CV)-CSV$         | 260.149        | -3.586    |
| $0.9CM + CSV$            | 152.337        | 4.918     |
| $0.9CM-CSY$              | 141.855        | $-4.177$  |

*Tabla 8.3 Combinaciones de carga de la columna C1 para el eje Y.*

Para esta columna se asume un refuerzo de 12 ø 3/4" que da una cuantía de 1.22%, posteriormente se verificará si esta cuantía es suficiente o si es necesario un aumento refuerzo.

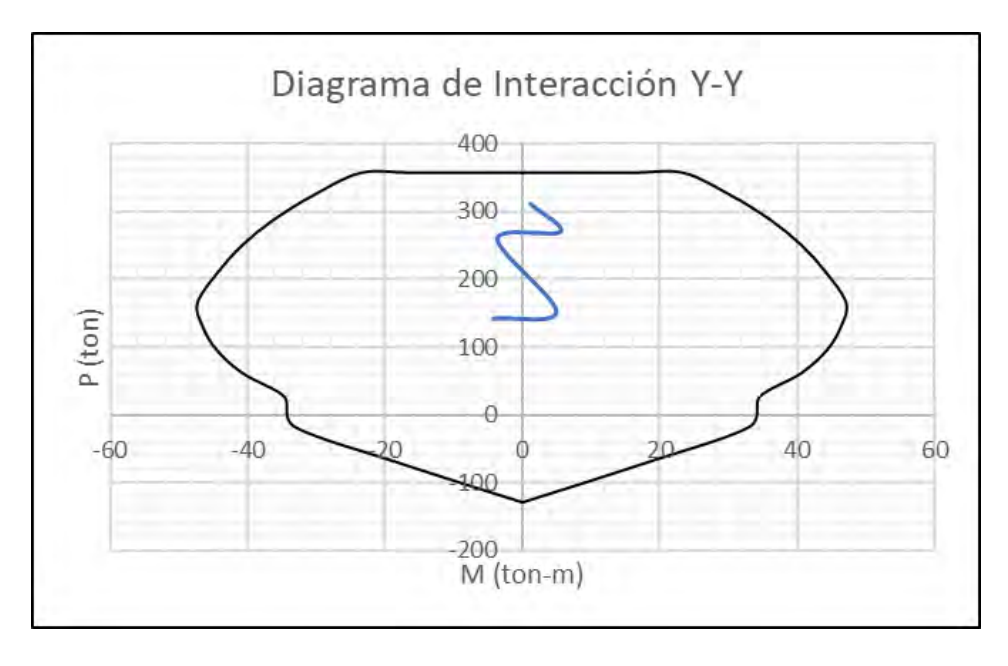

*Imagen 8.4 Diagrama de interacción de la columna C1 para el eje Y.*

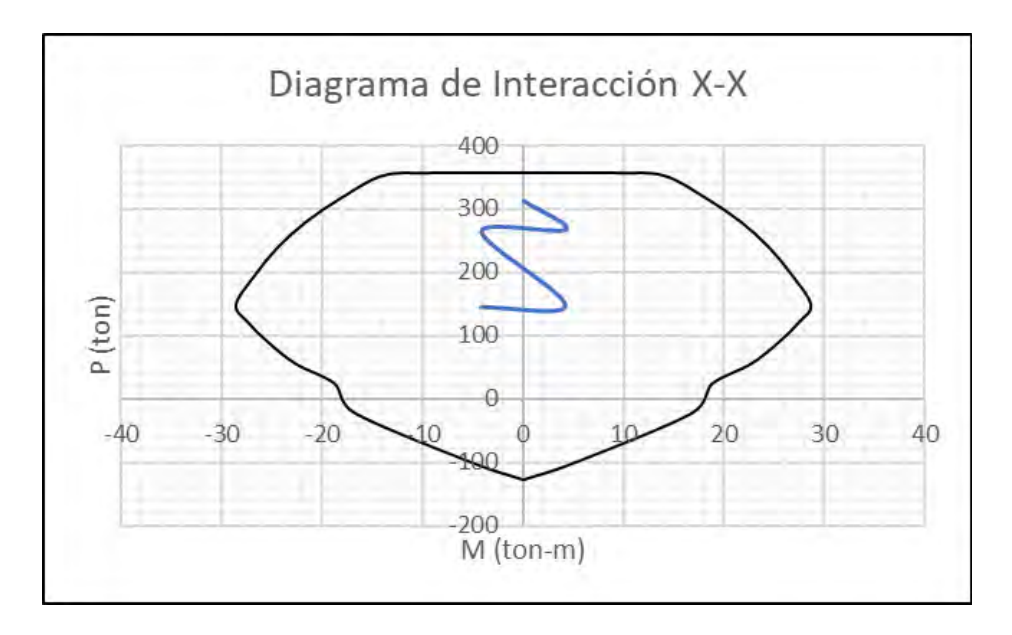

*Imagen 8.5 Diagrama de interacción de la columna C1 para el eje X.*

Dado que el refuerzo asumido cumple con las demandas de fuerzas y momentos, la distribución de acero longitudinal será de la siguiente manera:

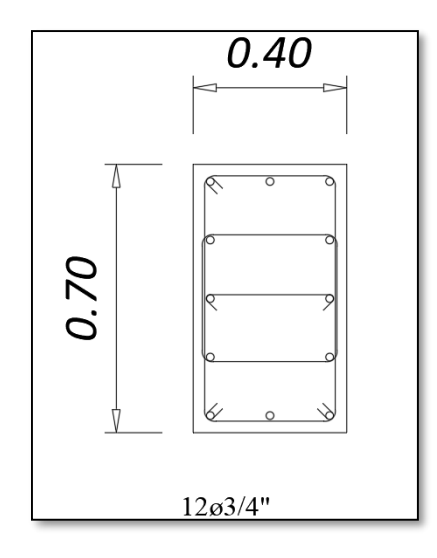

*Imagen 8.6 Distribución de acero longitudinal de la columna C2 en el primer piso.*

### **8.3.2 Columna C2**

De esta misma manera se analiza las reacciones para el piso 4, con el fin de disminuir la cuantía de acero. Para este piso se tiene las siguientes combinaciones de carga:

|                          | P <sub>u</sub> | Mu        |
|--------------------------|----------------|-----------|
| $\underline{\mathbf{X}}$ | (ton)          | $(ton-m)$ |
| $1.4CM+1.7CV$            | 178.363        | $-0.144$  |
| $1.25$ (CM+CV)+CSX       | 187.357        | 3.015     |
| $1.25(C+CV)$ -CSX        | 118.826        | $-3.290$  |
| $0.9CM + CSX$            | 123.790        | 3.026     |
| 0.9CM-CSX                | 55.259         | $-3.279$  |

*Tabla 8.4 Combinaciones de carga de la columna C2 para el eje X.*

|                          | P <sub>u</sub> | Mu        |
|--------------------------|----------------|-----------|
| $\underline{\mathbf{Y}}$ | (ton)          | $(ton-m)$ |
| 1.4CM+1.7CV              | 178.363        | 2.381     |
| $1.25$ (CM+CV)+CSY       | 159.975        | 5.262     |
| $1.25(C+CV)-CSV$         | 146.208        | $-1.197$  |
| $0.9CM + CSY$            | 96.409         | 4.379     |
| 0.9CM-CSY                | 82.641         | $-2.080$  |

*Tabla 8.5 Combinaciones de carga de la columna C2 para el eje Y.*

Dado que las reacciones en este este piso son bajas, se asume una cuantía mínima de 1.14% para el armado de esta columna, siendo los aceros de refuerzo 4 ø 3/4" + 8 ø 5/8". Se hallan los diagramas de interacción de esta nueva sección para comprobar si las reacciones se encuentran dentro de estas.

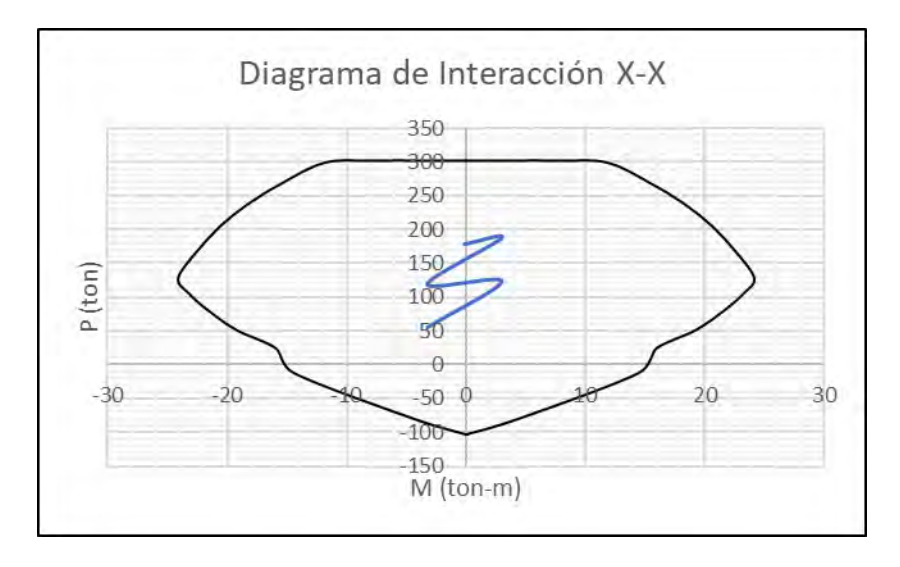

*Imagen 8.6 Diagrama de interacción de la columna C2 para el eje X.*

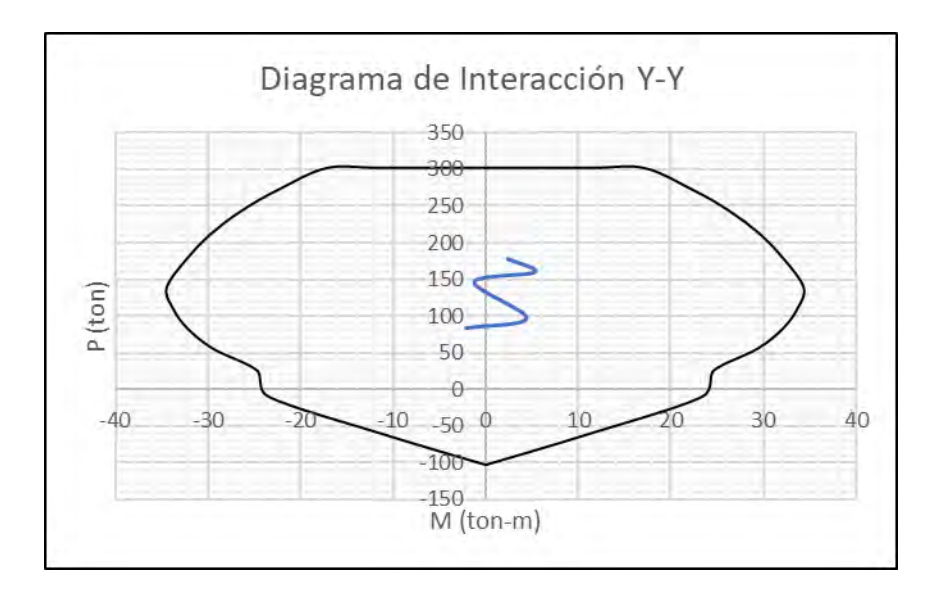

*Imagen 8.7 Diagrama de interacción de la columna C2 para el eje Y.*

En vista de que el acero de refuerzo cumple con las demandas de carga axial y momento flector, se utiliza la siguiente distribución de acero:

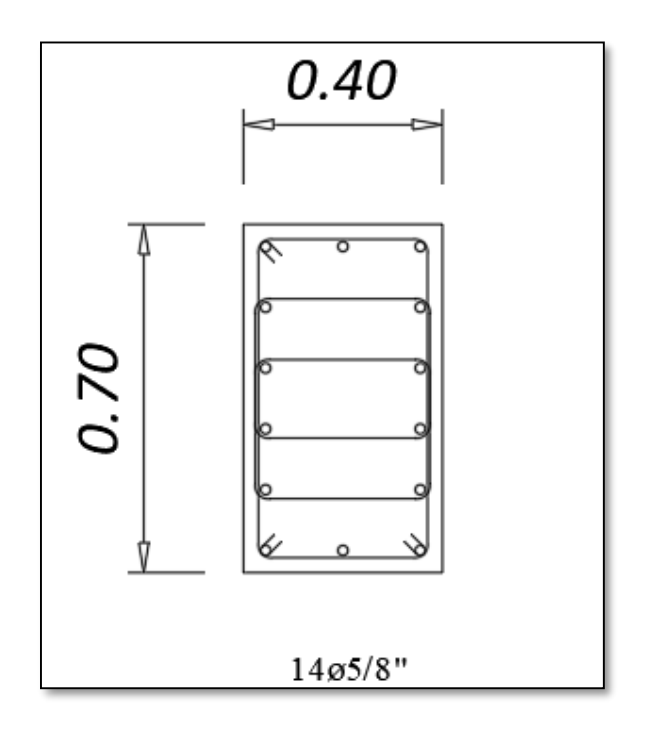

*Imagen 8.8 Distribución de acero longitudinal de la columna C2 en el piso 4.*

# **8.4 Diseño por cortante**

Para hallar fuerza cortante de concreto, fuerza cortante del acero de refuerzo y el espaciamiento de estribos las columnas, se utilizan las siguientes fórmulas:

$$
Vc = 0.53 * \sqrt{f'c} * \left(1 + \frac{Nu}{140Ag}\right) * bw * d
$$

$$
Vs = \frac{Vu}{\phi} - Vc
$$

$$
s = \frac{Av * fy * d}{Vs}
$$

Con el fin de evitar una falla frágil se realiza el diseño por capacidad, es decir, se utilizará para el diseño los valores de fuerza cortante hallados según el capítulo 21 de la Norma E0.60. Para hallar las fuerzas nominales en la parte superior e inferior de la columna, se utiliza el diagrama de interacción hallado en el diseño por flexocompresión.

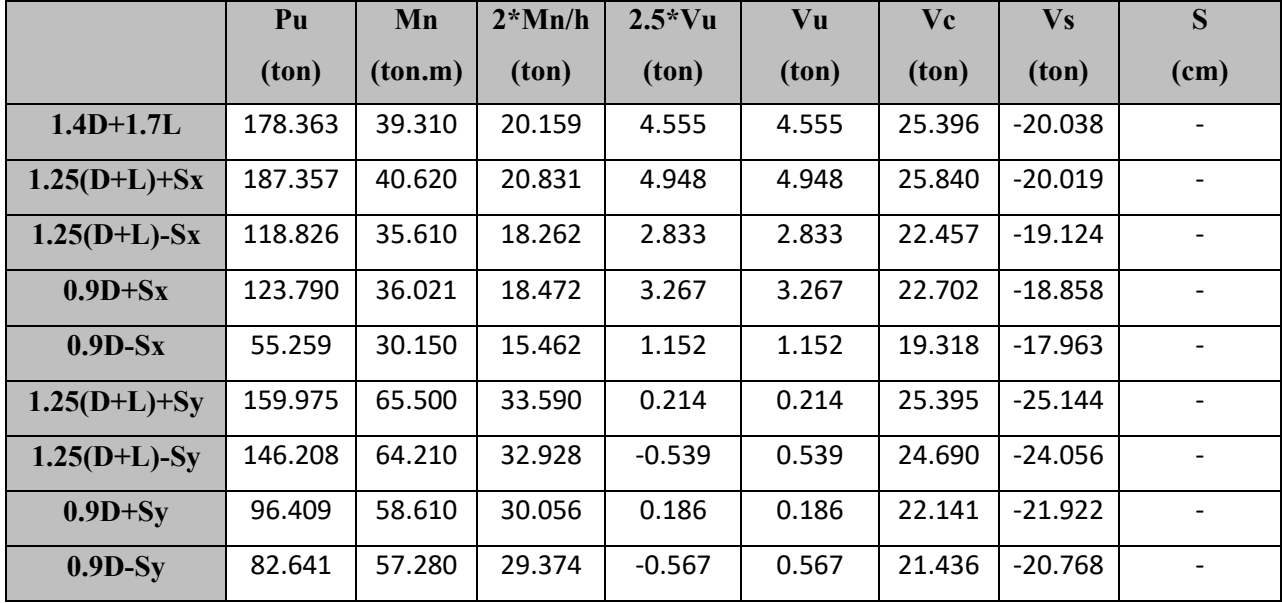

#### **8.4.1 Columna 1**

*Tabla 8.6 Resumen del diseño por cortante.*

Se puede observar en la Tabla 8.6 que la columna no posee grandes fuerzas cortantes, por lo que la resistencia al corte del concreto es suficiente para resistir los esfuerzos por corte. Por lo tanto, los valores de espaciamiento se deben analizar según el capítulo 21 de la Norma E0.60.

Para el espaciamiento en la zona de confinamiento se debe tomar el menor valor de las siguientes expresiones:

- $\bullet$  8 \* db = 8 \* 0.71 = 15.24 cm
- $\bullet$  0.5  $*$  (menor dimensión) = 0.5  $*$  40 = 20 cm
- $\bullet$  10 cm

El espaciamiento que se utilizará en la zona de confinamiento será de 10 cm y la primera separación será de 5 cm.

Para calcular la longitud de confinamiento de la columna se utilizará el mayor valor de las siguientes expresiones:

- $L/6 = 390/6 = 65$ cm
- (mayor dimensión) = 70 cm
- 50 cm

El espaciamiento fuera de la zona de confinamiento deberá ser menor al hallado por fuerza cortante y menor a 300 mm, además deberá cumplir con los capítulos 7.1 y 11.5.5.1 de la Norma E0.60.

- $\bullet$  16db = 45.72 cm
- $-48de = 30.48$
- 30 cm
- $\bullet$  b = 40cm

Por consiguiente, tenemos que la distribución de estribos será la siguiente:

#### **1 @ 0.05; 7 @ 0.10, Resto @ 0.30.**

### **8.4.2 Columna 2**

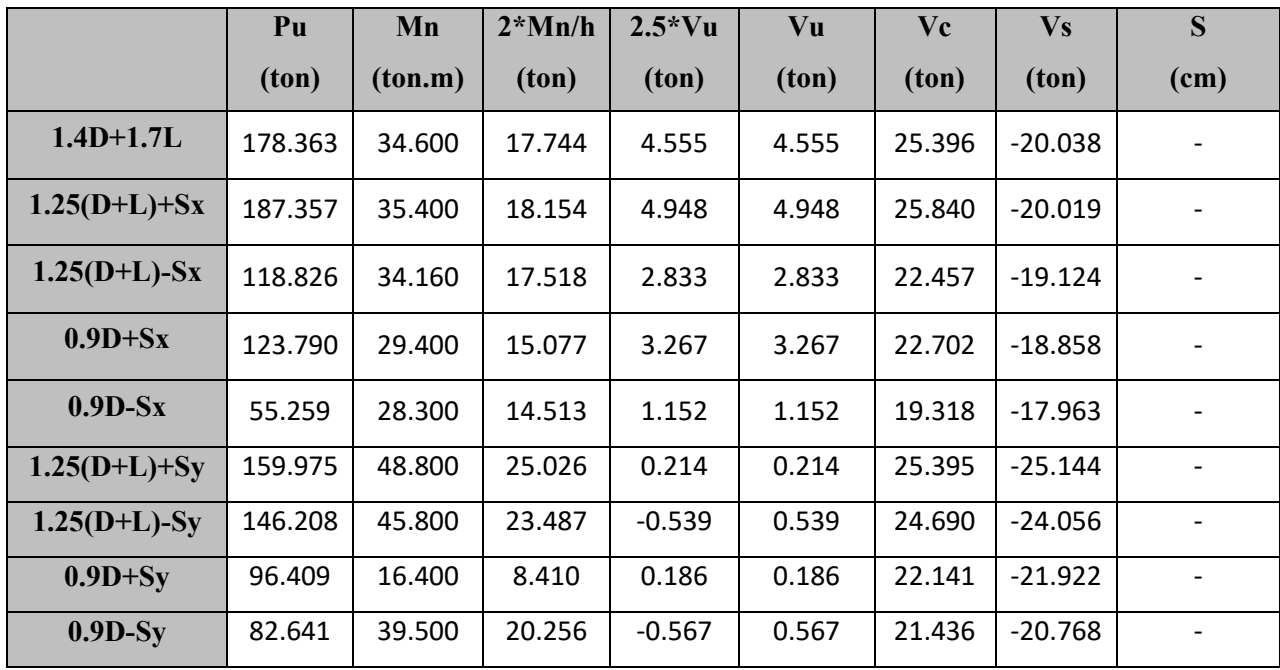

*Tabla 8.6 Resumen del diseño por cortante.*

Para el espaciamiento en la zona de confinamiento se toma el menor valor de estas expresiones:

- $\bullet$  8 \* db = 8 \* 0.71 = 15.24 cm
- $\bullet$  0.5  $*$  (menor dimensión) = 0.5  $*$  40 = 20 cm
- $\bullet$  10 cm

Para calcular la longitud de confinamiento de la columna se utilizará el mayor valor de las siguientes expresiones:

- $L/6 = 390/6 = 65$ cm
- $\bullet$  (mayor dimensión) = 60 cm
- $-50 cm$

El espaciamiento fuera de la longitud de confinamiento se da por el menor valor hallado por fuerza cortante y las siguientes expresiones:

- $\bullet$  16db = 45.72 cm
- $-48de = 30.48$
- 30 cm
- $\bullet$  b = 40cm

Por consiguiente, tenemos que la distribución de estribos será la siguiente:

**1 @ 0.05; 6 @ 0.10, Resto @ 0.30.**

# **CAPITULO 9 – DISEÑO DE PLACAS**

Las placas son elementos verticales llamados también muros de corte, estos se caracterizan por aportar a la estructura gran cantidad de rigidez y resistencia, es por ello que estos elementos controlan los desplazamientos laterales y reciben grandes fuerzas sísmicas. Según su relación de altura y longitud, estos elementos se pueden clasificar como muro esbelto (H/L>2) y muros bajos (H/L<2). Actualmente no existe una norma que indique un criterio para distinguir entre un muro y una columna, no obstante, el comportamiento de estos, estructuralmente hablando, son muy diferentes, una clara distinción es que el diagrama de momento flector de un muro tiene las características de una viga en voladizo, sin ningún punto de inflexión, en cambio las columnas presentan puntos de inflexión en la mitad de los entrepisos.

### **9.1 Consideraciones para el diseño de placas**

La norma E0.60 señala en los capítulos 14 y 21 disposiciones para el diseño de muros de concreto armado.

- El espesor mínimo en placas se dará por el máximo de los siguientes valores:
	- o 1/25 de la altura libre.
	- $\circ$  15 cm.
- Las cuantías mínimas se calculan con la siguiente expresión:
	- $\rho h = 0.0025$
	- o  $\rho v = 0.0025 + 0.5(2.5 \frac{hm}{lm})$  $\frac{nm}{lm}$  $(\rho h - 0.0025)$
- Si la cortante en la placa es muy baja ( $Vu \leq 0.5\emptyset * Vc$ ), las cuantías mínimas pueden disminuir:
	- $\rho v = 0.0015$
	- $0$   $ph = 0.0020$
- El espaciamiento máximo del refuerzo horizontal y vertical se dará por el menor valor entre tres veces el espesor y 40 cm.
- Se deberá utilizar más de una malla de refuerzo cuando el espesor del muro sea mayor o igual a 200mm o cuando la fuerza cortante exceda a  $Vu \geq 0.53\sqrt{f'c} * Acv$ .
- Si la cuantía vertical en el alma del muro excede al 1%, es necesario colocar estribos para confinar dicho refuerzo.
- La se deberá tener una cortante mayor al que puede resistir el concreto, independientemente del refuerzo que tenga.

o  $Vn \leq 2.65 * \sqrt{f'c} * tm * d$ 

- El peralte efectivo de la placa puede representarse por 0.8 la longitud de esta.
- **•** La resistencia máxima a corte está dada por  $Vc = \alpha c * \sqrt{f'c} * Acw$ , donde:

$$
\circ \quad \alpha c = 0.8 \, \text{ para } \frac{hm}{lm} \leq 1.5
$$

$$
\circ \quad ac = 0.53 \, para \, \frac{hm}{lm} \geq 2
$$

o  $0.53 < \alpha c < 0.8$  para  $1.5 \leq \frac{hm}{lm}$  $\frac{nm}{lm} \leq 2$ 

- Para el diseño por capacidad la norma señala que la fuerza cortante debe ser multiplicada por un factor de sobrerresistencia a flexión, en el cual se calcula dividiendo el momento nominal entre el momento ultimo de diseño (Mn/Mu).
- Según la Norma E0.30 en el artículo 34, todos los elementos que tomen más del 30% del total de la fuerza cortante horizontal tendrán una amplificación de 1.25 en dicha fuerza.
- Se debe usar elementos de borde especial cuando se cumpla la siguiente expresión:

$$
c \ge \frac{lm}{600 * (\frac{\delta u}{hm})}
$$

- La longitud mínima de los elementos de borde está definida por el mayor valor de c/2 y c-0.1lw.
- Se deberá confinar de manera especial desde la sección crítica hasta una distancia no menor que el mayor valor entre lm y Mu/4Vu.
- El espesor del elemento de borde especial debe ser como mínimo 15 cm.
- El espaciamiento de los estribos de confinamiento especial no deberá exceder el menor valor de las siguientes expresiones:
	- o 8\*db
	- o Menor dimensión de la sección transversal
	- o 25 cm
	- Para el caso del espaciamiento en los bordes simples se tiene lo siguiente:
		- $o$  12\*db
		- o Menor dimensión de la sección transversal
		- $\circ$  25 cm

## **9.2 Diseño por flexocompresión**

## **9.2.1 Ejemplo 1 – PL 5**

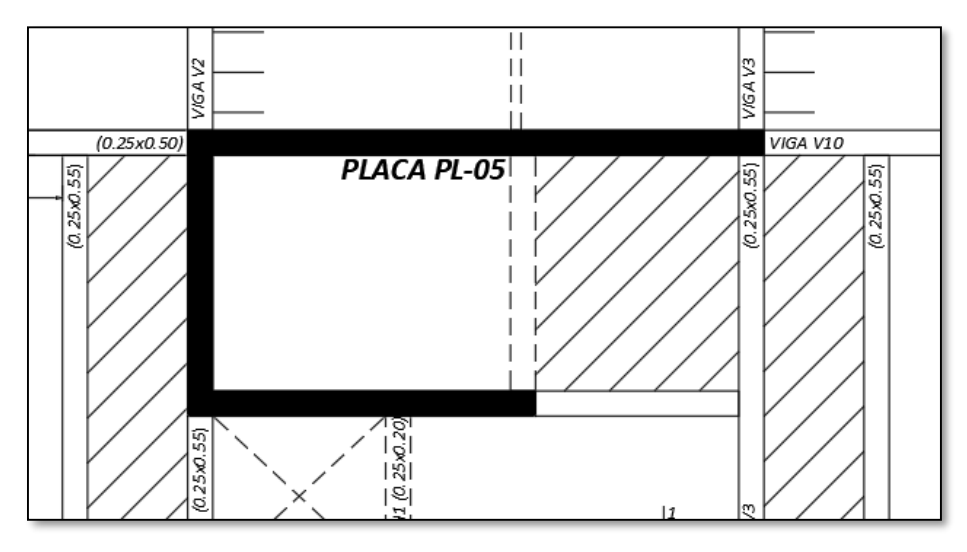

*Imagen 9.1 Placa Pl 5 ubicado entre los ejes 5 y 6.*

Con ayuda de ETABS se calcula una cuantía requerida para esta placa, considerando una distribución uniforme de refuerzo en todo el muro, una vez obtenida la cuantía se realiza una redistribución del acero considerando una longitud del 10% del muro como longitud de borde. De tal manera se tiene la siguiente cuantía y distribución de refuerzo vertical para el área confinada y para el alma del muro (cuantía mínima), ambos distribuidos en dos mallas, ya que el espesor de la placa es mayor a 20 cm. Se debe comprobar si esta cuantía y distribución satisface las demandas del muro.

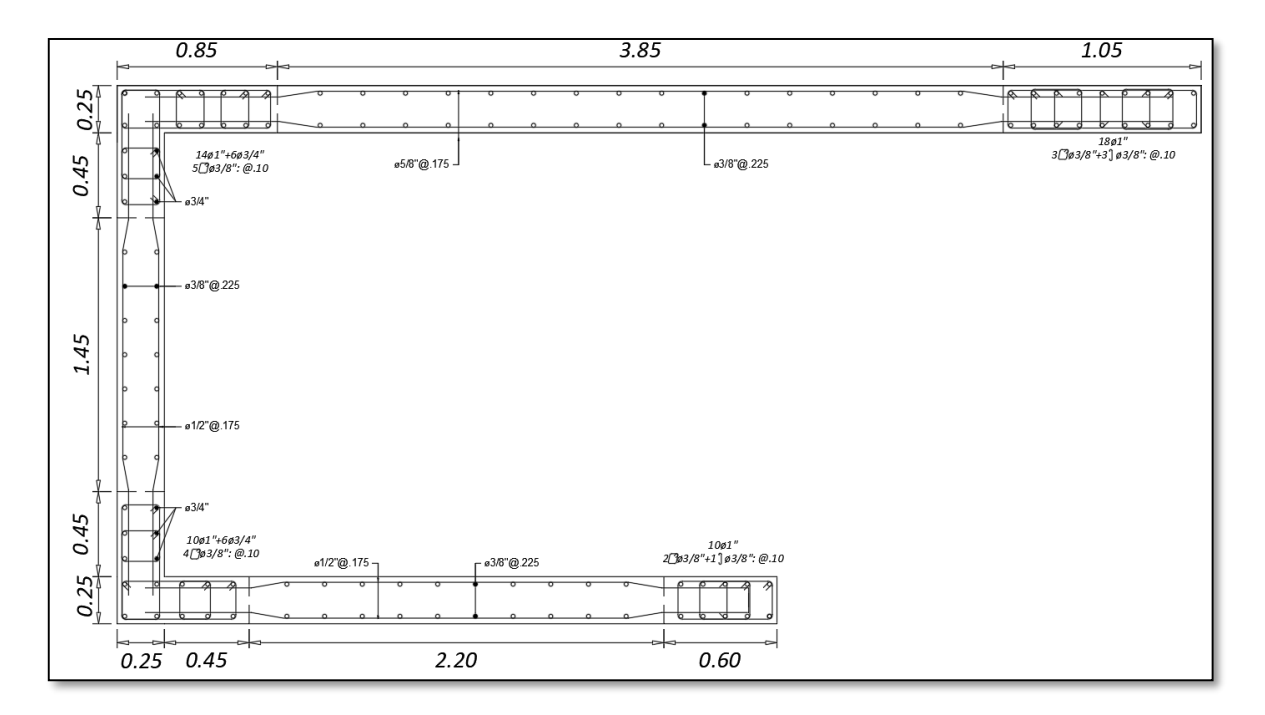

*Imagen 9.2 Distribución del refuerzo en la placa PL 5.*

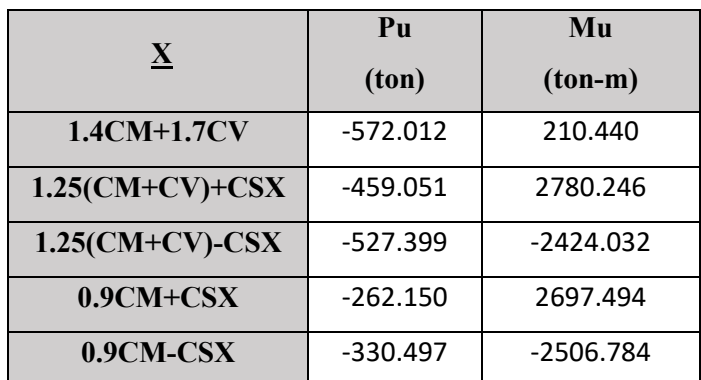

A continuación, se muestra las cargas y combinaciones de diseño de la placa PL 5.

*Tabla 9.1 Combinación de cargas de la placa PL 5 en el eje X.*

|                          | P <sub>u</sub> | Mu         |
|--------------------------|----------------|------------|
| $\underline{\mathbf{X}}$ | (ton)          | $(ton-m)$  |
| 1.4CM+1.7CV              | 572.012        | 114.798    |
| $1.25$ (CM+CV)+CSX       | 471.635        | 793.165    |
| $1.25$ (CM+CV)-CSX       | 514.815        | $-599.462$ |
| $0.9CM + CSX$            | 274.733        | 747.074    |
| $0.9CM-CSX$              | 317.914        | $-645.553$ |

*Tabla 9.2 Combinación de cargas de la placa PL 5 en el eje Y.*

Se desarrolla el diagrama de interacción para el eje X (eje principal) con el fin de comprobar que los valores dados en las combinaciones de carga estén dentro de la curva.

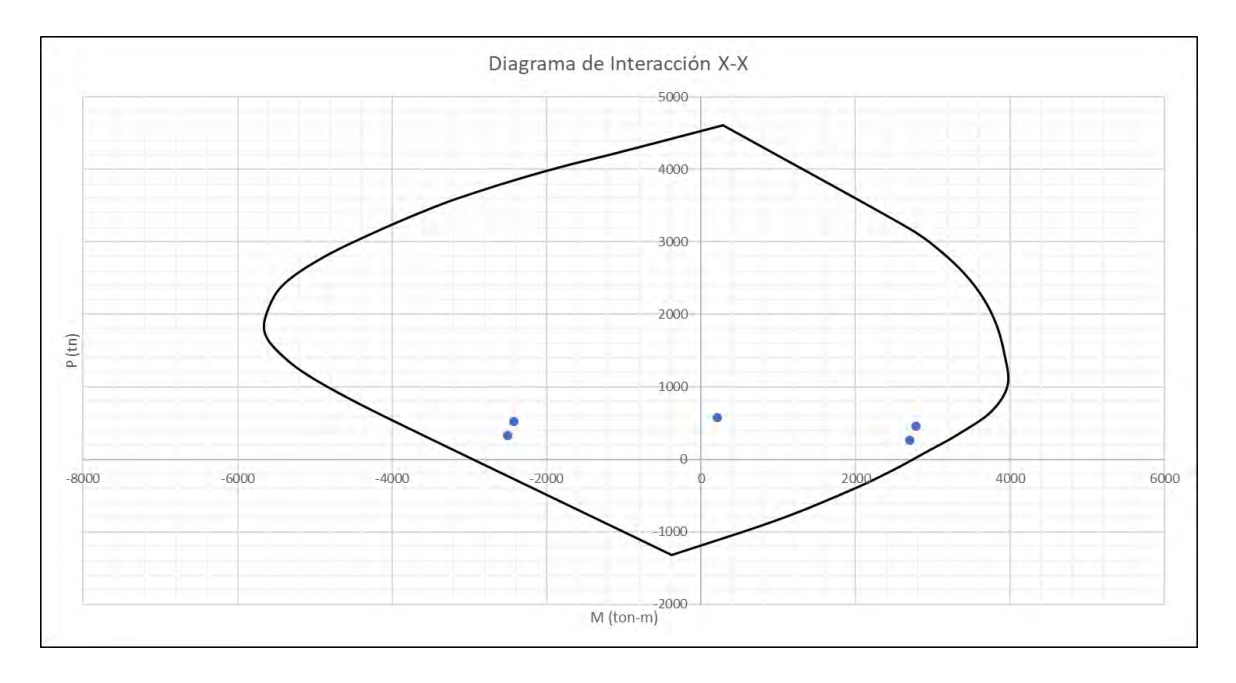

*Imagen 9.3 Diagrama de interacción de la placa PL 5 en el eje X.*

De la misma manera se comprueba si los valores en el eje secundario Y cumplen con las demandas solicitadas por las combinaciones.

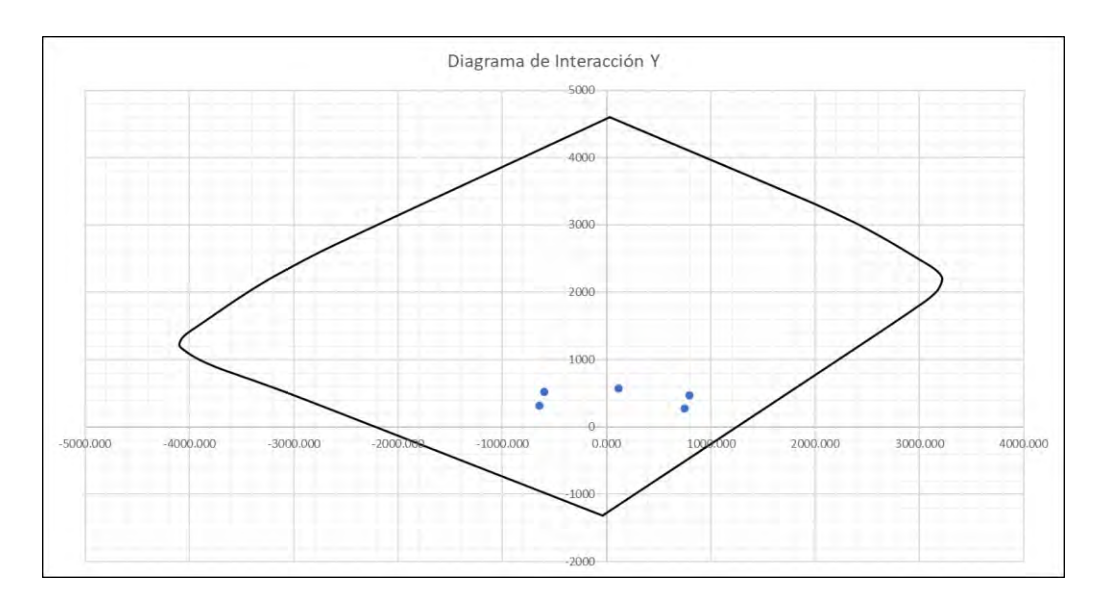

*Imagen 9.4 Diagrama de interacción de la placa PL 5 en el eje Y.*

En vista de que todos los puntos obtenidos de las combinaciones de carga se encuentran dentro de la curva, se concluye que el diseño a flexo compresión es adecuado. Es importante también verificar que las cargas axiales no sean muy elevadas y no sobredimensionar a flexión, dado que se busca primero el fallo por flexión.

## **9.2.2 Ejemplo 2 - PL 1**

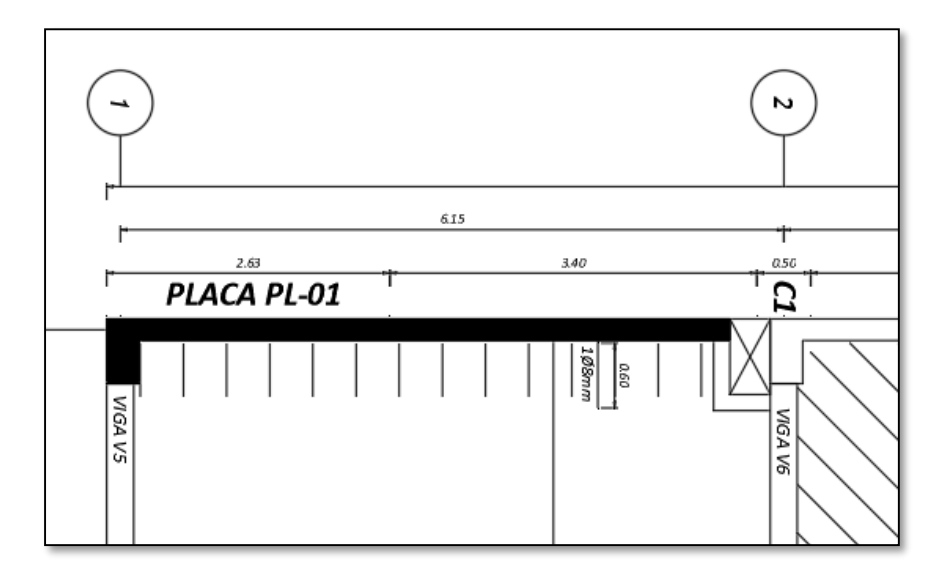

*Imagen 9.4 Placa Pl 1 ubicado en el eje A entre los ejes 1 y 2.*

Se calcula mediante ETABS una cuantía uniforme para la placa, con el fin de redistribuir los refuerzos a los bordes, con se obtiene una primera propuesta de armado: 10ø3/4" en el borde superior, 12ø3/4" en el borde inferior y ø3/8" cada 25cm en el alma. Se debe verificar que esta distribución de refuerzo cumpla con las demandas a flexo compresión, para ello se grafica el diagrama de iteración con las combinaciones de carga correspondientes.

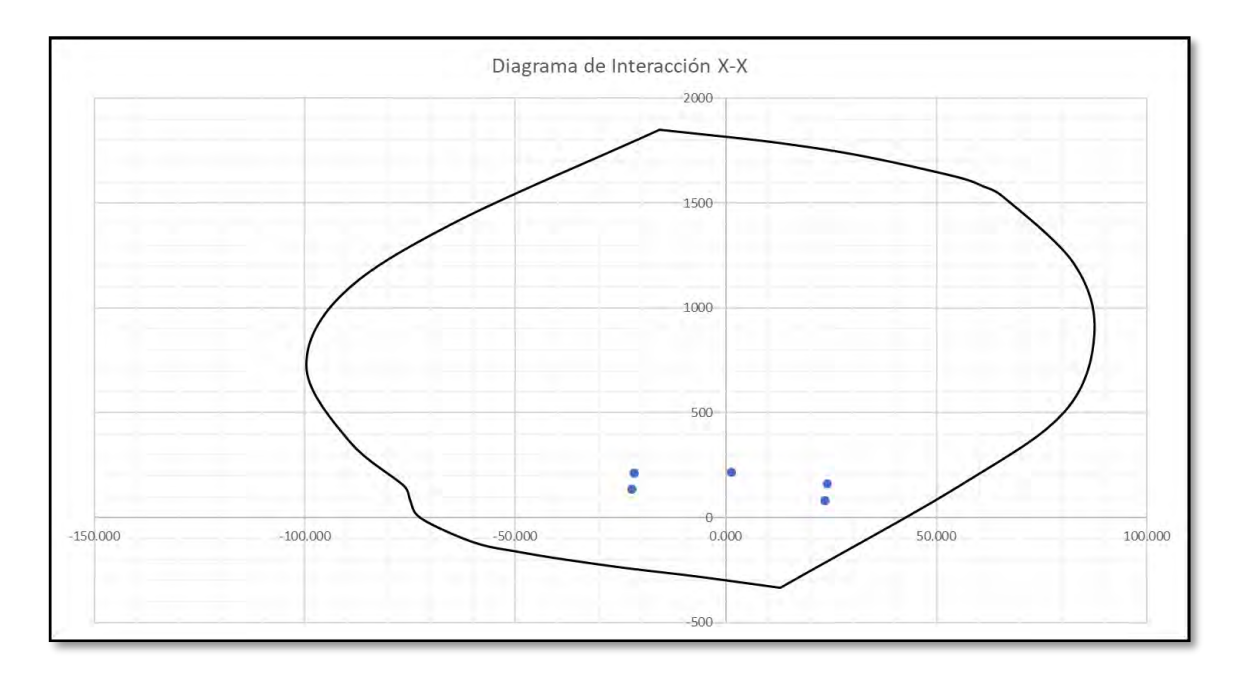

*Imagen 9.6 Diagrama de interacción de la placa PL 1 en el eje X.*

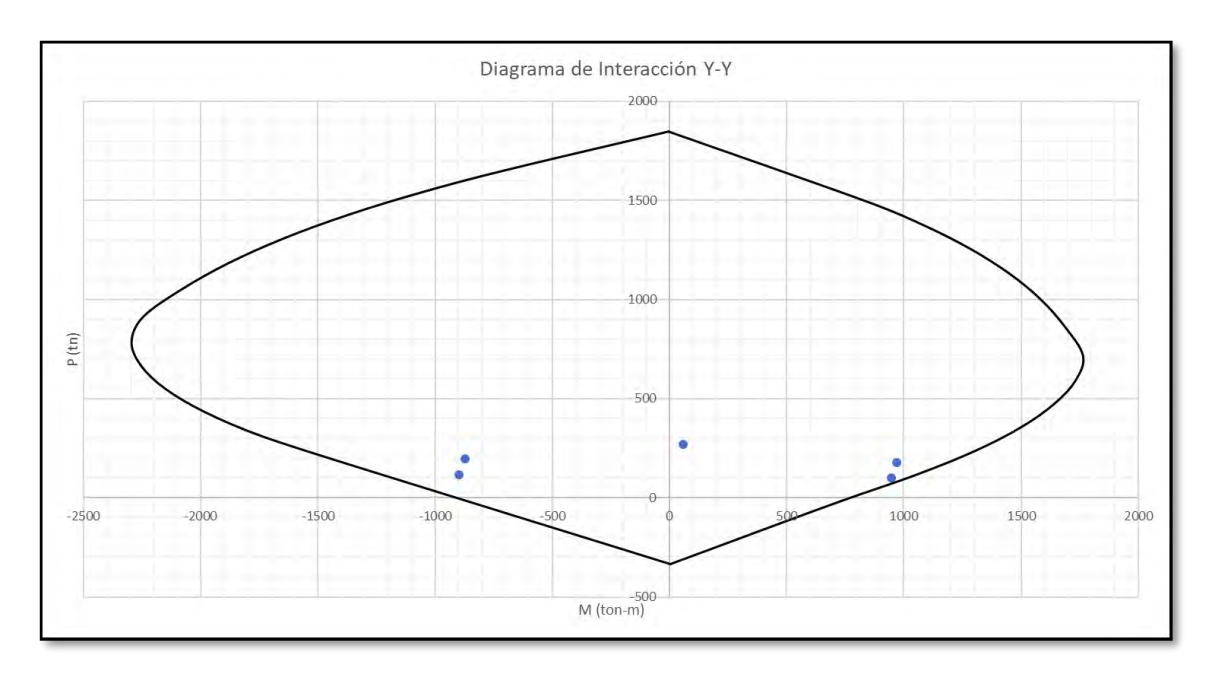

*Imagen 9.7 Diagrama de interacción de la placa PL 1 en el eje Y.*

Con esto se comprueba que el refuerzo a flexo compresión para la placa PL 1 es el correcto.

### **9.3 Diseño por corte y capacidad**

#### **9.3.1 Ejemplo 1 – PL 5**

Se utiliza una fuerza cortante amplificada por un factor de sobrerresistencia a la flexión este factor está dado por el máximo valor entre 1.5 y Mn/Mu.

$$
\Omega = \frac{4650}{2780} = 1.673
$$

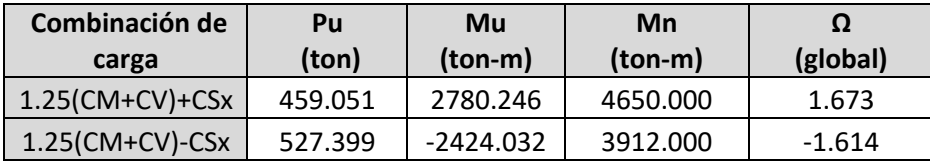

*Tabla 9.4 Factor de sobrerresistencia de la placa PL 5 en el eje X.*

Además de la sobrerresistencia por flexión, se verifica que esta placa reciba menos del 30% de la fuerza cortante total del edificio, para que no se considere un factor de redundancia según la Norma E0.30.

| <b>Cortante</b>  | Vx<br>(Ton) | V٧<br>(ton) |  |  |
|------------------|-------------|-------------|--|--|
| <b>Placa PL5</b> | 253.549     | 45.057      |  |  |
| <b>Basal</b>     | 418.889     | 532.147     |  |  |
| ℅                | 60.526      | 8.427       |  |  |

*Tabla 9.5 Verificación del factor de redundancia para la placa PL5.*

Como se muestra en la tabla, la placa Pl5 recibe más un 60% de la carga basal en la dirección X, por lo que se debe multiplicar por un factor de 1.25 a la cortante de diseño.

Se debe comprobar que la fuerza cortante por capacidad sea menor a la fuerza cortante máxima de diseño, calculada con la siguiente expresión:

$$
Vm\acute{a}x = 2.65 * \sqrt{f'c} * b * d
$$

Se analiza la cortante del paño superior de la placa, con una longitud de 4.60 m de peralte y 0.25 m de ancho.

$$
Vm\acute{a}x = 2.65 * \sqrt{210} * 0.25 * 4.6 = 375.381 \text{ ton}
$$

Este paño recibe una cortante máxima de 171.25 ton, esta fuerza se verá afectada por el factor de redundancia y el factor de sobrerresistencia: Vdiseño= Ω \*Vu\*1.25= 2.091\*171.25= 358.022 ton. Se calcula el aporte del concreto a la resistencia al corte.

$$
Vc = 0.53 * \sqrt{210} * 4.6 * 0.25 = 88.32 \text{ ton}
$$

Dado que la resistencia del concreto no es suficiente para soportar la demanda de fuerza cortante se asume una distribución de refuerzo horizontal de 1/2" @ 0.15 distribuidas en dos ramas, esto representa a una cuantía de 0.0069, mayor a la mínima.

$$
Vs = fy * Acv * ph = 333.27 ton
$$

Finalmente, se comprueba que el armado asumido satisface las demandas de fuerza cortante del muro.

$$
Vn = Vs + Vc = 421.595 \; ton
$$

$$
\emptyset Vn = 358.36 \text{ ton} > V \text{diseño} = 358.02 \text{ ton}
$$

De esta misma manera se realiza el diseño para los otros 2 paños, a continuación, se muestra la tabla con el resumen de los resultados.

| Paño | Av       |      |  |             | ρt                                                 | <b>VDISEÑO</b> | Vc.           | Vs     | øVn |
|------|----------|------|--|-------------|----------------------------------------------------|----------------|---------------|--------|-----|
|      | $\Phi$ # | cada |  |             | ton                                                | ton            | tonf          |        |     |
|      | 1/2"     | @    |  |             | 20   0.0052   167.983   53.763   152.880   175.647 |                |               |        |     |
|      | 3/8"     | @    |  | 20   0.0028 | 69.750                                             |                | 43.778 67.032 | 94.189 |     |

*Tabla 9.6 Resumen de resultados del diseño a corte para la placa PL5.*

#### **9.3.2 Ejemplo 2 – PL 1**

Se calcula el factor de sobrerresistencia de la placa.

$$
\Omega x = \frac{873}{1465} = 1.68
$$

Se comprueba si la placa recibe más del 30% de la cortante basal.

|                  | Vx      | V۷      |  |  |
|------------------|---------|---------|--|--|
| <b>Cortante</b>  | (Ton)   | (ton)   |  |  |
| <b>Placa PL1</b> | 3.99    | 73.90   |  |  |
| <b>Basal</b>     | 418.889 | 532.147 |  |  |
| %                | 0.95    | 13.72   |  |  |

*Tabla 9.5 Verificación del factor de redundancia para la placa PL1.*

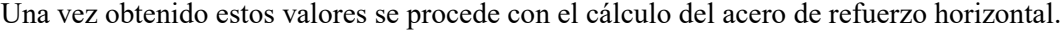

|      | A٧      |    | ρt | VDISEÑO                                                                  | Vc. | Vs   | øVn         |
|------|---------|----|----|--------------------------------------------------------------------------|-----|------|-------------|
| Ф#   | cada    |    |    | ton                                                                      | ton | tonf |             |
| 3/8" | @       | 20 |    | $0.0028$   124.320   70.660   108.192   152.024                          |     |      |             |
|      | T 1107T |    |    | $\mathbf{r}$ . $\mathbf{r}$ , $\mathbf{r}$ , $\mathbf{r}$ , $\mathbf{r}$ |     |      | <b>DI</b> 1 |

*Tabla 9.6 Resumen de resultados del diseño a corte para la placa PL1.*

# **9.4 Confinamiento de borde**

### **9.4.1 Ejemplo 1 – PL 5**

Se comprueba si la longitud de elemento de borde es adecuada y si es necesario el uso de elementos de borde especiales. Para ello se calcula el eje neutro utilizando el software SAP2000 (c = 2.36m), el desplazamiento lateral δu=0.09m y hm=20.1.

$$
c \ge \frac{lm}{600 * \left(\frac{\delta u}{hm}\right)} = \frac{5.75}{600 * 0.0045} = 2.1 m
$$

Por lo tanto, se debe considerar un confinado especial hasta una longitud dada por el mayor de estos valores a lm o Mu/4Vu.

$$
lm = 5.75 m
$$
,  $\frac{Mu}{4Vu} = 2.76 m$ 

En consiguiente, se realizará un confinado especial hasta el 2do piso. Este confinado tendrá una longitud de el mayor de estos valores:

$$
\frac{c}{2} = 1.18m \qquad , \qquad c - 0.1lm = 0.35 m
$$

La separación de estribos, al ser un borde especial, estará dada por el menor de los siguientes valores:

- $8*2.54=20.32$  cm
- 25cm (menor dimensión de la sección transversal)
- $25 cm$

Finalmente, se decide colocar el siguiente armado para el borde de confinamiento.

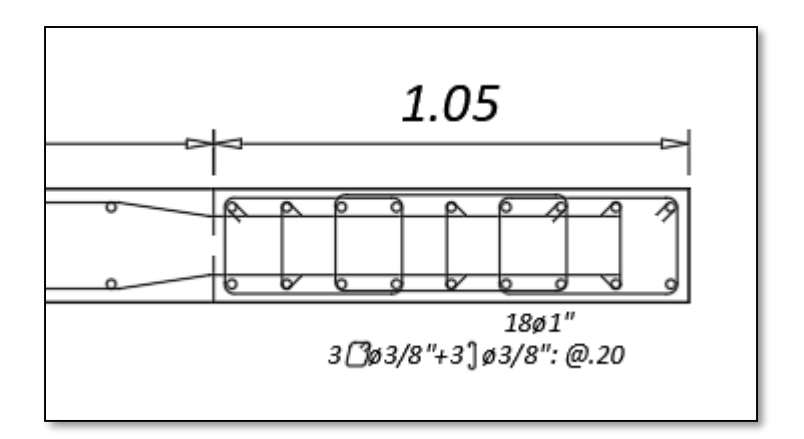

*Imagen 9.5 Armado de estribos para el confinamiento especial de borde de la placa PL 5.*

#### **9.4.2 Ejemplo 2 - PL-1**

Se comprueba si el elemento va a requerir de confinado especial en los bordes, se tiene los siguientes datos obtenidos de SAP2000 y ETABS: c = 1.07, δu=0.052m y hm=20.1

$$
c \ge \frac{lm}{600 * \left(\frac{\delta u}{hm}\right)} = \frac{5.75}{600 * 0.0026} = 3.7 m
$$

Por lo tanto, el armado para el confinamiento en los bordes es simple. La norma indica que para bordes simples la separación de estribos está dada por el menor de los siguientes valores:

- 12\*1.91= 22.92 cm
- 20cm (menor dimensión de la sección transversal)
- 25 cm

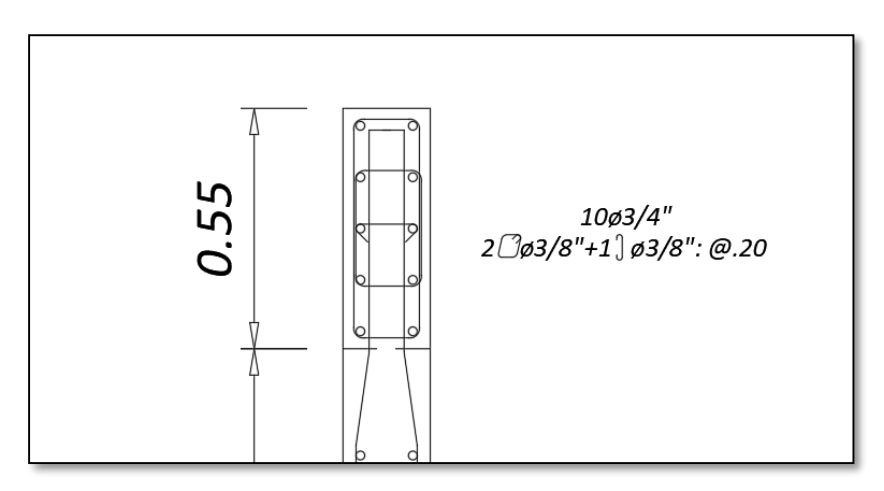

*Imagen 9.5 Armado de estribos para el confinamiento especial de borde de la placa PL 1.*

# **CAPITULO 10 – DISEÑO DE CIMENTACIONES**

Las cimentaciones son elementos estructurales encargados de transmitir las cargas de los elementos verticales hacia el suelo de fundación del edificio. Lo que se busca en el diseño de estas estructuras es que la presión admisible del suelo no sea menor a la presión obtenida por las cargas.

Las características que le corresponde al suelo de esta edificación, según el estudio de mecánica de suelo, es de una presión admisible de 4.00 kg/cm2 y 1.50 de profundidad mínima de cimentación. La cimentación consta de zapatas aisladas, zapatas conectadas y zapatas combinadas.

#### **10.1 Diseño de zapata aislada**

Como ejemplo se realizará el diseño para la zapata de la columna C1 (0.40 x 0.70), este elemento se encuentra entre los ejes 2 y B. A continuación, se presentan las cargas para el diseño de la zapata.

| Combo            | $P$ (ton)   | $M2$ (ton-m)                                       | M3(ton-m) |
|------------------|-------------|----------------------------------------------------|-----------|
| Dead             | $-163.4395$ | 0.0235                                             | 0.4113    |
| Live             | $-48.8723$  | 0.0333                                             | 0.3579    |
| <b>ESPECTRAL</b> |             |                                                    |           |
| X                | $-1.31496$  | $-3.33512$                                         | $-0.8572$ |
| <b>ESPECTRAL</b> |             |                                                    |           |
|                  | 4.1928      | $-0.51264$                                         | 3.638     |
|                  |             | $T_2$ kla 10-1 Canona de diceño de la canata de C1 |           |

*Tabla 10.1 Cargas de diseño de la zapata de C1.*

De manera simplificada se realiza un dimensionamiento de la zapata, considerando únicamente las cargas de gravedad. Para ello se calcula la carga axial sobre la zapata, esta viene dada por la acción de la carga muerta, carga viva, peso del suelo y el peso propio de la zapata, todo esto se simplifica a un 5% más de la carga de servicio. Además, solo se considera un 90% de la presión admisible del suelo debido a que no se evalúan efectos del sismo.

$$
Azapata = \frac{1.05 * Pserv}{0.9 * qadm} = \frac{1.05 * (163.44 + 48.87)}{0.9 * 40} = 6.19 m2
$$

Dado este valor se realiza un primer dimensionamiento de la zapata para valores de Lx=2.4 y Lx=2.7, con esto se obtiene un área de zapata de 6.48 m2 y una longitud de volado Lv=1.00 m.

Con las dimensiones de la zapata se procede a calcular las presiones reales del suelo para las zonas más representativas y considerando el efecto del sismo.

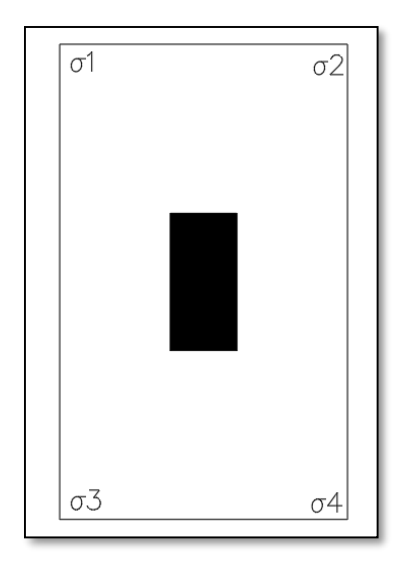

*Imagen 10.1 Esfuerzos representativos en zapata de la columna C1.*

La Norma señala que para combinaciones de carga que incluyan sismo, la presión admisible incrementa su valor en 1.3. A continuación, se muestra la tabla con el resumen de las presiones representativas en la zapata.

| Caso     | P      | <b>MYY</b> | <b>MXX</b> | $\sigma$ 1 | $\sigma$ | $\sigma$ 3 | σ4    | omav  | σadm  |
|----------|--------|------------|------------|------------|----------|------------|-------|-------|-------|
| Gravedad | 212.31 | 0.77       | 0.06       | 36.40      | 36.35    | 35.88      | 35.83 | 36.40 | 40.00 |
| $SX +$   | 213.63 | $-0.09$    | $-3.28$    | 34.81      | 37.76    | 34.87      | 37.82 | 37.82 | 52.00 |
| $SX -$   | 211.00 | 1.63       | 3.39       | 37.99      | 34.94    | 36.88      | 33.83 | 37.99 | 52.00 |
| $SY +$   | 208.12 | 4.41       | $-0.46$    | 36.76      | 37.17    | 33.76      | 34.17 | 37.17 | 52.00 |
| $SY -$   | 216.50 | $-2.87$    | 0.57       | 36.04      | 35.53    | 37.99      | 37.48 | 37.99 | 52.00 |

*Tabla 10.2 Presiones representativas en la zapata de la columna C1.*

Como se puede observar en la Tabla 10.2 los esfuerzos en el suelo no superan la presión admisible, esto comprueba que las dimensiones asumidas para la zapata son correctas. Por otro lado, se calcula las presiones últimas para el diseño de concreto armado de la zapata.

| Combinaciones     | P      | <b>MYY</b> | <b>MXX</b> | $\sigma$ 1 | $\sigma$ 2 | $\sigma$ 3 | σ4      | σdiseño |
|-------------------|--------|------------|------------|------------|------------|------------|---------|---------|
| 1.4CM+1.7CV       | 311.90 | 1.18       | 0.09       | 51.93      | 51.84      | 51.12      | 51.04   | 51.93   |
| $1.25$ (CM+CV)+SX | 266.70 | 0.10       | $-3.26$    | 43.07      | 46.01      | 43.00      | 45.94   | 46.01   |
| $1.25$ (CM+CV)-SX | 264.07 | 1.82       | 3.41       | 46.25      | 43.19      | 45.01      | 41.95   | 46.25   |
| 1.25(CM+CV)+SY    | 261.20 | 4.60       | $-0.44$    | 45.03      | 45.42      | 41.89      | 42.29   | 45.42   |
| 1.25(CM+CV)-SY    | 269.58 | $-2.68$    | 0.58       | 44.30      | 43.78      | 46.13      | 45.60   | 46.13   |
| $0.9CM + SX$      | 148.41 | $-0.49$    | $-3.31$    | 24.59      | 27.58      | 24.93      | 27.91   | 27.91   |
| 0.9CM-SX          | 145.78 | 1.23       | 3.36       | 27.77      | 24.75      | 26.94      | 23.92   | 27.77   |
| $0.9CM + SY$      | 142.90 | 4.01       | $-0.49$    | 26.55      | 26.99      | 23.81      | 24.26   | 26.99   |
| 0.9CM-SY          | 151.29 | $-3.27$    | 0.53       | 25.82      | 25.34      | 28.05      | 27.57   | 28.05   |
|                   |        |            |            |            |            |            | σdiseño | 51.93   |

*Tabla 10.2 Presiones últimas de diseño en la zapata de la columna C1.*

#### **10.1.1 Diseño por punzonamiento**

En este diseño se debe comprobar que la fuerza última por punzonamiento Vu sea menor que la resistencia por punzonamiento øVc>Vu. Para ello se calcula Vu con la siguiente expresión:

$$
Vu = \sigma u * (A total - Ao) = 51.93 * (2.7 * 2.4 - 1 * 1.3) = 268.97 \text{ ton}
$$

Para calcular la resistencia por punzonamiento se asume un peralte inicial d=0.60m, con este valor se tiene lo siguiente:

•  $\emptyset Vc = \emptyset * 1.06 * b \circ * d * \sqrt{f'c} = 0.85 * 1.06 * 4.6 * 0.6 * \sqrt{210} = 360.36 \text{ ton}$ 

• 
$$
\emptyset Vc = \emptyset * 0.27 * (\frac{\alpha s * d}{b o} + 2) * bo * d * \sqrt{f'c} = 0.85 * 0.27 * (\frac{40 * 0.60}{4.6} + 2) * 4.6 * 0.6 * \sqrt{210} = 662.49 \text{ ton}
$$

• 
$$
\emptyset Vc = \emptyset * 0.53 * (1 + \frac{\beta}{2}) * bo * d * \sqrt{f'c} = 0.85 * 0.53 * (1 + \frac{1.75}{2}) * 4.6 * 0.6 * \sqrt{210} = 337.84 \text{ ton}
$$

Se elige el valor más bajo para el diseño, para este caso øVc=337.84 ton. Dado que la resistencia a punzonamiento del concreto es mayor a la fuerza última, se concluye que el peralte d=0.60m es adecuado para el diseño.

#### **10.1.2. Diseño por cortante**

Para este diseño se debe comprobar que el peralte asumido anteriormente cumpla con las demandas de esfuerzo en la zapata. Para ello se calcula la máxima fuerza cortante a una distancia "d" de la cara de la columna.

$$
Vu = \sigma u * B * (Volado - d) = 51.93 * 2.4 * (1 - 0.60) = 56.08 \text{ ton}
$$

A continuación, se calcula la resistencia al corte del concreto.

$$
\emptyset Vc = \emptyset * 0.53 * \sqrt{f'c} * B * d = 0.85 * 0.53 * \sqrt{210} * 2.4 * 0.6 = 105.76 \text{ ton}
$$

De este modo se demuestra que øVc>Vu, por lo que el peralte asumido es el correcto.

#### **10.1.3 Diseño por flexión**

Para este diseño se debe calcular el acero de refuerzo para el momento último, este se calcula con la siguiente expresión:

$$
Mu = \frac{\sigma u * Lv^2}{2} = \frac{51.93 * 1^2}{2} = 25.96 \text{ ton} * m/m
$$

Para este momento le corresponde un acero requerido As=11.73 cm2, sin embargo, el acero mínimo para una zapata de 0.70m de peralte le corresponde un acero mínimo de As=0.008\*b\*h=12.60 cm2. Finamente, se decide colocar un armado de acero de ø3/4"@.225 este corresponde a 12.7cm2 de área de acero y øMn=29.21 ton.m/m.

A continuación, se muestra el armado de acero para la zapata de la columna C1.

## **10.2. Diseño de zapata combinada**

Como manera de ejemplo se diseñará la zapata que carga a las columnas C2 (0.40x0.60) y las placas PL4 (2.00x0.25) y PL5(caja de ascensor y escalera).

|                                | Combo              | $P$ (ton) | $M2$ (ton-m) | M3(ton-m) |
|--------------------------------|--------------------|-----------|--------------|-----------|
| C <sub>2</sub><br>Izquierda    | Dead               | $-96.80$  | 0.02         | 1.28      |
|                                | Live               | $-22.14$  | $-0.07$      | 0.35      |
|                                | <b>ESPECTRAL X</b> | $-25.78$  | $-2.53$      | $-0.50$   |
|                                | <b>ESPECTRALY</b>  | 8.74      | 0.15         | 2.79      |
| C <sub>2</sub><br>Derecha      | Dead               | $-99.47$  | $-0.14$      | 1.28      |
|                                | Live               | $-23.00$  | 0.03         | 0.35      |
|                                | <b>ESPECTRAL X</b> | 27.41     | $-2.52$      | 0.41      |
|                                | <b>ESPECTRAL Y</b> | 5.51      | $-0.23$      | 2.58      |
| PL <sub>4</sub><br>Izquierda   | Dead               | $-80.42$  | 0.13         | 2.19      |
|                                | Live               | $-15.76$  | 0.04         | 0.70      |
|                                | <b>ESPECTRAL X</b> | 64.87     | 0.15         | 87.80     |
|                                | <b>ESPECTRALY</b>  | 20.03     | 1.13         | $-6.33$   |
| PL <sub>4</sub><br>Derecha     | Dead               | $-94.86$  | 0.04         | 1.32      |
|                                | Live               | $-20.84$  | 0.01         | 0.50      |
|                                | <b>ESPECTRAL X</b> | $-90.09$  | $-0.22$      | 87.35     |
|                                | <b>ESPECTRALY</b>  | $-8.24$   | 0.97         | $-6.33$   |
| PL5<br>Escaleras y<br>Ascensor | Dead               | $-329.25$ | 56.40        | 105.95    |
|                                | Live               | $-65.33$  | 21.08        | 36.54     |
|                                | <b>ESPECTRAL X</b> | 27.34     | 201.37       | 2081.71   |
|                                | <b>ESPECTRAL Y</b> | $-17.27$  | 557.05       | 400.96    |

*Tabla 10.3 Cargas de diseño de la zapata combinada para C2, PL4 y PL5.*

Del mismo modo que en el diseño de la zapata aislada, se realiza un dimensionamiento considerando las mismas hipótesis, con la diferencia de que se usa un factor de 0.45 para la carga admisible, ya que los efectos de sismo son más elevados.

$$
Azapata = \frac{1.05 * Pserv}{0.45 * qadm} = \frac{1.05 * (847.87)}{0.45 * 40} = 49.43 m^2
$$

Además de esta aproximación, se considera la ubicación de los elementos verticales para el dimensionamiento de la zapata, de este modo se tiene un primer dimensionamiento de 6.90 x 8.10m.

Debido a la complejidad de la estructura, los cálculos de los esfuerzos del suelo se realizan en el software SAFE 2016, obteniendo los siguientes resultados más representativos:

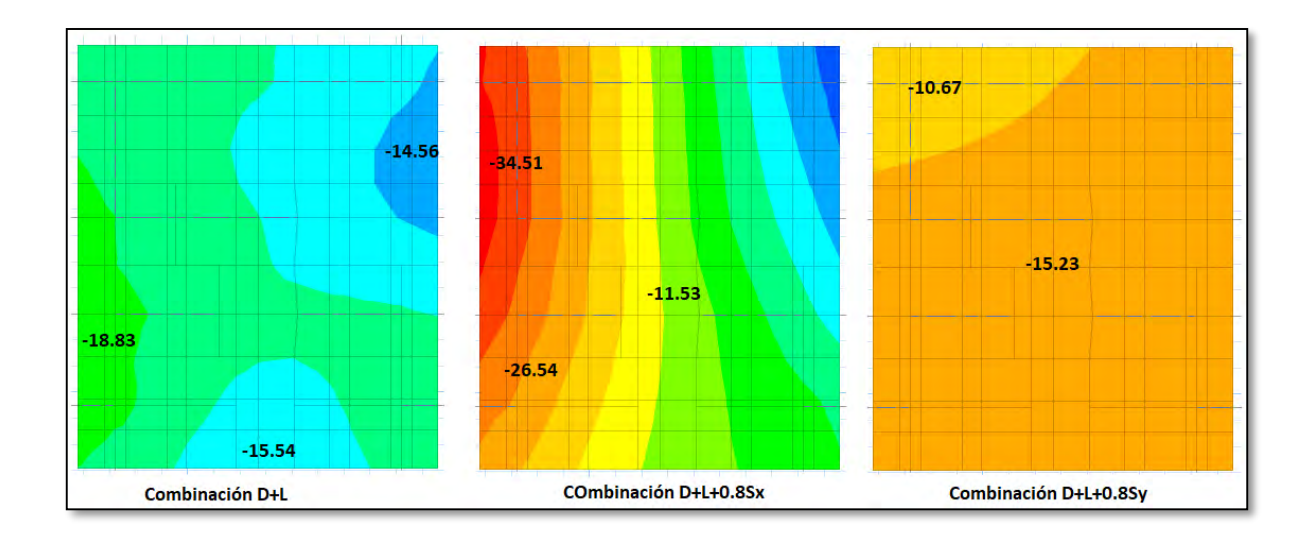

*Imagen 10.2 Distribución de presiones con elementos finitos para la zapata combinada de C2, PL4 y PL5.*

Como se observa en la imagen las presiones del suelo no superan el máximo de 40 ton/m2, de esta manera se continúa con el diseño. De la misma manera se calculan los esfuerzos del concreto, utilizando la envolvente de cargas últimas.

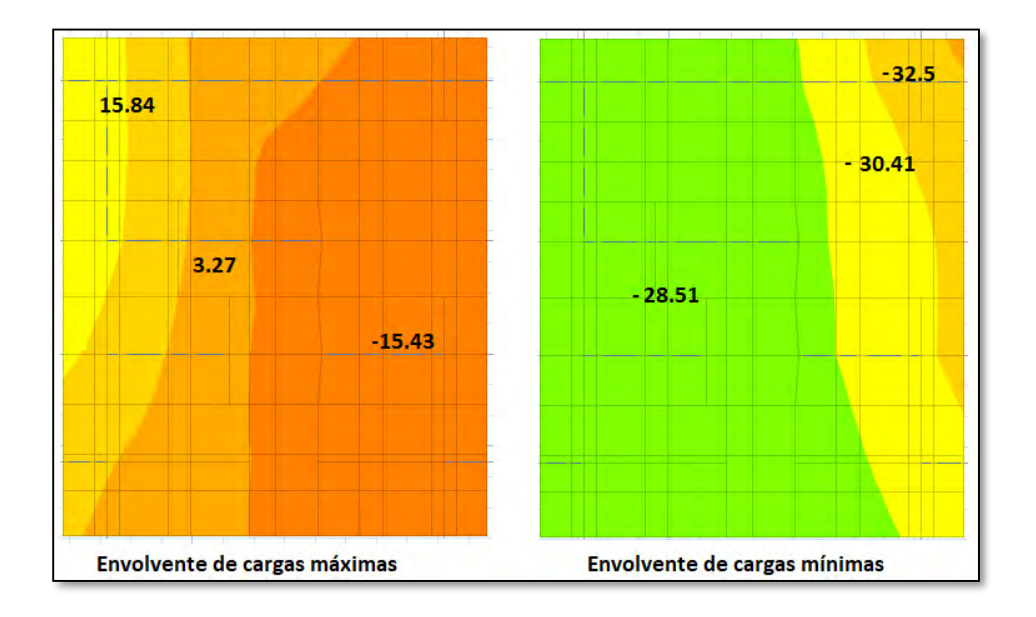

*Imagen 10.3 Distribución de la envolvente de presiones para el diseño de concreto armado.* 

#### **10.2.1 Diseño por punzonamiento**

Para esta zapata se asume un primer peralte de 70 cm, a continuación, se comprueba si este peralte cumple con la carga mínima de punzonamiento. Para calcular la resistencia última por punzonamiento se utiliza la siguiente expresión:  $Vu = Pu - \sigma u * Ao$ , donde Pu es la carga axial última del a columna

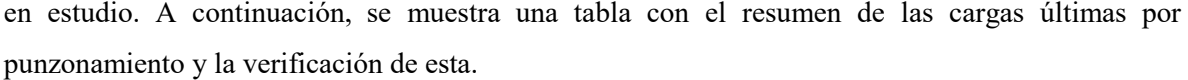

|                      | $C2 - Izq$ | $C2 - Der$ | $PL4 - Izq$ | PL4 - Der |
|----------------------|------------|------------|-------------|-----------|
| Bo(m)                | 4.00       | 4.00       | 6.50        | 6.50      |
| Ao $(m2)$            | 0.99       | 0.99       | 3.75        | 3.75      |
| Pu (ton)             | 173.15     | 178.36     | 158.65      | 168.23    |
| Vu (ton)             | 144.93     | 150.14     | 51.74       | 61.32     |
| $\emptyset$ Vc (ton) | 344.70     | 344.70     | 540.55      | 540.55    |

*Tabla 10.4 Verificación por punzonamiento para la zapata combinada de C2 y PL4.*

#### **10.2.2 Diseño por cortante**

Se muestra un gráfico con los máximos valores de la fuerza cortante tanto para la dirección X y dirección Y, estos valores son aproximados a una distancia "d" de la cara del elemento vertical.

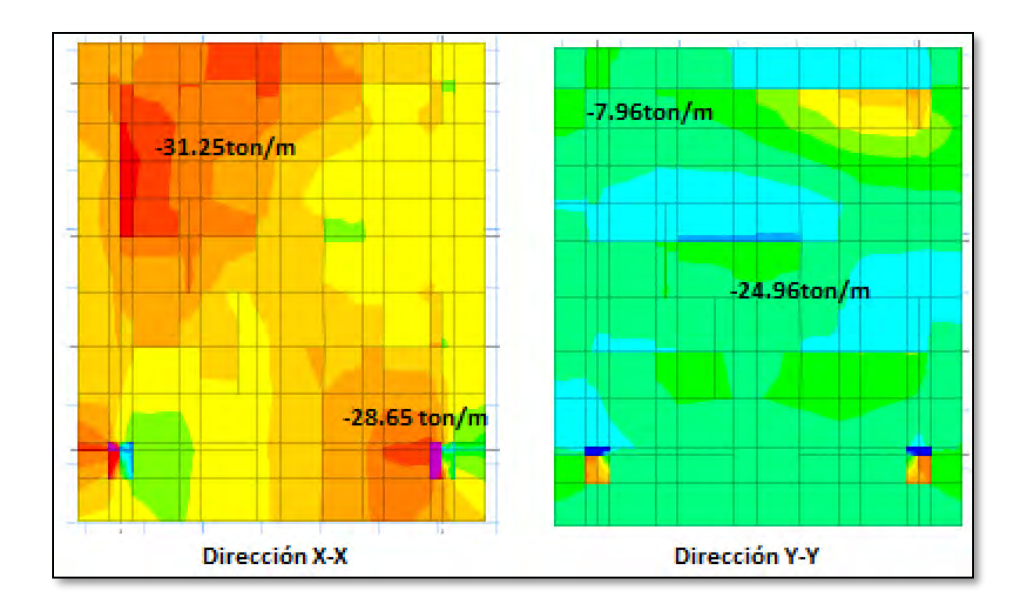

*Imagen 10.4 Distribución de la envolvente de fuerzas cortantes para la zapata combinada de C2, PL4 y PL5.* 

Como se observa no hay valores que superen la máxima fuerza cortante permitida  $\phi$ Vc=40.8 tonf/m, por lo tanto, el peralte asumido es el correcto para el diseño.

#### **10.2.3 Diseño por flexión**

Dado la distribución de cargas en la Imagen 10.3, se observa que la zapata tiene una carga máxima de 32.5 ton-m/m, esta carga no es representativa, ya que se ubica en una mínima parte del extremo de la zapata, es por ello que se utiliza la carga última de 30.41 ton-m/m, ya que es más representativa y acorde a la distribución. Se plantea una distribución de refuerzo de 3/4"@0.20, esta nos da un área de acero de 19 cm2/m y un momento nominal de øMn= 32.67 ton-m/m, verificando así el diseño por flexión.

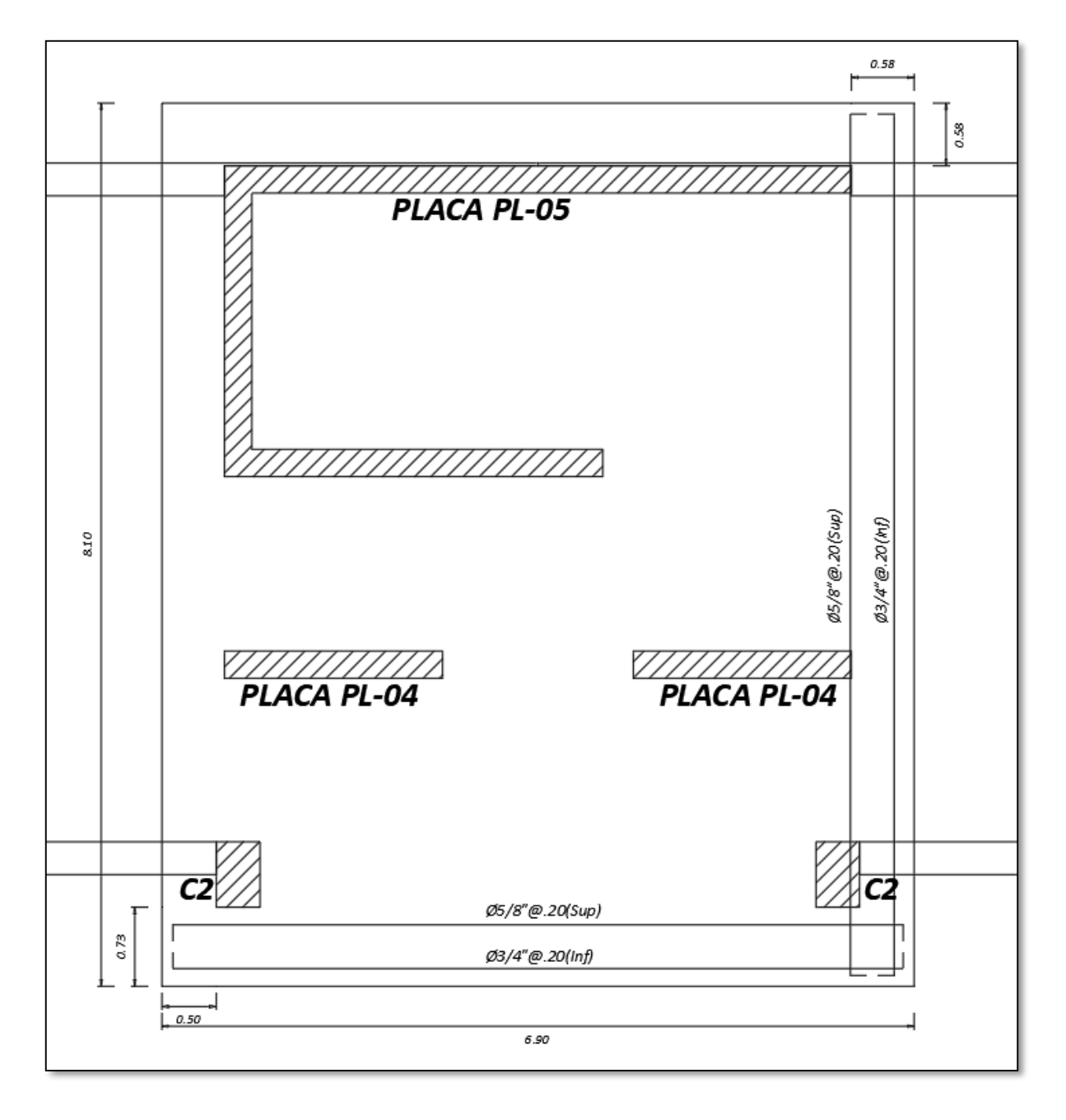

*Imagen10.5 Distribución de refuerzos para la zapata combinada zapata combinada de C2, PL4 y PL5.*

# **10.3 Diseño de vigas de cimentación VC-1**

Esta viga une la columna C1 y la placa PL 3 y está ubicada en el eje 2. Para el dimensionamiento de esta se utilizó la expresión de luz de viga entre 7, con lo que se obtuvo  $h = \frac{4.8}{7}$  $\frac{\pi}{7}$  = 0.7*m*, sin embargo, para poder tener una mejor transmisión de cargas, se tuvo que rigidizar la viga aumentando el peralte a 1.00m.

Con ayuda del software SAFE 2016 se calcula los momentos debido a la combinación de cargas últimas, obteniendo así el siguiente diagrama de momentos flectores:

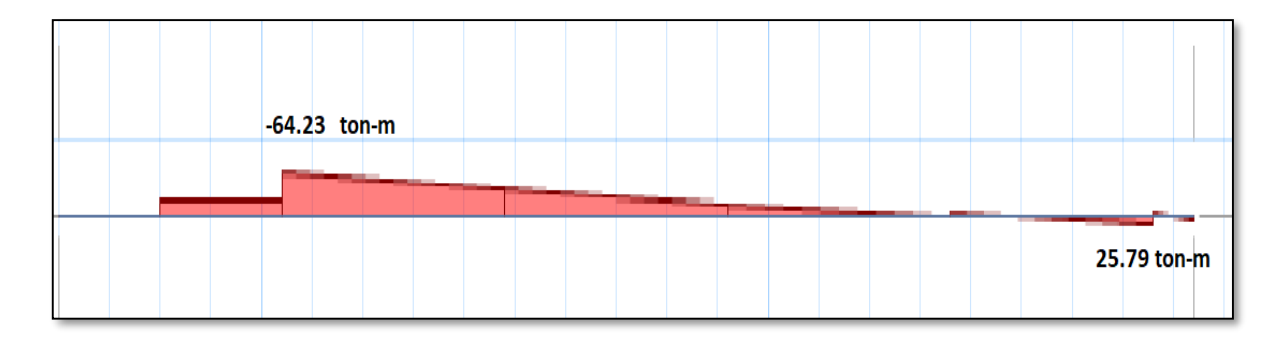

*Imagen 10.6 Diagrama de momentos flectores de la viga de cimentación VC-1.*

Se tiene que el acero mínimo para una sección de 0.30x1.00 es:

$$
Asmin = 0.7 * \frac{\sqrt{210}}{4200} * 30 * 100 = 6.77 \text{ cm}^2
$$

Además, para un momento último de 64.23 ton-m le corresponde un área de refuerzo de 19.7 cm2, para cubrir esta área se decide colocar 2ø1" corridos y dos bastones de 2ø1", con este armado se llega a 20.4 cm2 de acero y øMn=66.32 ton-m.

Para el refuerzo por cortante se tiene lo siguiente:

- d/4= 0.225m (espaciamiento de estribos en la zona de confinamiento).
- d/2= 0.45m, máximo valor de 30cm (espaciamiento fuera de la zona de confinamiento).
- 2h= 2m (longitud de zona de confinamiento).

Finalmente se tiene una distribución de 1@0.05; 9@0.225; rto@0.30.

# **CAPITULO 11 – DISEÑO DE OTROS ELEMENTOS**

### **11.1 Diseño de escaleras**

Como ejemplo se desarrolla el primer tramo de la escalera central en el piso típico. Debido a las dimensiones de la placa de escalera se tiene 25cm de paso y 17.5cm de contrapaso.

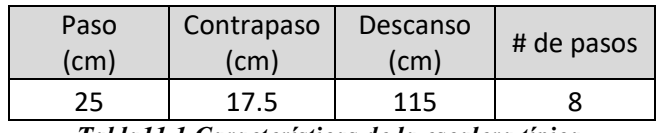

*Tabla11.1 Características de la escalera típica.*

Dado las dimensiones, se realiza el metrado de cargas para un ancho tributario de 1m, para calcular el peso propio de la escalera en el tramo inclinado se utiliza la siguiente expresión:

$$
pp = \gamma \left(\frac{cp}{2} + t * \sqrt{1 + \left(\frac{cp}{p}\right)^2}\right) = 2400 * \left(\frac{0.175}{2} + 0.15 * \sqrt{1 + \left(\frac{0.175}{25}\right)^2}\right) = 649 kg/m2
$$

Se considera 200 kg/m2 para la sobrecarga y 100 kg/m2 para el piso terminado. A continuación, se muestra el metrado para la escalera en la zona inclinada y en el descanso.

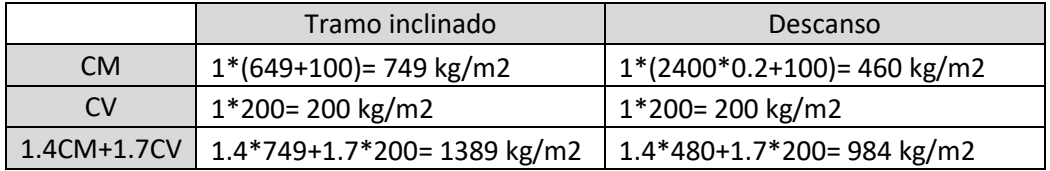

*Tabla 11.2 Metrado de cargas de la escalera.*

Se modela la escalera con las cargas del metrado.

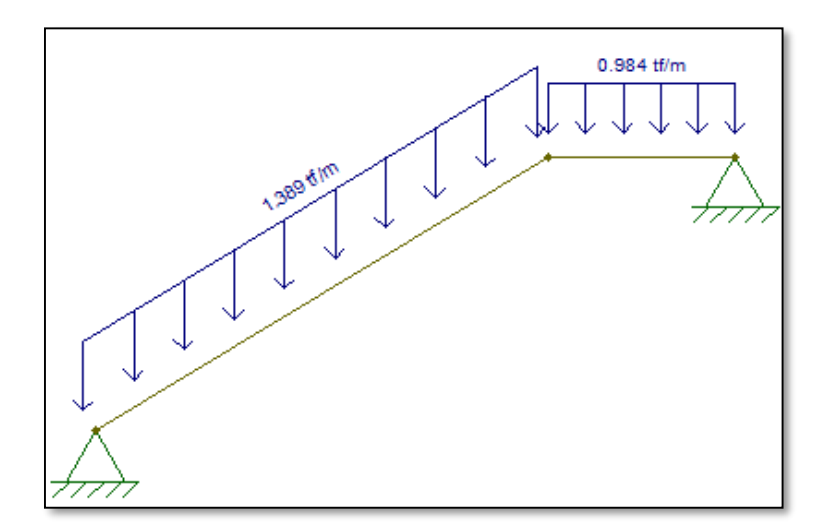

*Imagen11.1 Cargas distribuidas de la escalera.*

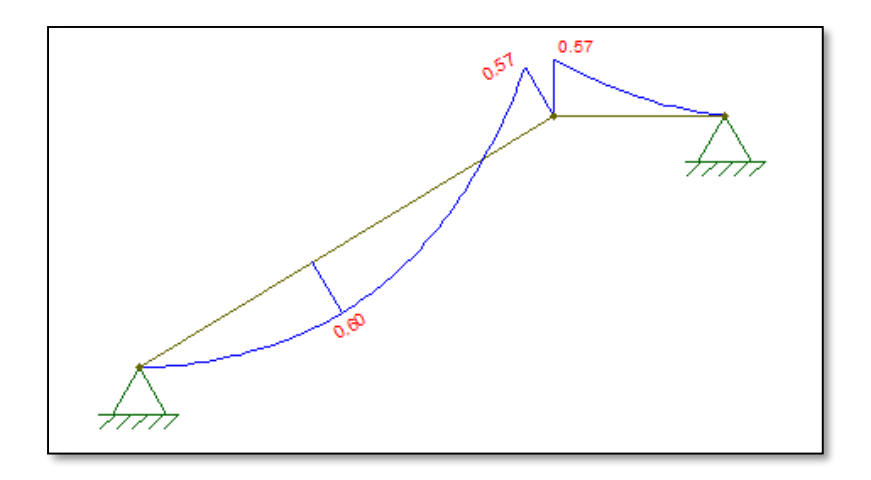

*Imagen 11.2 Diagrama de momento flector de la escalera.*

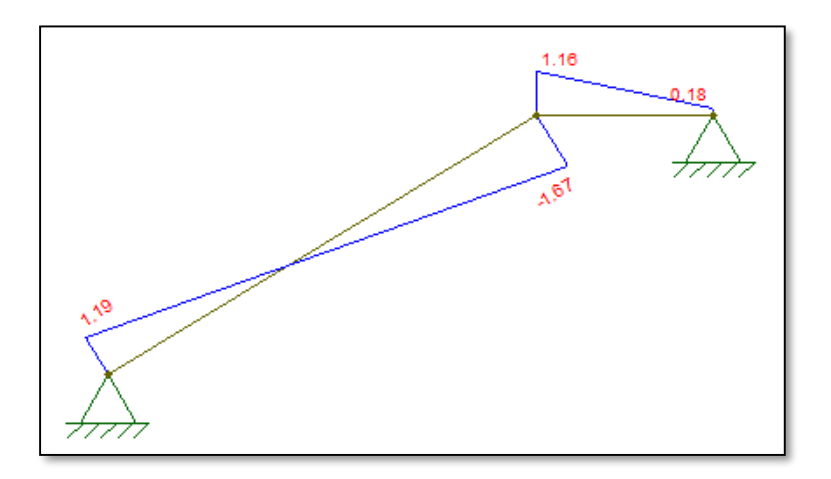

*Imagen 11.3 Diagrama de fuerzas cortante de la escalera.*

Dado los valores de fuerzas cortantes y momentos flectores se procede al diseño.

Para el diseño por cortante se debe comprobar la resistencia del concreto a corte para el espesor asignado sea suficiente para resistir la cortante última.

$$
\emptyset Vc = \emptyset * 0.53 * \sqrt{f'c} * b * d = 0.85 * 0.53 * \sqrt{210} * 100 * 12 = 7834 kg > 1190 kg
$$

Para el diseño por flexión se tiene que el máximo momento flector es de Mu= 0.60 ton-m, por lo que le corresponde un acero de refuerzo de As=1.81 cm2. Sin embargo, se sabe que para losas macizas el acero mínimo es d 0.0018b\*h= 2.7 cm2, de este modo la escalera tendrá una distribución de acero de 3/8"@0.25cm (2.84 cm2) para la dirección longitudinal y transversal.

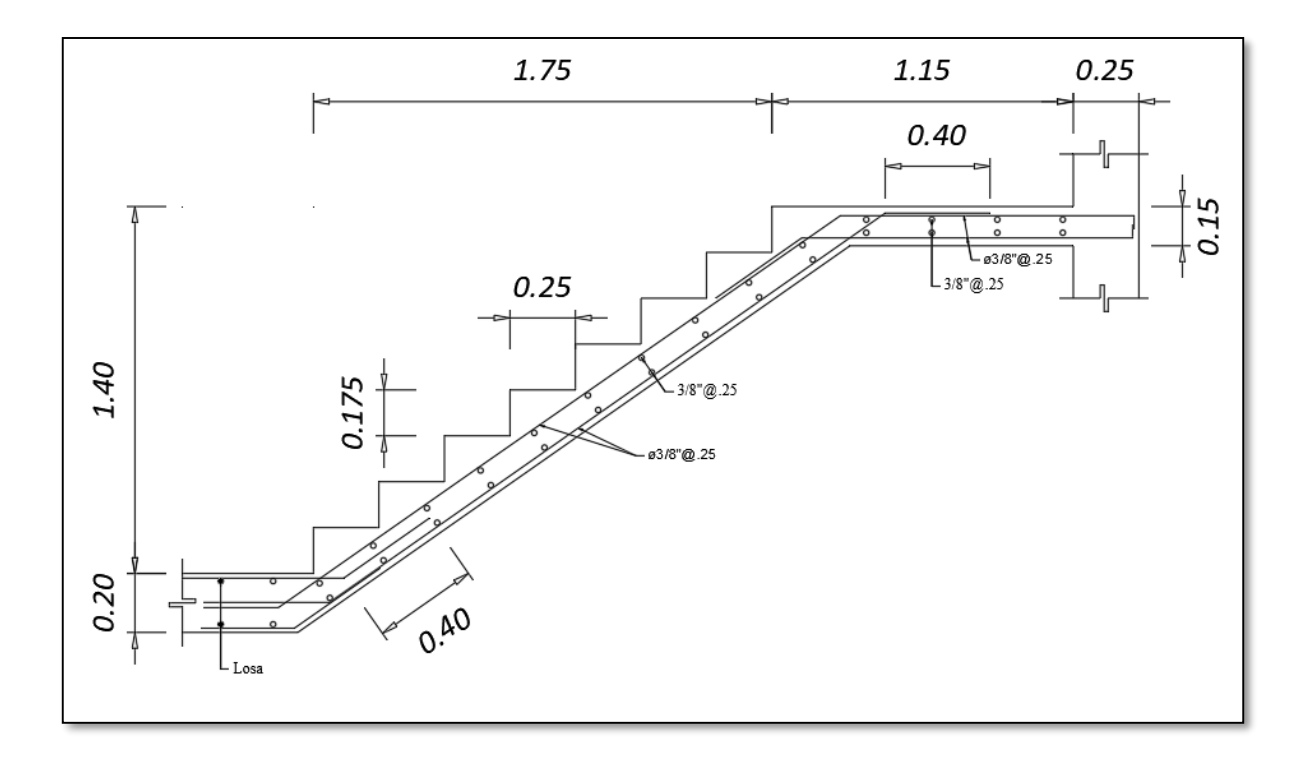

*Imagen 11.4 Diseño de la escalera típica para el tramo 1.*

# **CAPITULO 12 – COMENTARIOS Y CONCLUSIONES**

- Con respecto a la estructuración del proyecto se decidió colocar muros estructurales a los costados del proyecto, no solo por temas de rigidez lateral, sino para tener una mejor distribución de fuerza cortante en los elementos verticales, ya que en las primeras estructuraciones que se planteó, con menos longitud de muros estructurales, las fuerzas cortantes se concentraban en la placa de escaleras y ascensor, obteniendo así demandas elevadas de acero y la necesidad de aumentar el espesor de las placas a dimensiones no adecuadas para la arquitectura del proyecto. Además, al optar por la decisión de aumentar la densidad de placas se logró evitar la irregularidad por torsión, ya que las derivas del edificio son menores que 0.0035. Por otro lado, con esta estructuración se podrá evitar los trabajos de obra húmeda y albañilería en el perímetro de la edificación.
- Pese a haber elevado la longitud de muros para tener una mejor distribución de fuerza cortante en la base, solo se logró reducir la concentración de fuerzas en el eje Y, mas no para el otro eje. Existe una concentración de fuerza cortante en la placa de escaleras y ascensor, este resiste el 60% de la fuerza cortante basal en el eje X, debido a ello se tuvo que utilizar el factor de redundancia descrito en la norma E.030.
- Los periodos fundamentales en X (0.508 seg) y en Y (0.372 seg) representan de muy buena manera la densidad de muros que existe en cada dirección, siendo la dirección Y la más rígida por la elevada cantidad de muros.
- Los peraltes asumidos para la losa aligerada y losa maciza en la etapa de predimensionamiento son adecuados para resistir las cargas y controlar las deflexiones, sin embargo, en algunas losas las deflexiones sobrepasaban el máximo permitido, para ello se consideraron el uso de contraflecha.
- Para obtener los diagramas de fuerza cortante y momento flector en las vigas, se tuvo que hacer un nuevo modelo en ETABS aislando un piso típico del proyecto, con el fin de evitar incompatibilidades por los asentamientos diferenciales, cabe mencionar que primero se intentó corregir este error mediante una opción que tiene el software para hacer un análisis con secuencia constructiva, sin embargo, se seguían presentando estas incompatibilidades.
- En el análisis estructural se obtuvo que las derivas inelásticas resultaron ser menores a los máximos valores admitidos por la norma, 0.0056 para la deriva en X y 0.003345 para la deriva en Y, ambos menores a 0.007.
- Para el diseño de losas y vigas se tuvo que redondear la longitud del corte de fierro, ya que esto facilita el proceso constructivo y disminuye las mermas de acero.
- Si bien cierto que la estructura no es totalmente simétrica, se obtienen resultados con valores muy parecidos a una estructura simétrica en el eje X. Dado esta observación, los elementos verticales se diseñaron con el mayor valor de su par simétrico.
- Fue necesario utilizar zapatas conectadas para la cimentación, ya que las zapatas en las placas perimetrales son excéntricas y tienen una mayor concentración de esfuerzos en uno de los lados. Al conectar las zapatas con vigas de conexión la distribución de esfuerzo se hace más constante y se evita la concentración de esfuerzo.
- Se vio necesario el uso de zapatas combinadas debido a la proximidad entre las distancias de placas y columnas.

# **BIBLIOGRAFIA**

Blanco, Antonio (1994). *Estructuración y diseño de edificaciones de concreto armado*. Lima. Colegio de Ingenieros del Perú. 1994.

Ottazzi Pasino, Gianfranco (2016) *Apuntes del curso Concreto Armado I.* Lima, Perú: PUCP, Facultad de Ciencias e Ingeniería.

Ministerio de Vivienda, Construcción y Saneamiento (2006) *Norma E.020 Cargas*. Lima, Perú: Reglamento Nacional de Edificaciones.

Ministerio de Vivienda, Construcción y Saneamiento (2018) *Norma E.030 Diseño Sismorresistente*. Lima, Perú: Reglamento Nacional de Edificaciones.

Ministerio de Vivienda, Construcción y Saneamiento (2018) *Norma E.050 Suelos y Cimentaciones*. Lima, Perú: Reglamento Nacional de Edificaciones.

Ministerio de Vivienda, Construcción y Saneamiento (2009) *Norma E.060 Concreto Armado*. Lima, Perú: Reglamento Nacional de Edificaciones.

PRISMA, *Manual para detalles de planos estructurales, Lima: Prisma Ingeniería*. 2018.
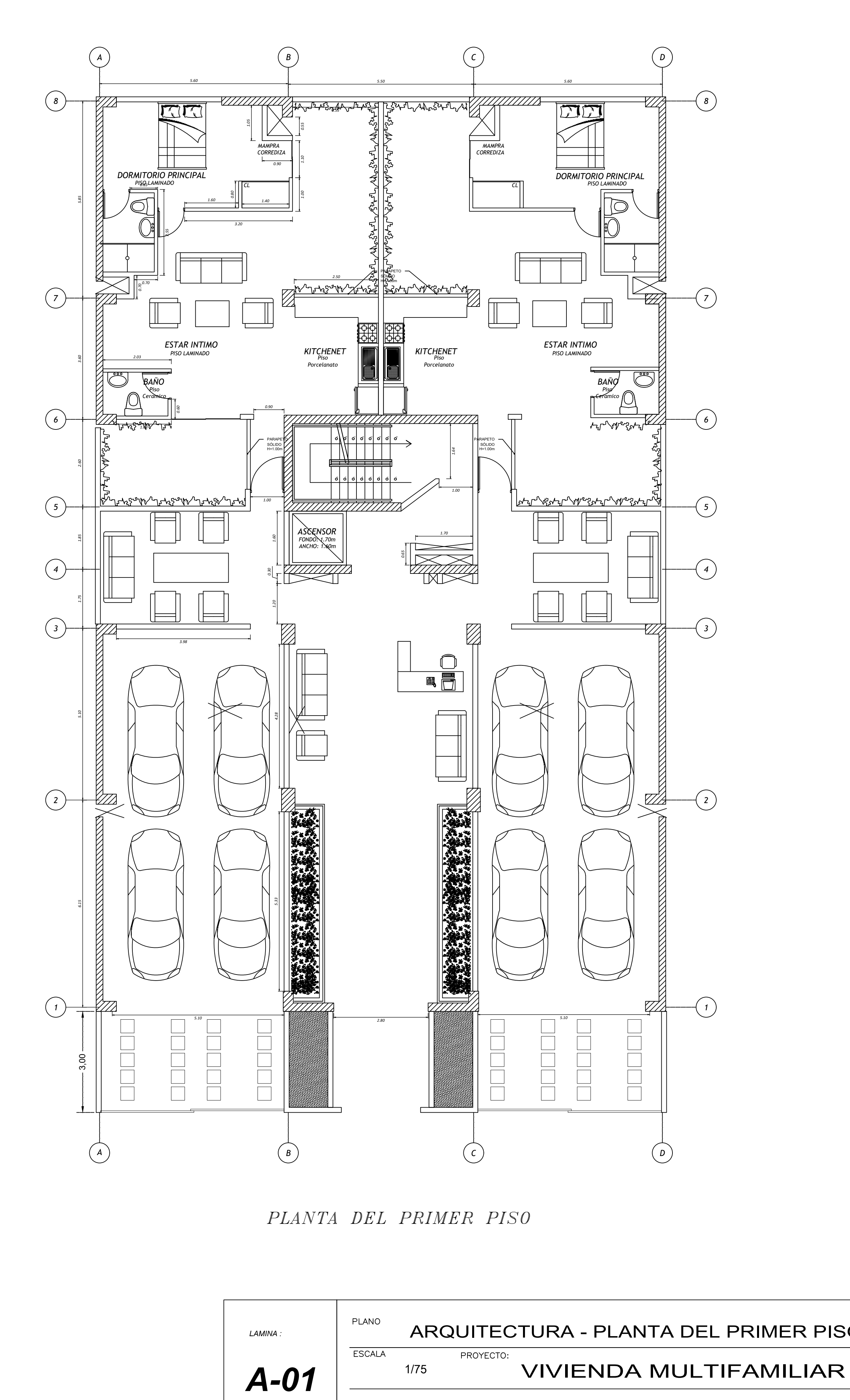

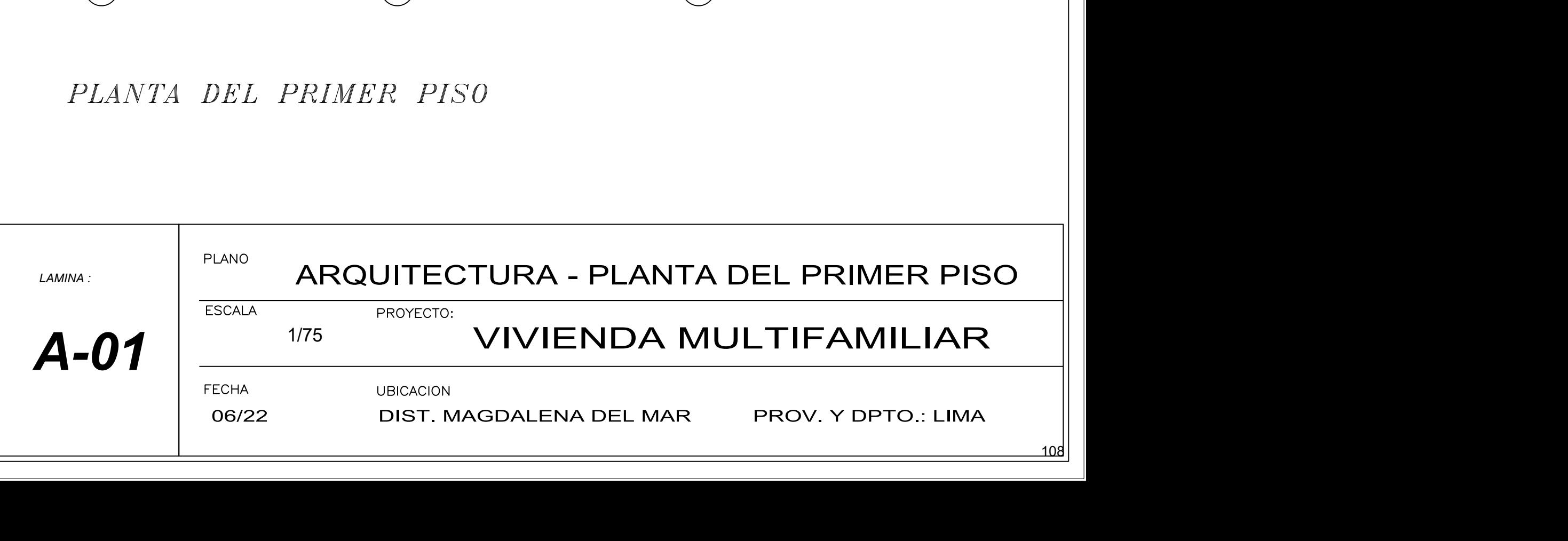

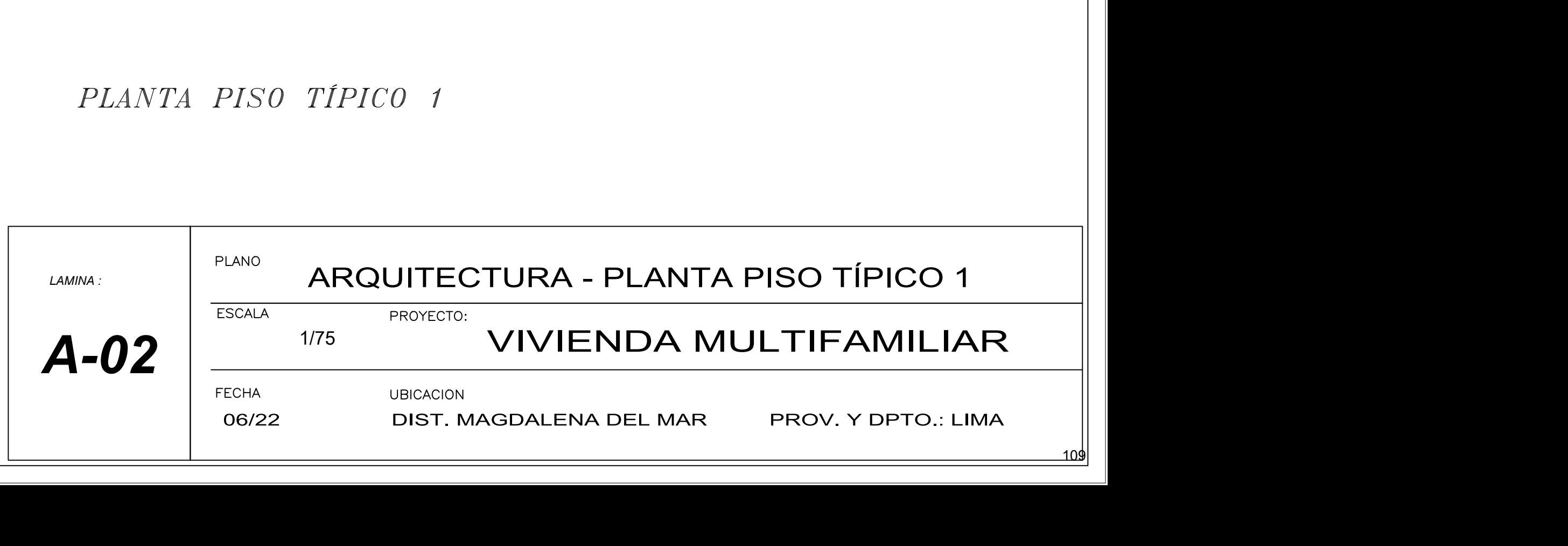

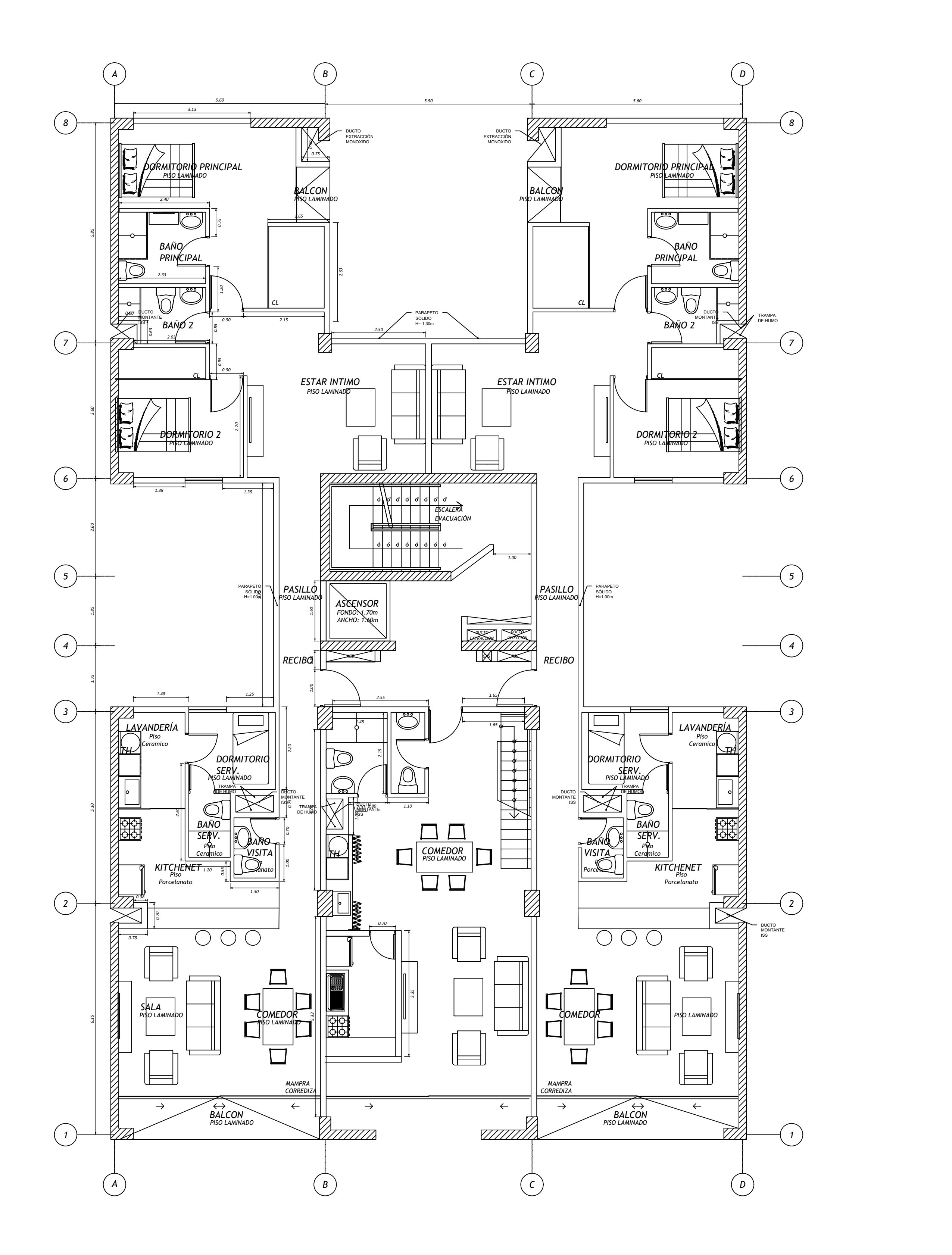

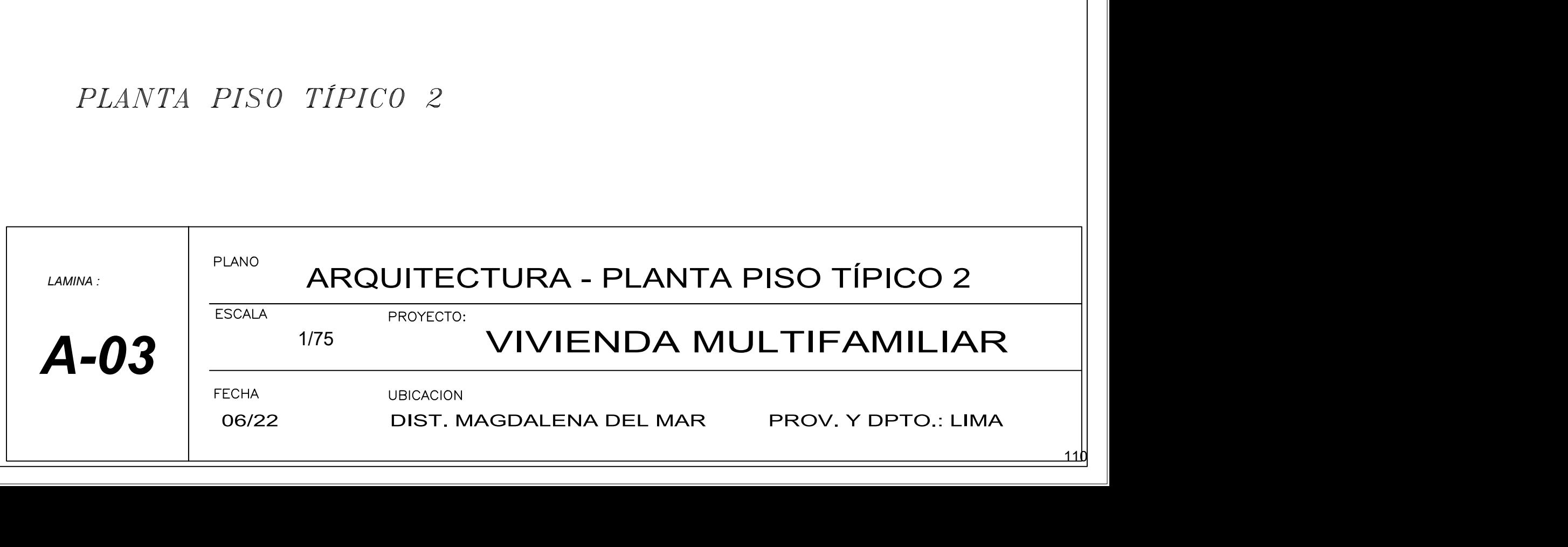

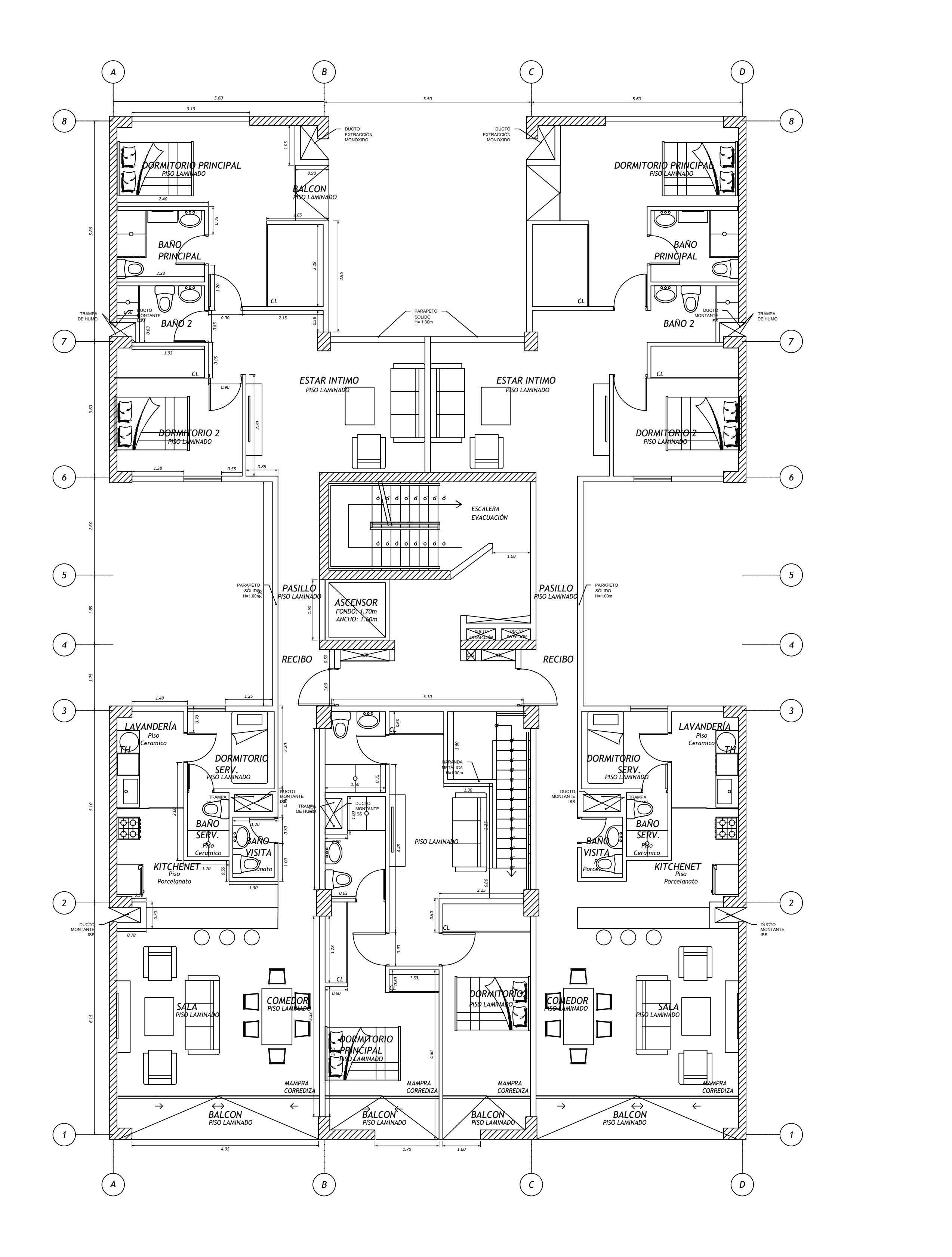

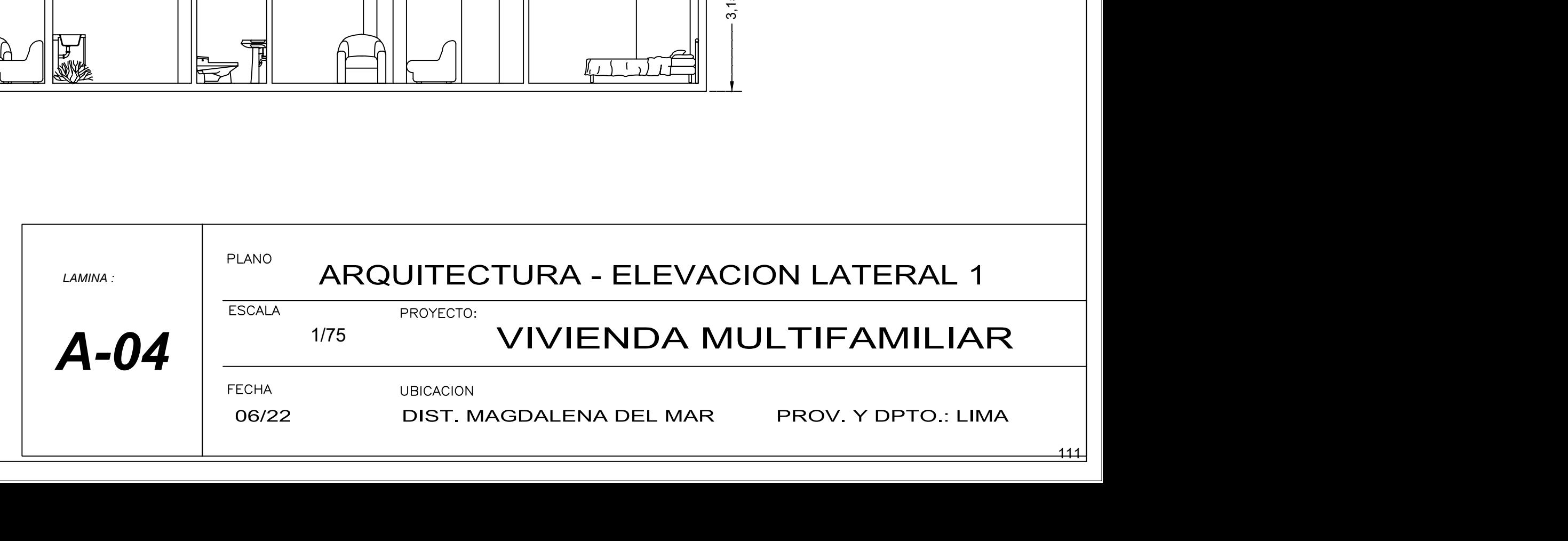

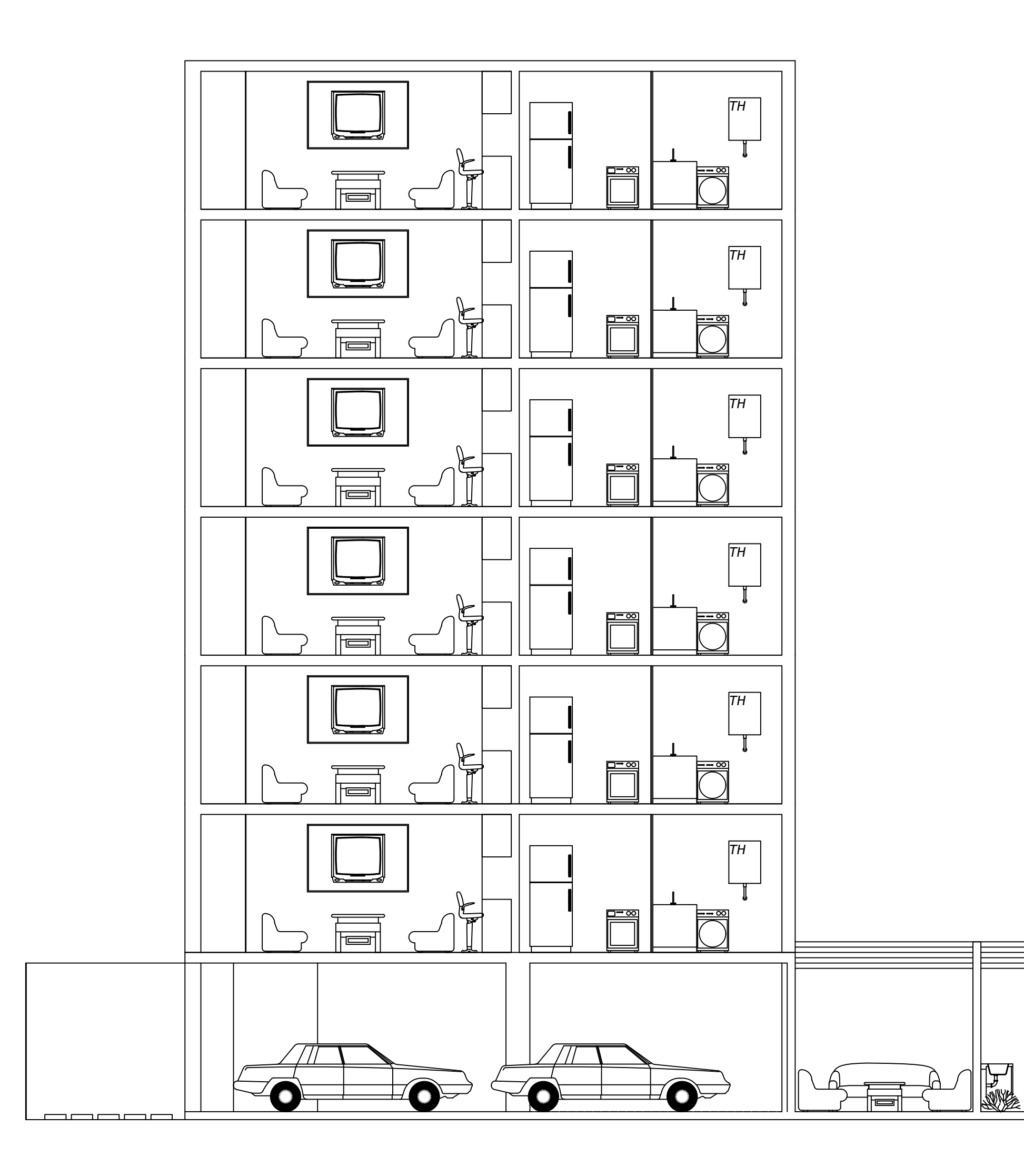

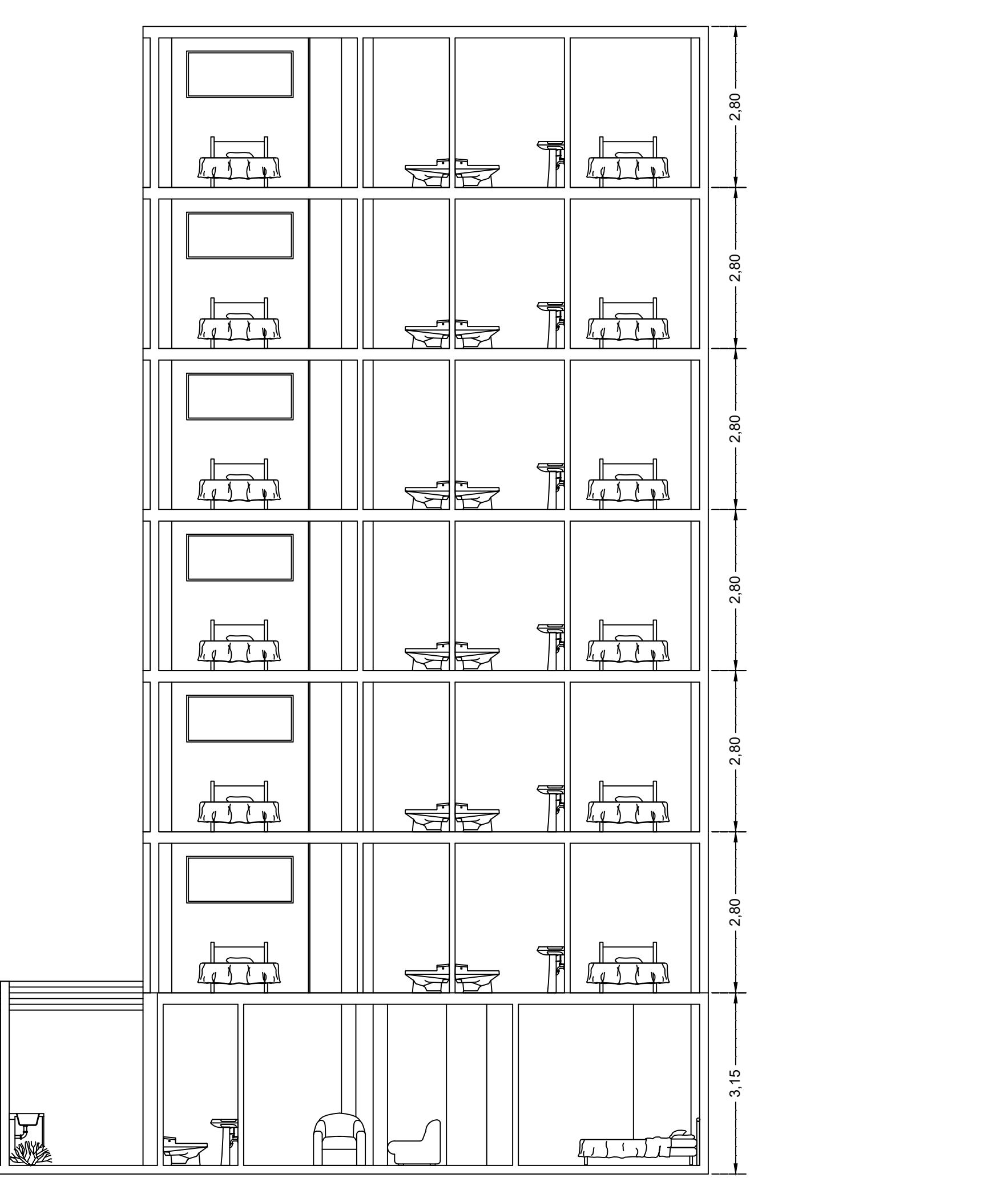

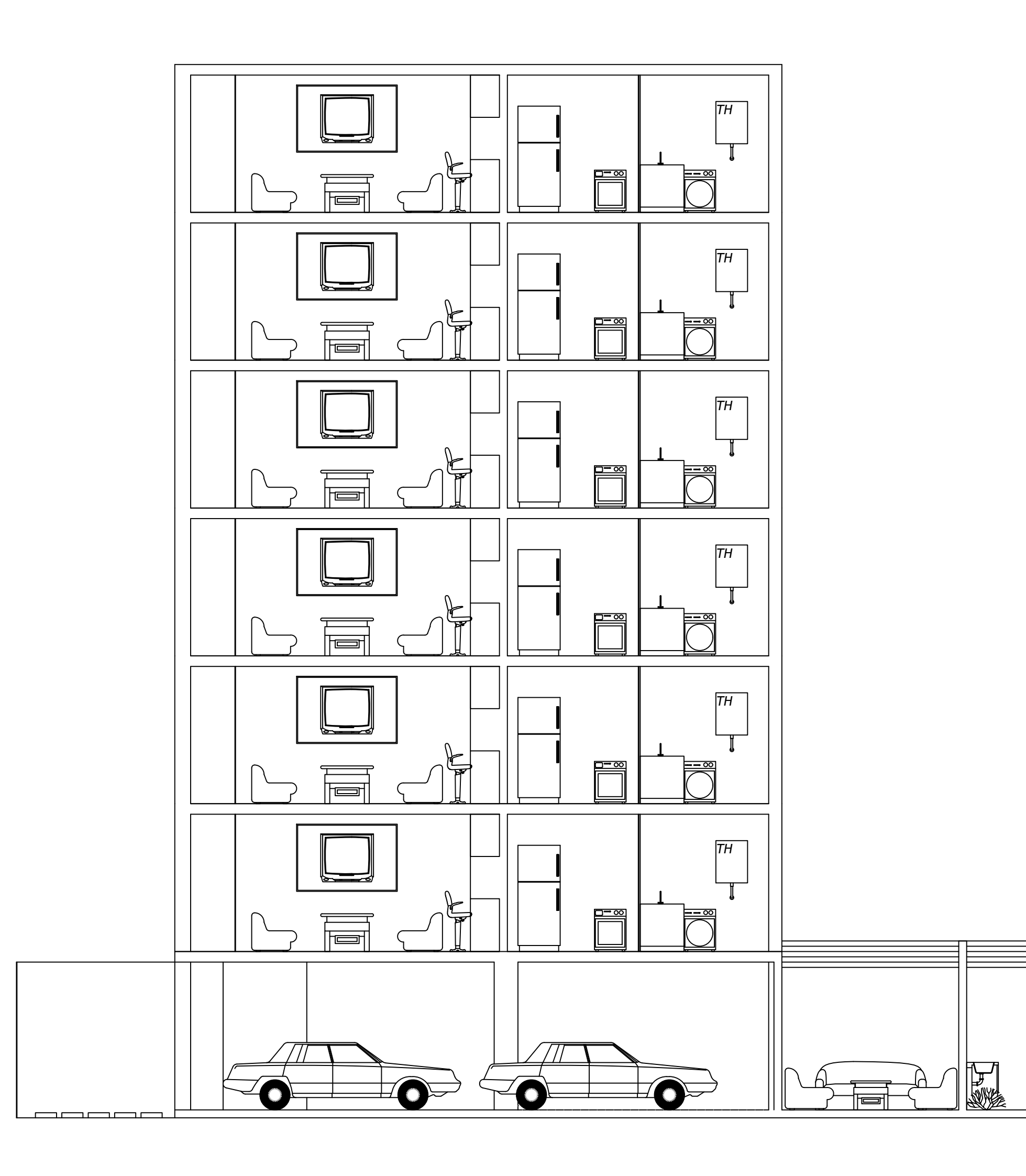

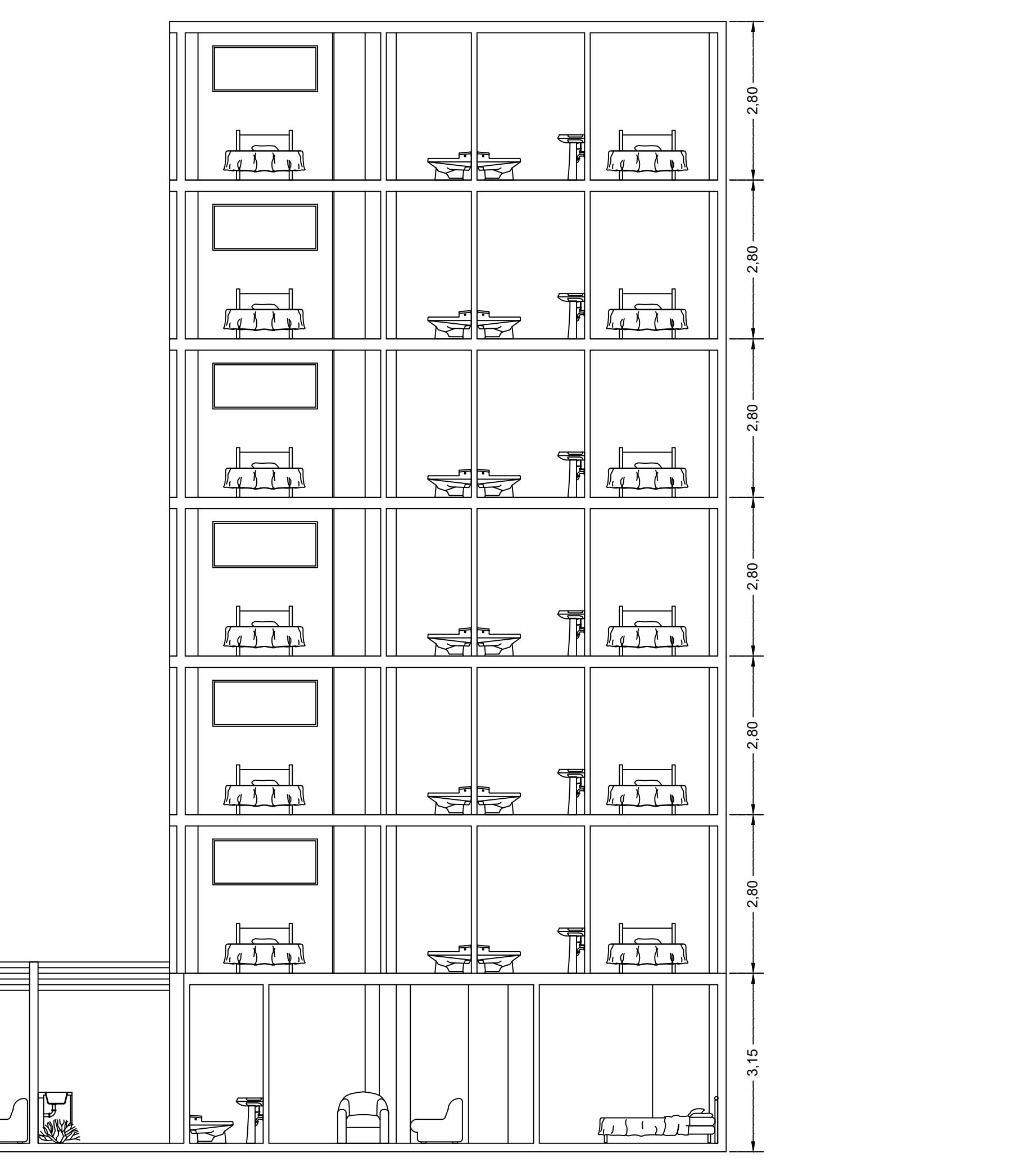

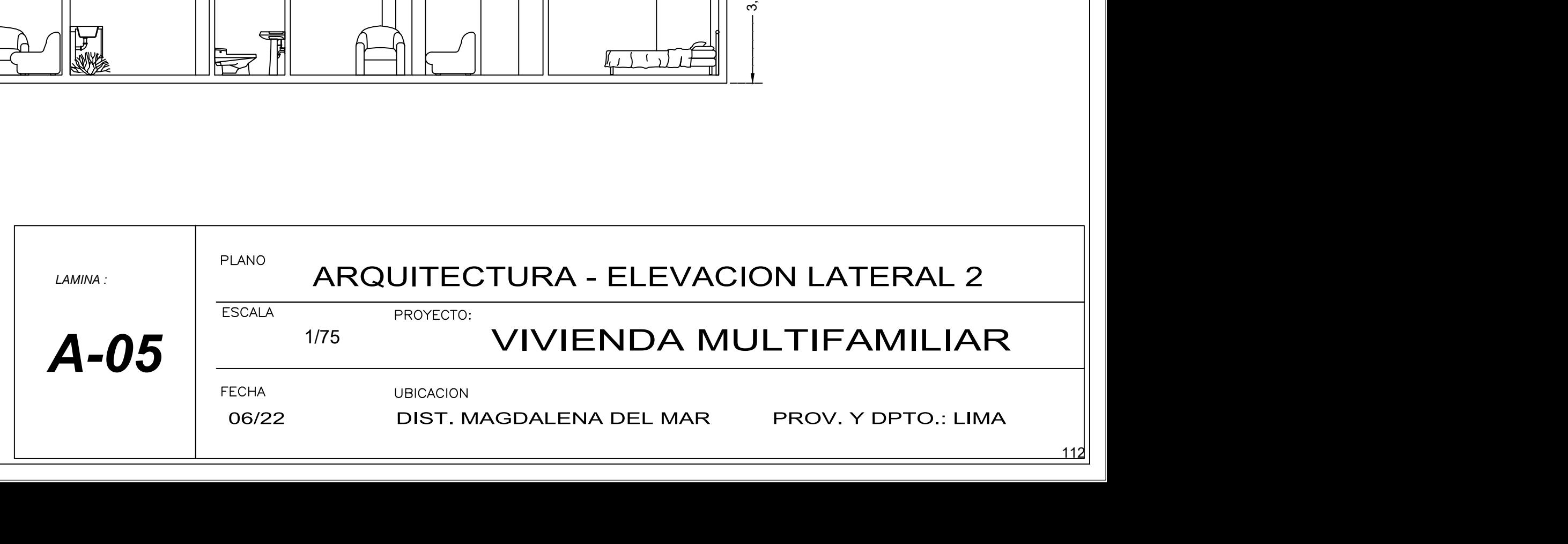

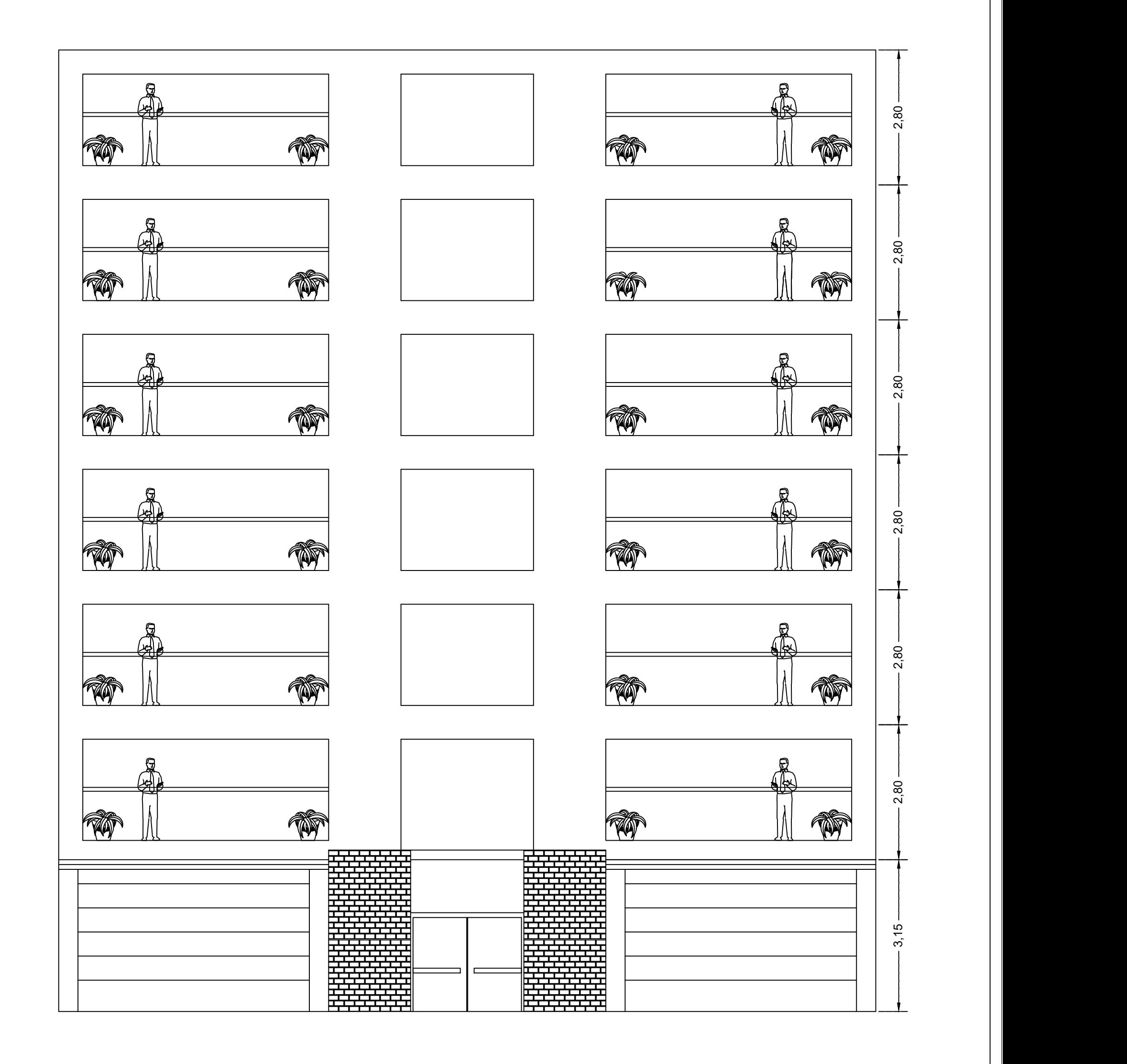

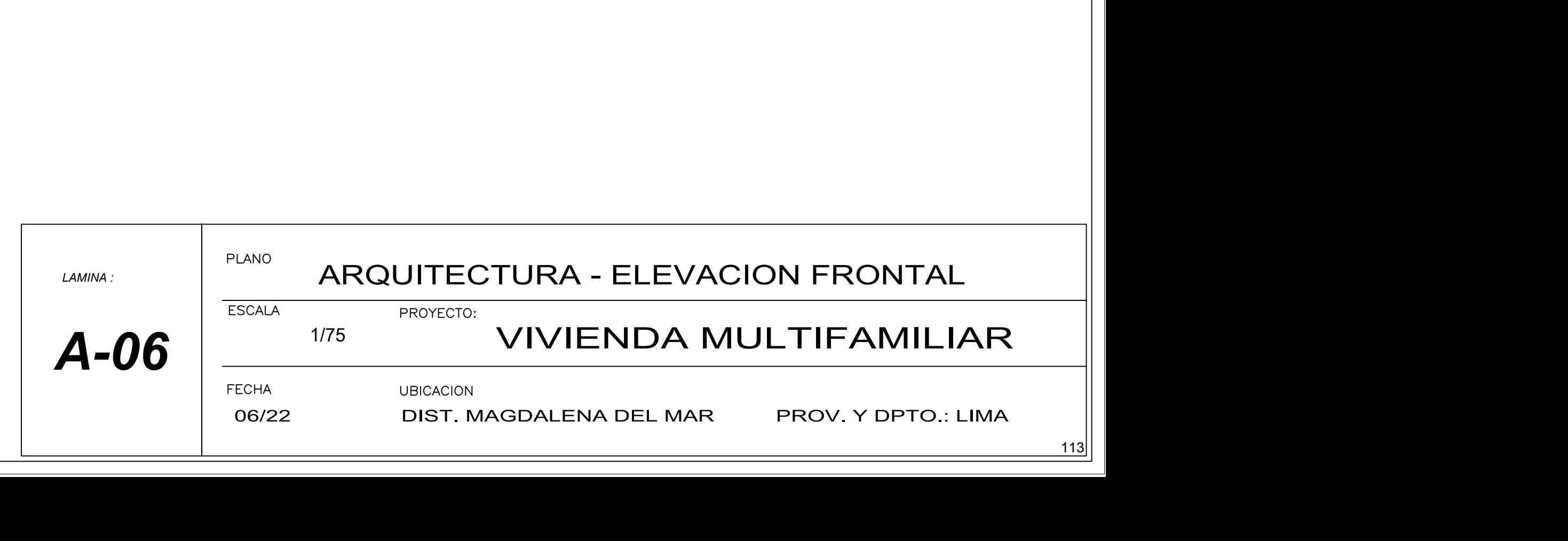

# EDIFICIO MULTIFAMILIAR

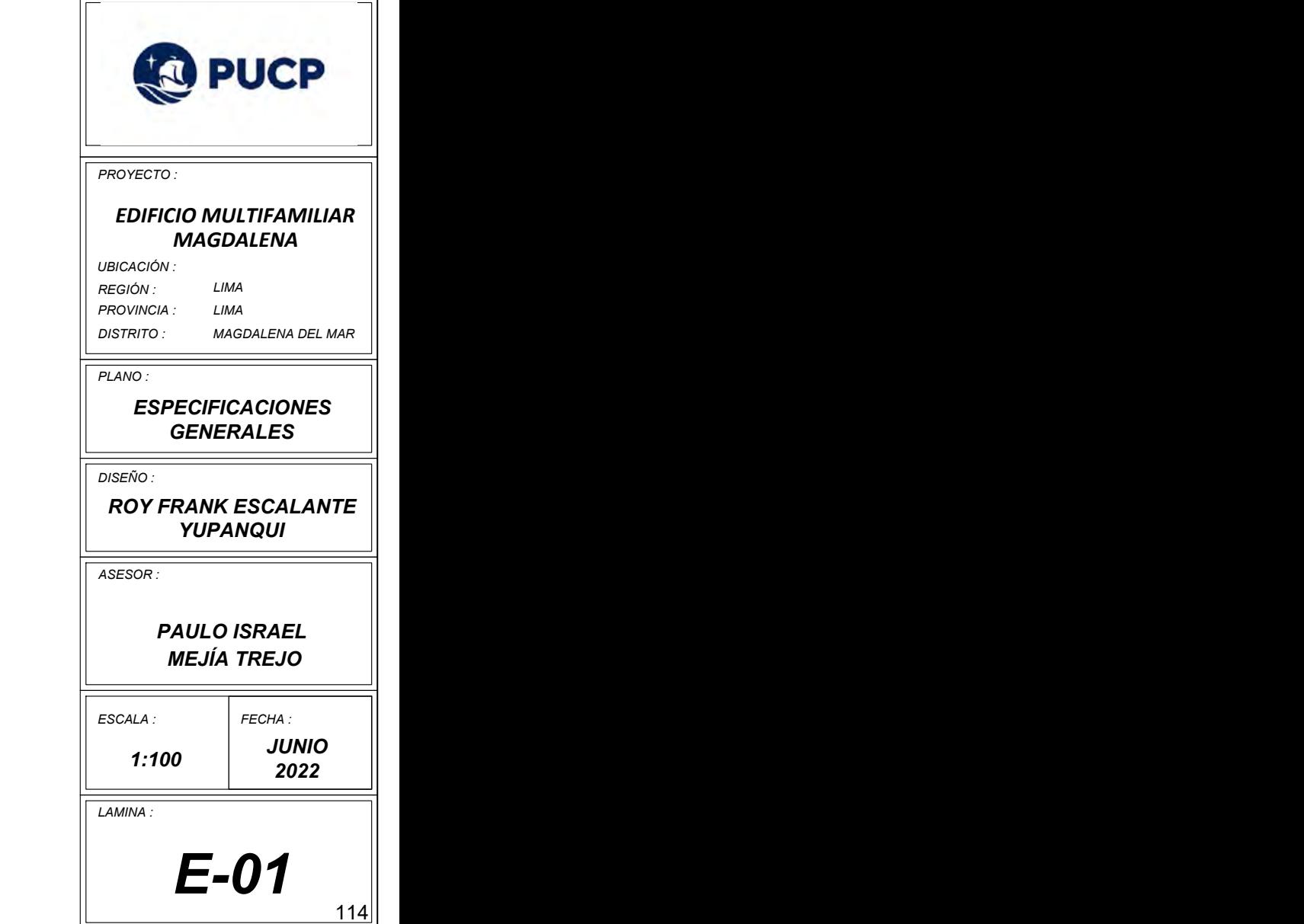

# "MAGDALENA"

## RELACIÓN DE PLANOS

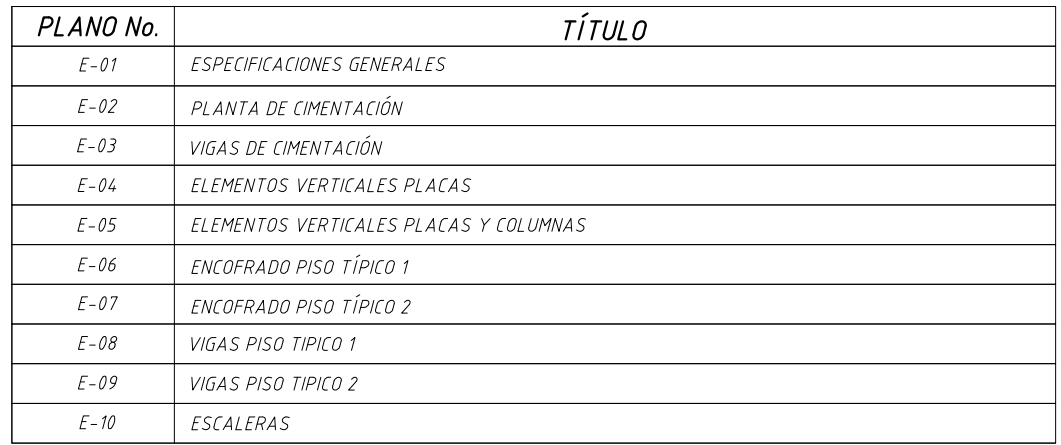

#### CARGAS

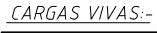

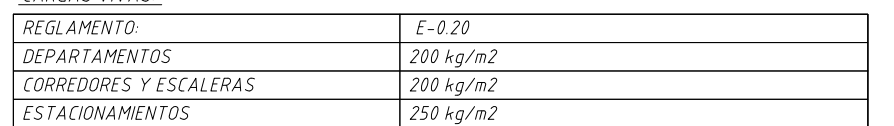

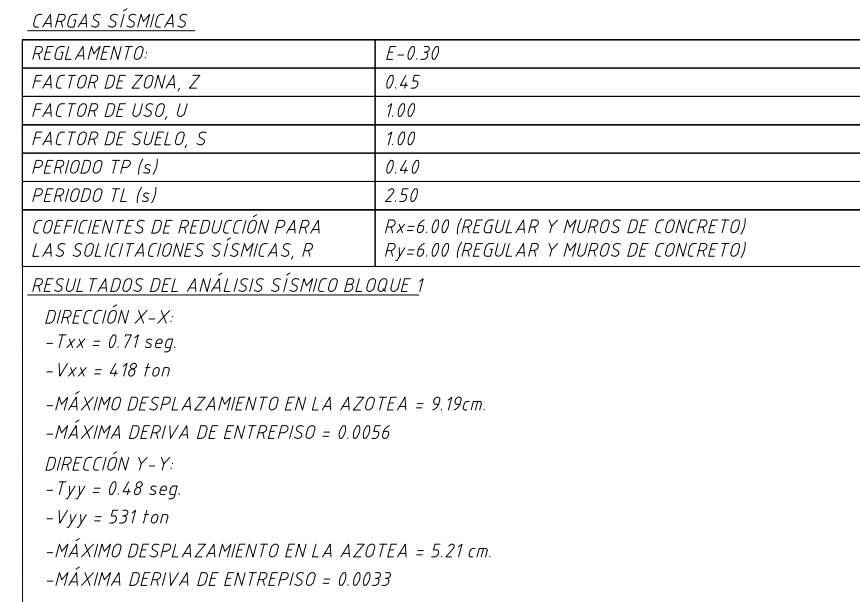

### **INDICE DE NOMENCLATURAS**

### CONCRETO

#### <u>COLOCACIÓN:-</u>

·

- EL CONCRETO DEBE DEPOSITARSE LO MÁS CERCA POSIBLE DE SU UBICACIÁN FINAL PARA ·EVITAR LA SEGREGACIÓN DEBIDA A SU MANIPULACIÓN O TRANSPORTE.
- LA COLOCACIÓN DEBE EFECTUARSE A UNA VELOCIDAD TAL QUE EL CONCRETO CONSERVE SU ·ESTADO PLÁSTICO EN TODO MOMENTO Y FLUYA FÁCILMENTE DENTRO DE LOS ESPACIOS LIBRES ENTRE LOS REFUERZOS.
- NO DEBE COLOCARSE EN LA ESTRUCTURA, CONCRETO QUE SE HAYA ENDURECIDO PARCIALMENTE, O QUE SE HAYA CONTAMINADO CON MATERIALES EXTRAÑOS.
- NO DEBE UTILIZARSE CONCRETO AL QUE DESPUÉS DE PREPARADO SE LE ADICIONE AGUA, NI QUE ·HAYA SIDO MEZCLADO DESPUÉS DE SU FRAGUADO INICIAL.
- UNA VEZ INICIADA LA COLOCACIÓN DEL CONCRETO, ÉSTA DEBE EFECTUARSE EN UNA OPERACIÓN ·CONTINUA HASTA QUE SE TERMINE EL LLENADO DEL PANEL O SECCIÓN DEFINIDA POR SUS LÍMITES O JUNTAS ESPECIFICADAS.
- LA SUPERFICIE SUPERIOR DE LAS CAPAS COLOCADAS ENTRE ENCOFRADOS VERTICALES DEBE ·ESTAR A NIVEL.
- TODO CONCRETO DEBE COMPACTARSE CUIDADOSAMENTE POR MEDIOS ADECUADOS DURANTE LA ·COLOCACIÓN, Y DEBE ACOMODARSE POR COMPLETO ALREDEDOR DEL REFUERZO, DE LAS INSTALACIONES EMBEBIDAS, Y EN LAS ESQUINAS DE LOS ENCOFRADOS.

#### 2. CURADO:-

- A MENOS DE QUE EL CURADO SE REALICE DE ACUERDO CON LA SECCIÓN 5.11.3 DEL ACI-318-02, EL ·CONCRETO DEBE MANTENERSE A UNA TEMPERATURA POR ENCIMA DE 10° C Y EN CONDICIONES DE HUMEDAD POR LO MENOS DURANTE LOS PRIMEROS 7 DÍAS DESPUÉS DEL VACIADO (EXCEPTO CUANDO SE EMPLEEN CONCRETOS DE ALTA RESISTENCIA INICIAL).
- EL CONCRETO DE ALTA RESISTENCIA INICIAL DEBE MANTENERSE POR ENCIMA DE 10° C Y EN ·CONDICIONES DE HUMEDAD POR LO MENOS LOS 3 PRIMEROS DÍAS, DESPUÉS DEL VACIADO A EXCEPCIÓN DE CUANDO SE CURE DE ACUERDO CON LA SECCIÓN 5.11.3 DEL ACI-318-02.
- 3. ENCOFRADO:-
- LOS ENCOFRADOS PARA EL CONCRETO DEBEN SER DISEÑADOS Y CONSTRUIDOS POR UN<br>PROFESIONAL RESPONSABLE, DE ACUERDO A LOS REGLAMENTOS VIGENTES. EL CONSTRUCTOR ·SERÁ EL RESPONSABLE DE SU SEGURIDAD EN LA CONSTRUCCIÓN DE LA ESTRUCTURA PROYECTADA
- 4. CALIDAD DEL CONCRETO:-

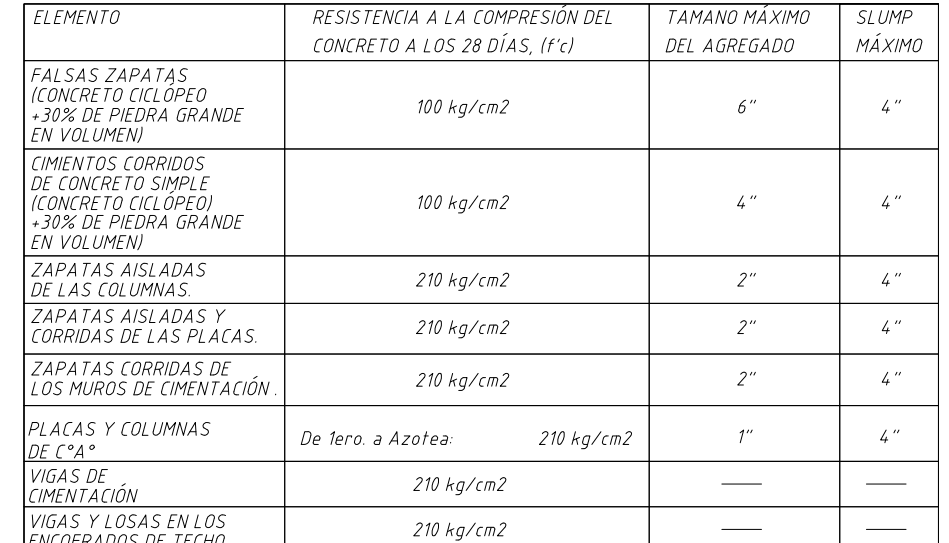

#### ESPECIFICACIONES GENERALES

- ADEMÁS DE ESTOS PLANOS, DEBEN CONSIDERARSE AQUELLOS DE LAS OTRAS ESPECIALIDADES  $\mathcal{I}$ DEL PROYECTO.
- 2. ANTES DE PROCEDER CON LOS TRABAJOS, CUALQUIER DISCREPANCIA DEBE SER REPORTADA OPORTUNAMENTE AL ESPECIALISTA RESPONSABLE.
- 3. LAS DIMENSIONES Y TAMAÑOS DE LOS ELEMENTOS ESTRUCTURALES Y SUS REFUERZOS NO DEBEN SER OBTENIDOS DE UNA MEDICIÓN DIRECTA EN ESTOS PLANOS.
- 4. LAS DIMENSIONES DE LOS ELEMENTOS ESTRUCTURALES DEBEN SER CONSTATADAS POR EL CONTRATISTA ANTES DE EMPEZAR CON LOS TRABAJOS DE CONSTRUCCIÓN.
- 5. DURANTE LA OBRA, EL CONTRATISTA ES RESPONSABLE DE LA SEGURIDAD EN LA CONSTRUCCIÓN.
- LOS MATERIALES Y LA MANO DE OBRA DEBEN ESTAR EN CONFORMIDAD CON LOS REQUERIMIENTOS INDICADOS EN LAS EDICIONES VIGENTES DE LOS REGLAMENTOS RELEVANTES PARA EL PERÚ.
- REVISAR LAS ESPECIFICACIONES TÉCNICAS QUE SE ADJUNTAN PARA EL PROYECTO DE  $\overline{7}$ ESTRUCTURAS.

#### CIMENTACIONES

RESUMEN DE LAS CONDICIONES DE CIMENTACIÓN

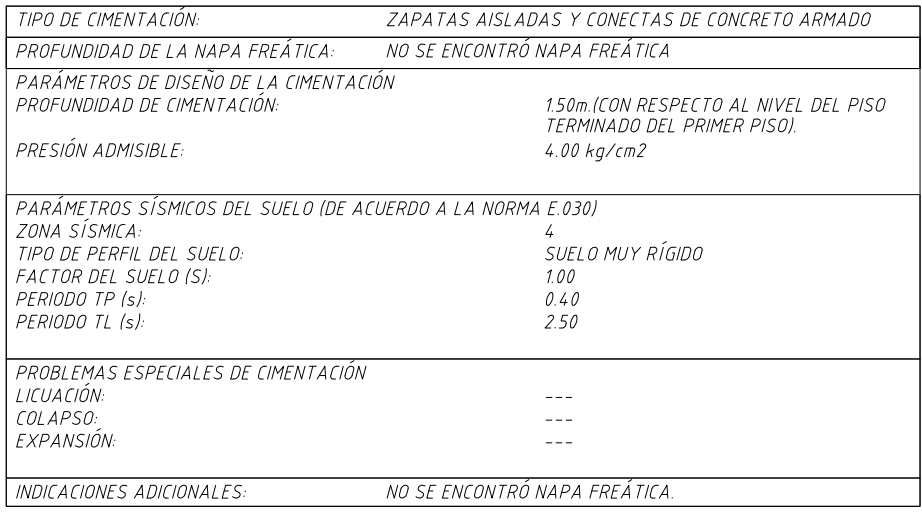

- LAS EXCAVACIONES DEBERÁN MANTENERSE LIBRES DE AGUA ANTES Y DURANTE LOS VACIADOS  $2.$ DEL CONCRETO.
- NO DEBE CIMENTARSE SOBRE TURBA, SUELO ORGÁNICO, TIERRA VEGETAL, DESMONTE Y  $\mathfrak{Z}$ RELLENOS SANITARIOS O ARTIFICIALES. ESTOS MATERIALES INADECUADOS DEBERÁN SER REMOVIDOS EN SU TOTALIDAD, ANTES DE CONSTRUIR LA EDIFICICACIÓN Y DEBEN SER REEMPLAZADOS CON MATERIALES ADECUADOS DEBIDAMENTE COMPACTADOS.
- EN CASO DE QUE AL NIVEL DE CIMENTACIÓN SE ENCUENTRE UN LENTE BOLSÓN DE LIMO O ARENA,  $\frac{1}{4}$ DEBERÁ PROFUNDIZARSE LA EXCAVACIÓN HASTA SOBREPASARLOS EN POR LO MENOS 0.20m. Y SE VACIARÁ EN LA ALTURA DE LA SOBRE EXCAVACIÓN EFECTUADA UN FALSO CIMIENTO DE CONCRETO CICLÓPEO.

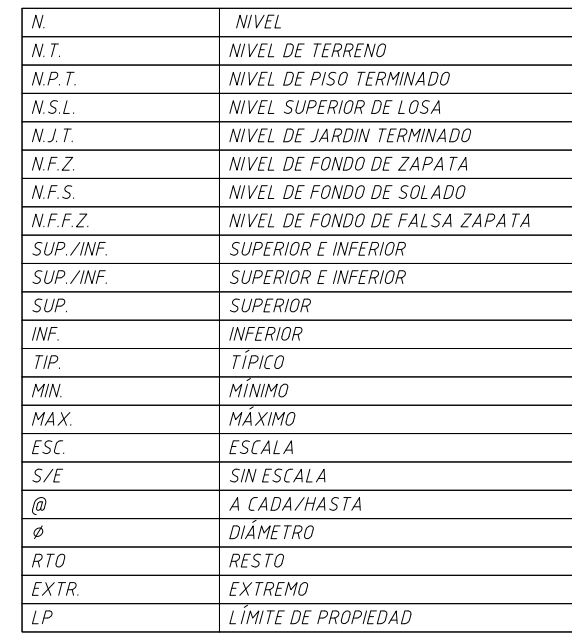

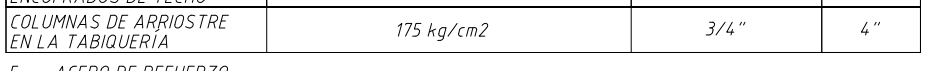

#### <u>ACERO DE REFUERZO:-</u>

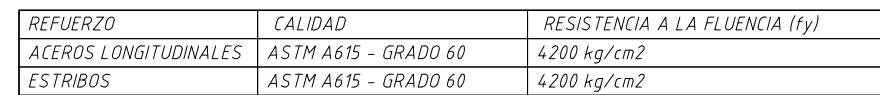

#### 6. RECUBRIMIENTOS:-

LOS RECUBRIMIENTOS LIBRES DE LOS REFUERZOS (MEDIDOS DESDE LOS ESTRIBOS O LAS VARILLAS DE CONFINAMIENTO HASTA LA SUPERFICIE EXTERIOR DE LOS ELEMENTOS ESTRUCTURALES SERÁN LOS SIGUIENTES, A MENOS QUE SE ESPECIFIQUE ALGO DIFERENTE EN PLANOS DE DETALES Y NOTAS.

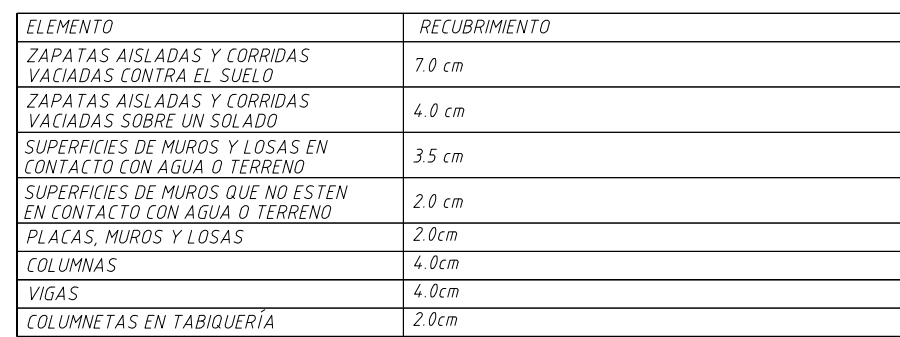

- 7. LAS DIMENSIONES DE LOS ELEMENTOS DE CONCRETO QUE SE INDICAN EN LOS PLANOS NO INCLUYEN SUS ACABADOS.
- 8. LAS JUNTAS DE CONSTRUCCCIÓN PARA EL VACIADO DE CONCRETO QUE NO ESTÉN ESPECIFICADAS EN LAS PLANTAS O DETALLES DE ESTOS PLANOS, DEBERÁN SER UBICADAS Y APROBADAS POR EL INGENIERO ESTRUCTURAL.
- $\mathcal{G}_{\cdot}$ NO SE CONSIDERARÁ EN LA CONSTRUCCIÓN DUCTOS O PENETRACIONES ADICIONALES A LAS INDICADAS EN LOS PLANOS. SIN LA APROBACIÓN PREVIA DEL INGENIERO ESTRUCTURAL.
- 10. LOS REFUERZOS EN ESTOS PLANOS ESTAN REPRESENTADOS DIAGRAMÁTICAMENTE, ASÍ, NO ESTÁN NECESARIAMENTE DIBUJADAS SUS DIMENSIONES REALES.
- LOS EMPALMES DE LOS REFUERZOS DEBERÁN EFECTUARSE SOLAMENTE EN LAS POSICIONES  $11$ MOSTRADAS EN LOS DETALLES ESTOS PLANOS. CUANDO LOS EMPALMEN QUE NO SE ENCUENTREN ESPECIFICADOS EN ESTOS PLANOS, DEBERÁN ESTOS PODER DESARROLLAR TODA LA RESISTENCIA DEL REFUERZO QUE SE INDICA.
- PODRÁN SOLDARSE LOS REFUERZOS SÓLO CON LA PREVIA AUTORIZACIÓN DEL INGENIERO  $12<sup>°</sup>$ **FSTRUCTURAL**
- 13. LOS REFUERZOS NO SERÁN CONTINUOS EN LAS JUNTAS DE CONTRACCIÓN.
- LAS CISTERNAS DEBERÁN SER CUIDADOSAMENTE IMPERMEABILIZADAS. EN TODAS SUS 5. SUPERFICIES.
- LAS INSTALACIONES DE AGUA Y DESAGUE DEBERÁN CONSTRUIRSE DE TAL MANERA QUE NO SE 6. PRODUZCAN PÉRDIDAS DE AGUA QUE AFECTEN LAS CARACTERÍSTICAS FÍSICO MECÁNICAS DE LOS SUELOS PARA EL APOYO DE LA CIMENTACION YA QUE PODRÍAN DISMINUIR SUS CAPACIDADES PORTANTES.
- EN LAS ÁREAS DONDE SE CONSTRUYAN PISOS, TERRAZAS O PATIOS, DEBERÁN RETIRARSE LAS  $7.$ CAPAS SUPERIORES DE RELLENO EN UN ESPESOR NO MENOR A 0.25m Y REEMPLAZARSE ESTAS POR UN MATERIAL GRANULAR SELECCIONADO QUE SE COLOCARÁ EN CAPAS DE NO MAS DE 0.15m DE ESPESOR COMPACTADAS AL 95% DE LA MÁXIMA DENSIDAD SECA DEL ENSAYO PROCTOR MODIFICADO. DE ESTA MANERA SE LOGRARÁ UN APOYO ADECUADO PARA LOS PISOS Y SE EVITARÁ LA APARICIÓN DE RAJADURAS EN ESTOS. REVISAR TAMBIÉN LAS INDICACIONES QUE SE ALCANZAN EN EL ESTUDIO DE MECÁNICA DE SUELOS.

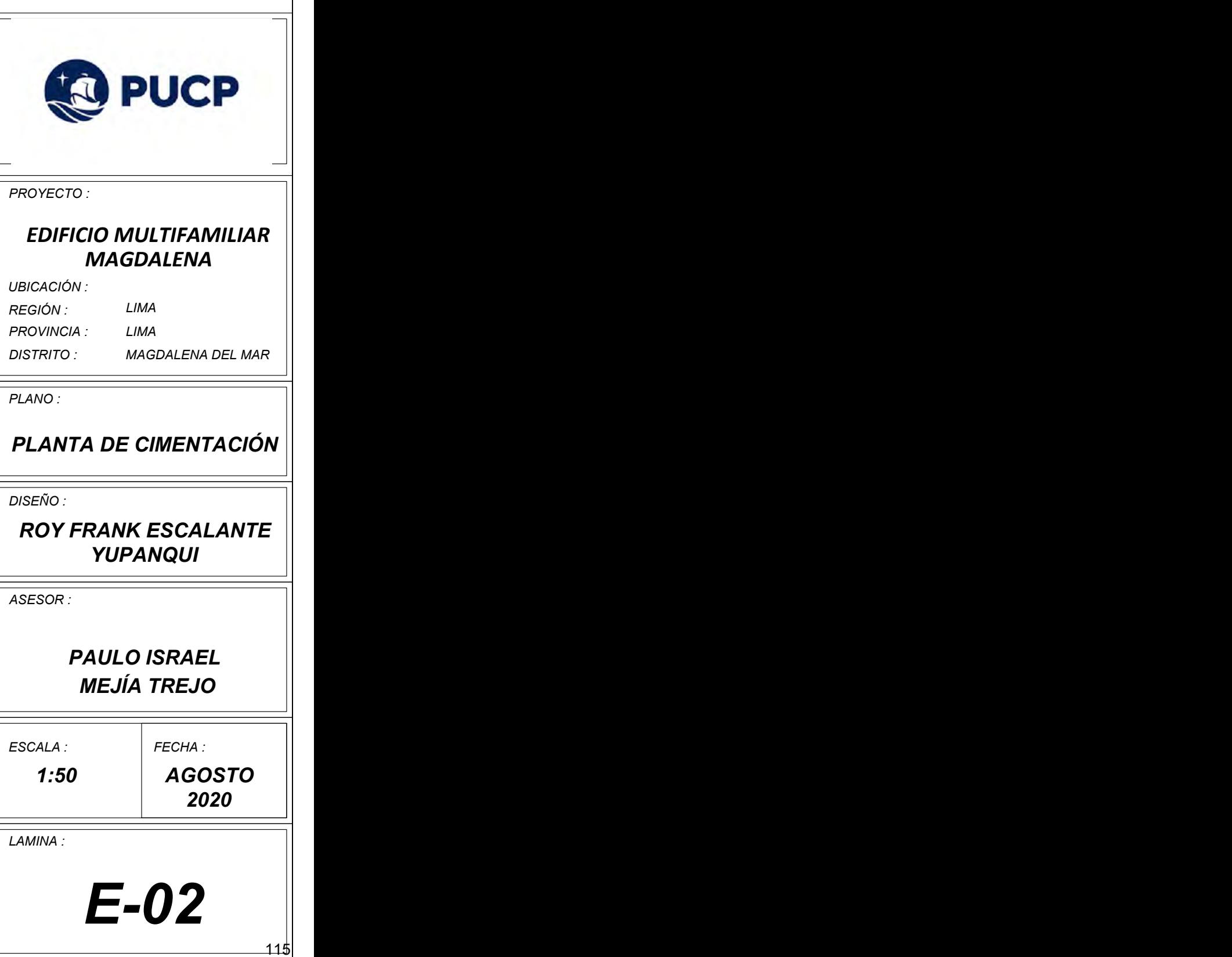

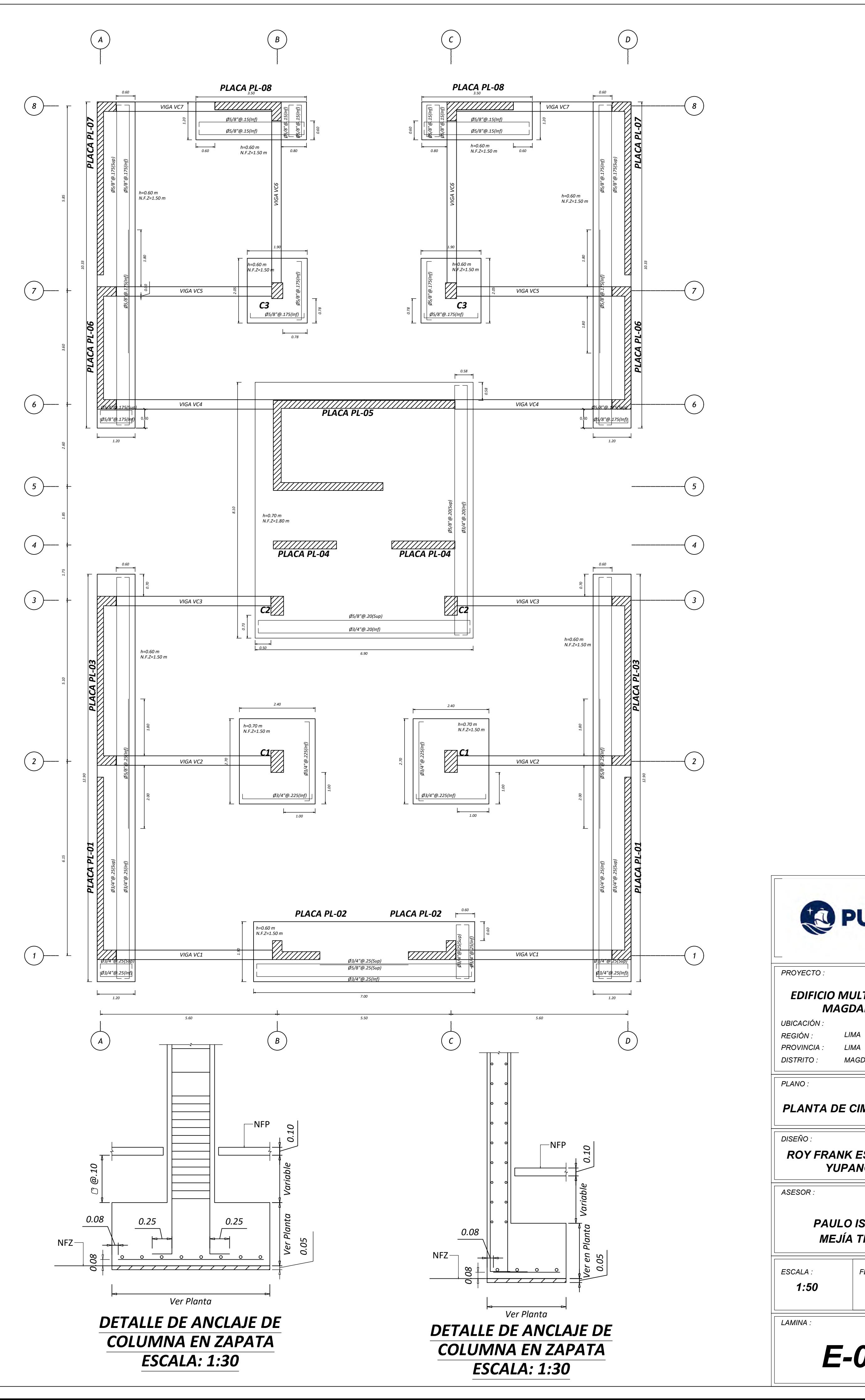

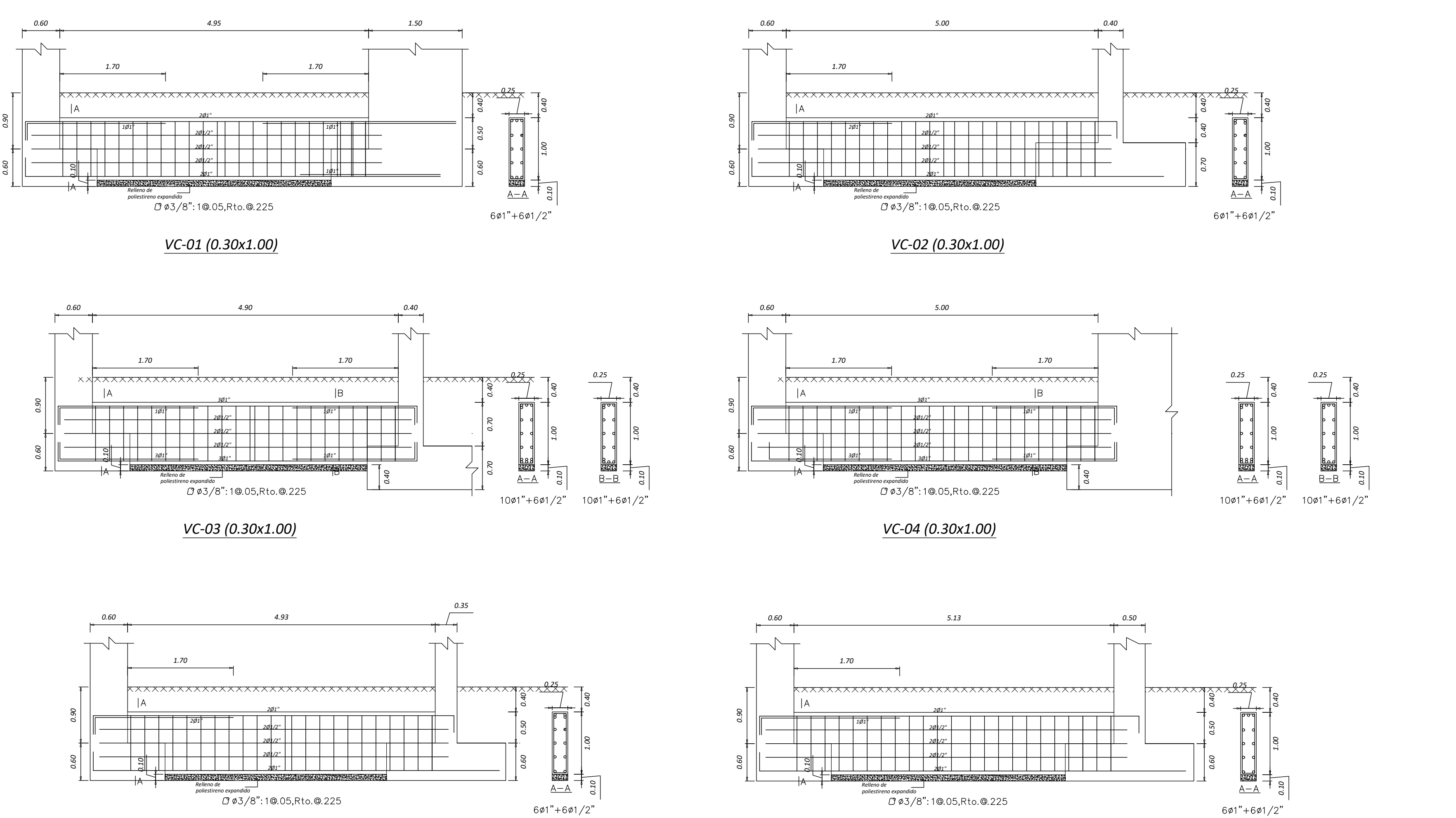

*VC-05 (0.30x1.00)*

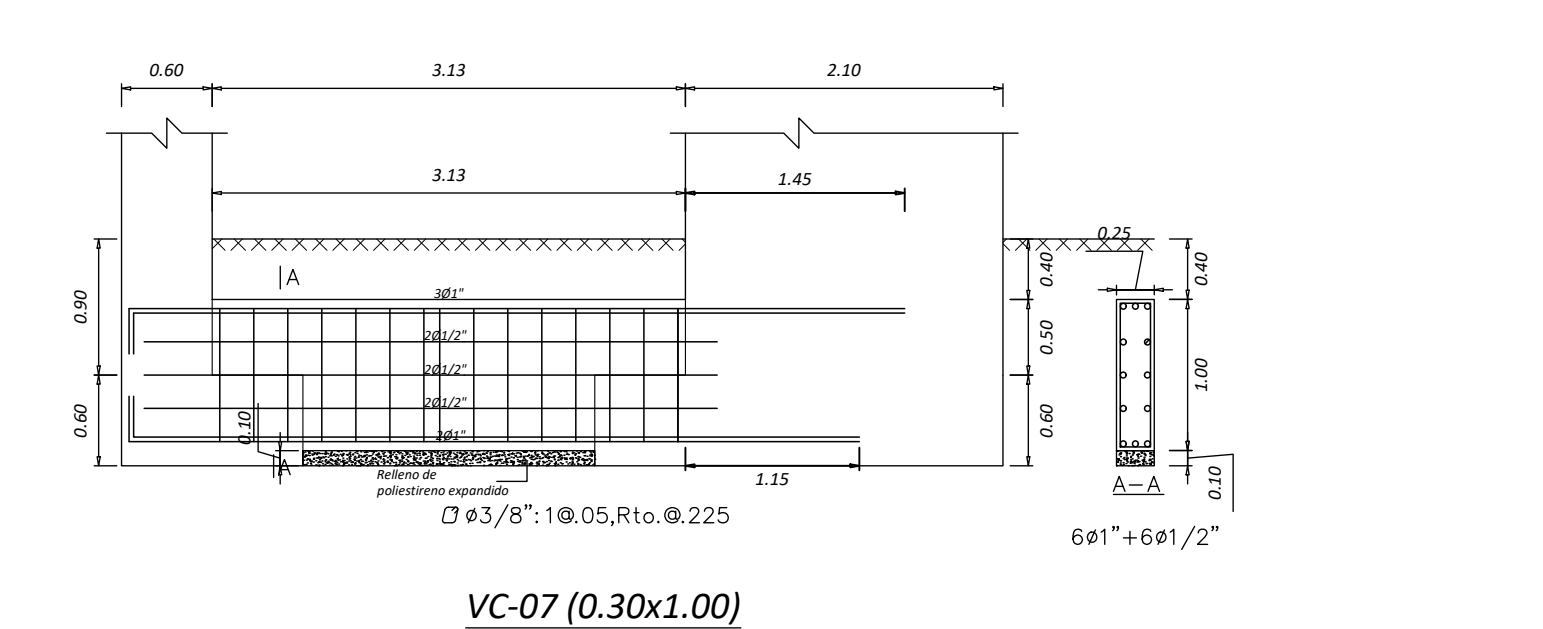

*VC-06 (0.30x1.00)*

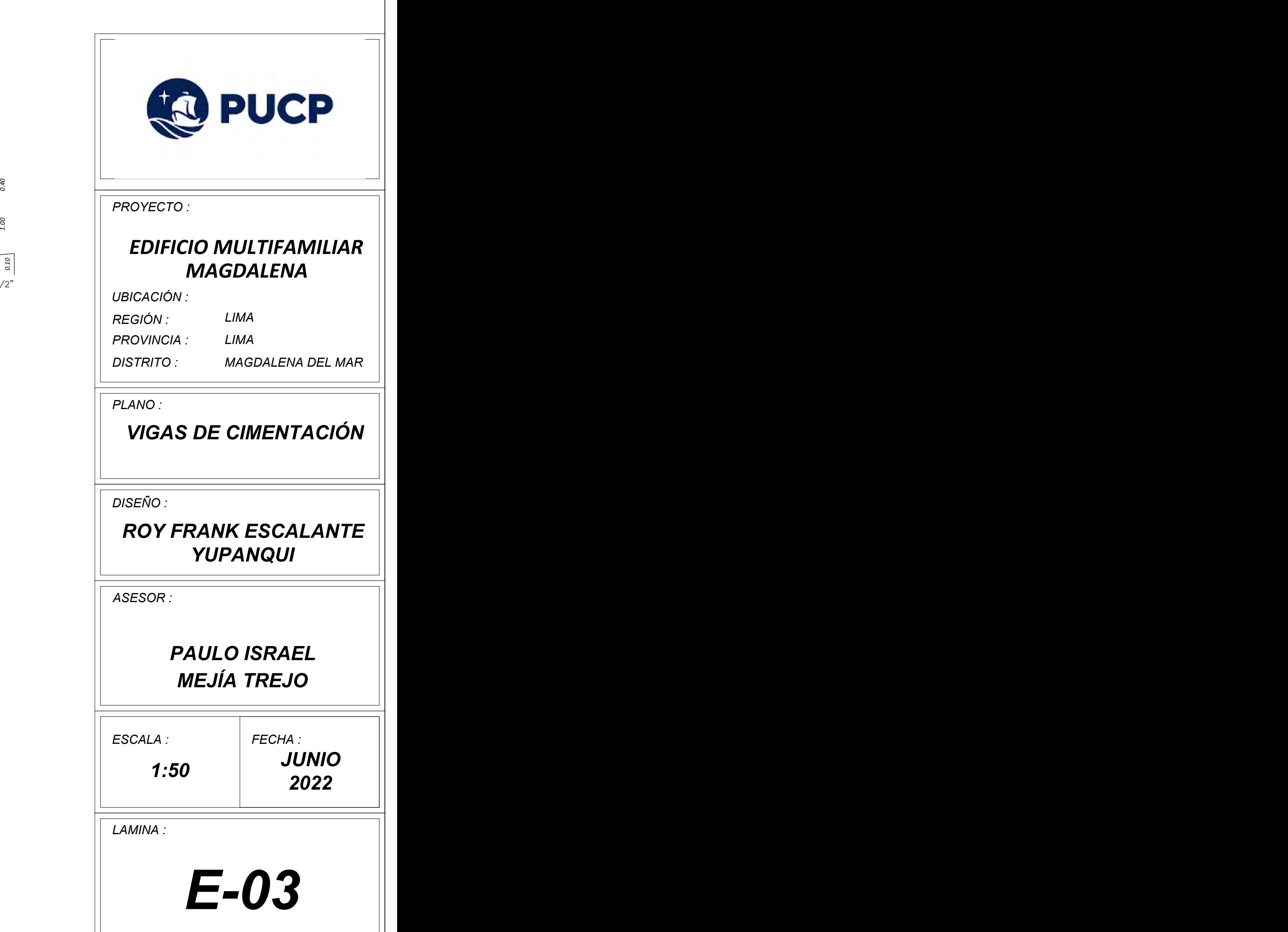

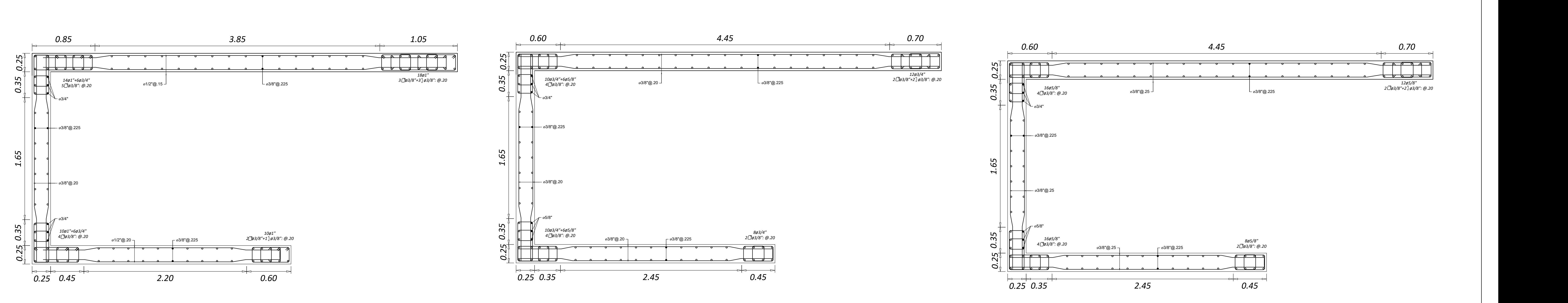

*PL-05(PRIMER AL SEGUNDO PISO)*

*PL-05(TERCER AL CUARTO PISO)*

*PL-05(QUINTO AL SEPTIMO PISO)*

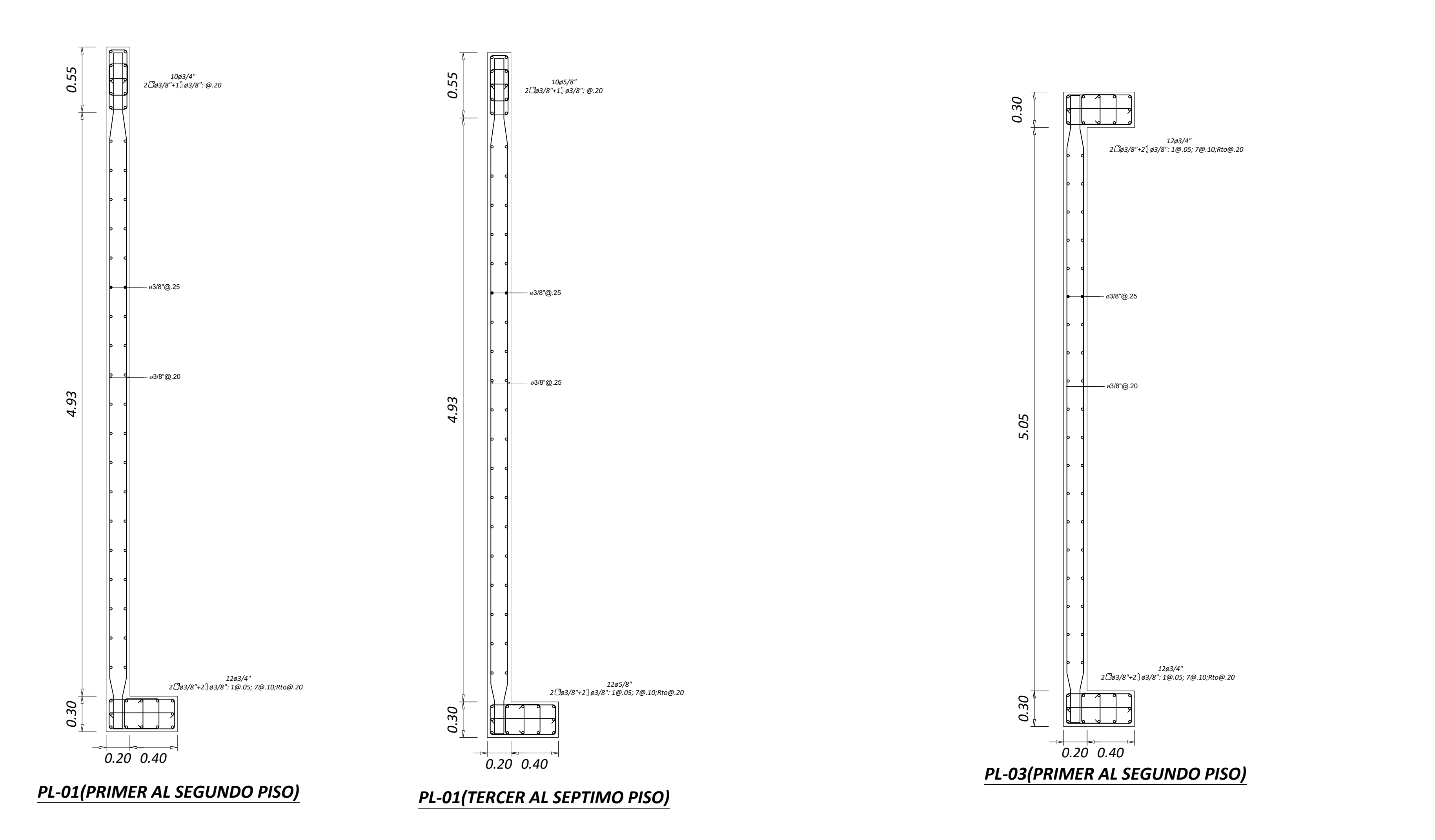

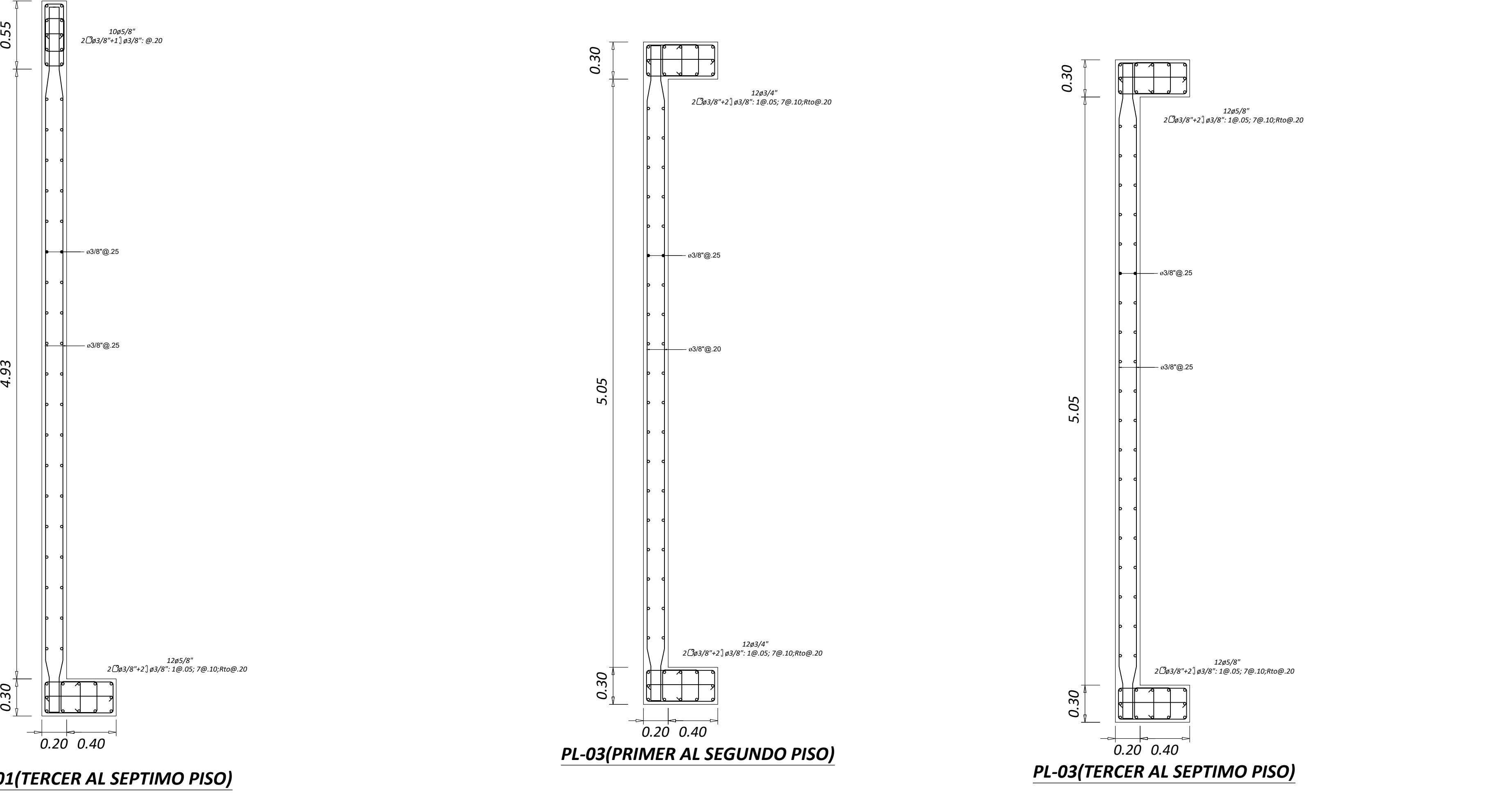

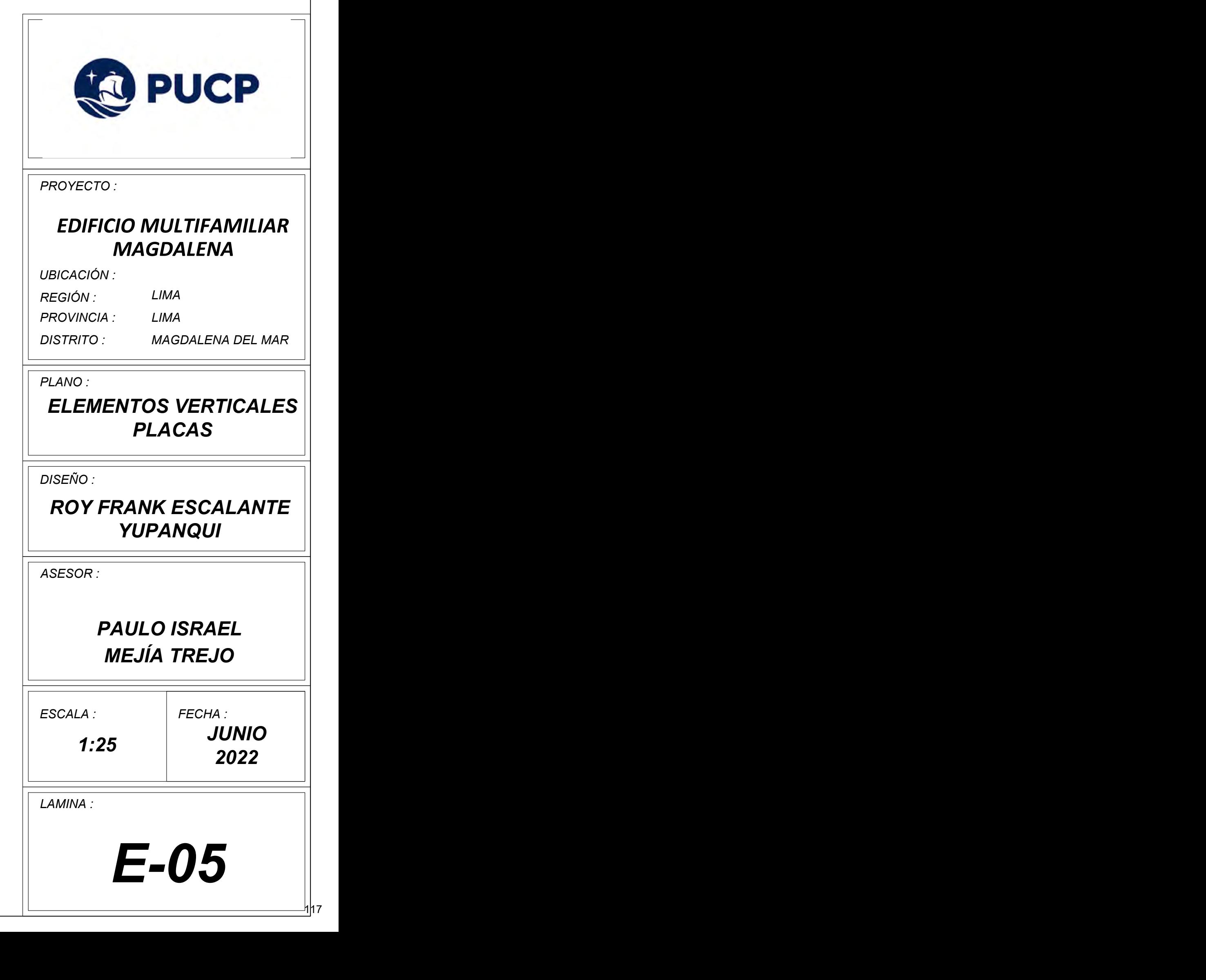

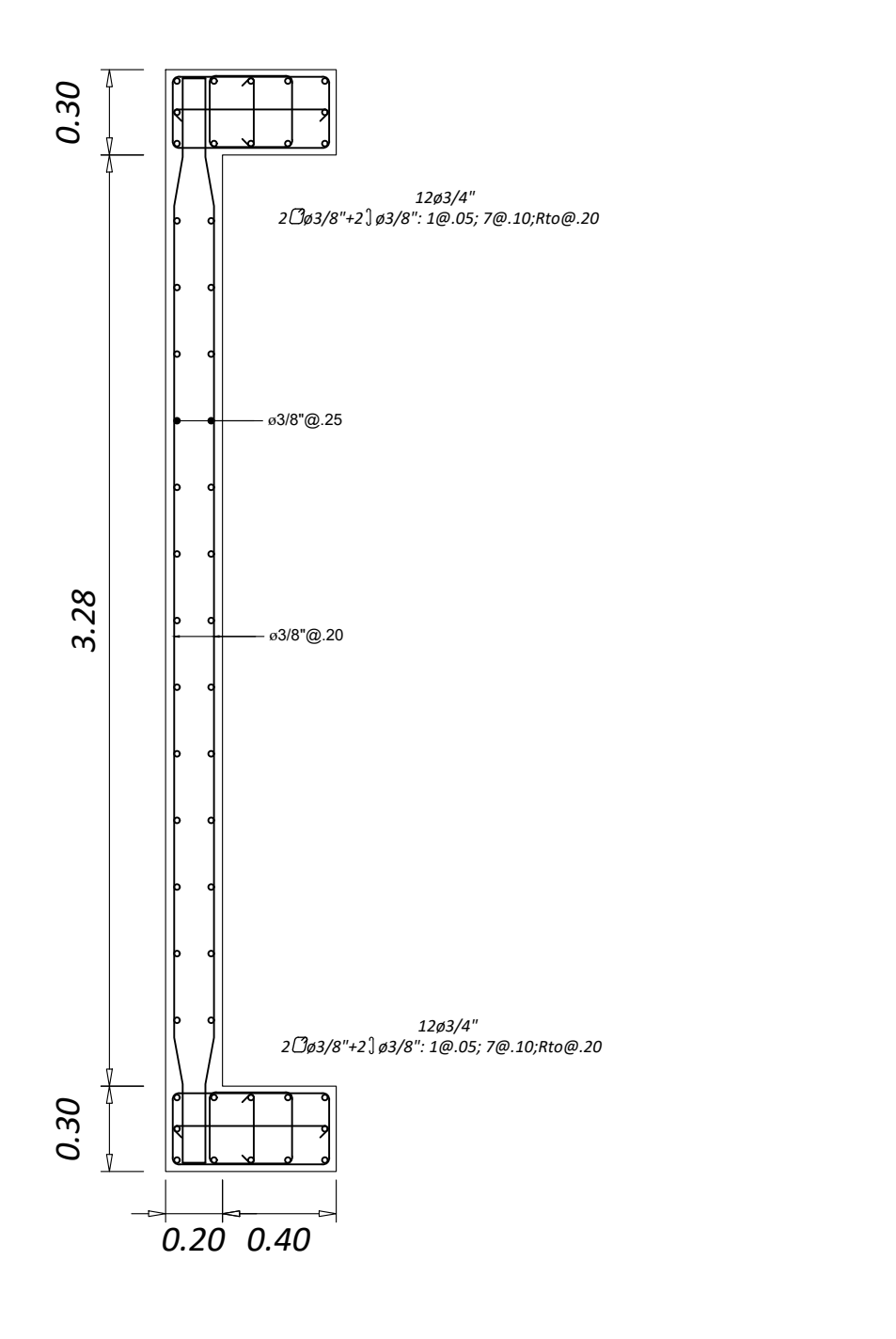

*PL-06(PRIMER AL SEGUNDO PISO)*

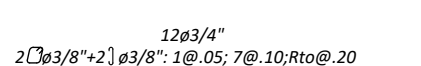

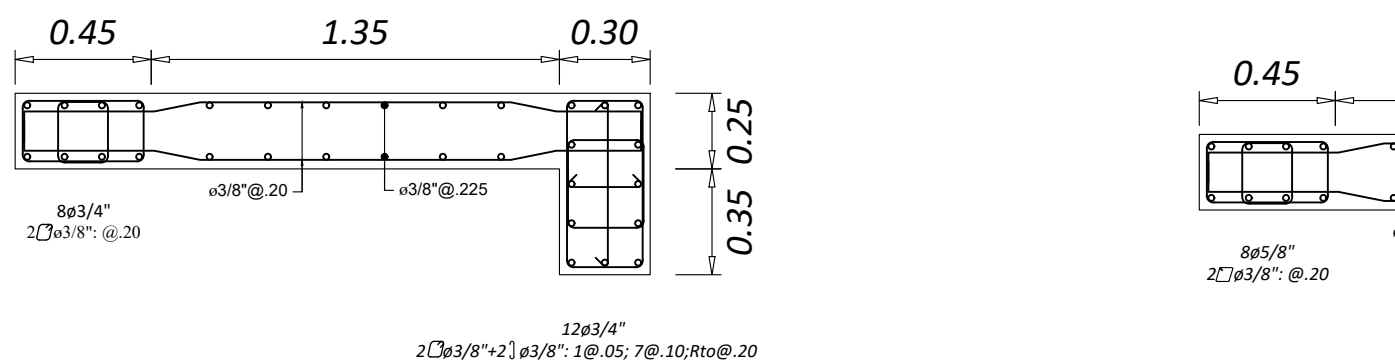

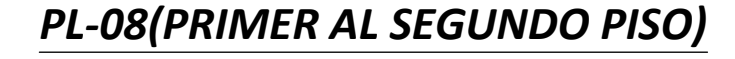

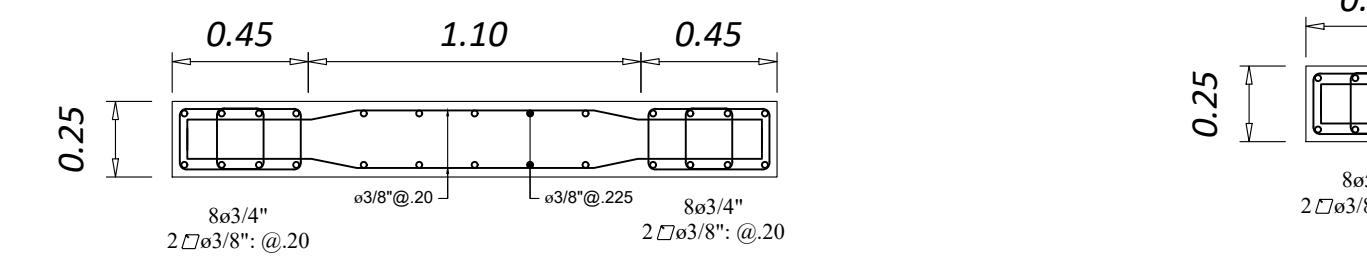

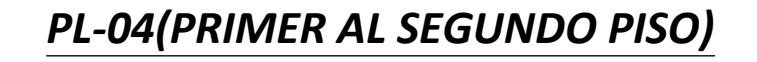

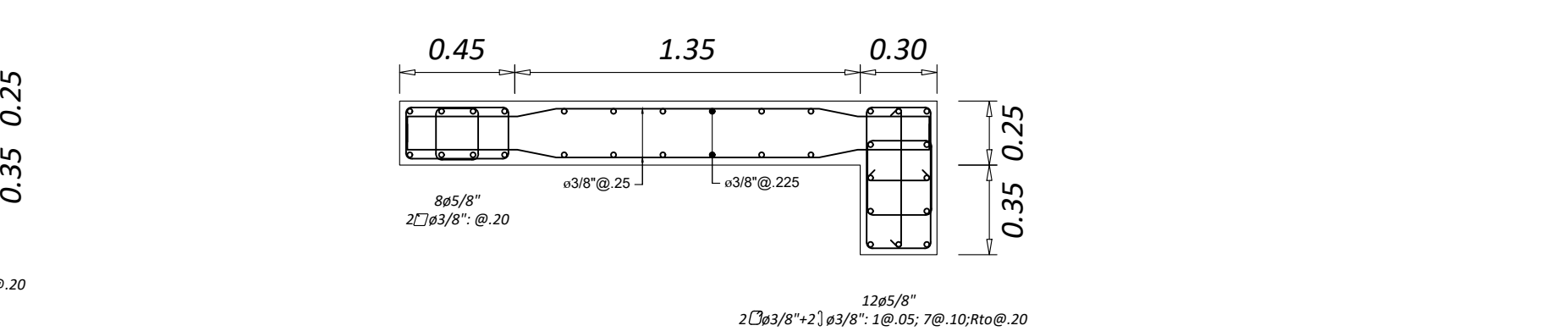

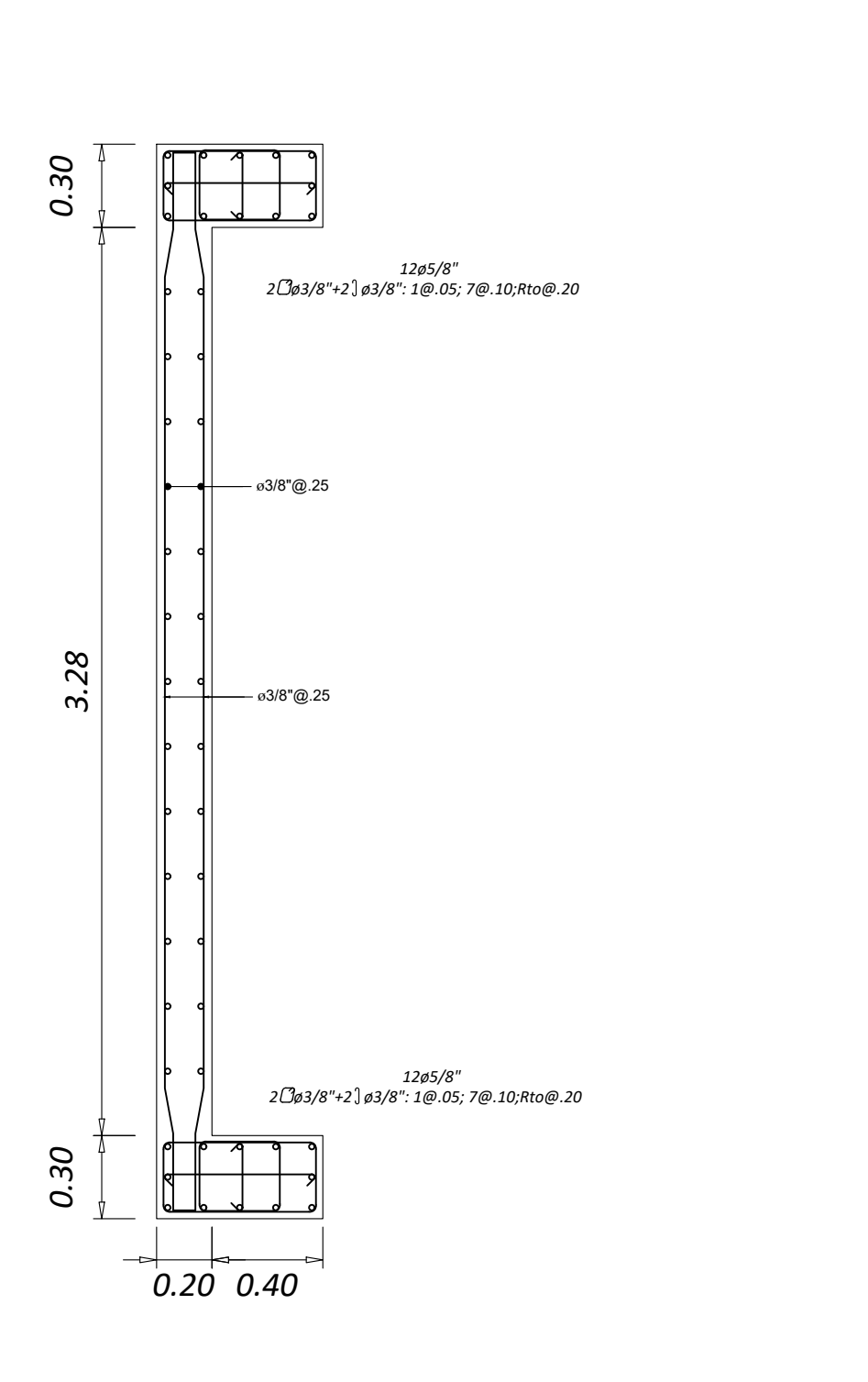

# *PL-06(TERCER AL SEPTIMO PISO)*

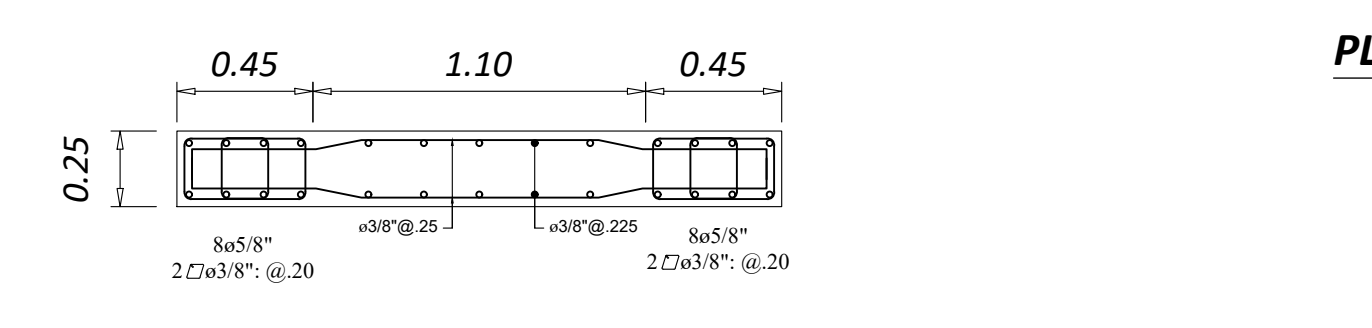

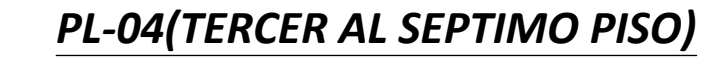

# *PL-08(TERCER AL SEPTIMO PISO)*

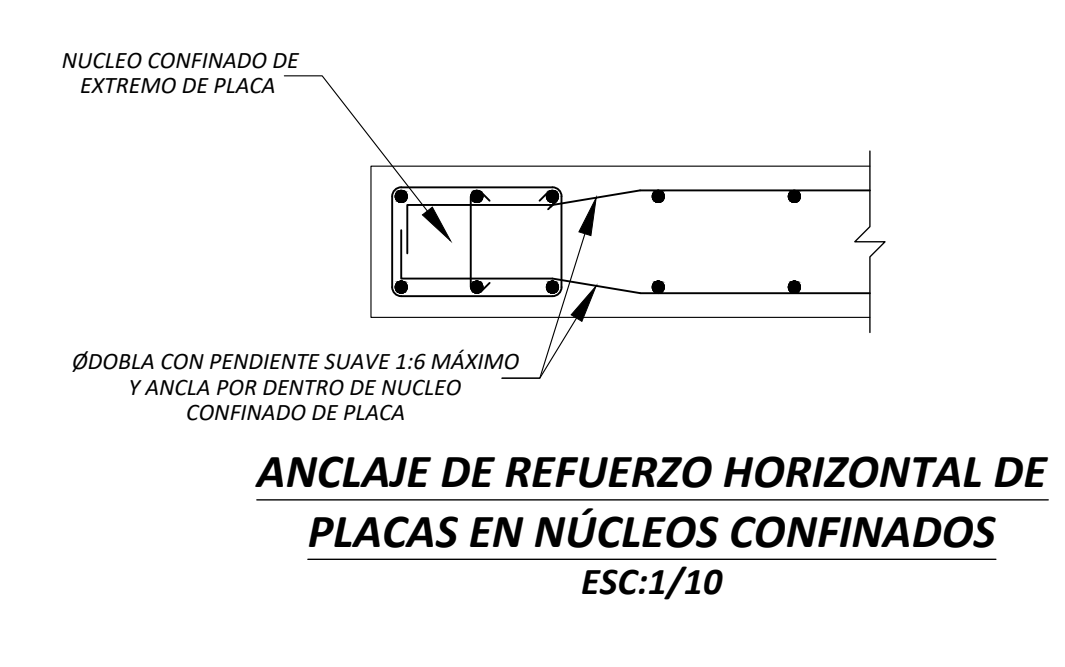

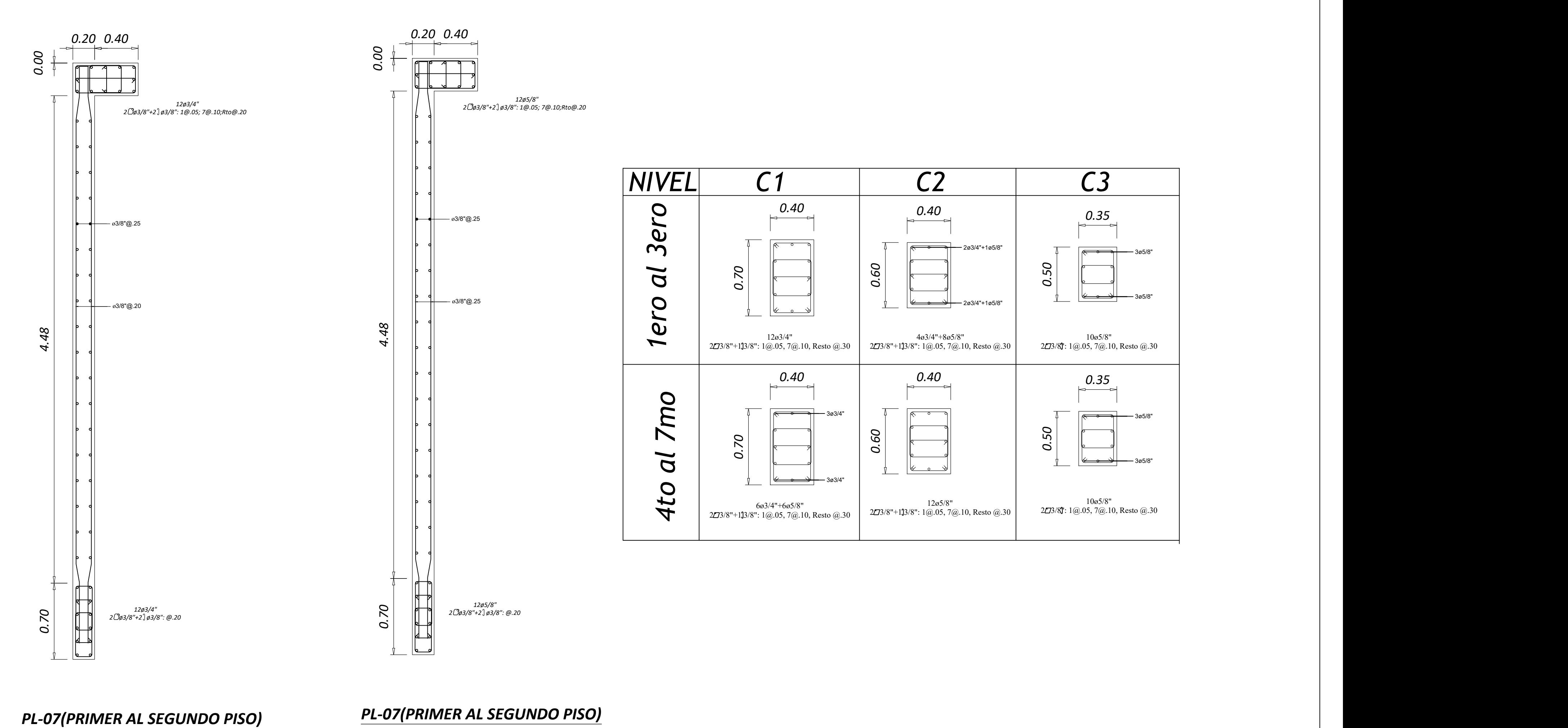

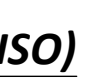

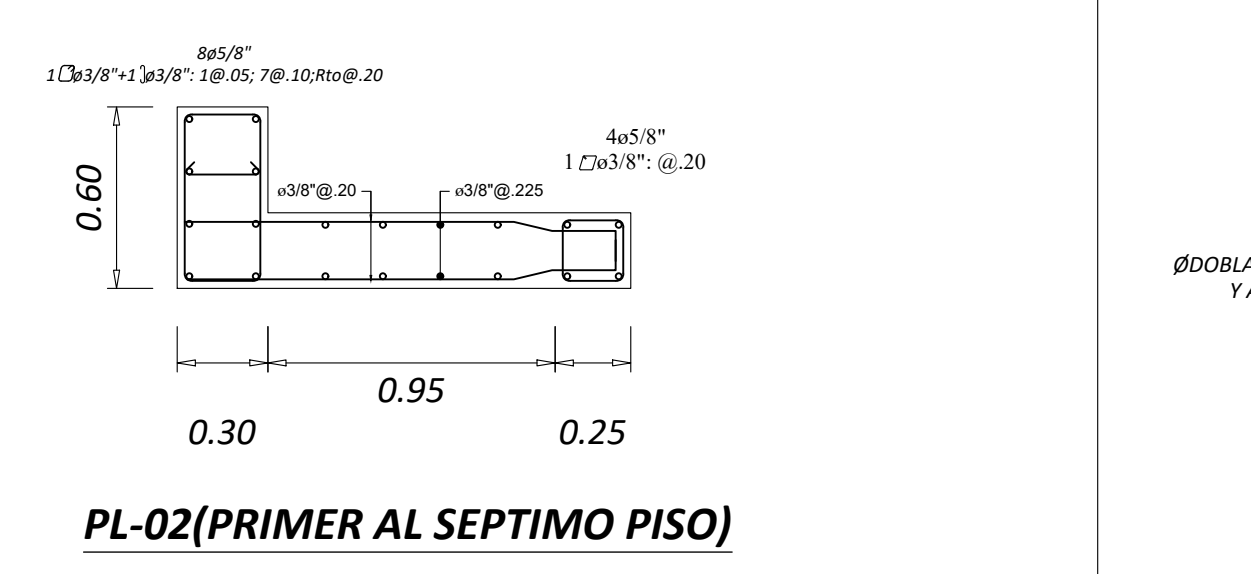

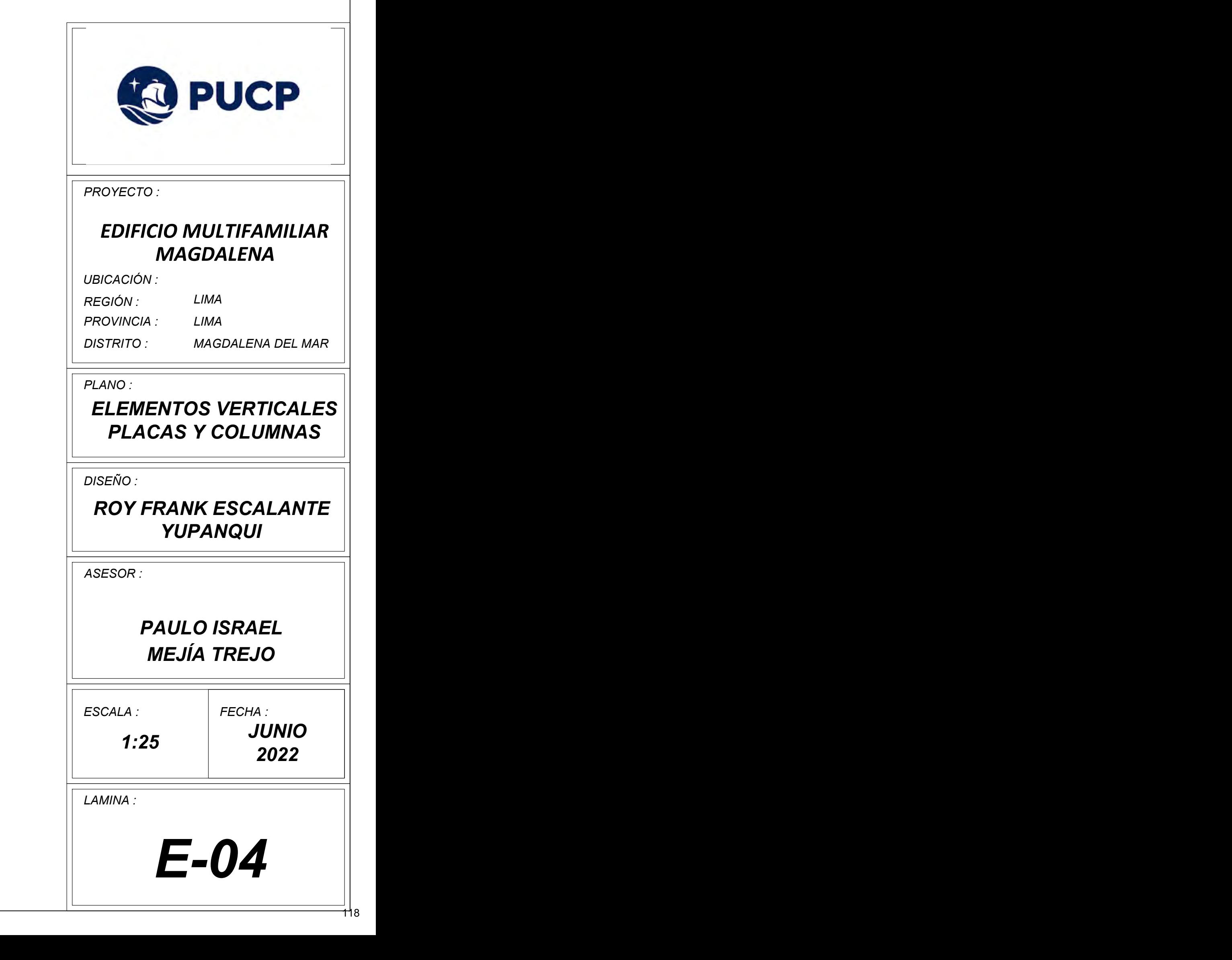

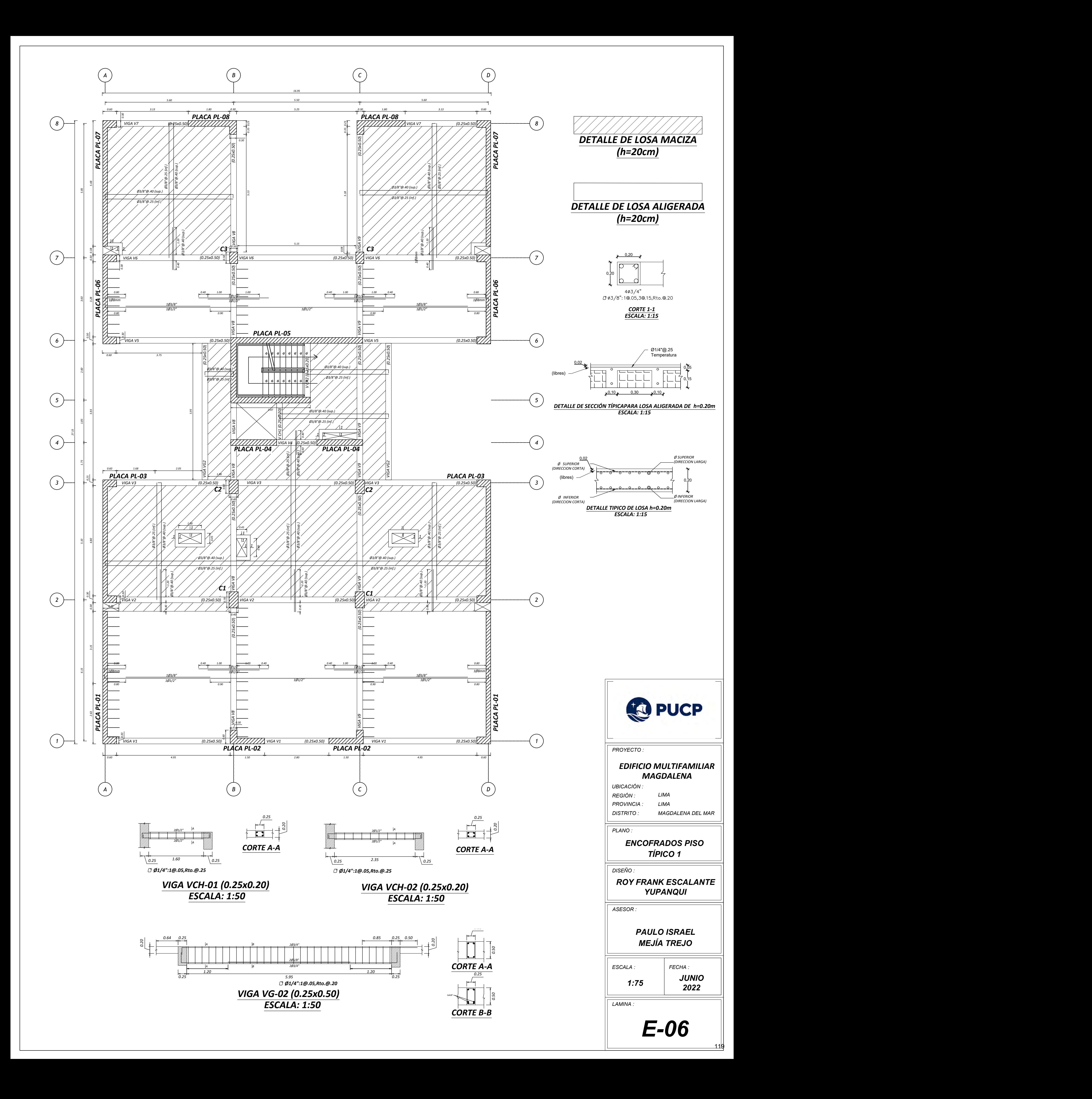

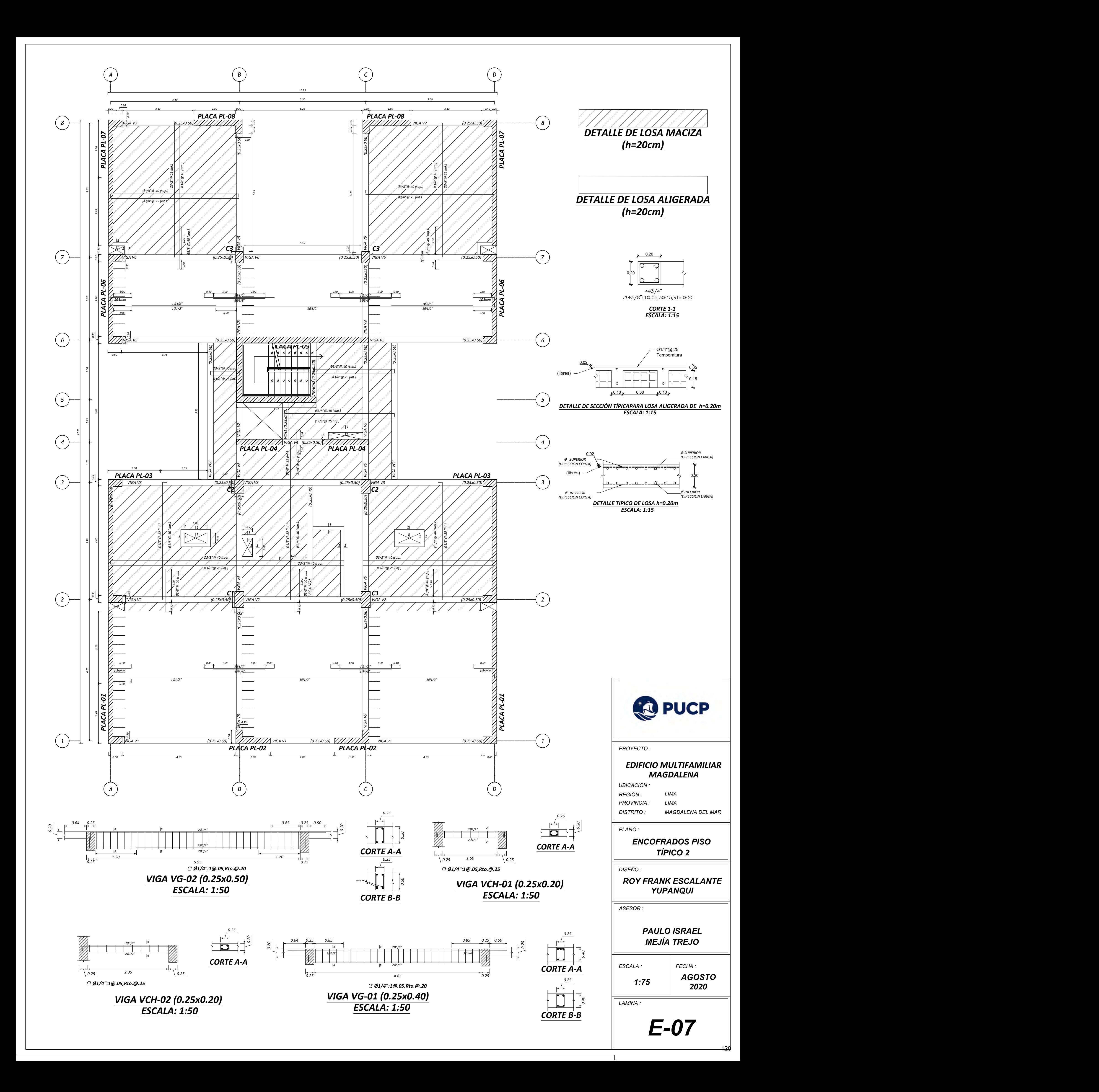

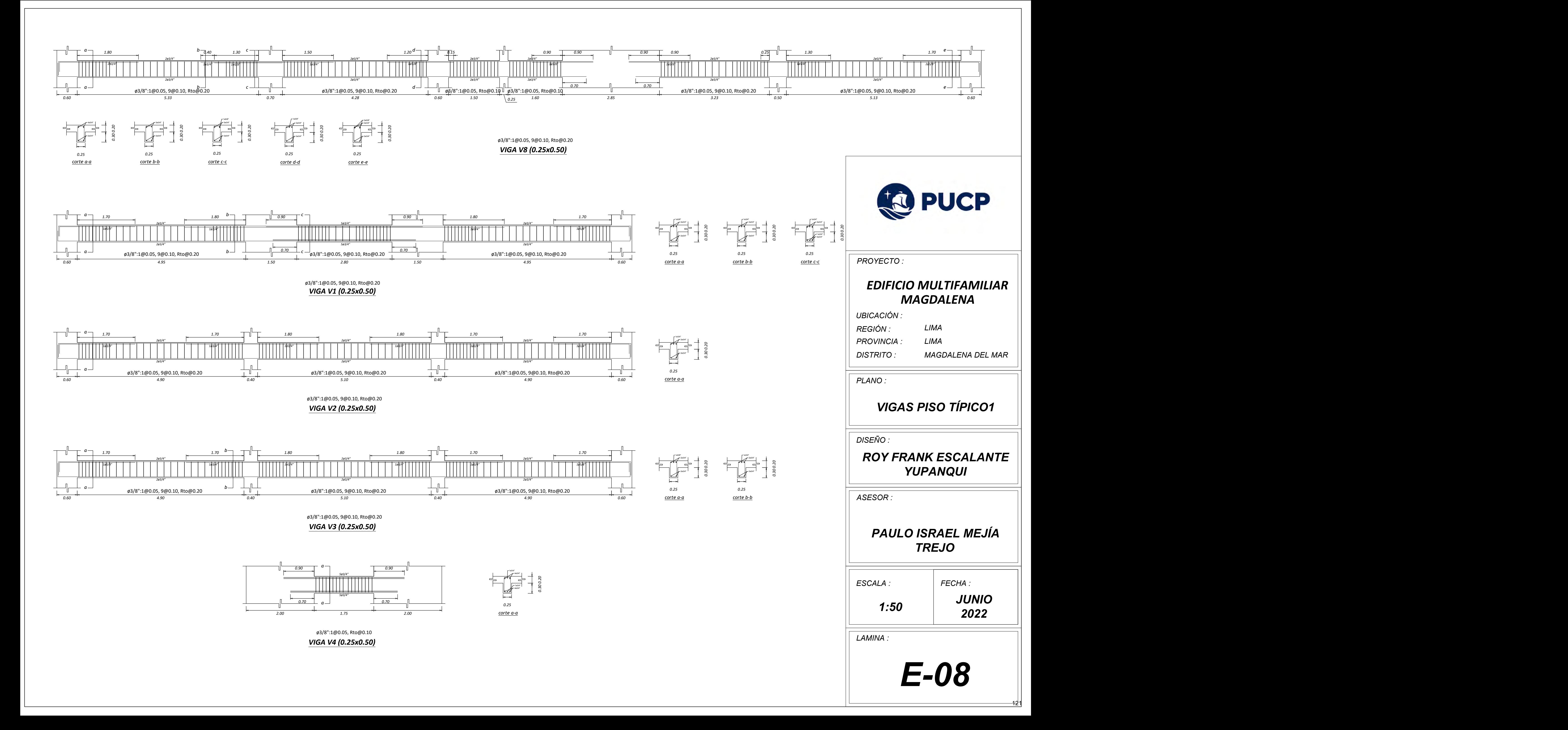

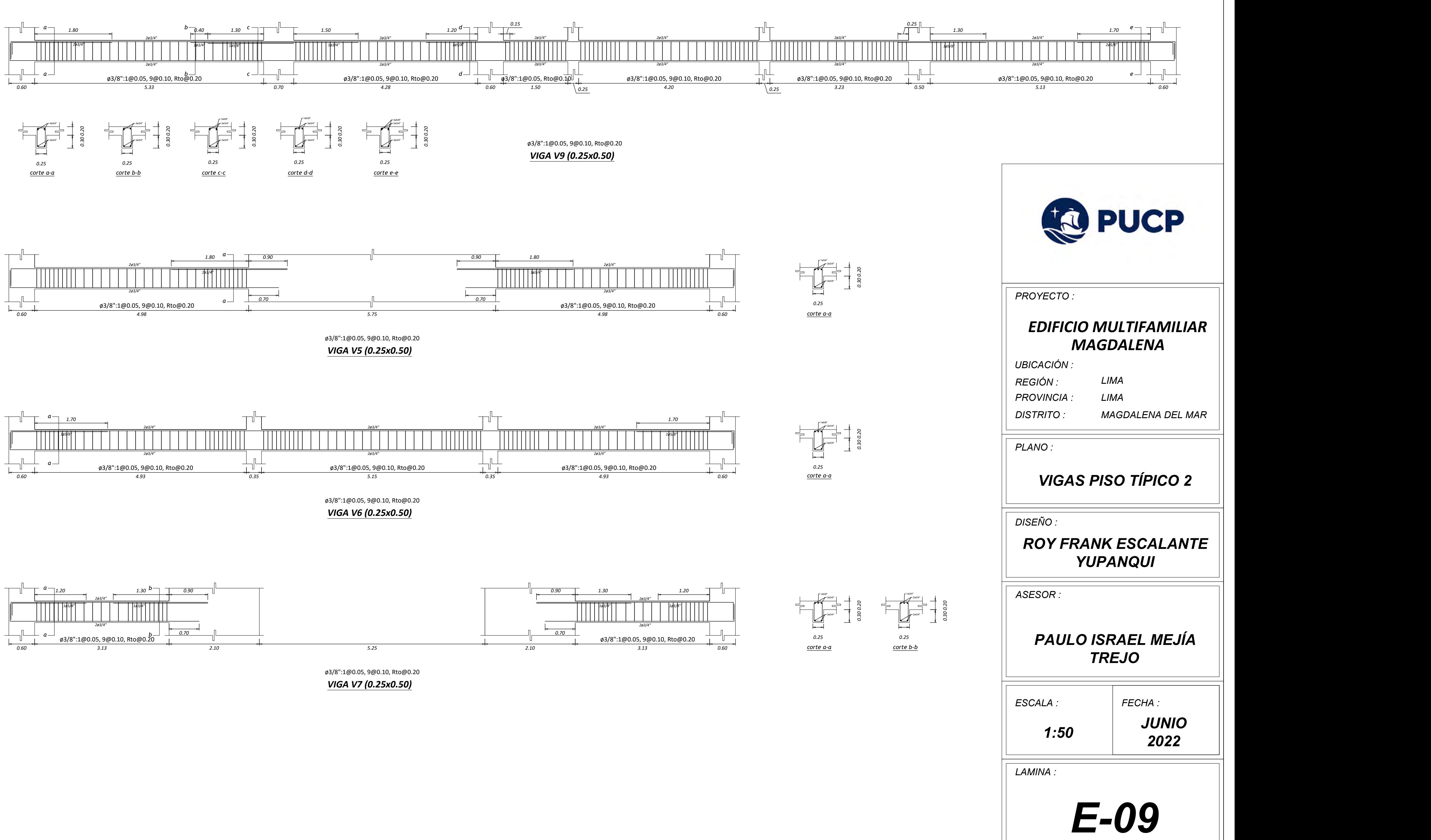

122

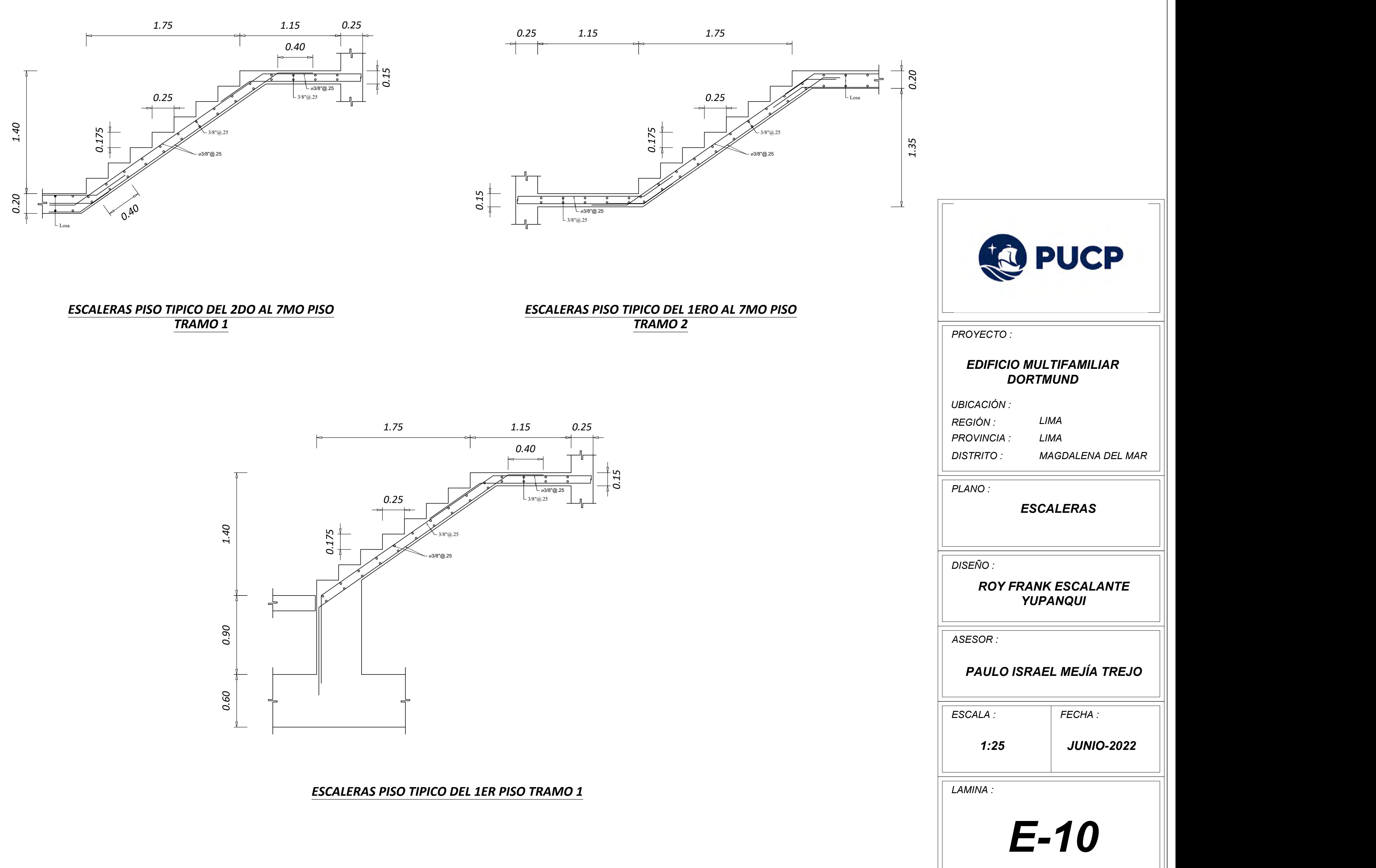

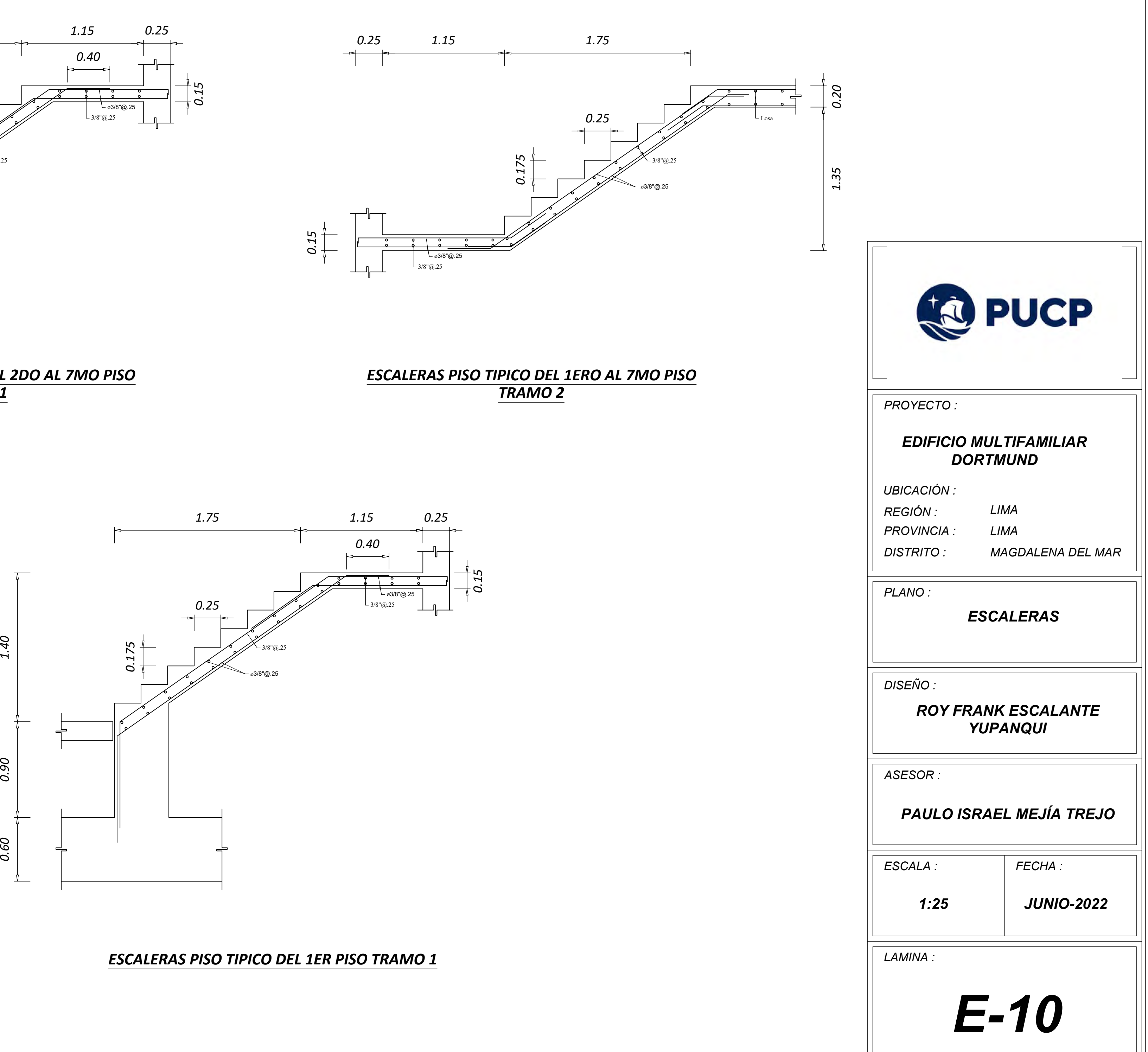

123